# **iStorage**

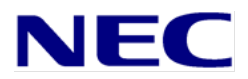

iStorage M シリーズ NASオプション ソフトウェア

> Virtual File Platform メッセージリファレンス 別紙

対象製品 Virtual File Platform 6.3.1-00 以降

輸出時の注意

本製品(ソフトウェアを含む)は、外国為替及び外国貿易法で規定される規制貨物(または役務)に該当することがあります。 その場合,日本国外へ輸出する場合には日本国政府の輸出許可が必要です。 なお,輸出許可申請手続にあたり資料等が必要な場合には,お買い上げの販売店またはお近くの当社営業拠点にご相談ください。

#### 商標類

Virtual File Platform は,株式会社日立製作所の登録商標です。

Active Directory は、米国Microsoft Corporation の、米国およびその他の国における登録商標または商標です。

ALog ConVerter は,株式会社網屋の登録商標です。

Ethernet は、富士ゼロックス株式会社の登録商標です。

gzip は、米国FSF(Free Software Foundation) が配布しているソフトウェアです。

Internet Explorer は,米国Microsoft Corporation の米国およびその他の国における登録商標または商標です。

Kerberos は、マサチューセッツ工科大学 (MIT: Massachusetts Institute of Technology) で開発されたネットワーク認証のプロト コルの名称です。

Linux は、Linus Torvalds 氏の日本およびその他の国における登録商標または商標です。

Microsoft は,米国Microsoft Corporation の米国およびその他の国における登録商標または商標です。

Oracle とJava は,Oracle Corporation 及びその子会社,関連会社の米国及びその他の国における登録商標です。

This product includes software developed by the Apache Software Foundation (http://www.apache.org/).

This product includes software developed by IAIK of Graz University of Technology.

Netscape は,米国およびその他の国におけるNetscape Communications Corporation の登録商標です。

POSIX は, the Institute of Electrical and Electronics Engineers, Inc. (IEEE) で制定された標準仕様です。

RSA およびBSAFE は,米国EMC コーポレーションの米国およびその他の国における商標または登録商標です。

SOAP (Simple Object Access Protocol) は、分散ネットワーク環境においてXML ベースの情報を交換するための通信プロトコルの名 称です。

すべてのSPARC 商標は,米国SPARC International, Inc. のライセンスを受けて使用している同社の米国およびその他の国における商 標または登録商標です。SPARC 商標がついた製品は,米国Sun Microsystems, Inc. が開発したアーキテクチャに基づくものです。 UNIX は,The Open Group の米国ならびに他の国における登録商標です。

Windows は,米国Microsoft Corporation の米国およびその他の国における登録商標または商標です。

Windows Server は,米国Microsoft Corporation の米国およびその他の国における登録商標または商標です。

XFS は,Silicon Graphics, Inc. の商標です。

File Services Manager は,米国EMC コーポレーションのRSA BSAFE(R) ソフトウェアを搭載しています。

This product includes software developed by Ben Laurie for use in the Apache-SSL HTTP server project.

Portions of this software were developed at the National Center for Supercomputing Applications (NCSA) at the University of Illinois at Urbana-Champaign.

This product includes software developed by the University of California, Berkeley and its contributors.

This software contains code derived from the RSA Data Security Inc. MD5 Message-Digest Algorithm, including various modifications by Spyglass Inc., Carnegie Mellon University, and Bell Communications Research, Inc (Bellcore). Regular expression support is provided by the PCRE library package, which is open source software, written by Philip Hazel, and copyright by the University of Cambridge, England. The original software is available from

ftp://ftp.csx.cam.ac.uk/pub/software/programming/pcre/.

This product includes software developed by Ralf S. Engelschall <rse@engelschall.com> for use in the mod\_ssl project (http://www.modssl.org/).

This product includes software developed by Daisuke Okajima and Kohsuke Kawaguchi (http://relaxngcc.sf.net/).

This product includes software developed by the Java Apache Project for use in the Apache JServ servlet engine project (http://java.apache.org/).

This product includes software developed by Andy Clark.

その他記載の会社名,製品名は,それぞれの会社の商標もしくは登録商標です。

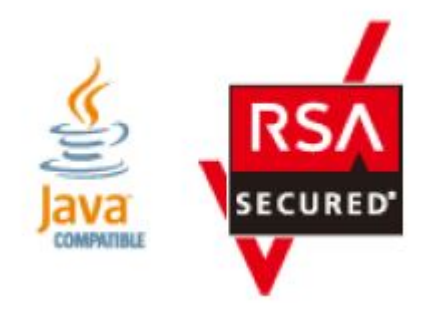

 発行 2022年 8月 (第4版)

# 【メッセージリファレンス別紙】 目次

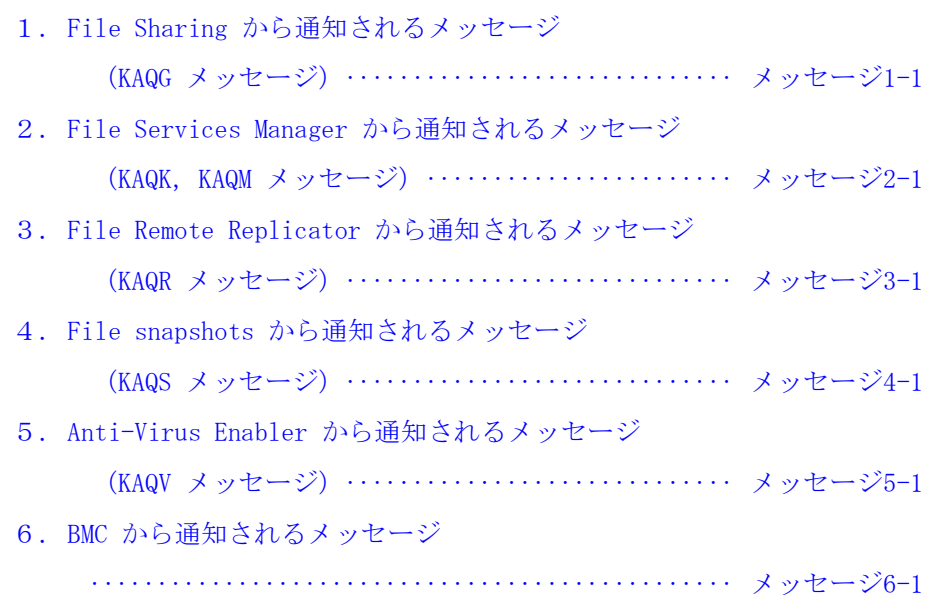

本マニュアルでは,Virtual File Platform(HVFP) または BMC から, SNMPトラップで通報されるメッセージについて記載します。 事前に設定している場合は,HVFP で出力されるシステムメッセージの一 部をSNMP トラップで通知できます。SNMPを使用してシステムを監視する 方法については,「ユーザーズガイド」(IF305)を参照してください。

- 対象読者
- マニュアルの構成
- マニュアルの体系
- このマニュアルでの表記
- このマニュアルで使用する記号
- このマニュアルで使用する構文要素
- KB (キロバイト) 等の単位表記について

対象読者

- このマニュアルは、次の方にお読みいただくことを前提に説明しています。
- HVFPを管理・運用する方 (システム管理者)
- HVFPを利用する方 (エンドユーザー)
- また,次の知識をお持ちであることを前提に説明しています。
- ストレージシステムに関する基本的な知識
- ネットワークに関する基本的な知識
- ファイル共有サービスに関する基本的な知識
- SANに関する基本的な知識
- CIFSに関する基本的な知識
- NFSに関する基本的な知識
- UNIX に関する基本的な知識
- Windowsに関する基本的な知識
- WWW ブラウザーに関する基本的な知識

#### マニュアルの構成

このマニュアルは,次に示す章から構成されています。

|                                   | 内容                             |
|-----------------------------------|--------------------------------|
| 1. File Sharing から通知されるメッセージ      | File Sharingから通知されるメッセージと      |
| (KAQG メッセージ)                      | その要因、対処について説明しています。            |
| 2. File Services Manager から通知される  | File Services Managerから通知されるメ  |
| メッセージ(KAQK, KAQM メッセージ)           | ッセージとその要因,対処について説明し            |
|                                   | ています。                          |
| 3. File Remote Replicator から通知される | File Remote Replicatorから通知されるメ |
| メッセージ (KAQR メッセージ)                | ッセージとその要因、対処について説明し            |
|                                   | ています。                          |
| 4. File snapshots から通知されるメッセー     | File snapshotsから通知されるメッセージ     |
| ジ(KAQS メッセージ)                     | とその要因、対処について説明していま             |
|                                   | す。                             |
| 5.Anti-Virus Enabler から通知されるメッ    | Anti-Virus Enablerから通知されるメッセ   |
| セージ (KAQV メッセージ)                  | ージとその要因、対処について説明してい            |
|                                   | ます。                            |
| 6. BMCから通知されるメッセージ                | BMCから通知されるメッセージとその要            |
|                                   | 因、対処について説明しています。               |

#### マニュアル体系

HVFPのマニュアル体系を次に示します。

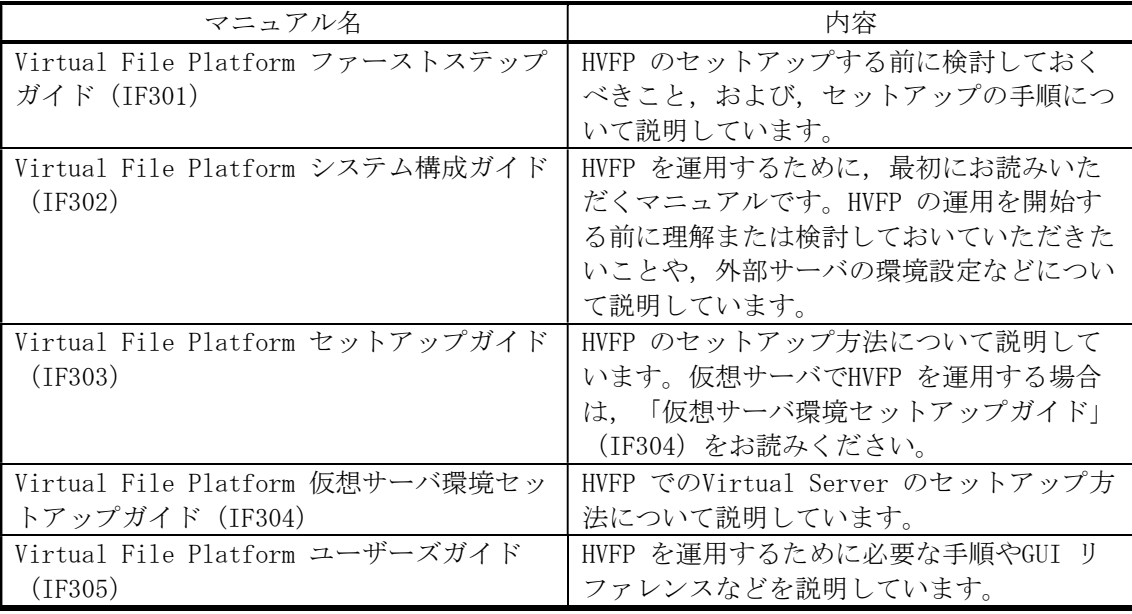

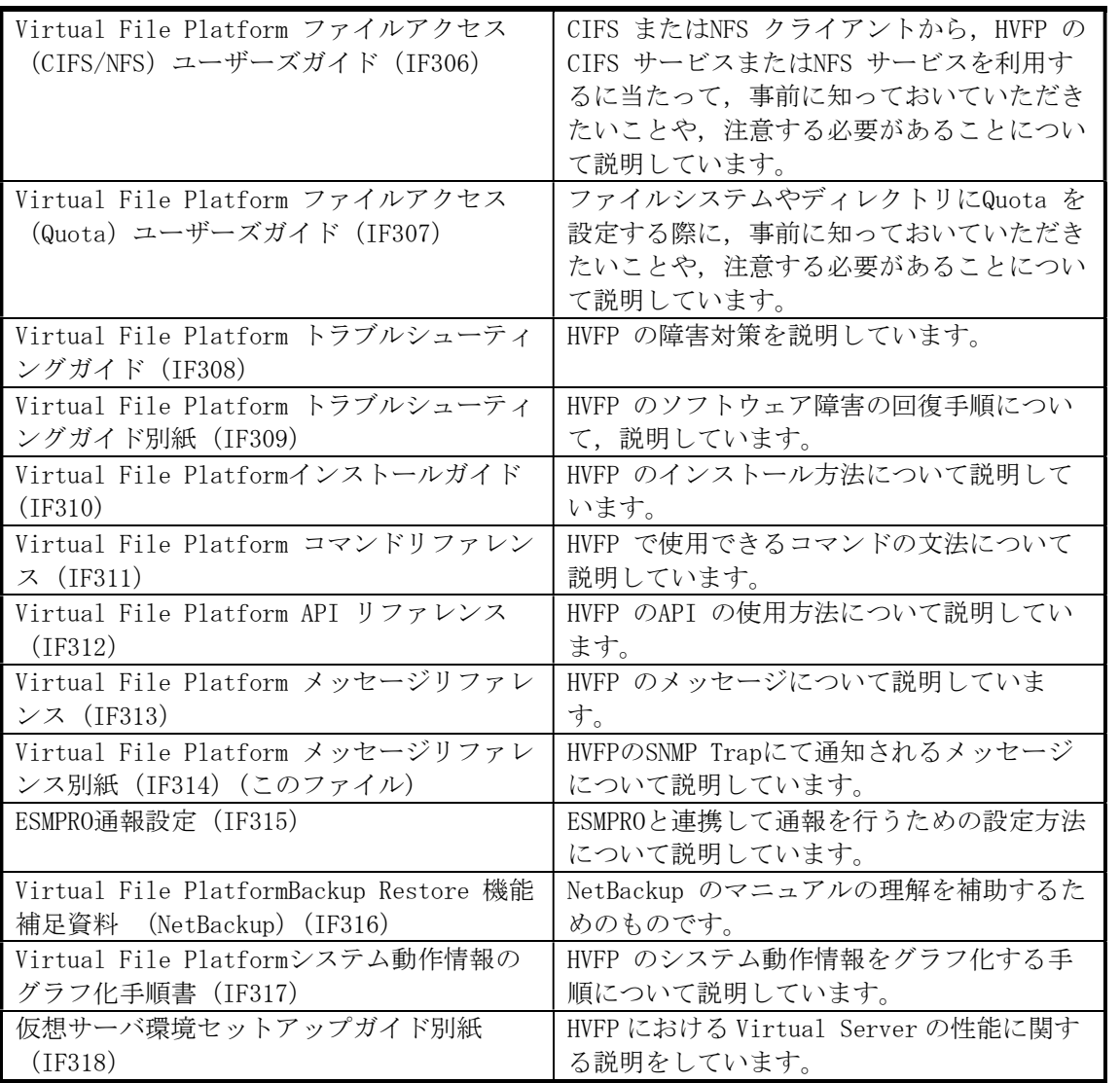

### このマニュアルでの表記

このマニュアルでは,製品の名称を省略して表記しています。このマニュアルでの表記と, 製品の正式名称または意味を次の表に示します。

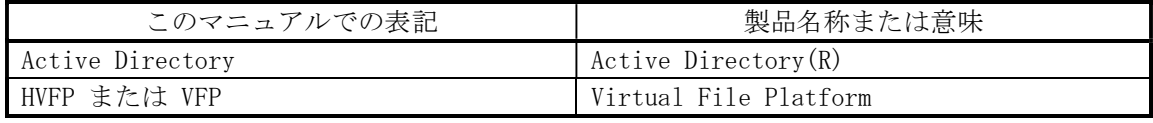

なお,このマニュアルではFile Remote Replicator 固有の処理に関することを指す場合, HFRRと表記することがあります。

### このマニュアルで使用する構文要素

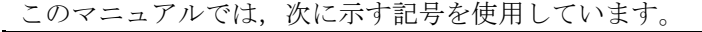

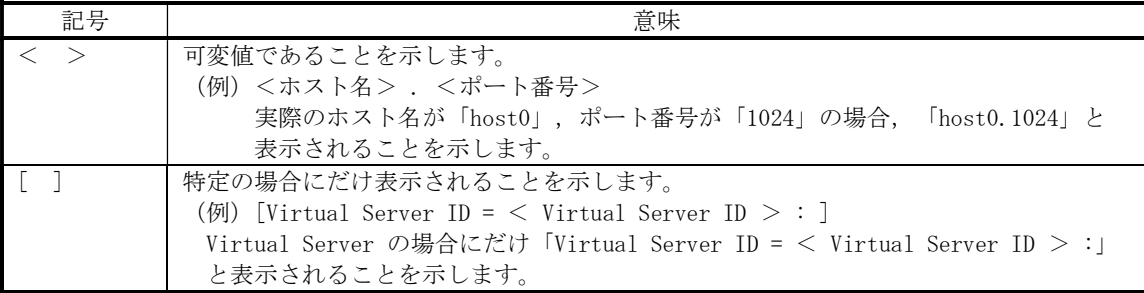

## このマニュアルで使用する構文要素

このマニュアルで使用する構文要素の種類を、次のように定義します。

|      | 定義                               |
|------|----------------------------------|
| 英大文字 | $A \sim Z$                       |
| 英小文字 | $a \sim z$                       |
| 英字   | $A \sim Z a \sim z$              |
| 数字   | $0 \sim 9$                       |
| 英数字  | $A \sim Z$ a $\sim z$ 0 $\sim$ 9 |

注)すべて半角で指定してください。

### KB(キロバイト)などの単位表記について

1KB(キロバイト),1MB(メガバイト),1GB(ギガバイト),1TB(テラバイト),1PB(ペ タバイト)はそれぞれ1,024 バイト,1,024<sup>2</sup> バイト,1,024<sup>3</sup>バイト,1,024<sup>4</sup> バイト,1,024<sup>5</sup> バイトです。

# SNMP通報メッセージ一覧

1章から5章は、OSから通報するメッセージについて記載します。

- メッセージ一覧表の説明
	- メッセージID

メッセージごとにつけられている固有のIDです。

記号の意味の詳細については,「メッセージリファレンス」(IF313)を参照してください。

重要度

メッセージのレベルを示します。

エラーメッセージ

メッセージIDとともに表示されるメッセージです。

説明と対処

各メッセージIDが表示された場合の対応についての説明です。

(S)はシステムの動作, (0)はユーザーの対処の見出しとして、記載しています。

#### 1.File Sharing から通知されるメッセージ(KAQG メッセージ)

File Sharing から通知されるメッセージの一覧を次に示します。

| メッセージ<br><b>ID</b> | 重要度         | エラーメッセージ                                                                                                    | 説明と対処                                                                                                    |
|--------------------|-------------|----------------------------------------------------------------------------------------------------|----------------------------------------------------------------------------------------------------|
| KAQG01012-I        | Information | <ドライバー名>: <インターフェ<br>ース名> NIC Link is Up <詳細情報<br>><br><ドライバー名>: <インターフェ<br>ース名>のリンクがアップしました。<br><詳細情報>                                                                                                    | 対処の必要はありません。                                                                                                    |
| KAQG01013-W        | Warning     | <ドライバー名>: <インターフェ<br>ース名> NIC Link is Down.<br><ドライバー名>: <インターフェ<br>ース名>のリンクがダウンしました。                                                                                                    | (S)<br><インターフェース名>が使用できません。<br>フェールオーバーが発生することがあります。<br>(0)<br><インターフェース名>に接続されているケーブルやスイ<br>ッチを確認してください。ケーブルやスイッチに問題がな<br>い場合や障害を取り除いてもリンクがアップしない場合<br>は、すべてのログを採取してカスタマーサポートセンター<br>に連絡してください。                                                                                                    |
| KAQG10012-E        | Error       | An I/O error occurred. (host $=$ <<br>ホスト情報>, channel = <アダプ<br>ターチャネルID >, TID = <ターゲ<br>ットID > , LUN = < LU 番号>,<br>result= <結果情報> ) (<障害情<br>報>)<br>I/0 エラーが発生しました。HOSTはく<br>ホスト情報>, CHANNEL は<アダプ<br>ターチャネルID >, TID はくターゲ<br>ットID > , LUN は <lun> ,<br/>RESULT は&lt;結果情報&gt;です。(&lt;障<br/>害情報&gt;)</lun> | (S)<br>入出力要求がエラーになります。<br>(0)<br>システムから、I/0 エラーが発生したデバイスまでのFC ケ<br>ーブルの接続状熊を確認してください。接続状熊に問題が<br>ない場合は、カスタマーサポートセンターに連絡してくだ<br>さい。<br>補足<br>ファイルシステムやLU に問題がある場合に、このメッセー<br>ジが出力されることもあります。<br>ファイルシステム, LU の状態, SNMP 通知メッセージ, E-<br>mail アラート通知を確認し、問題がある場合はヘルプに従<br>って対処してください。<br>また、ストレージシステムが過負荷の場合にも、このメッ<br>セージが出力されることがあります。<br>FCパス障害や、ファイルシステムやLUの問題に該当しない<br>場合には、ストレージシステムに過負荷が発生していなか<br>ったかを確認してください。<br>ストレージシステムの過負荷状態が継続した場合、長時間<br>のダウンや、回復不能なファイルシステム閉塞等の致命的<br>な障害に発展する危険性があるため、負荷低減しての運用<br>をお願いいたします。 |

表:1-1 File Sharing から通知されるメッセージの一覧

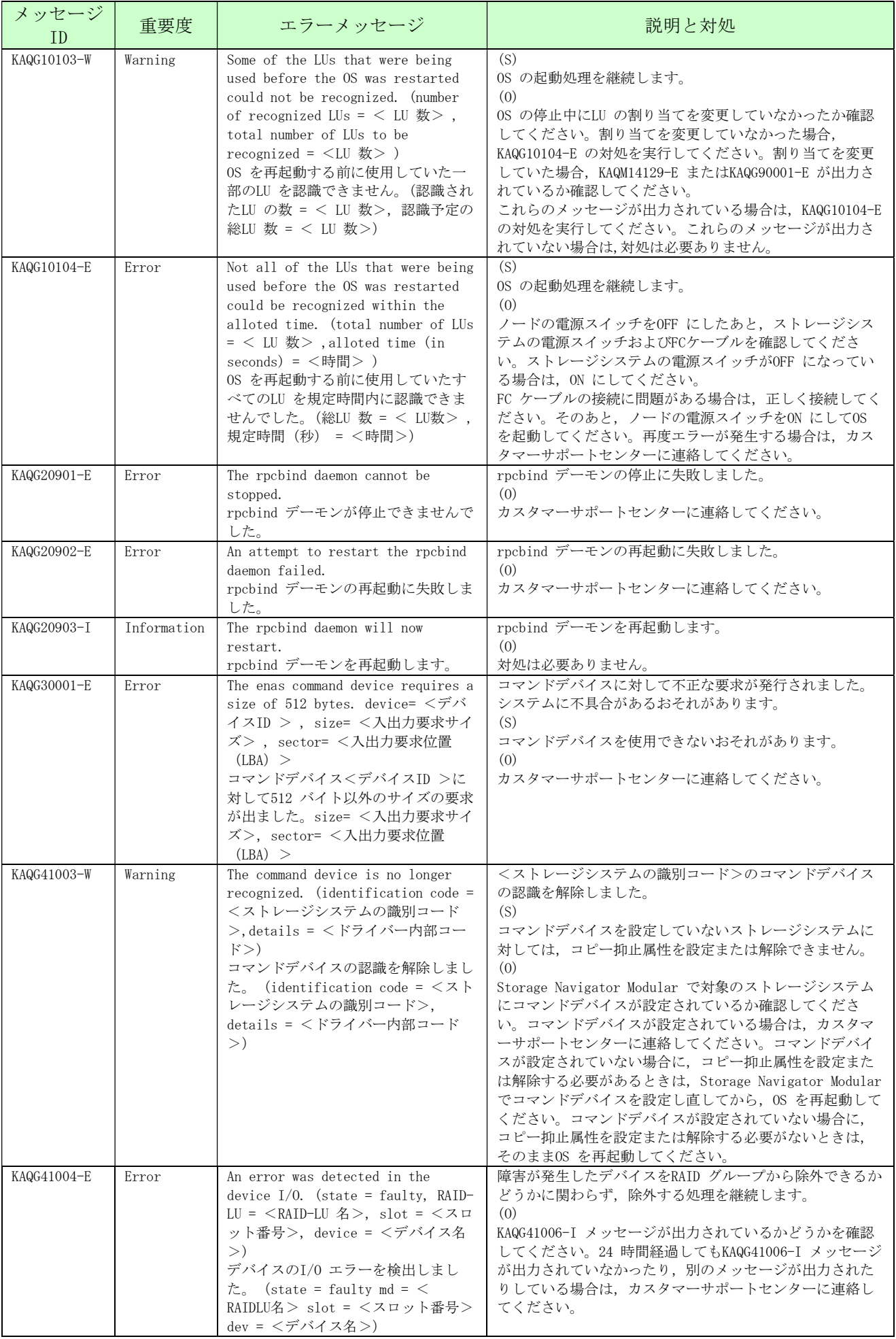

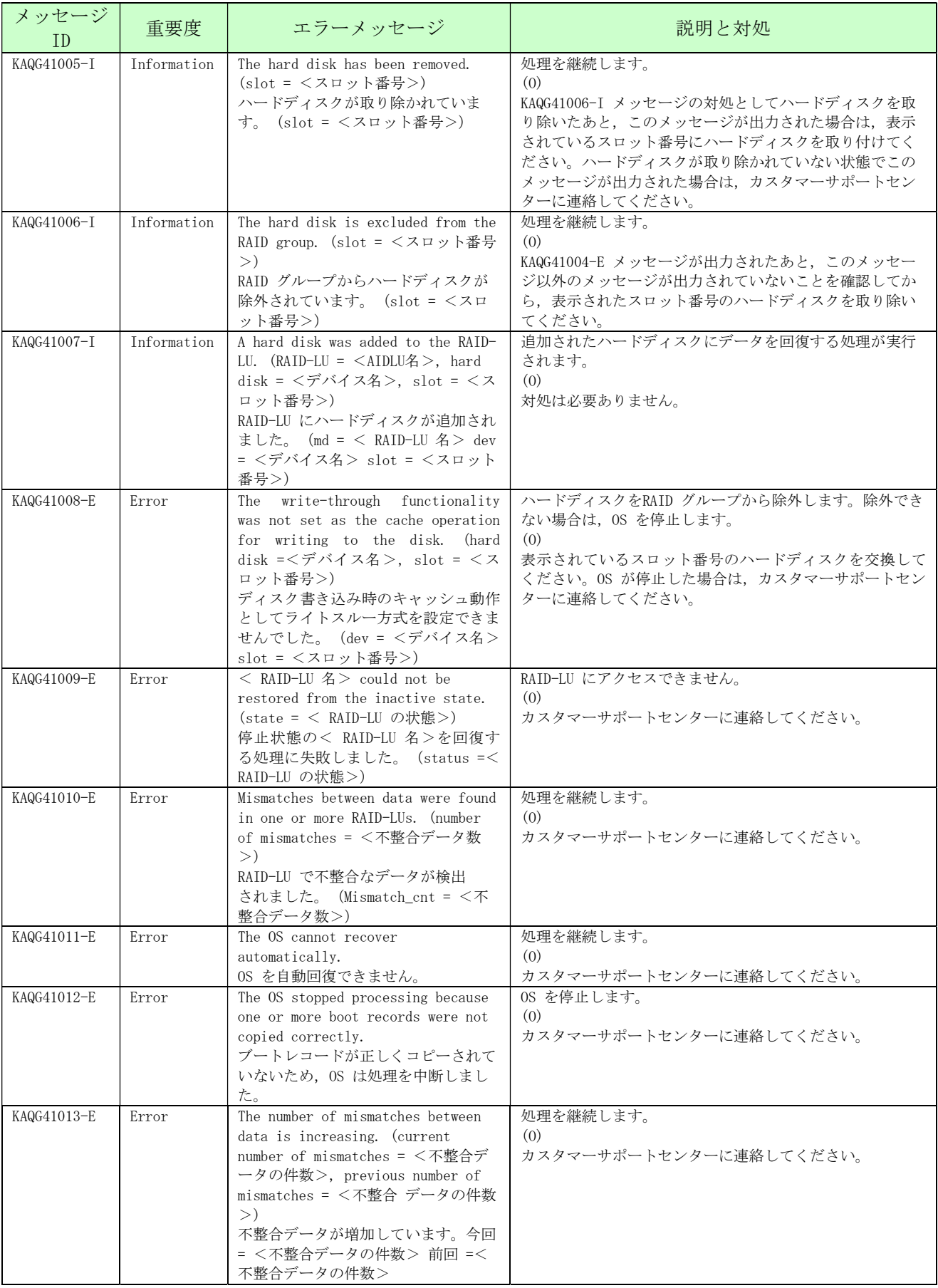

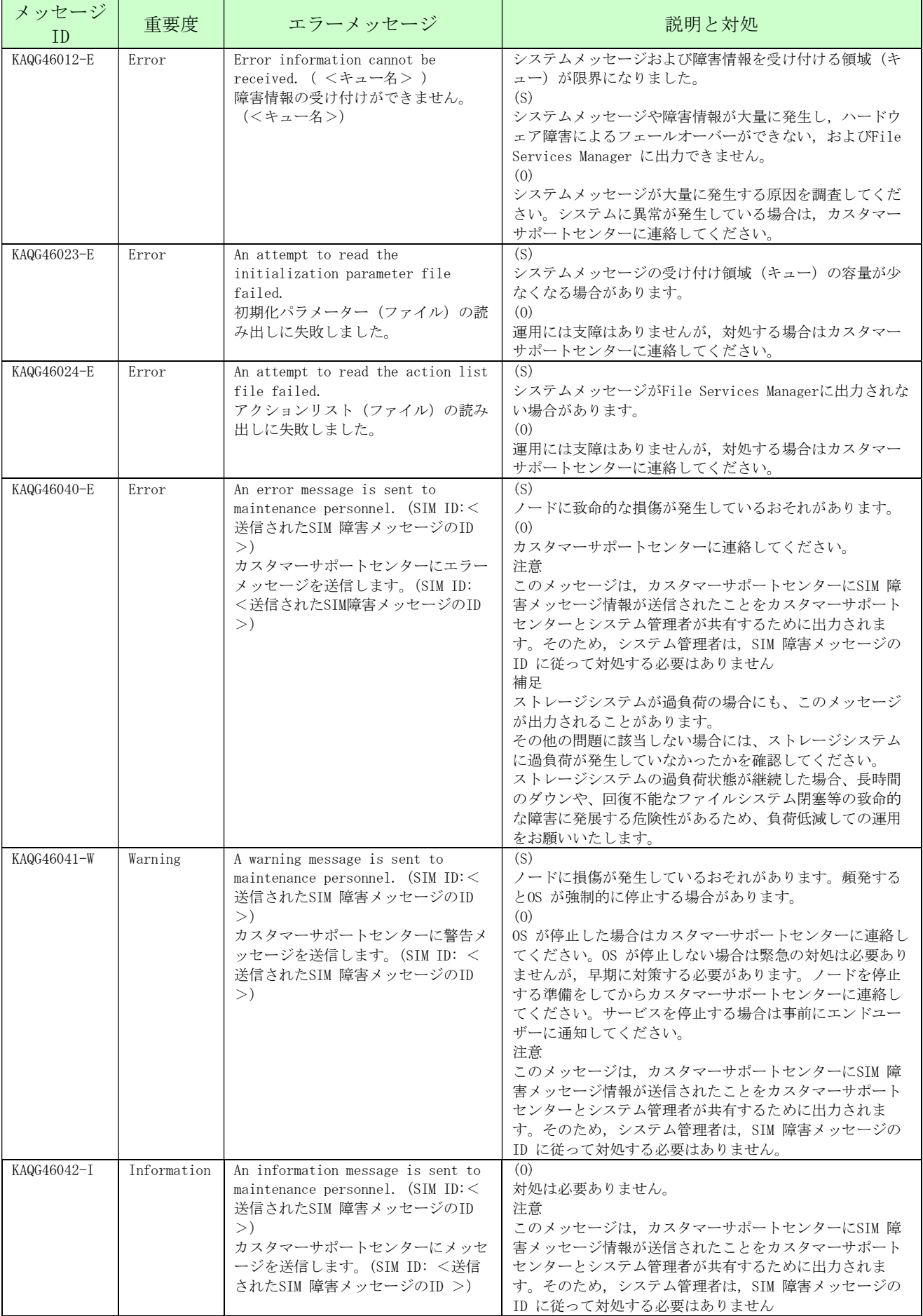

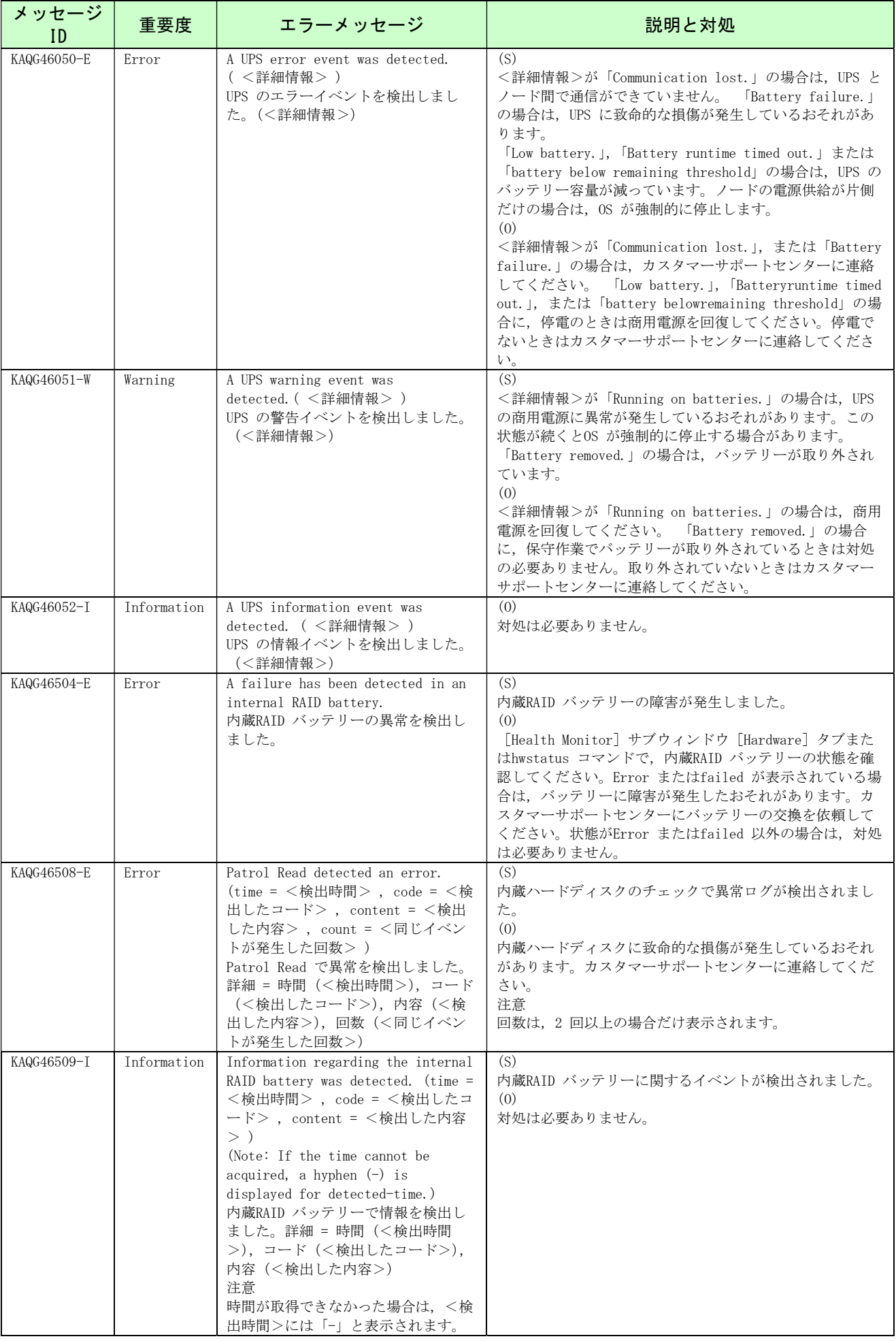

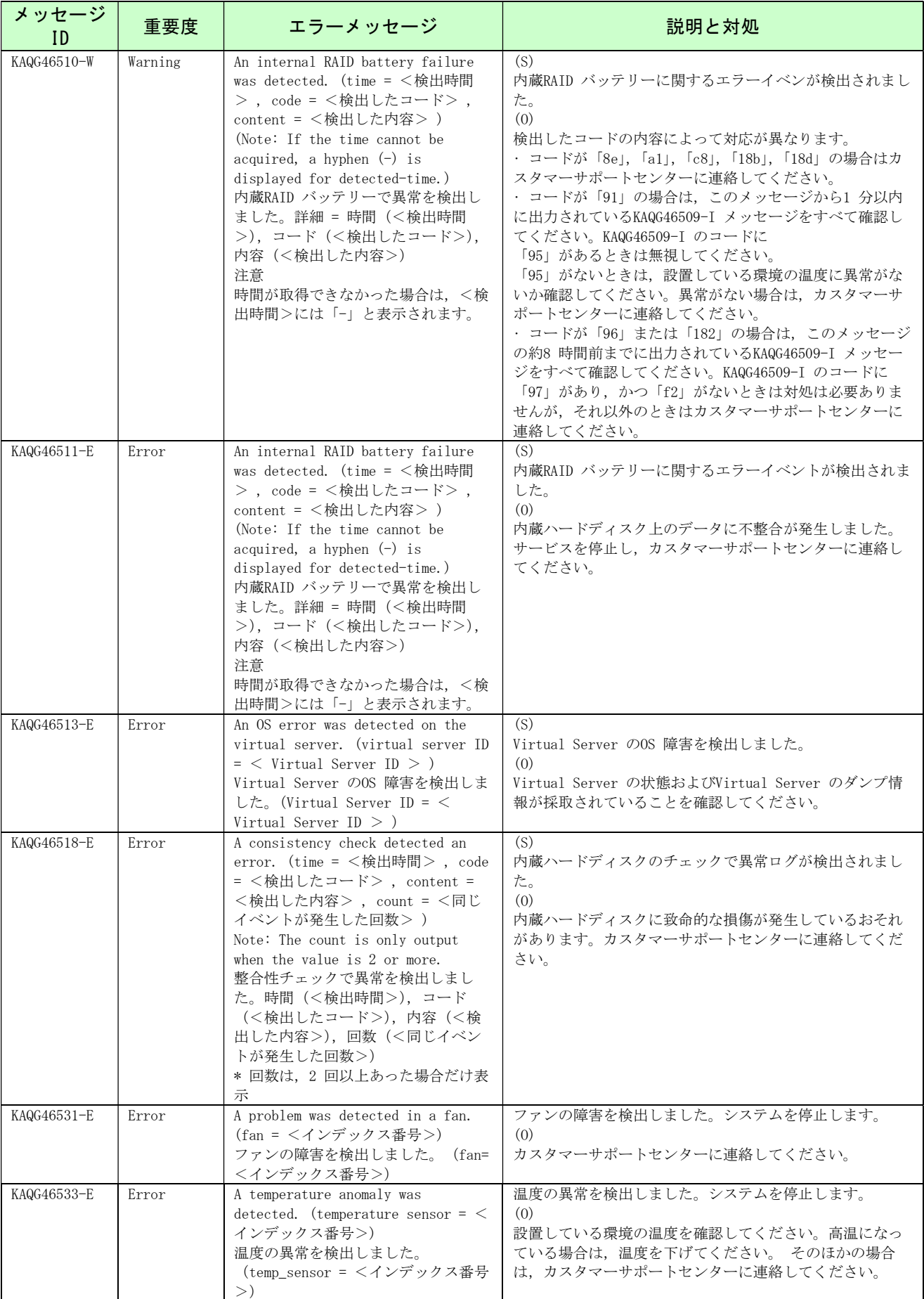

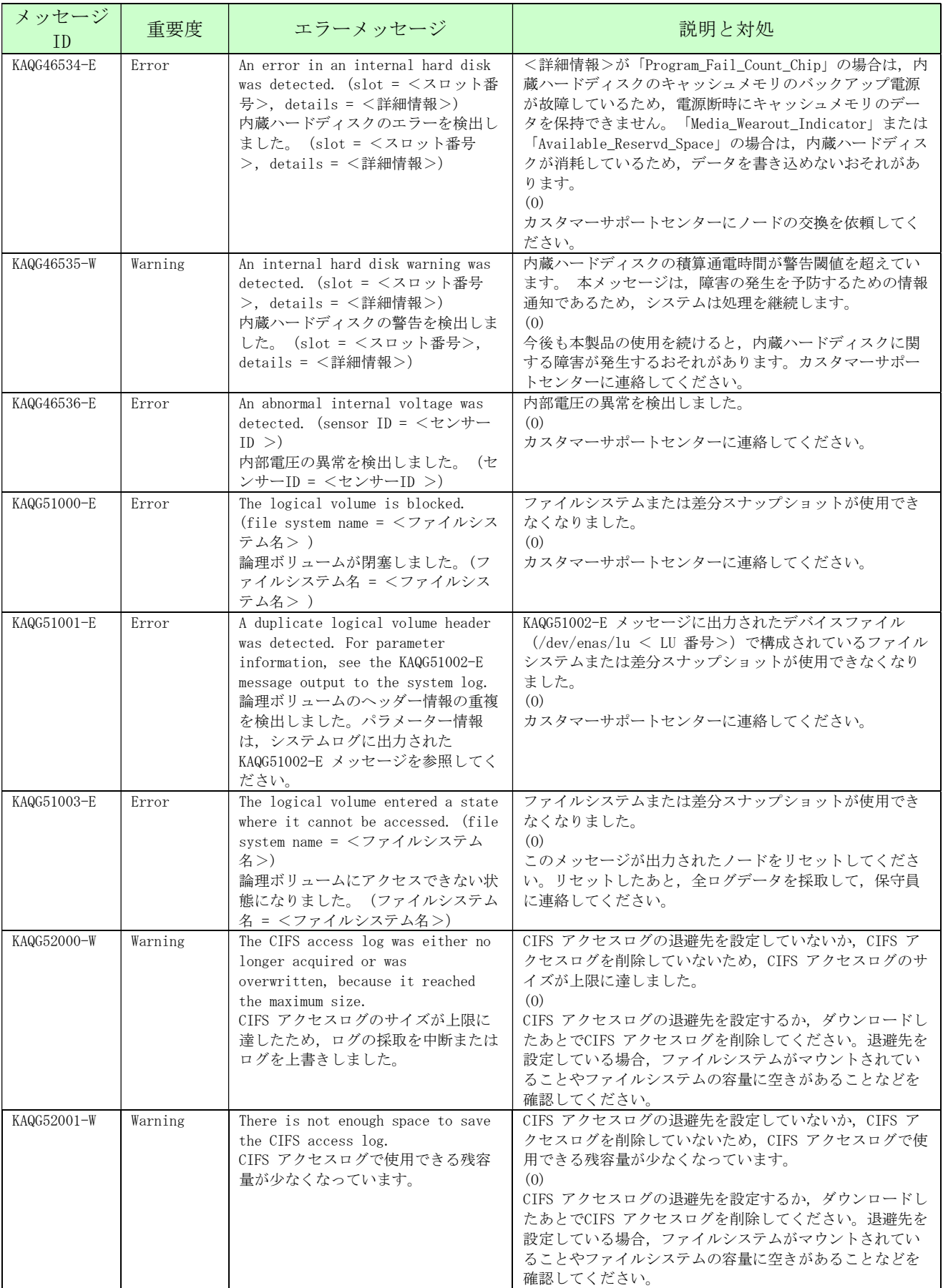

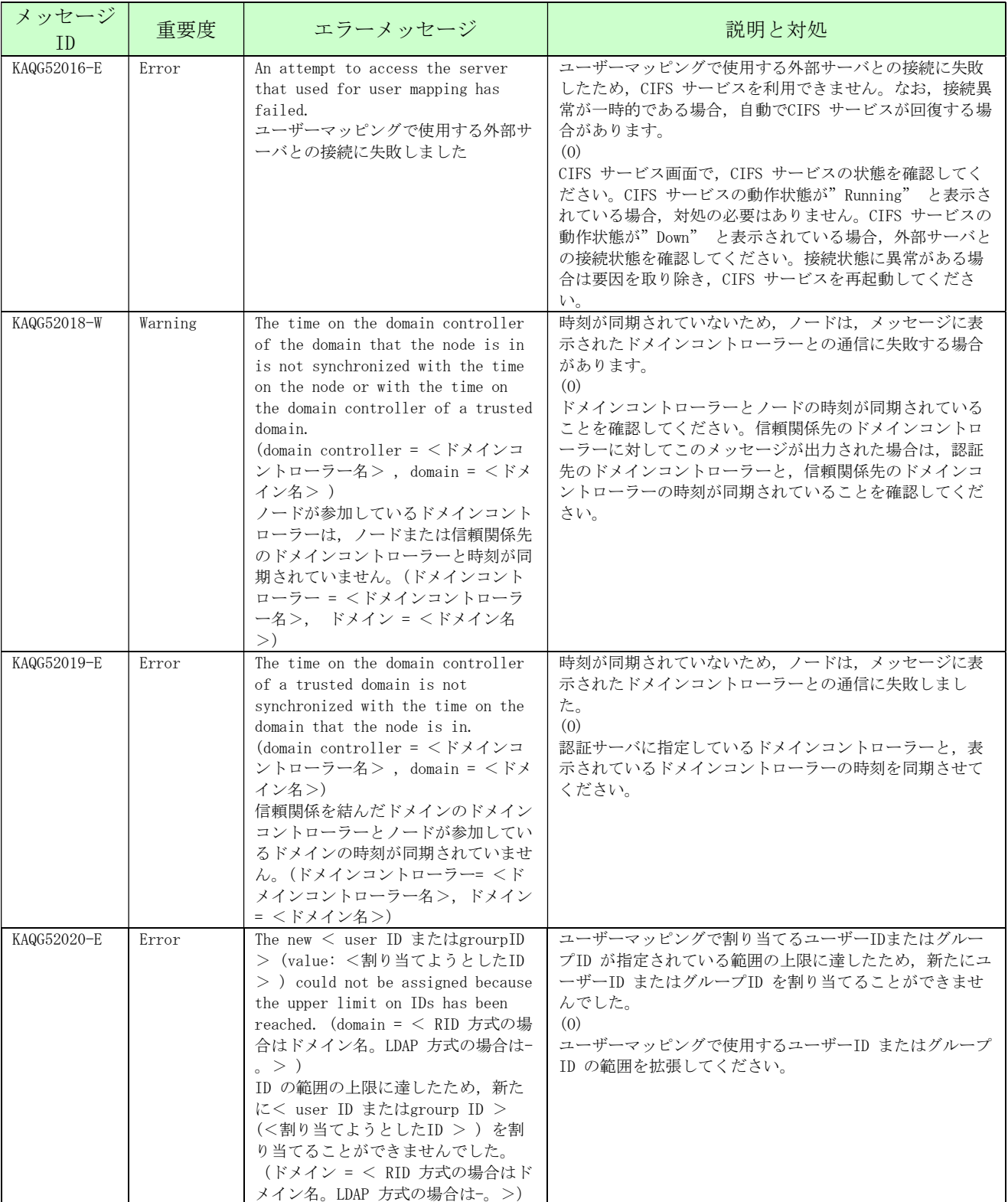

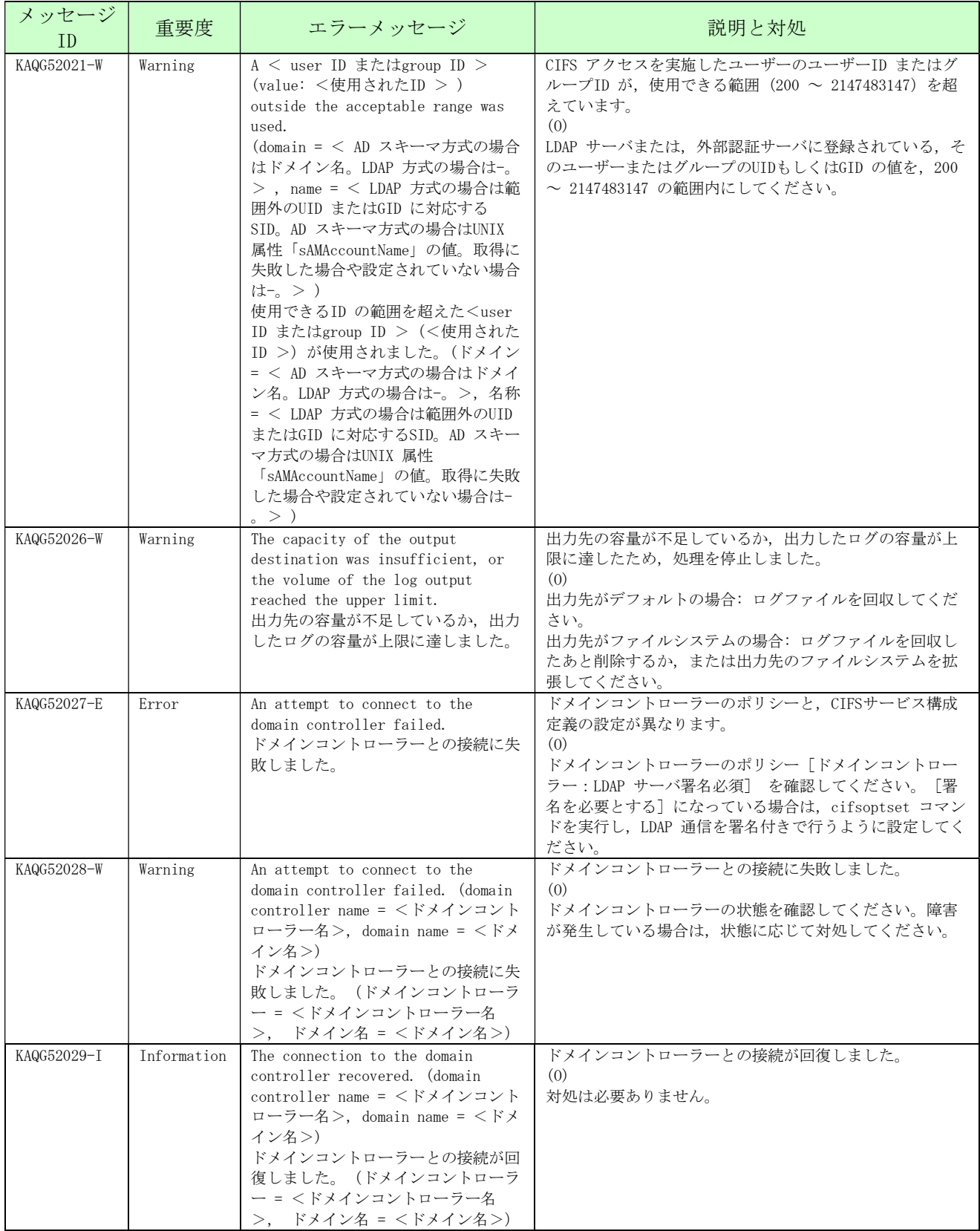

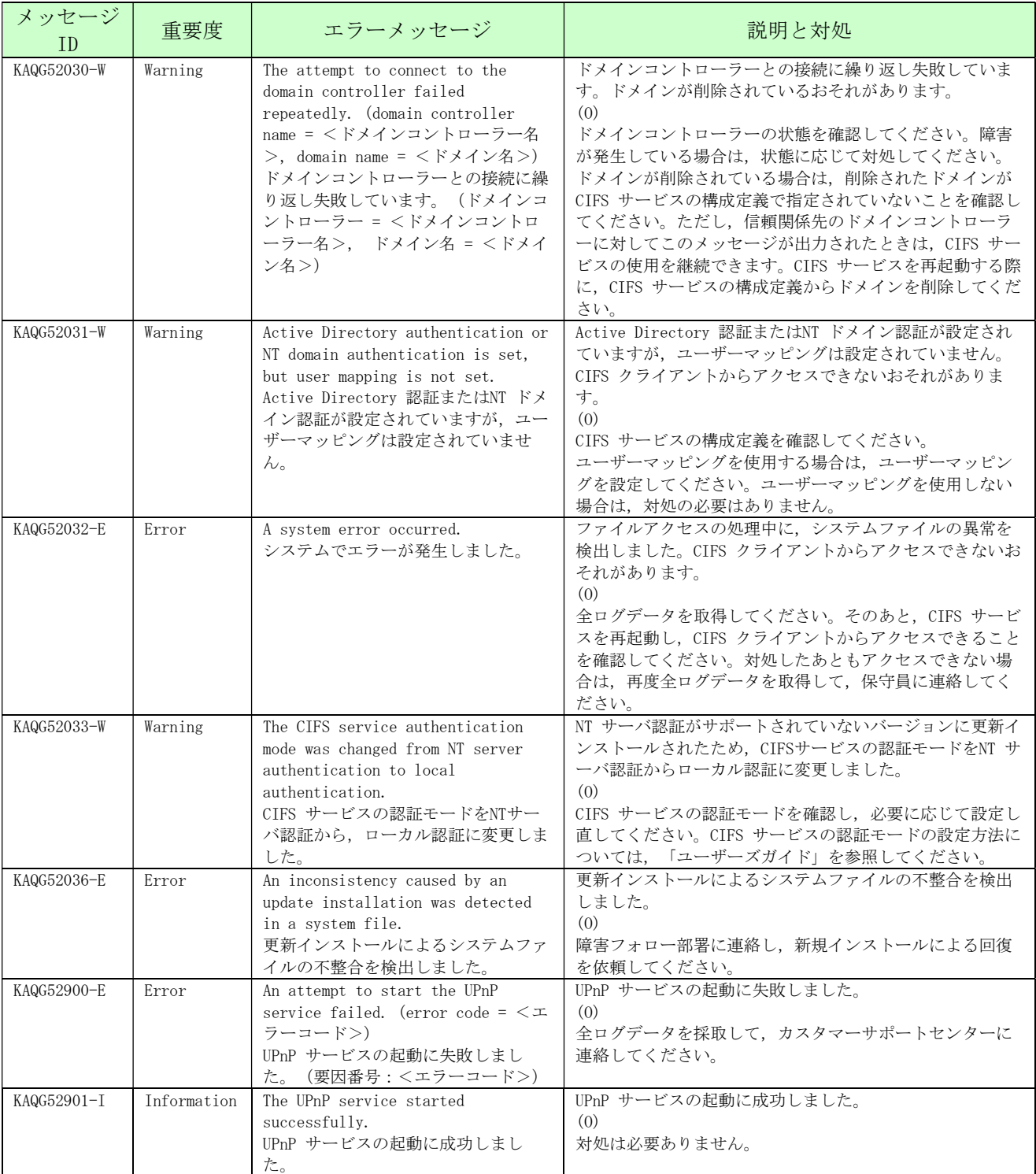

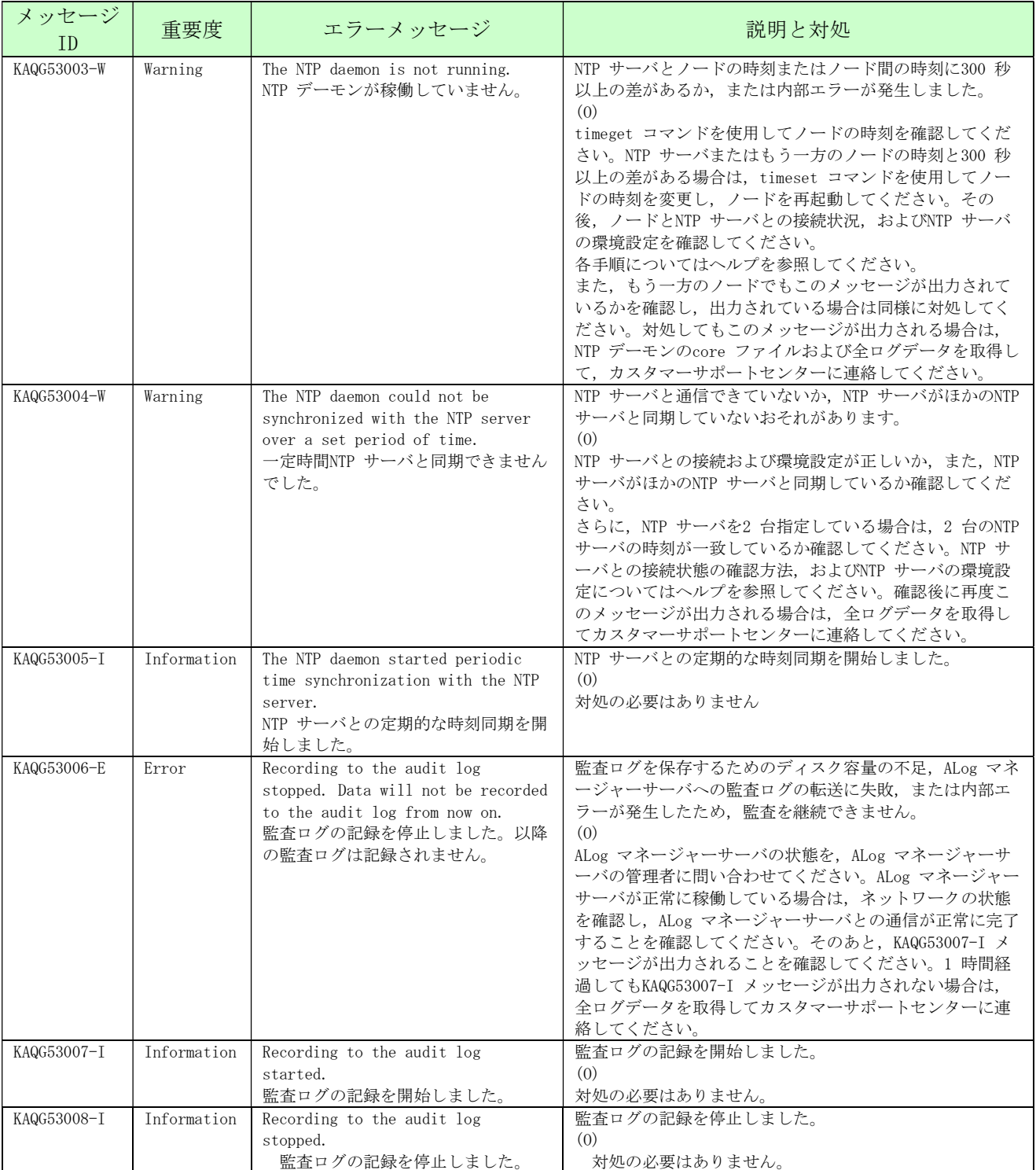

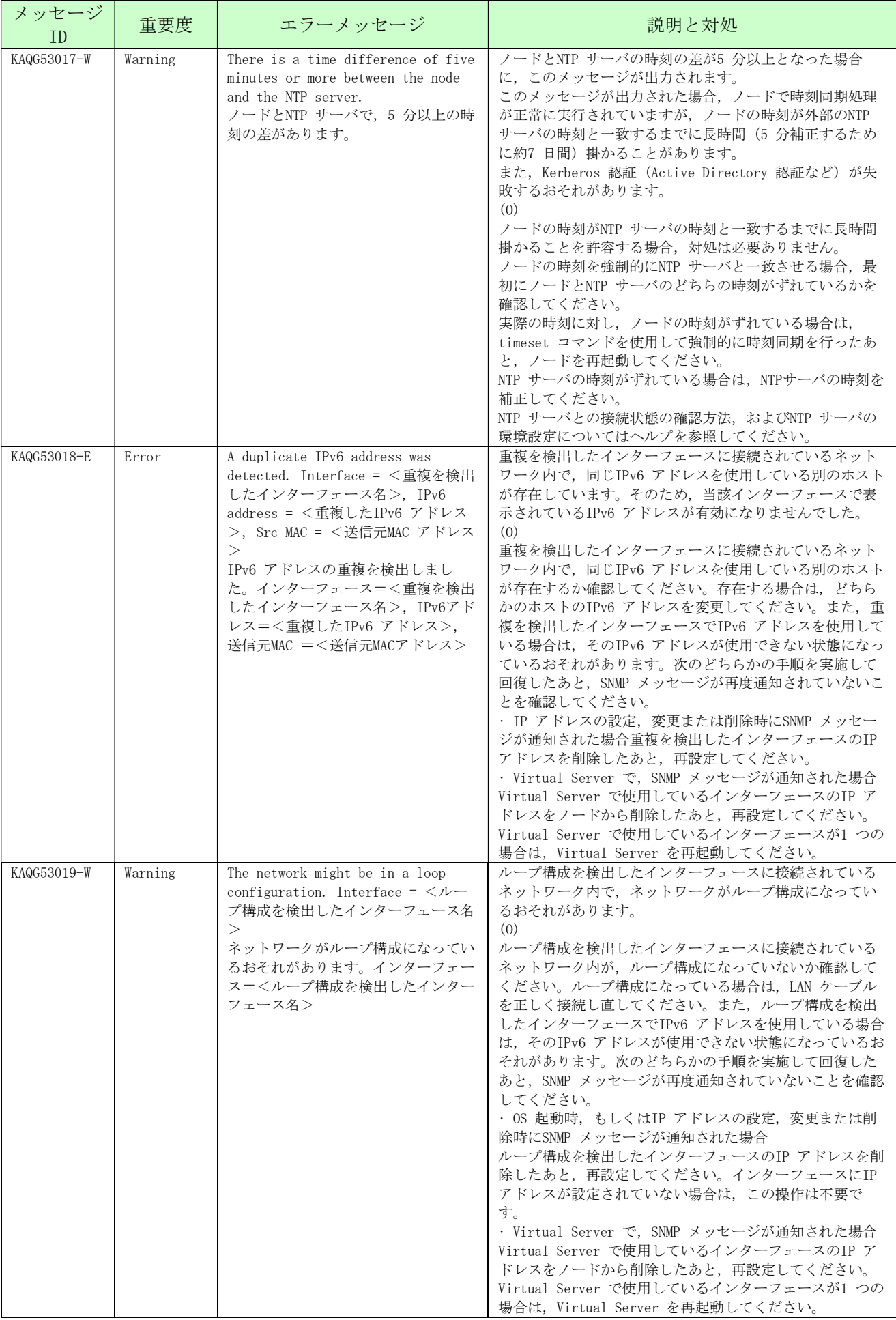

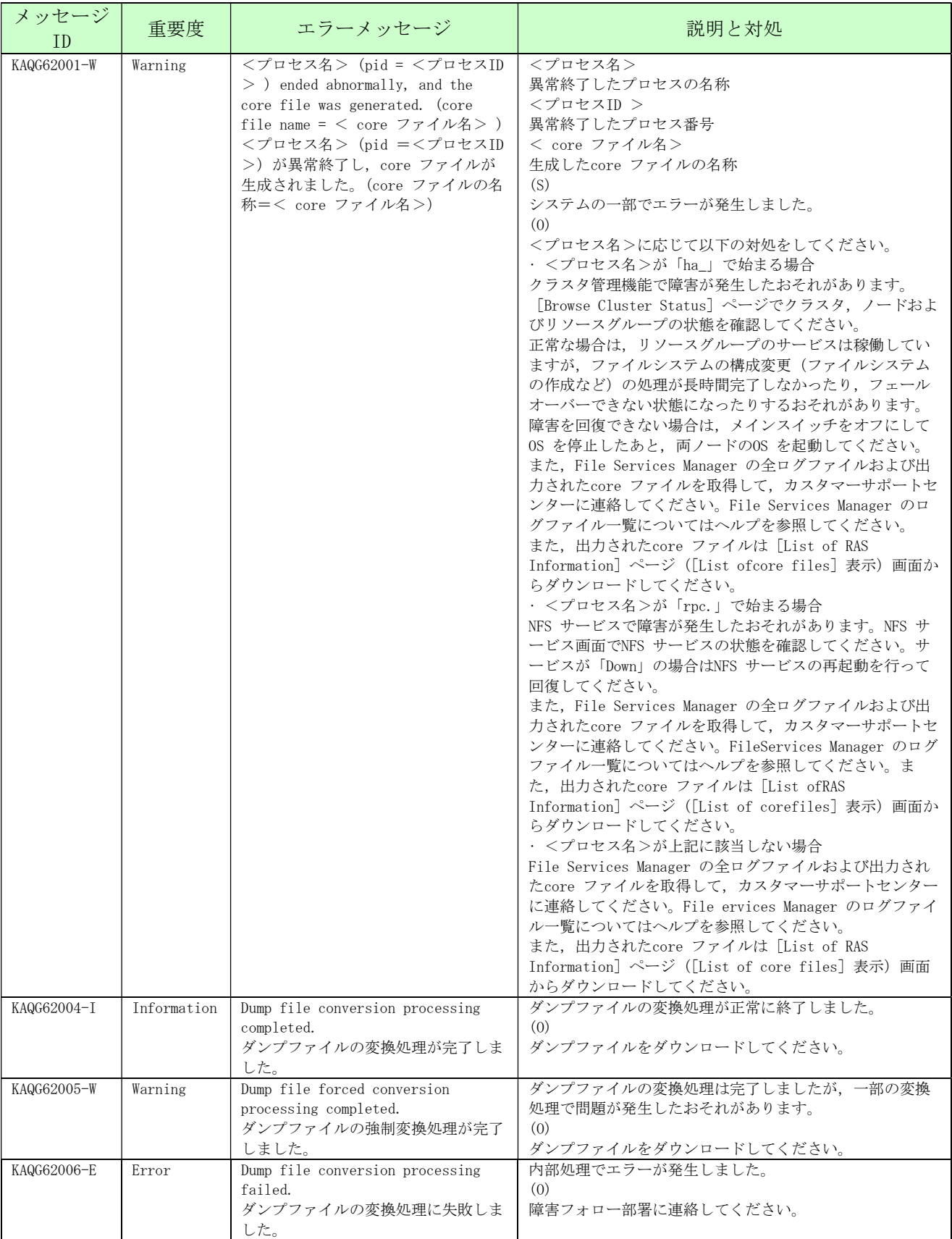

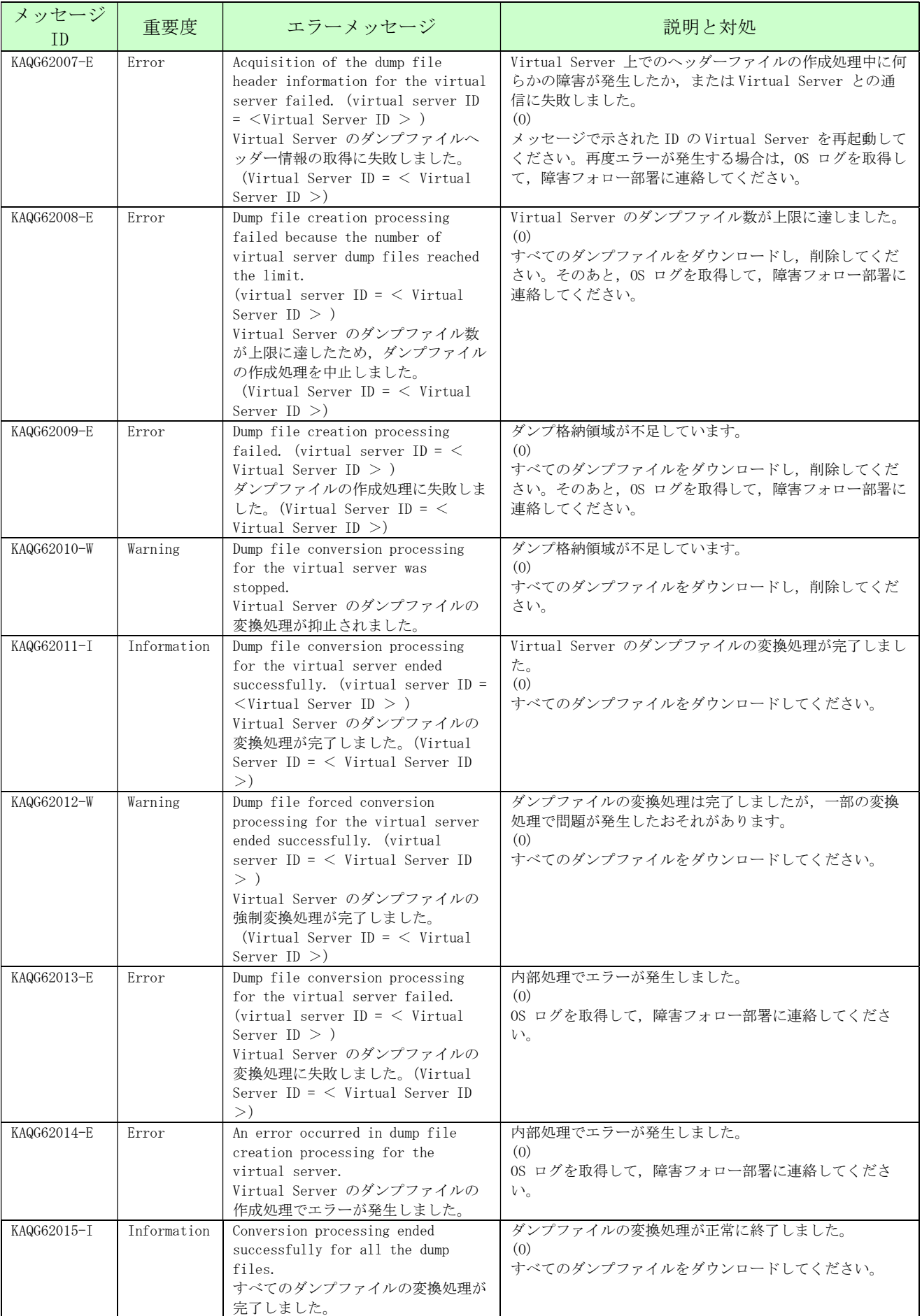

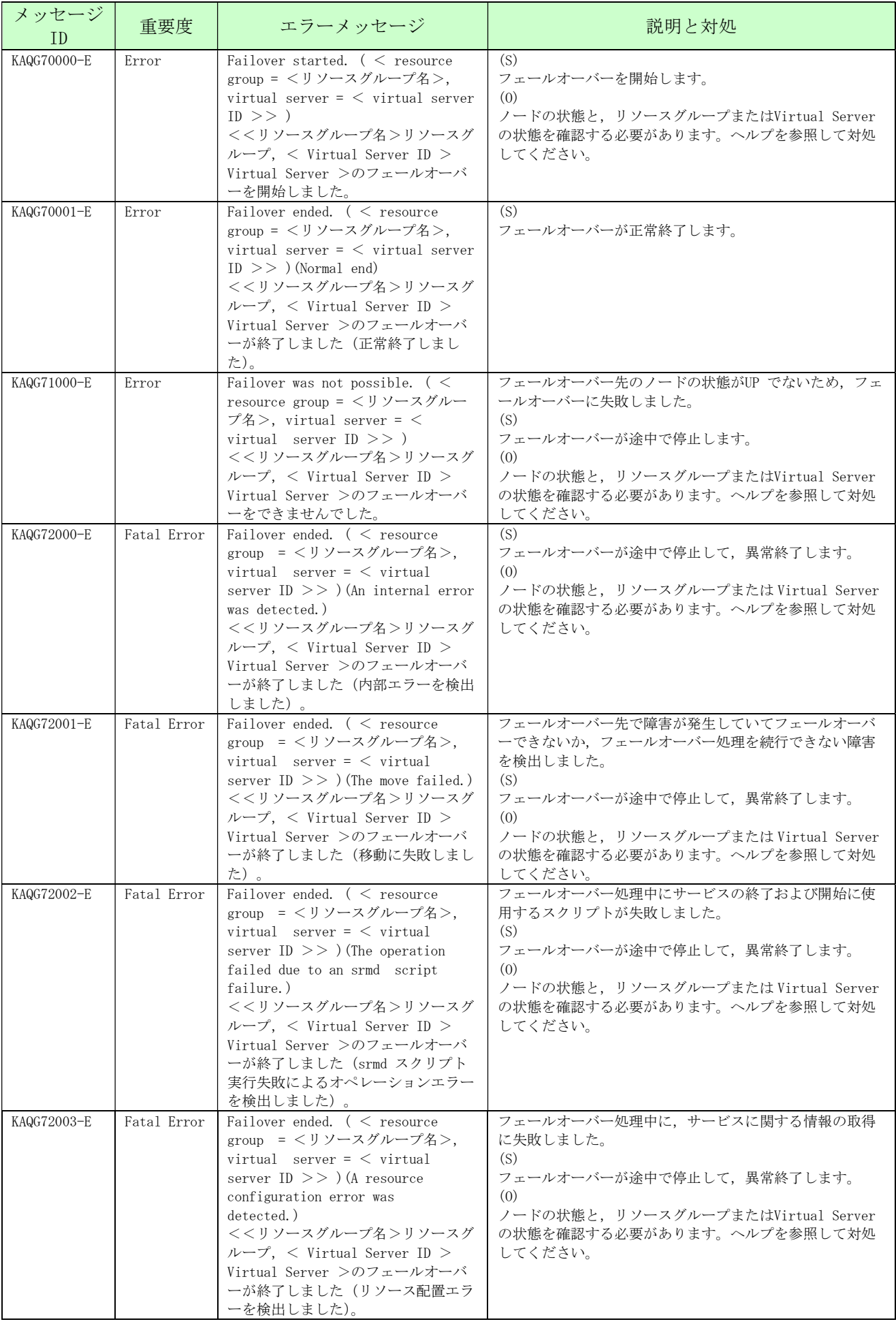

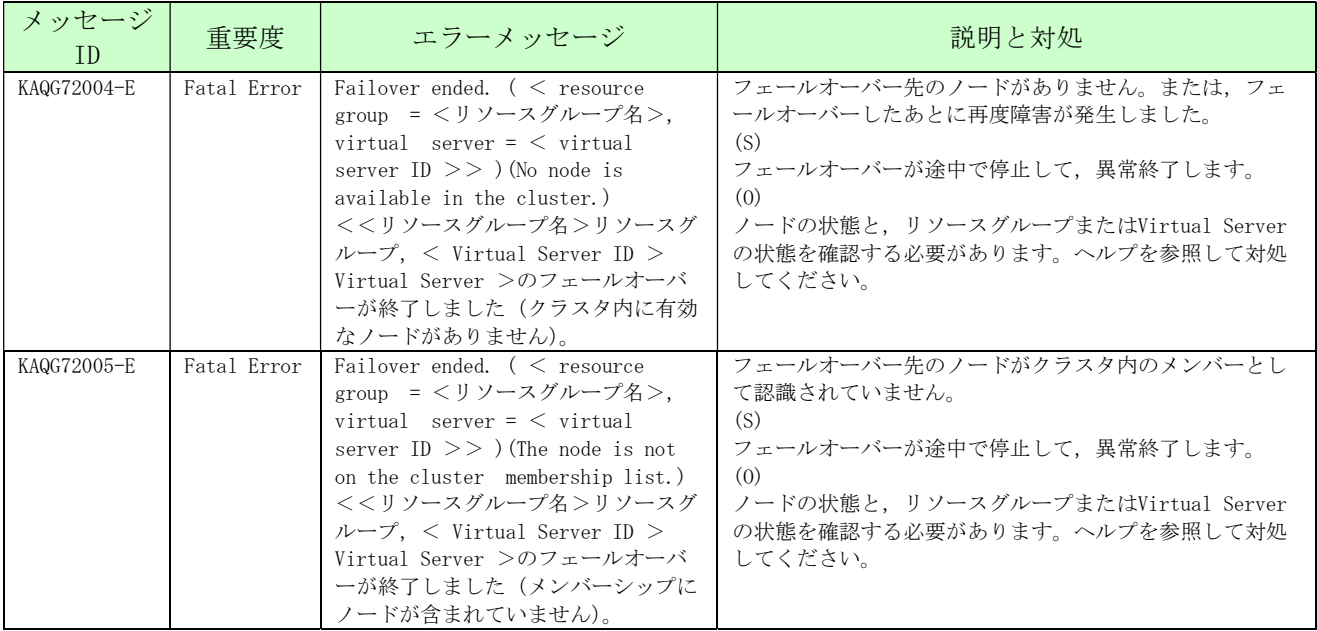

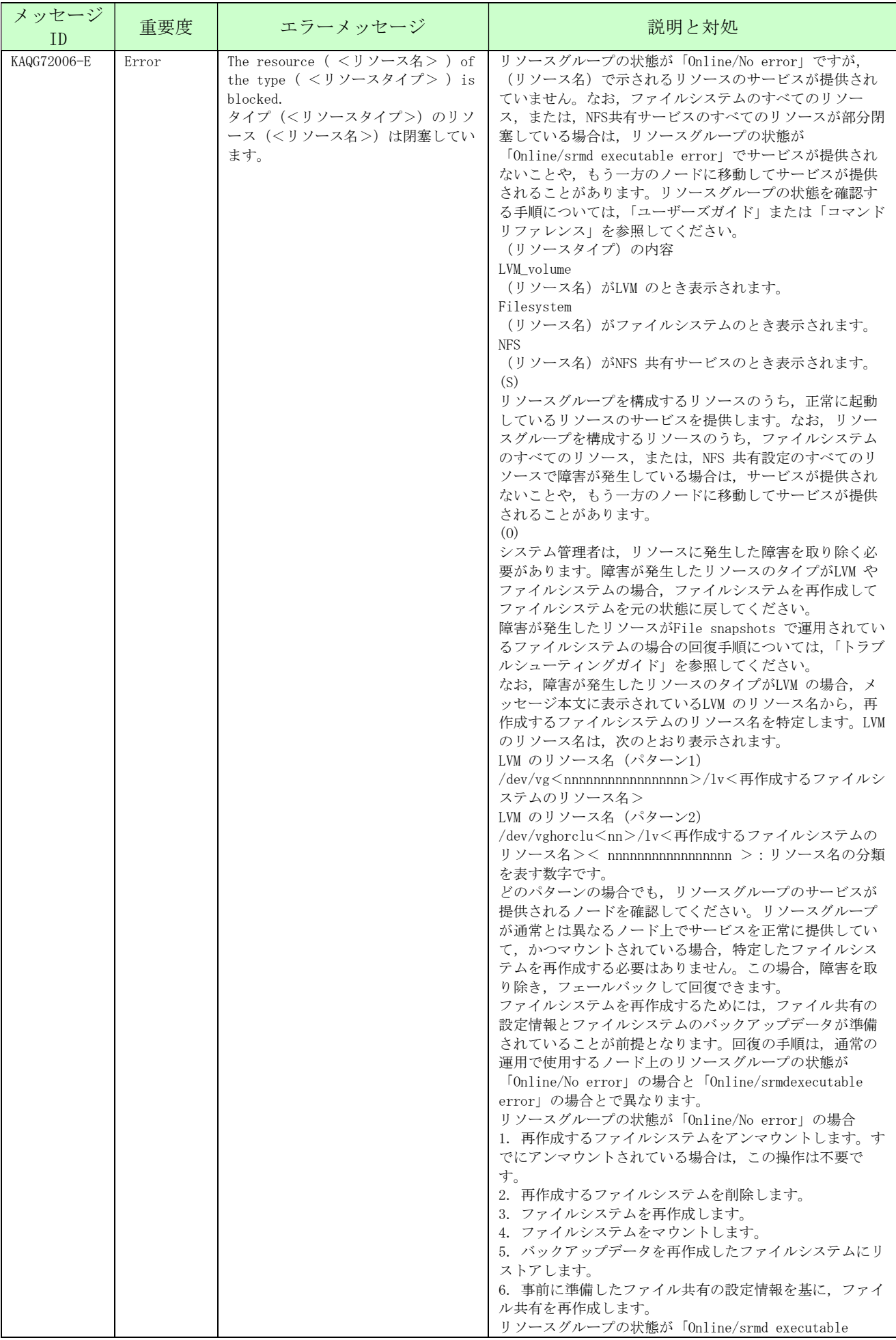

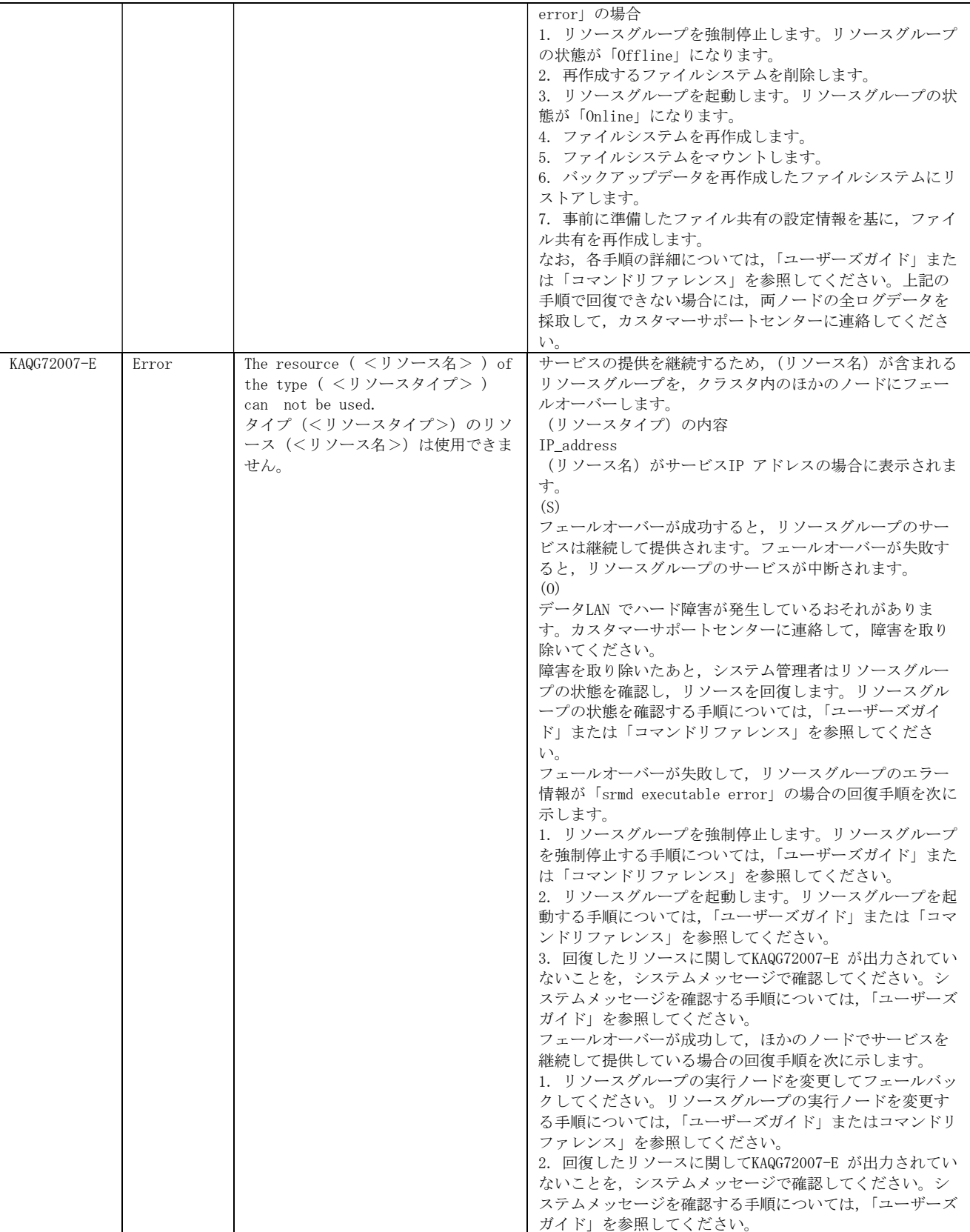

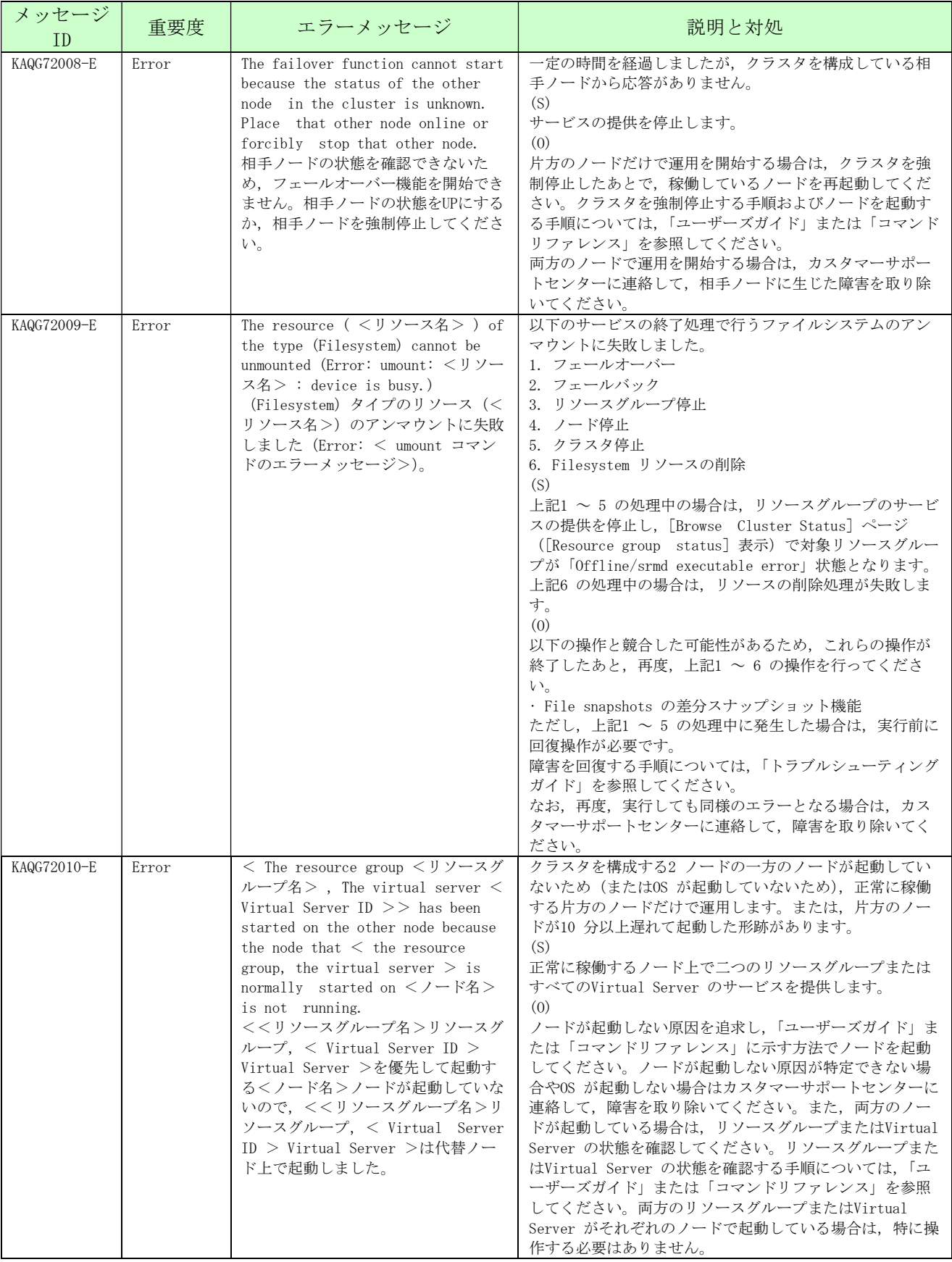

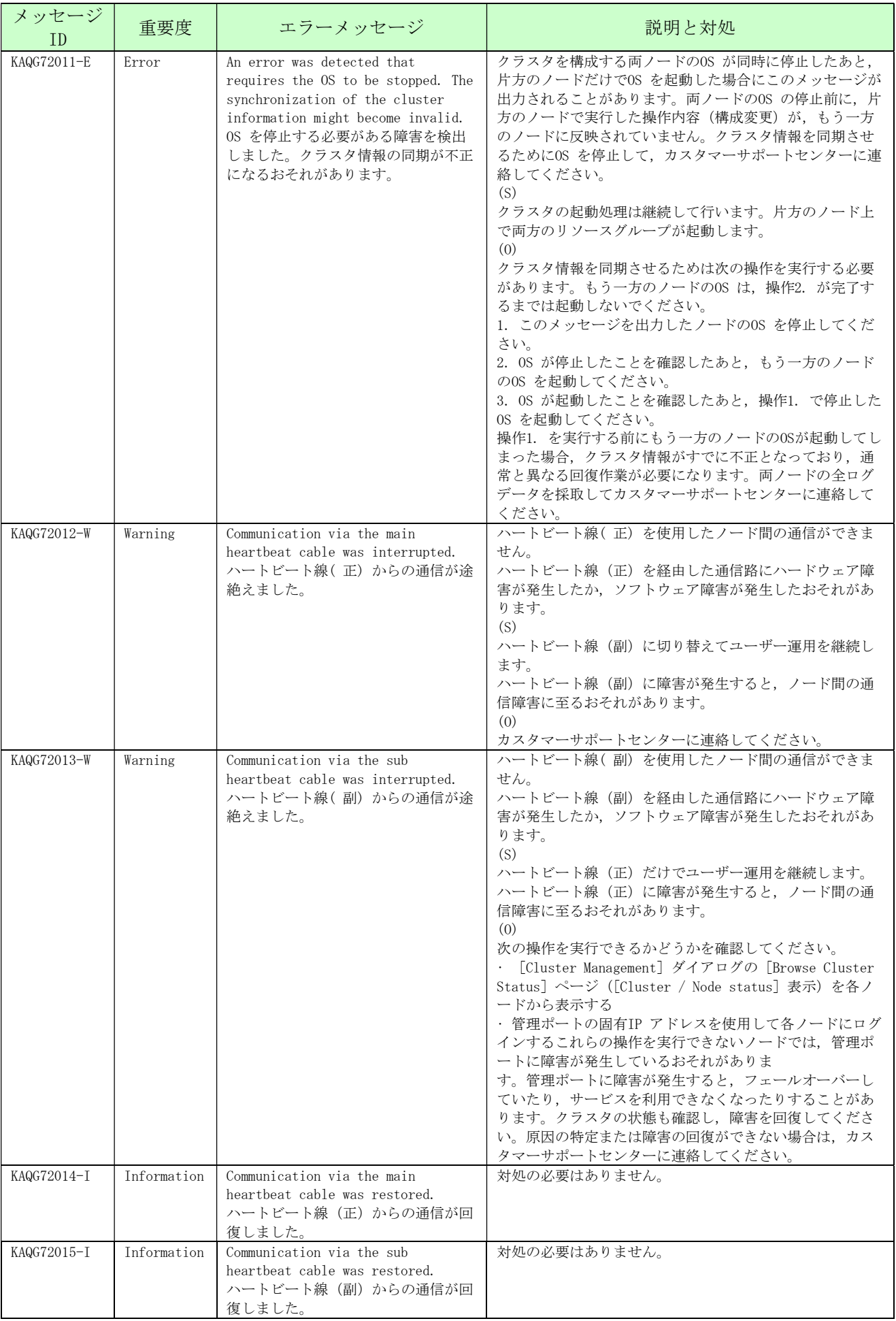

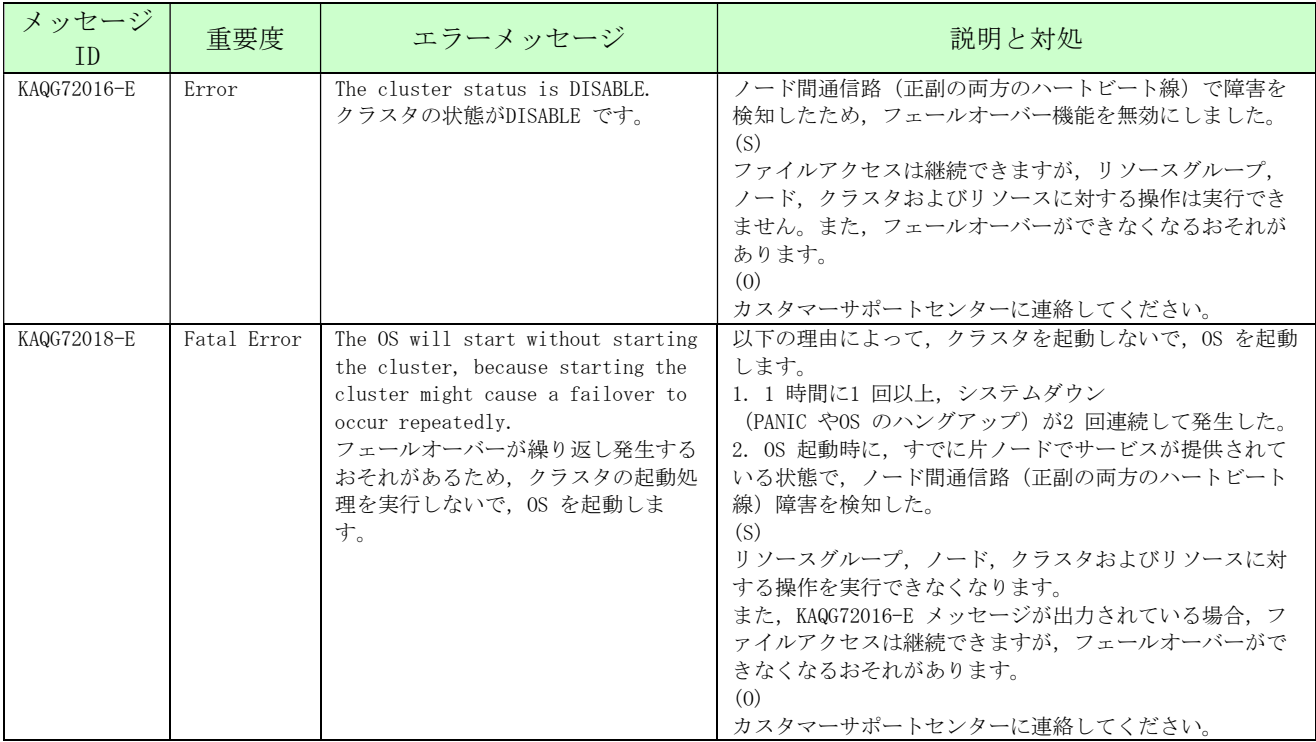

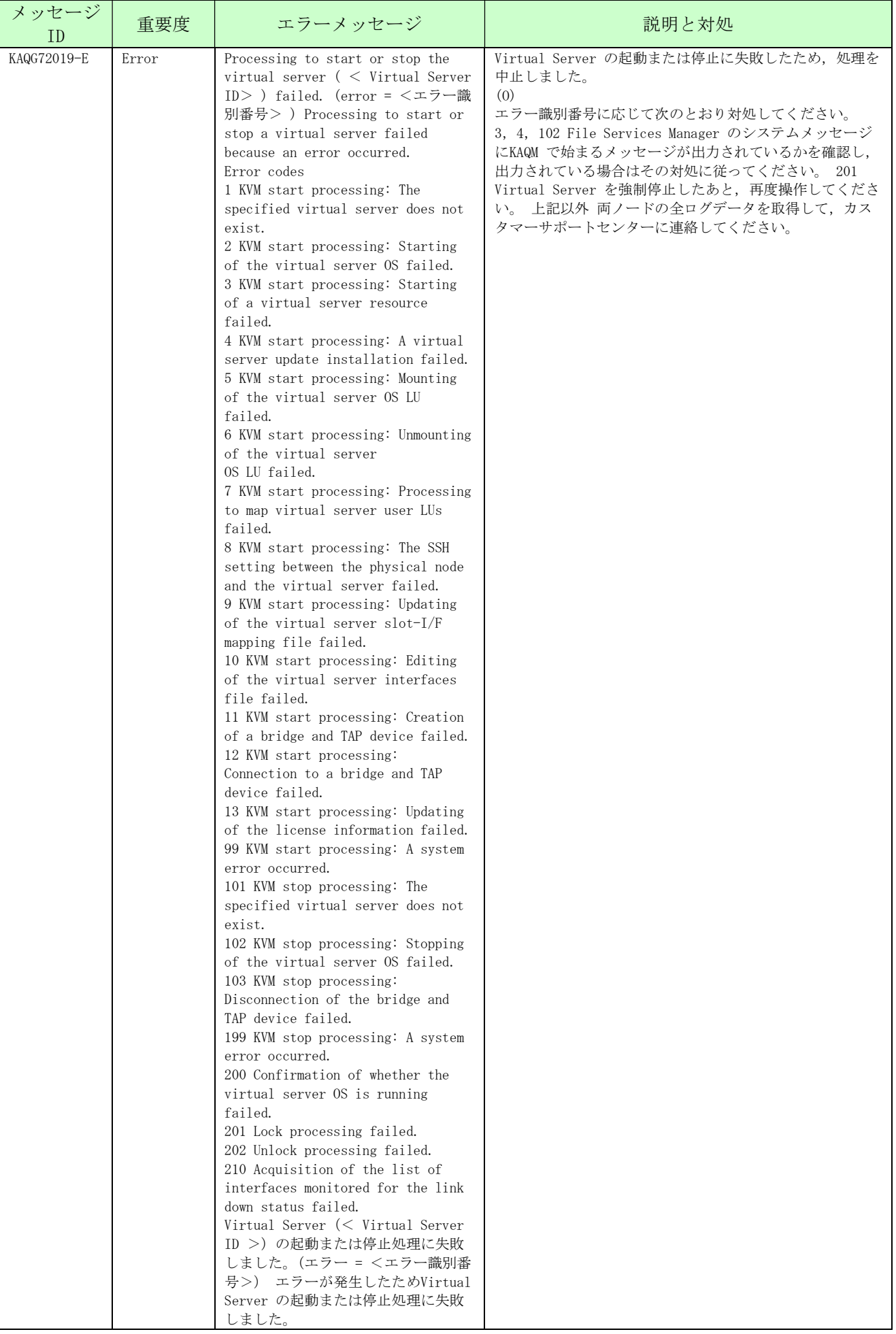

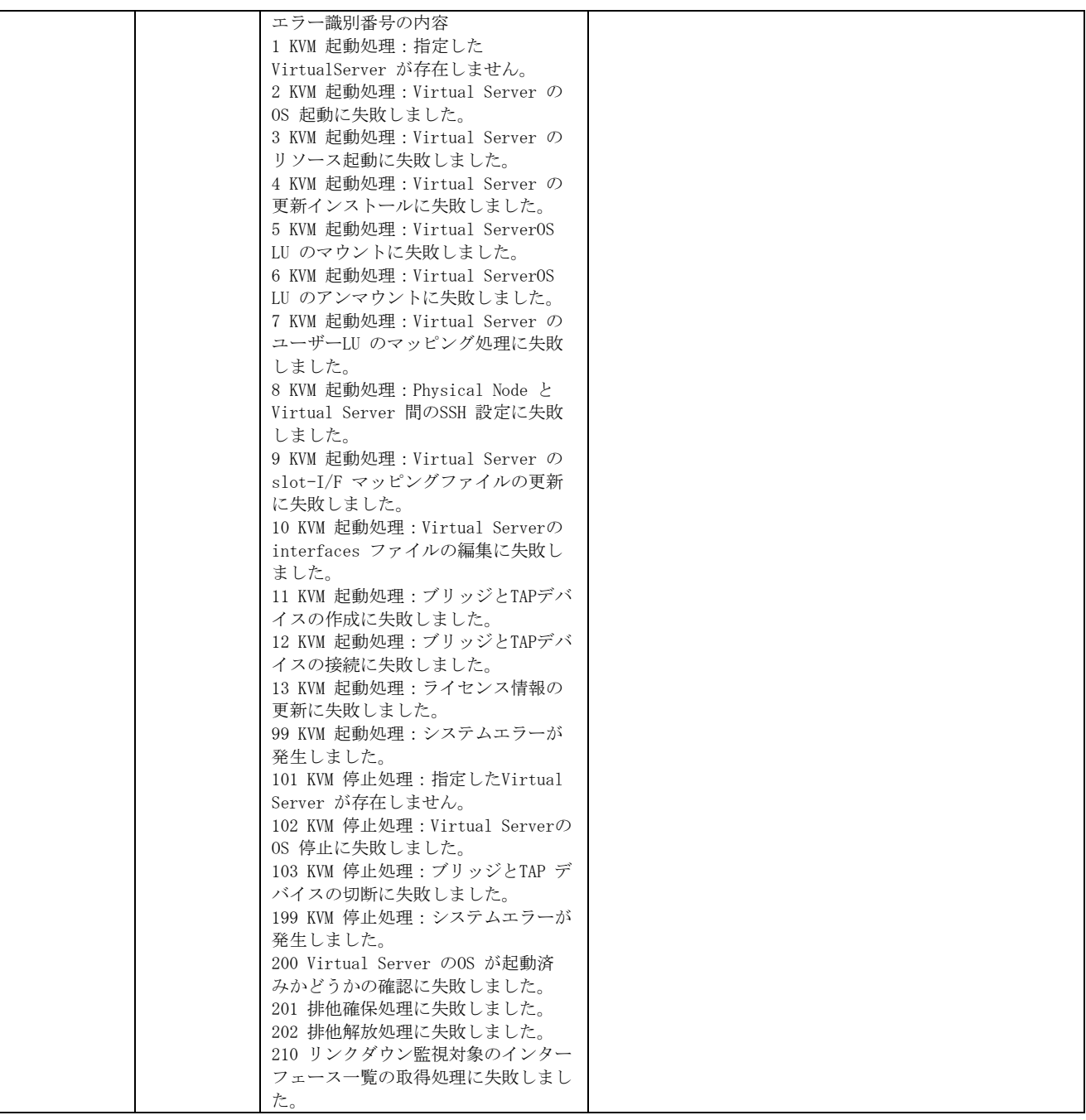

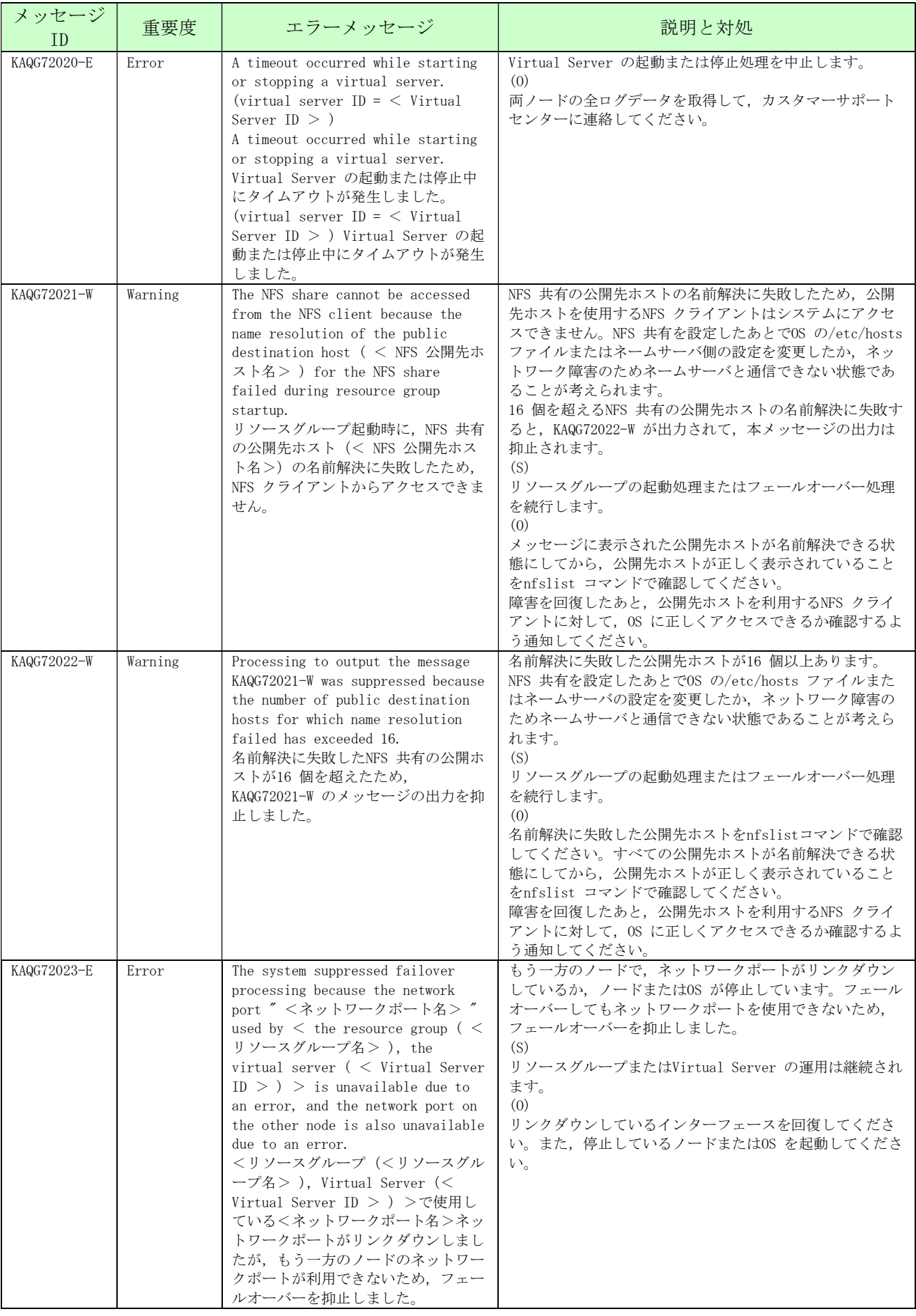

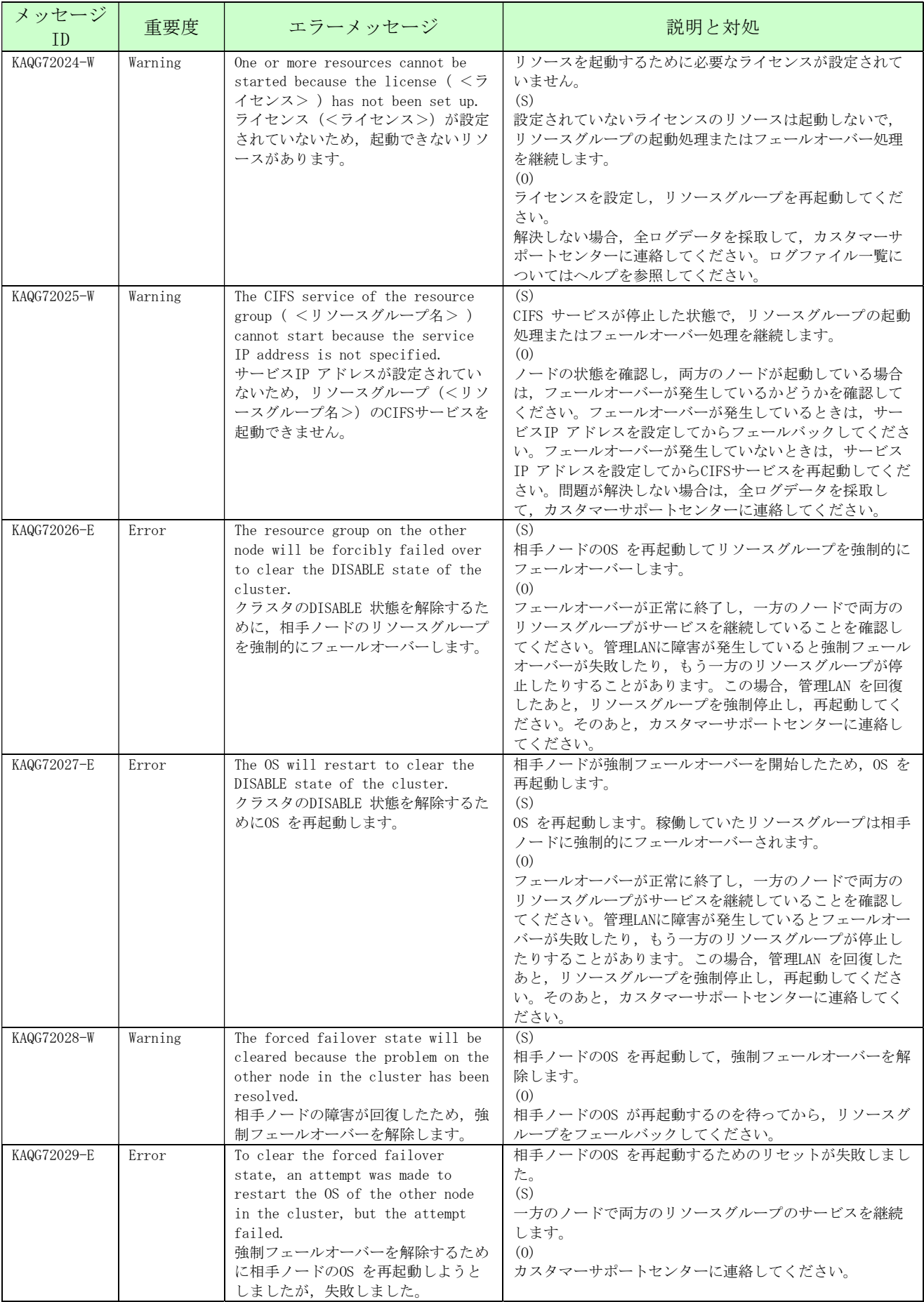

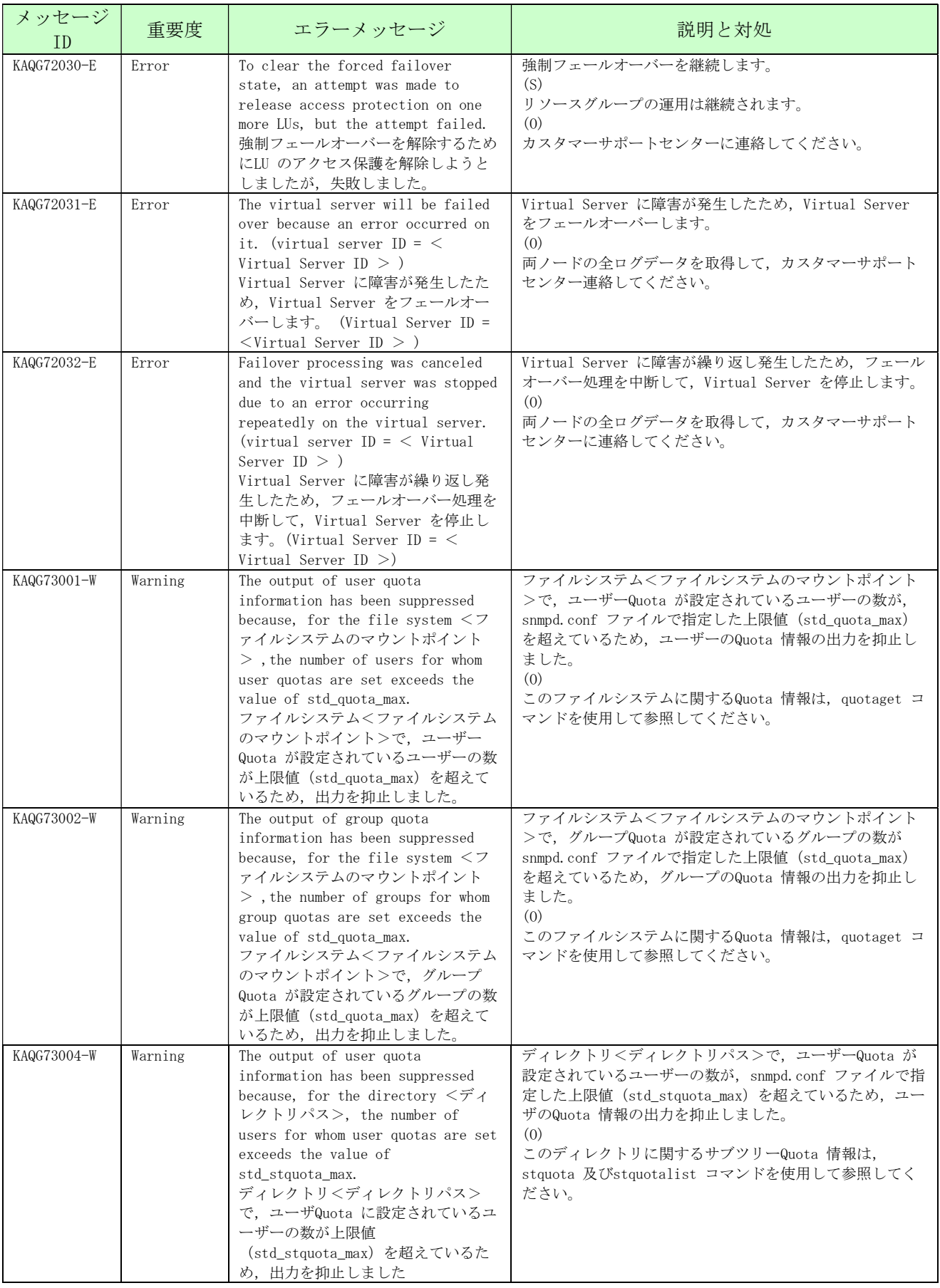

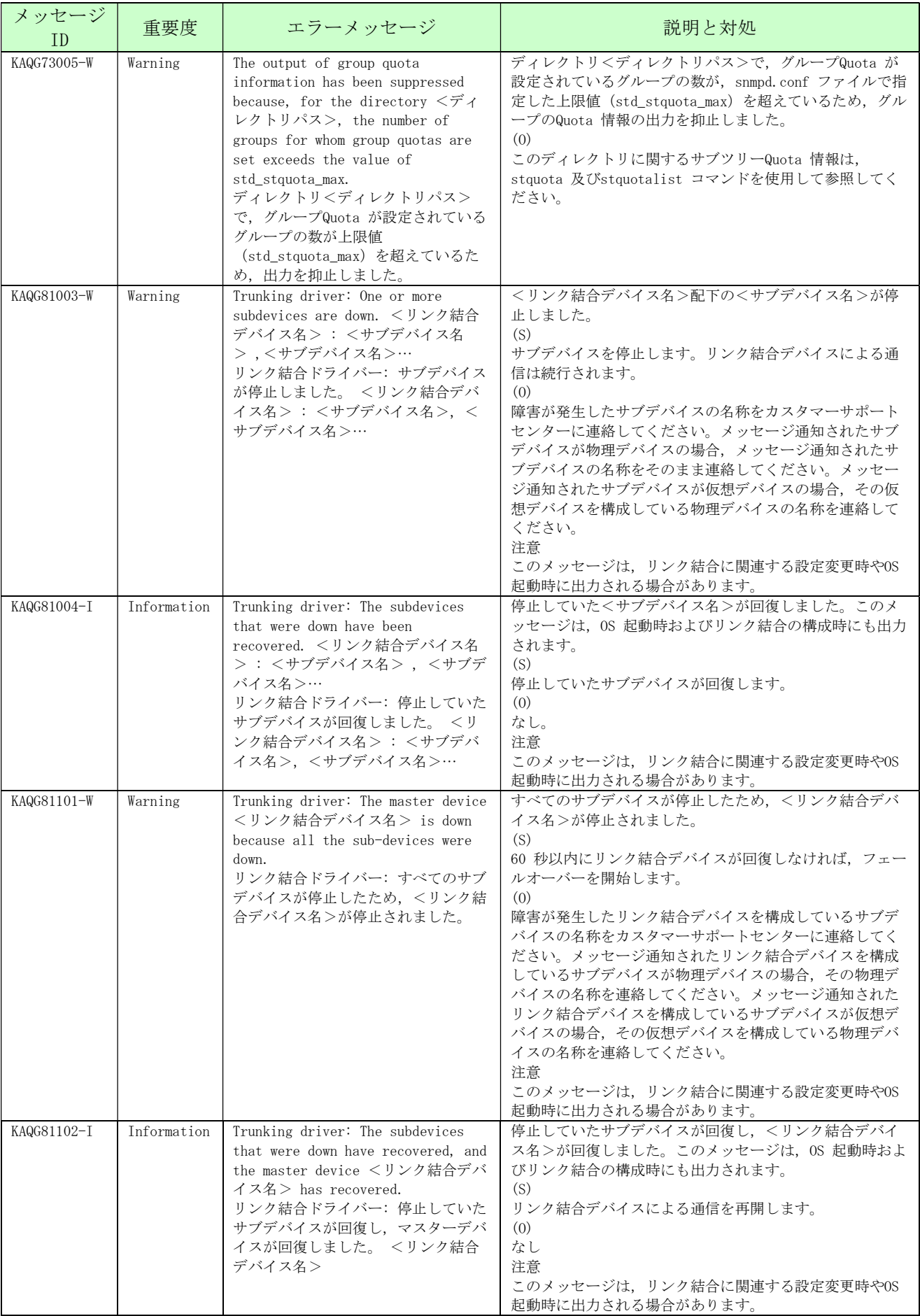

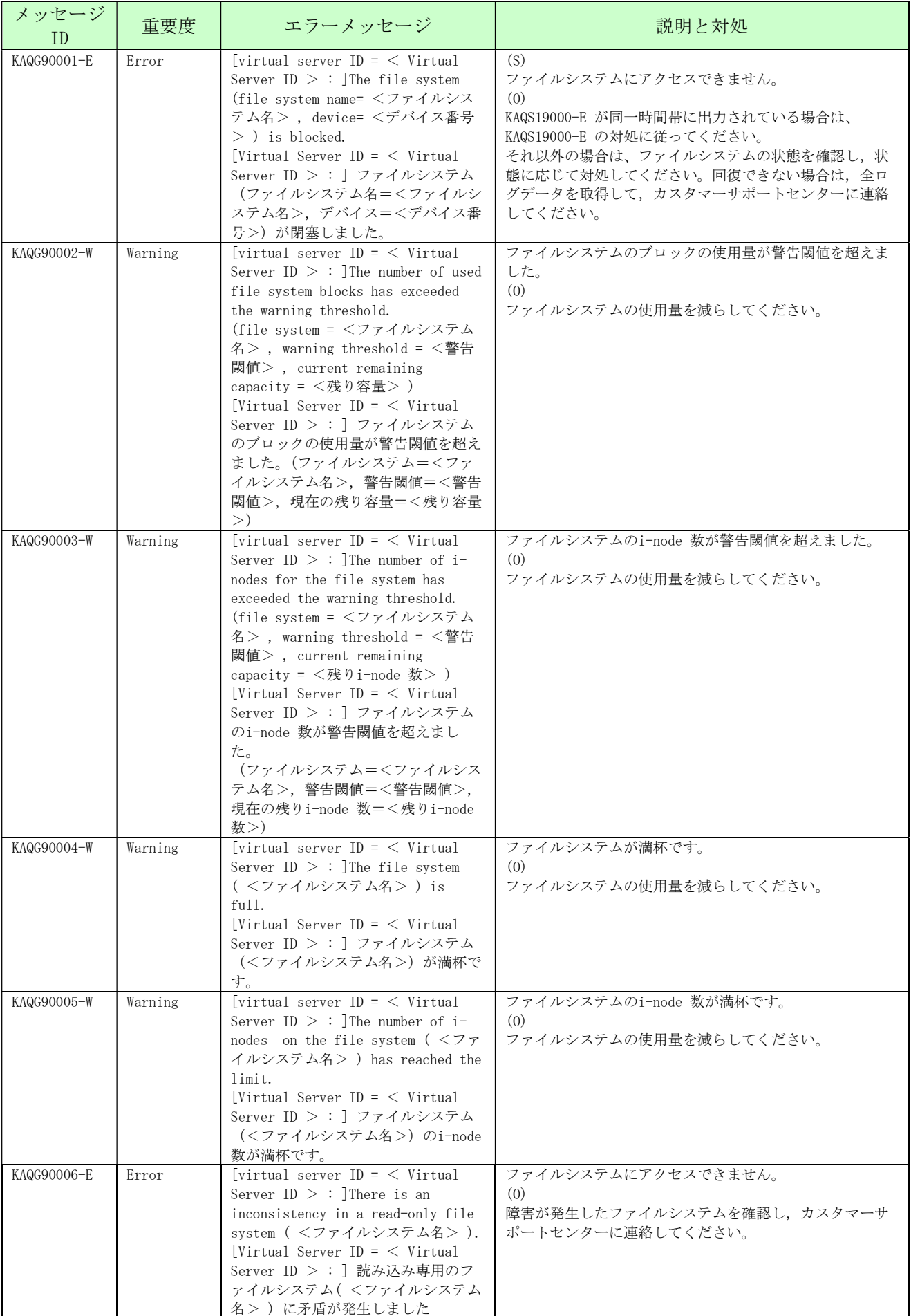
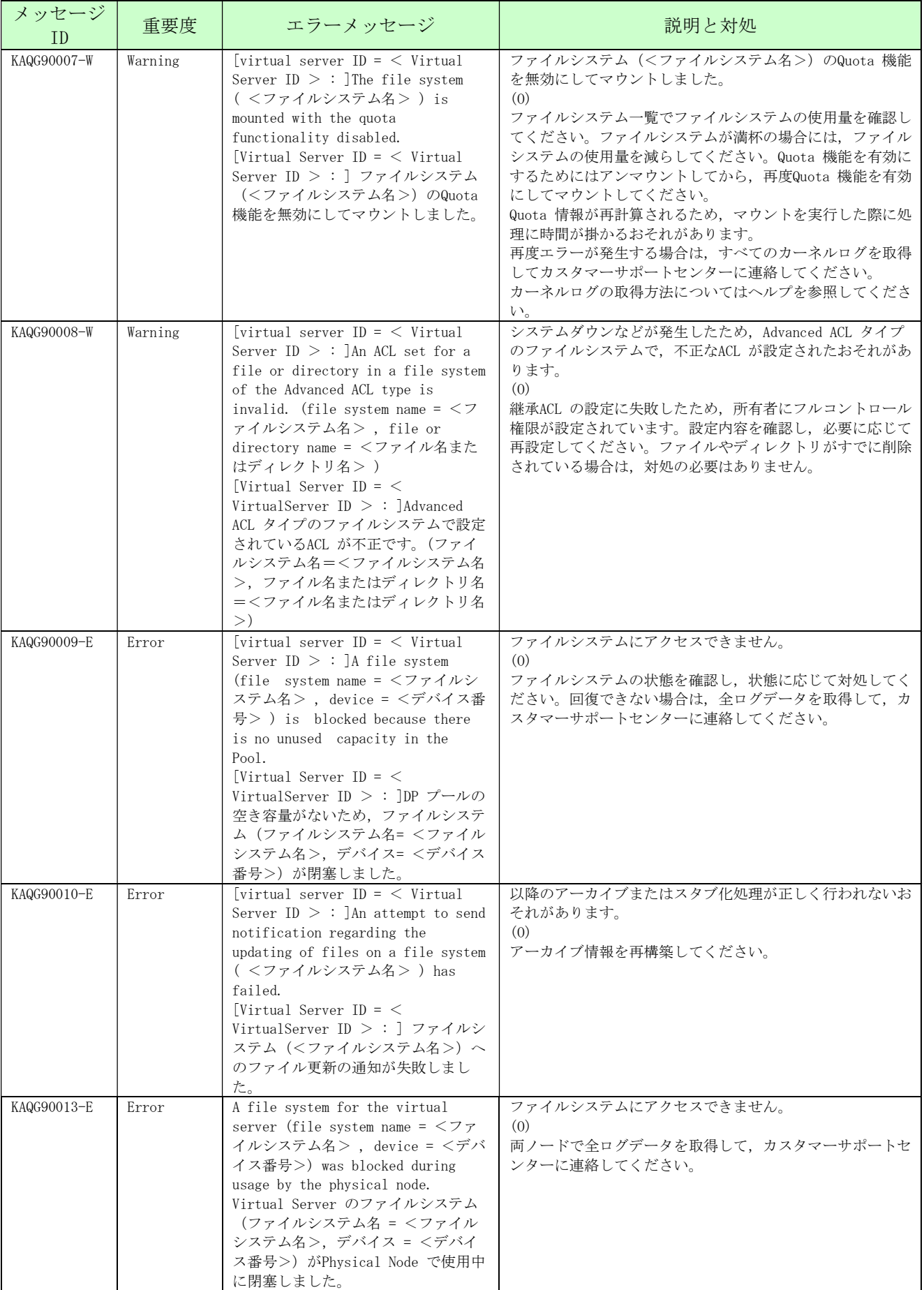

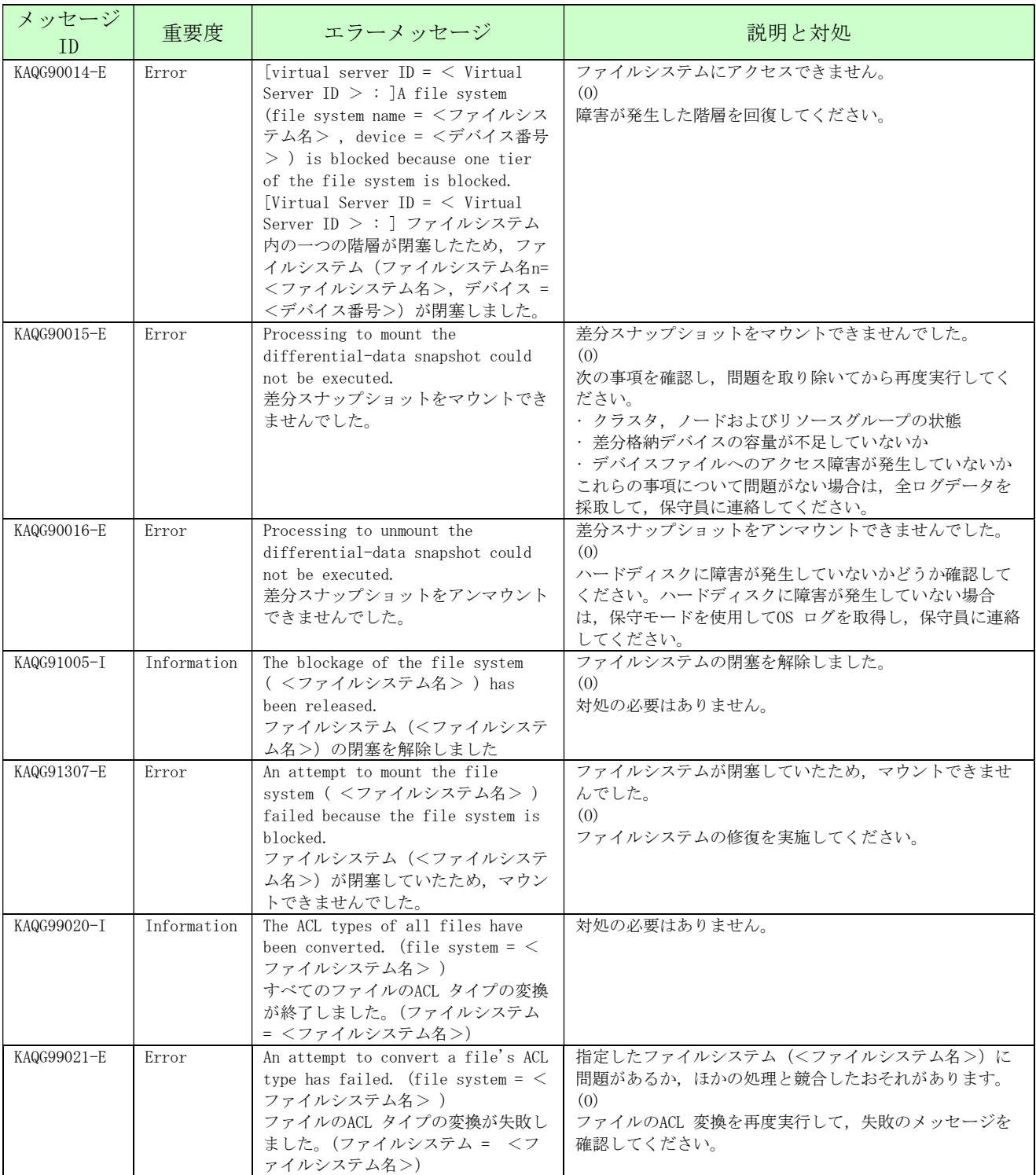

## 2. File Services Manager から通知されるメッセージ (KAQK, KAQM メッセージ)

File Services Manager から通知されるメッセージの一覧を次に示します。

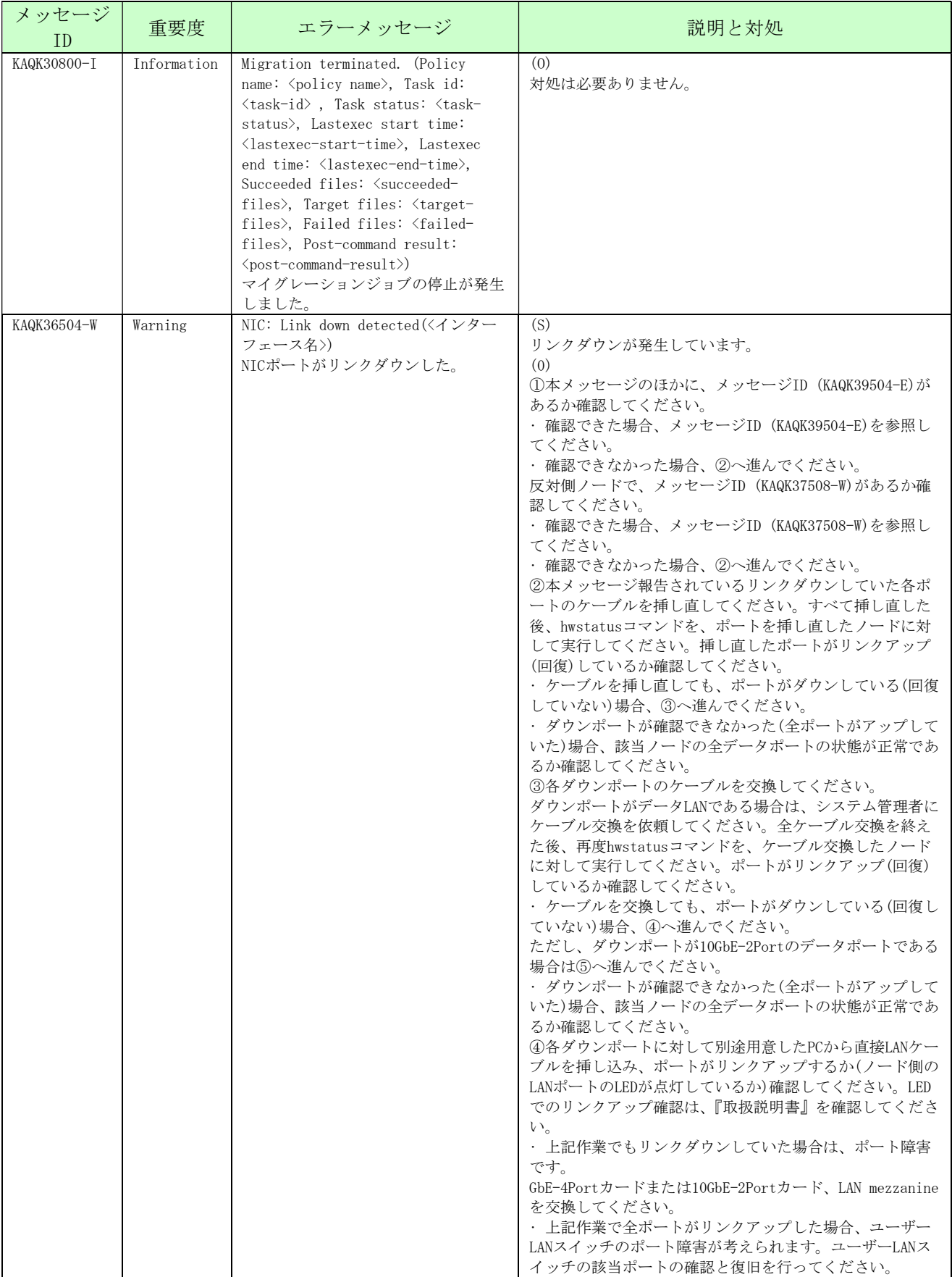

## 表:2-1 File Services Manager から通知されるメッセージの一覧

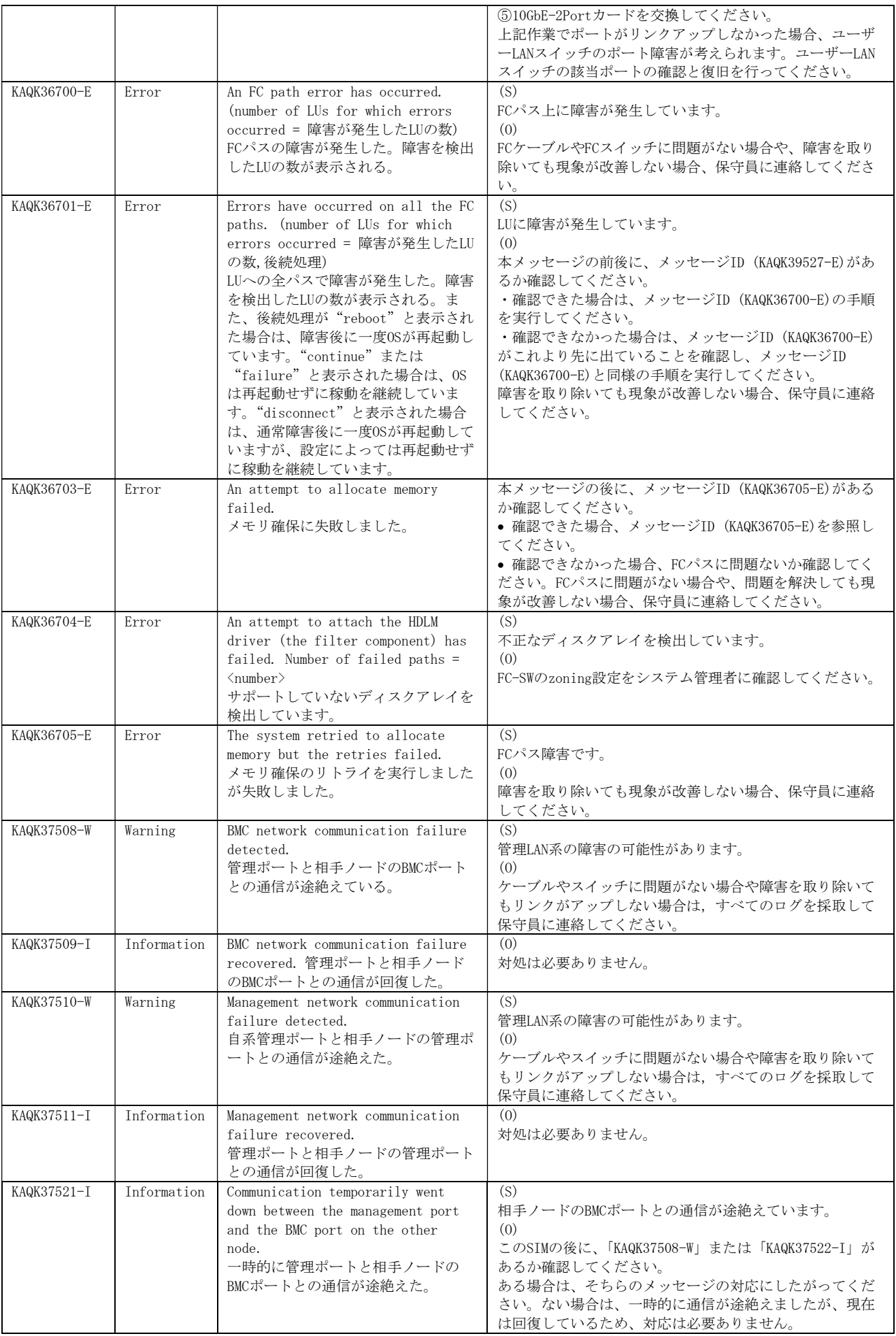

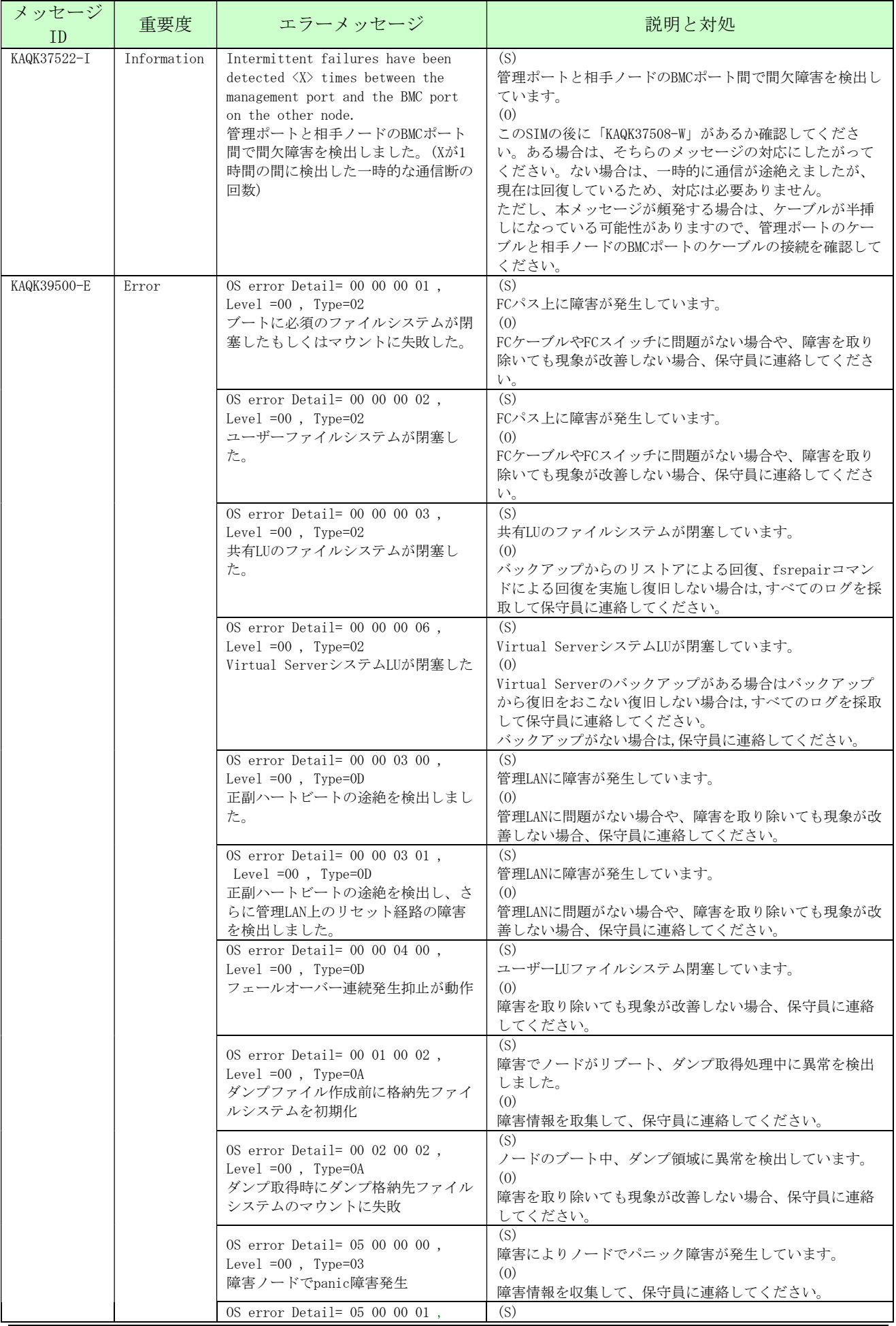

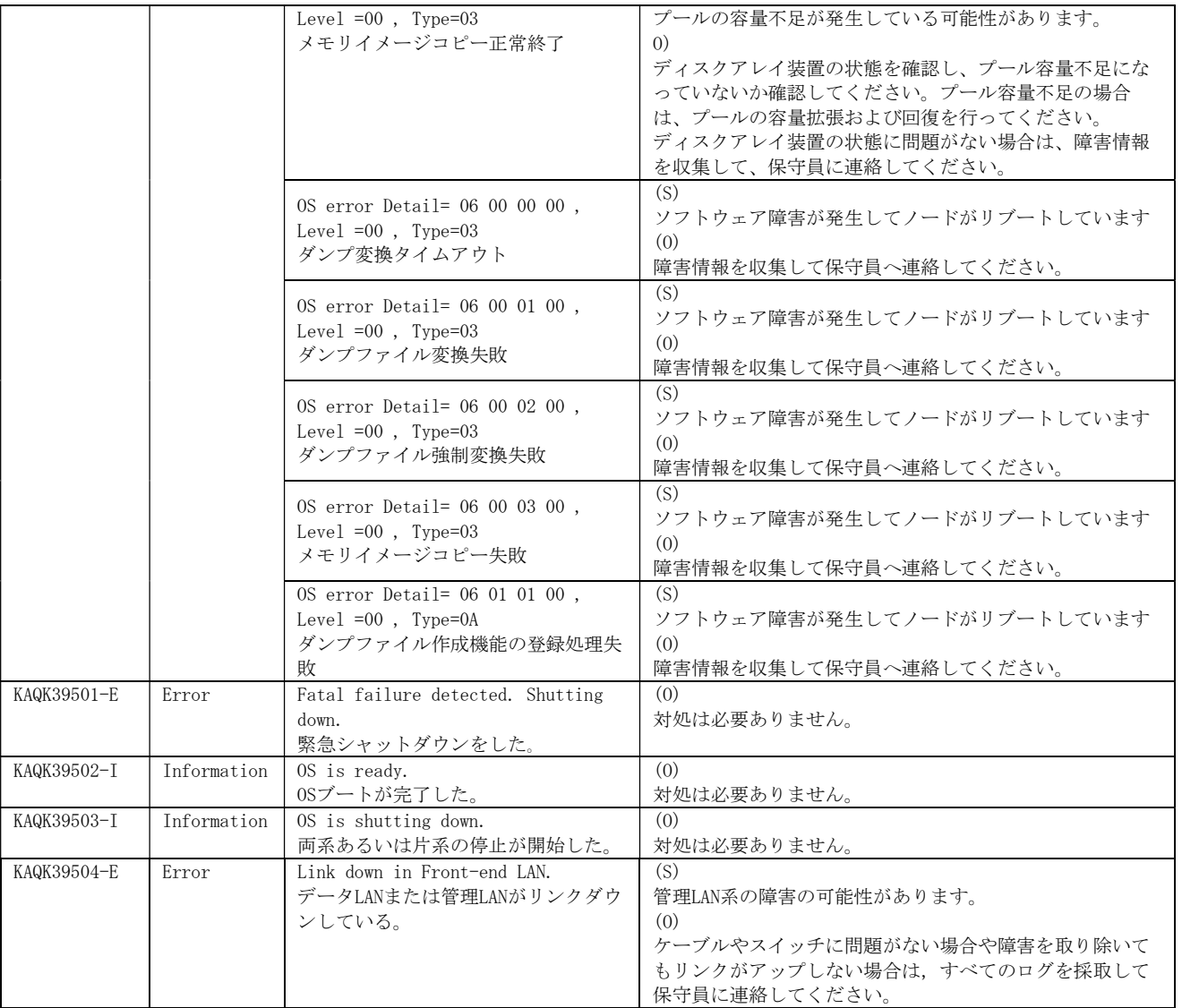

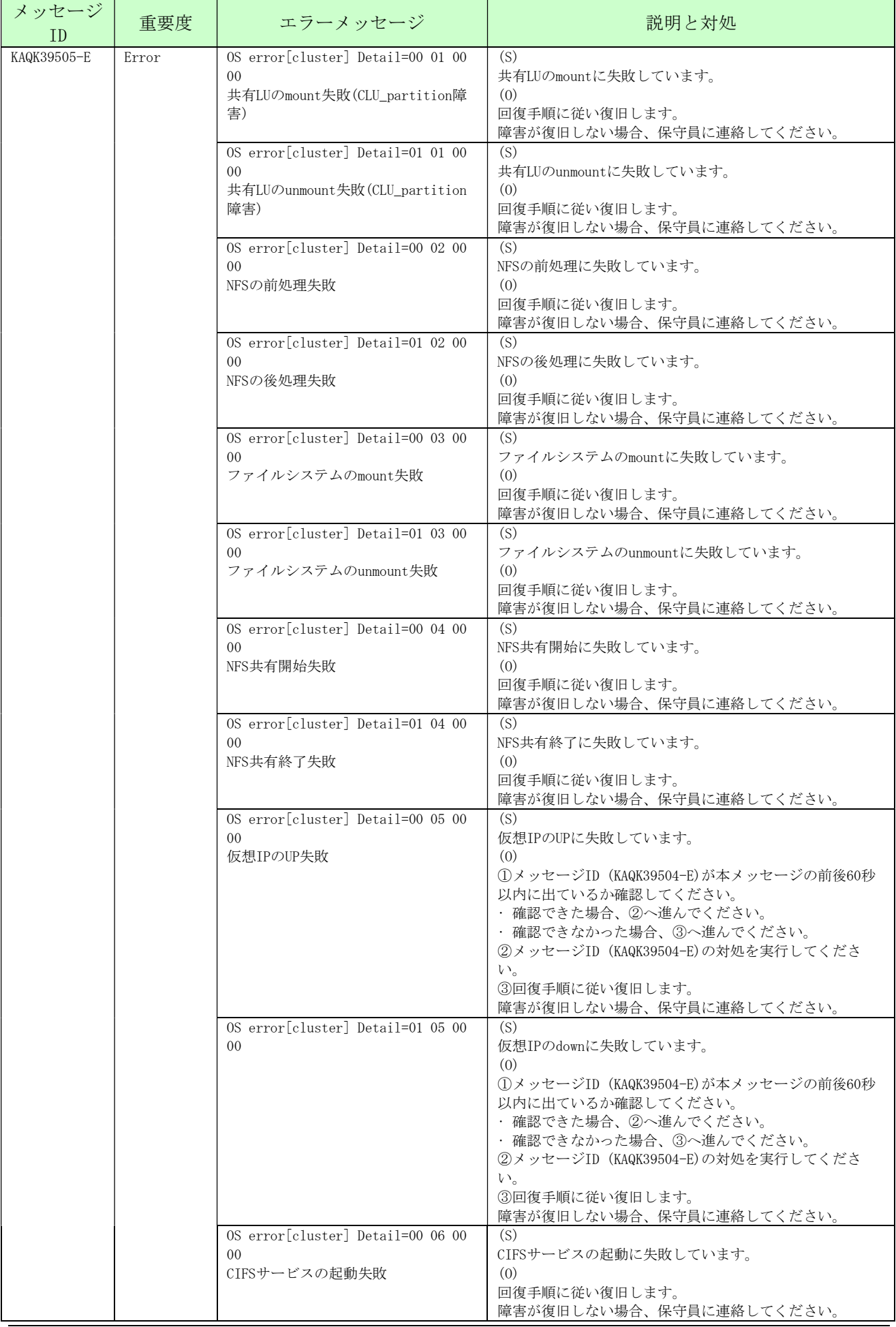

## メッセージリファレンス

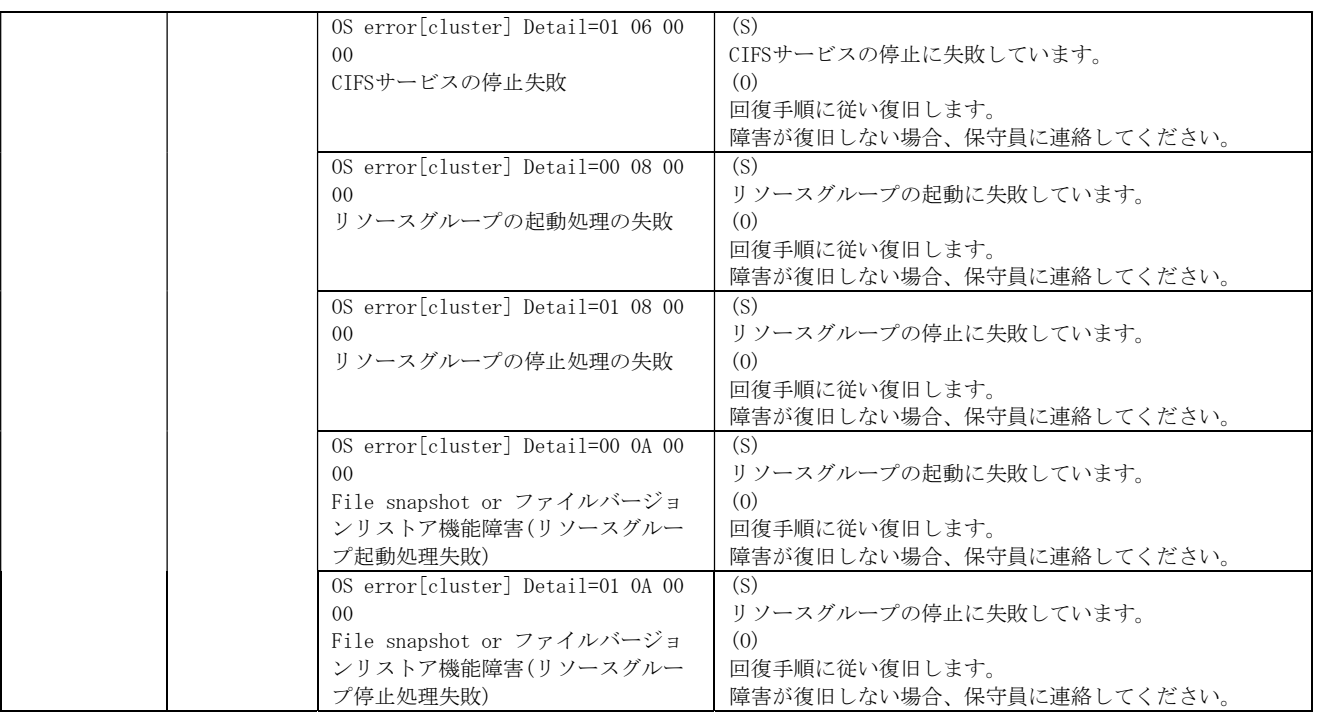

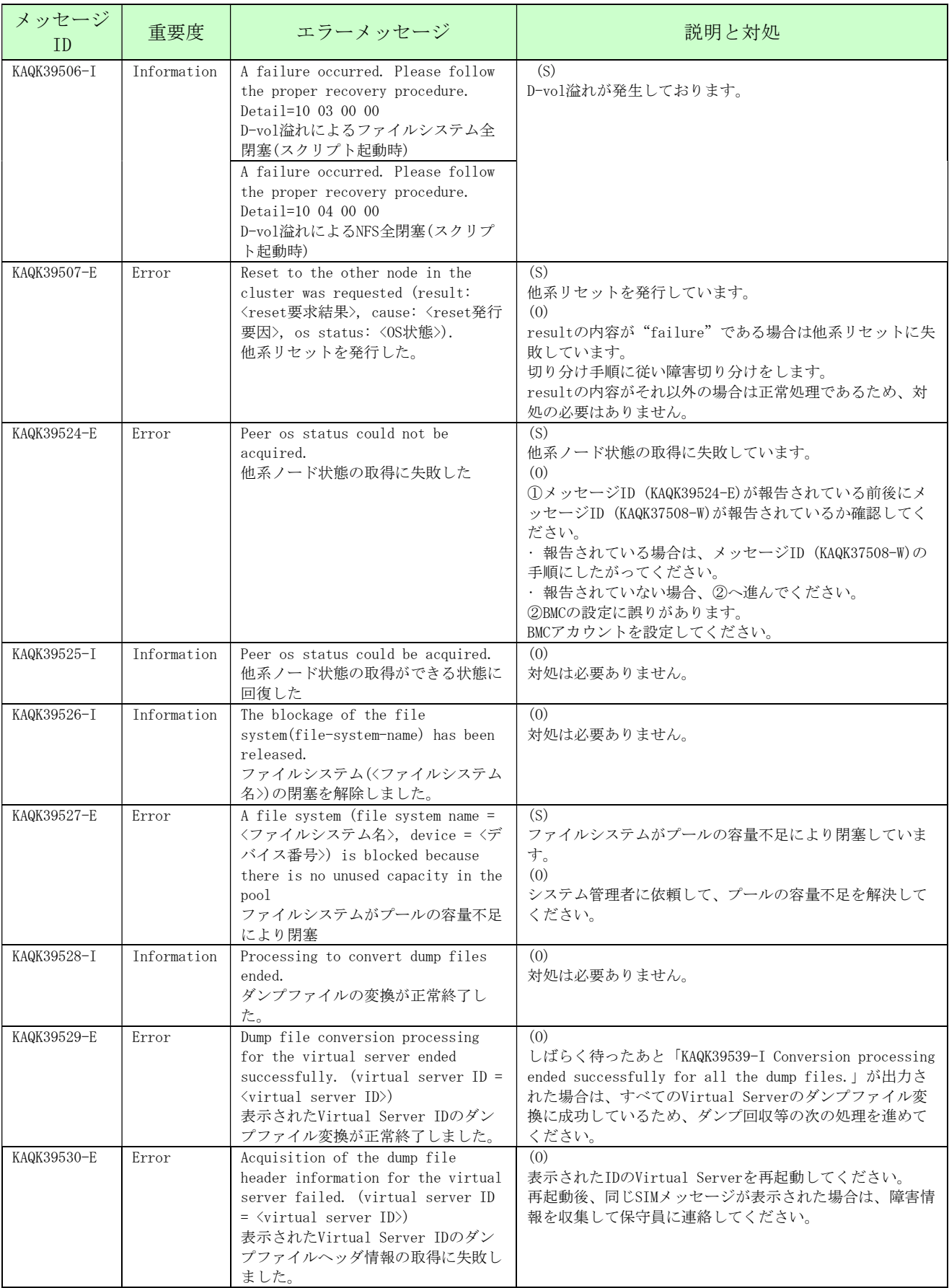

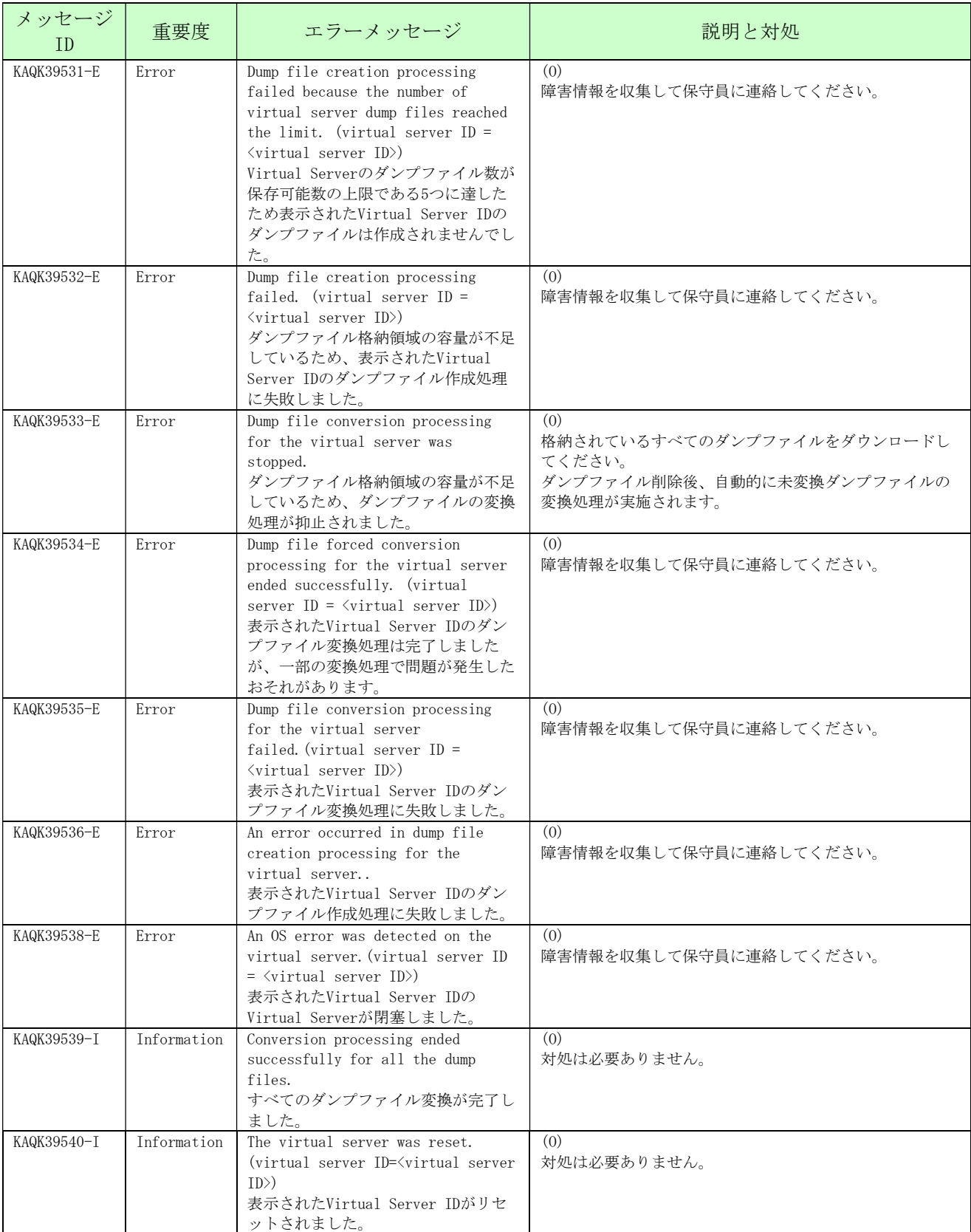

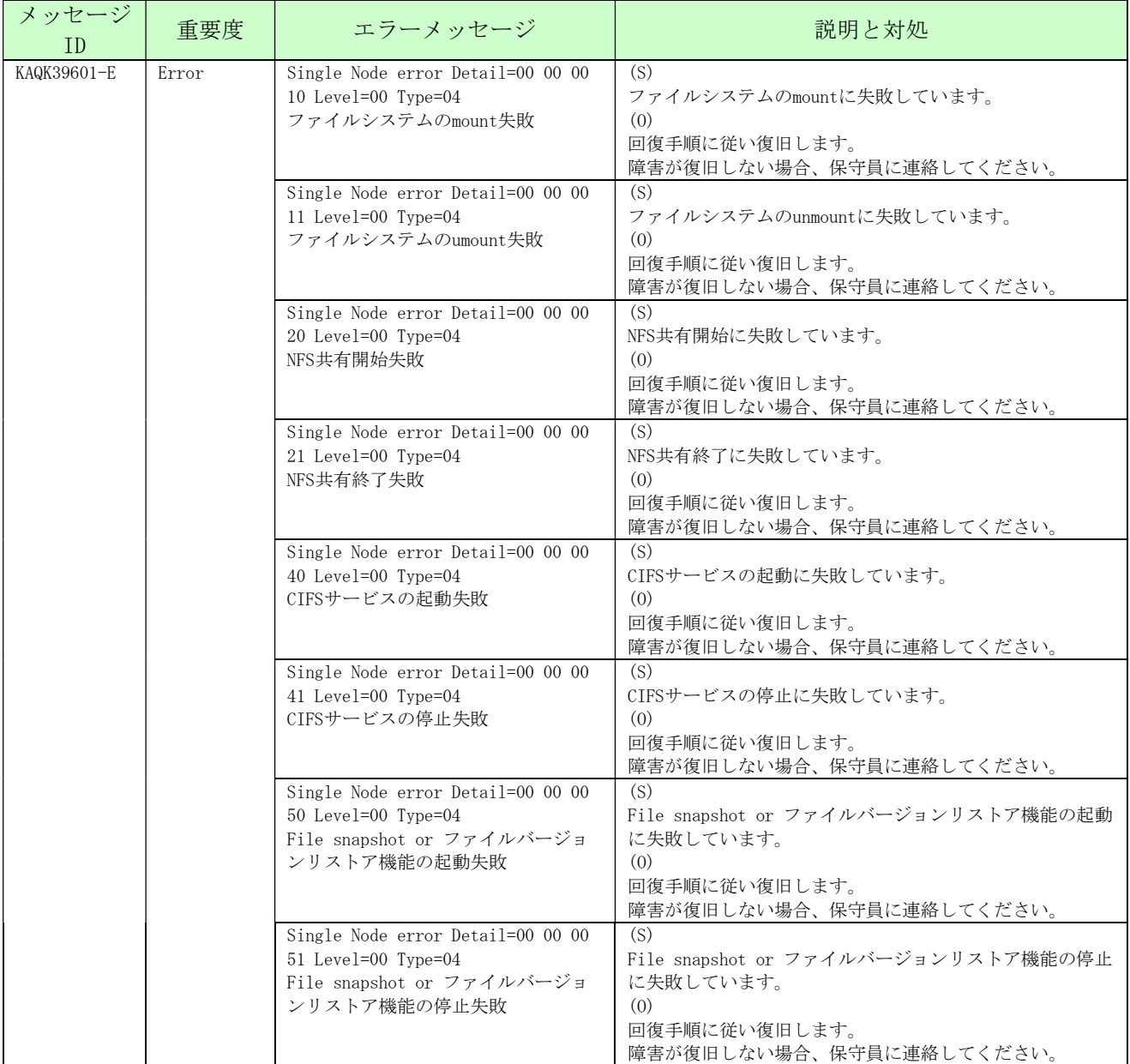

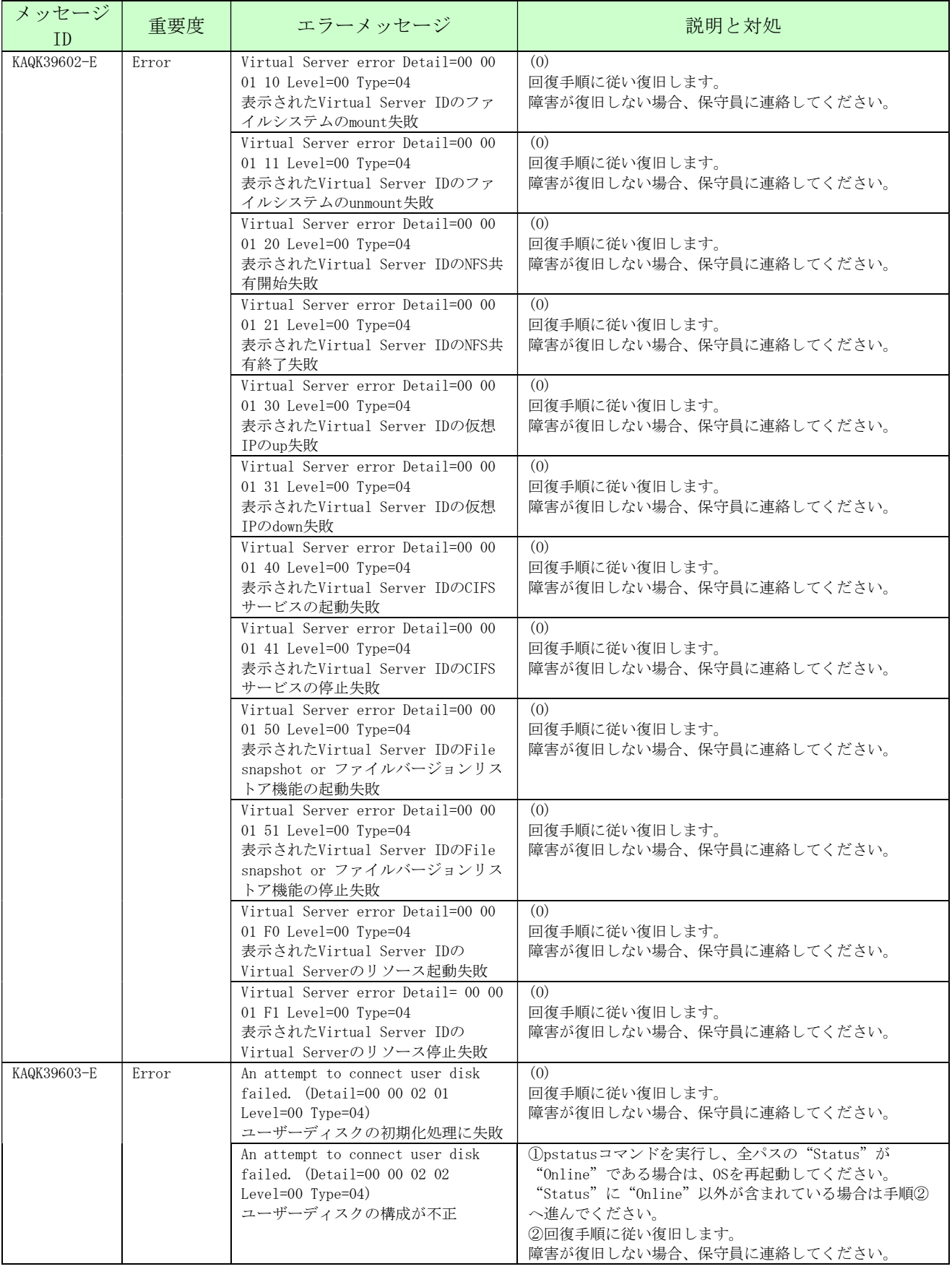

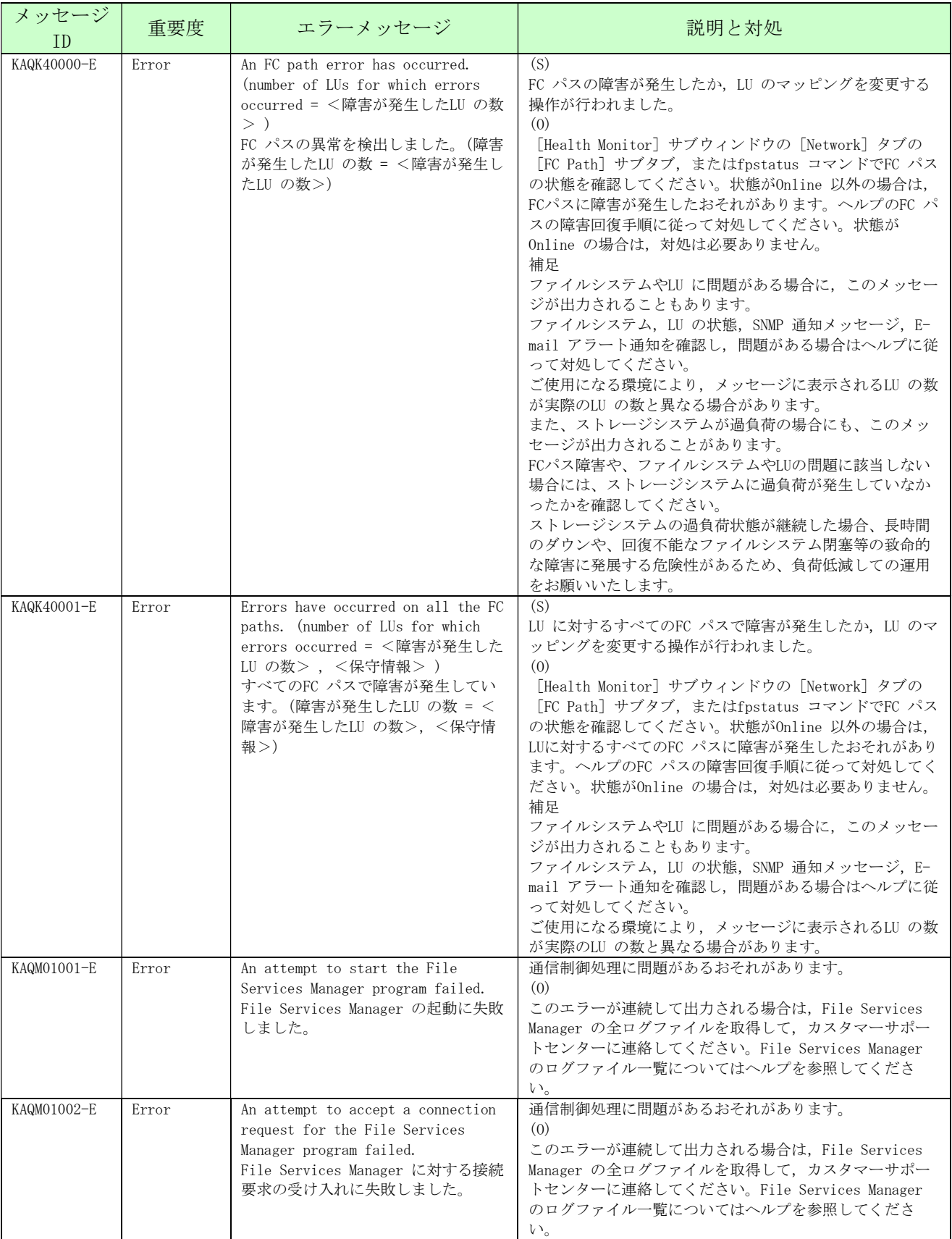

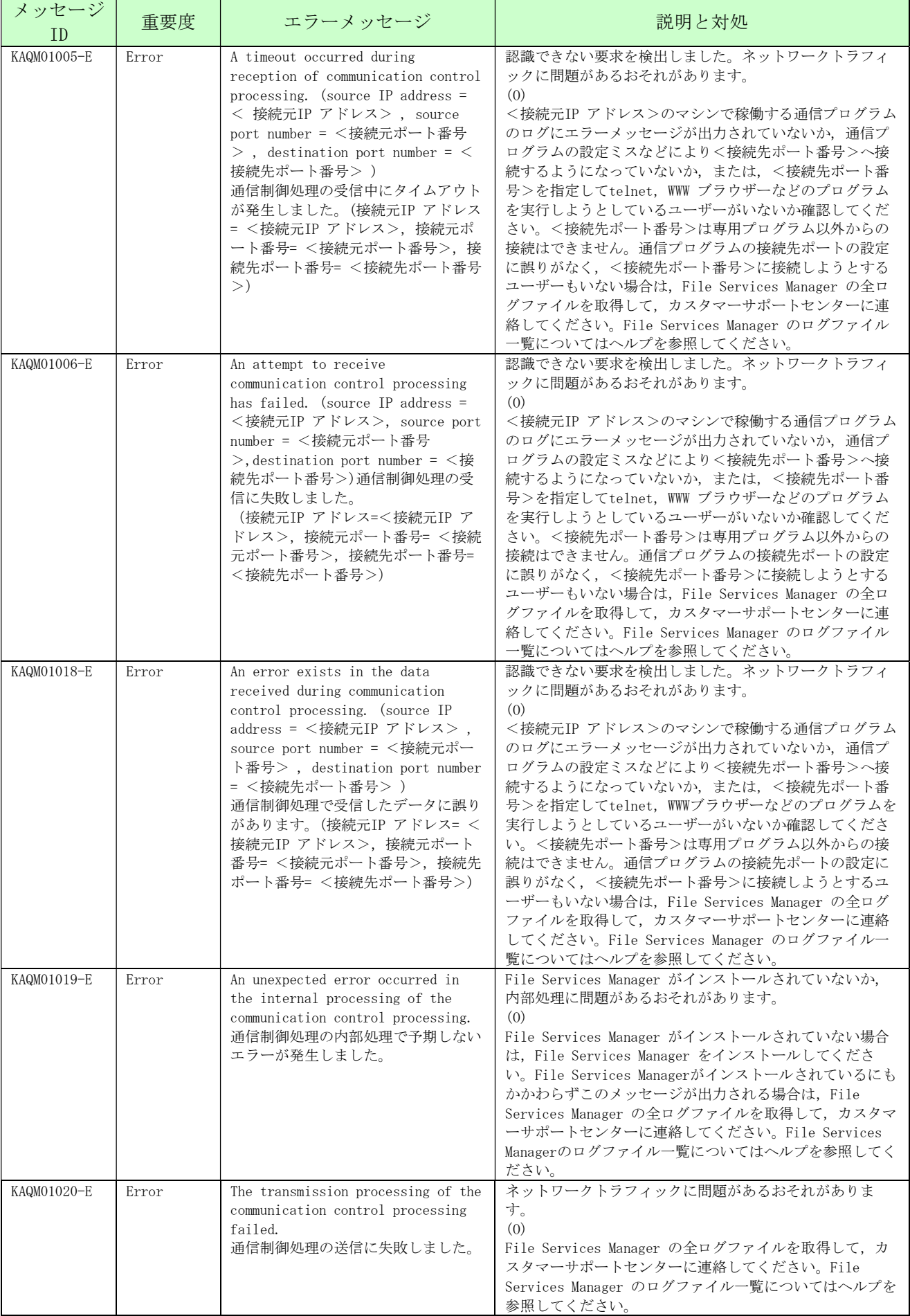

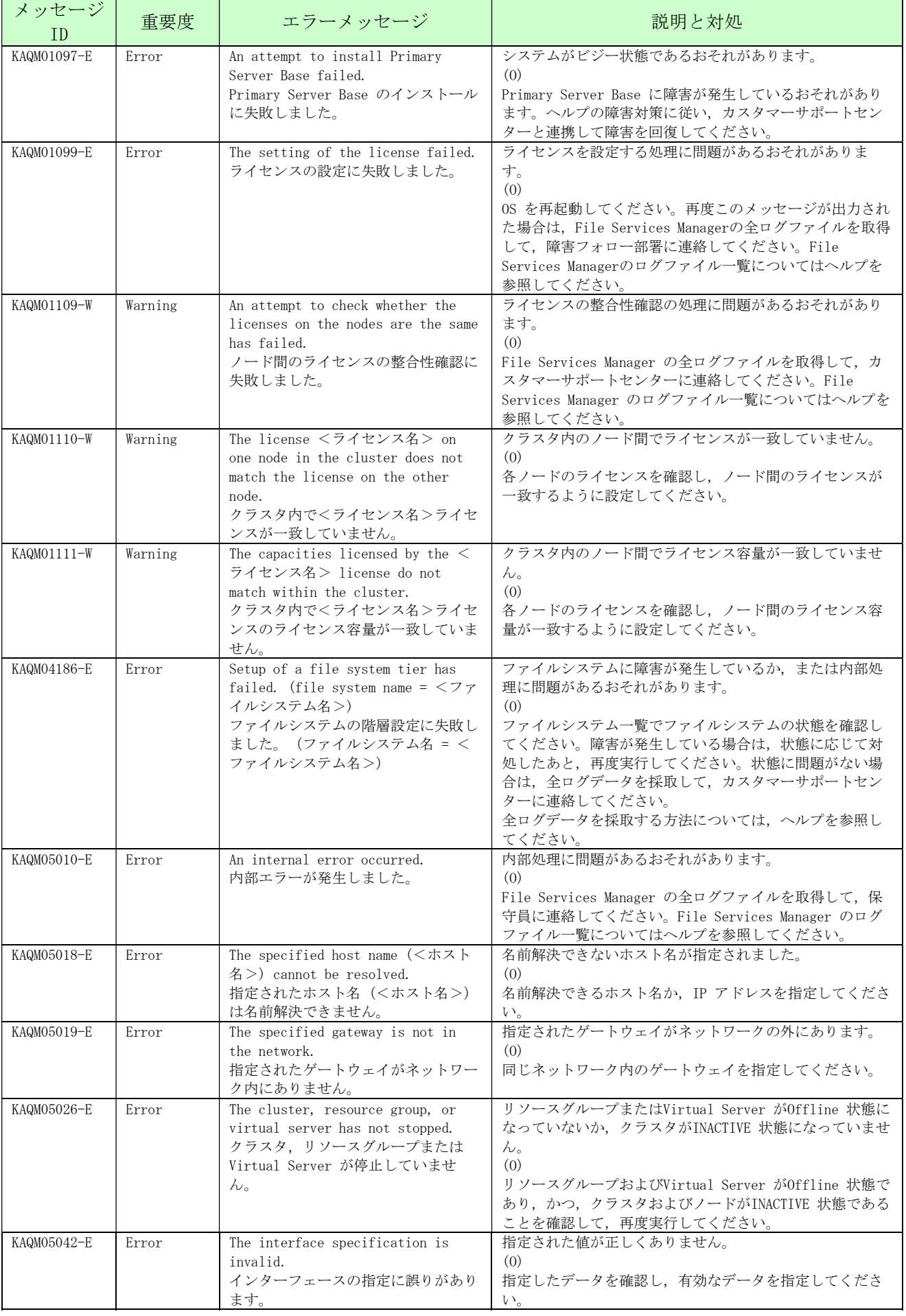

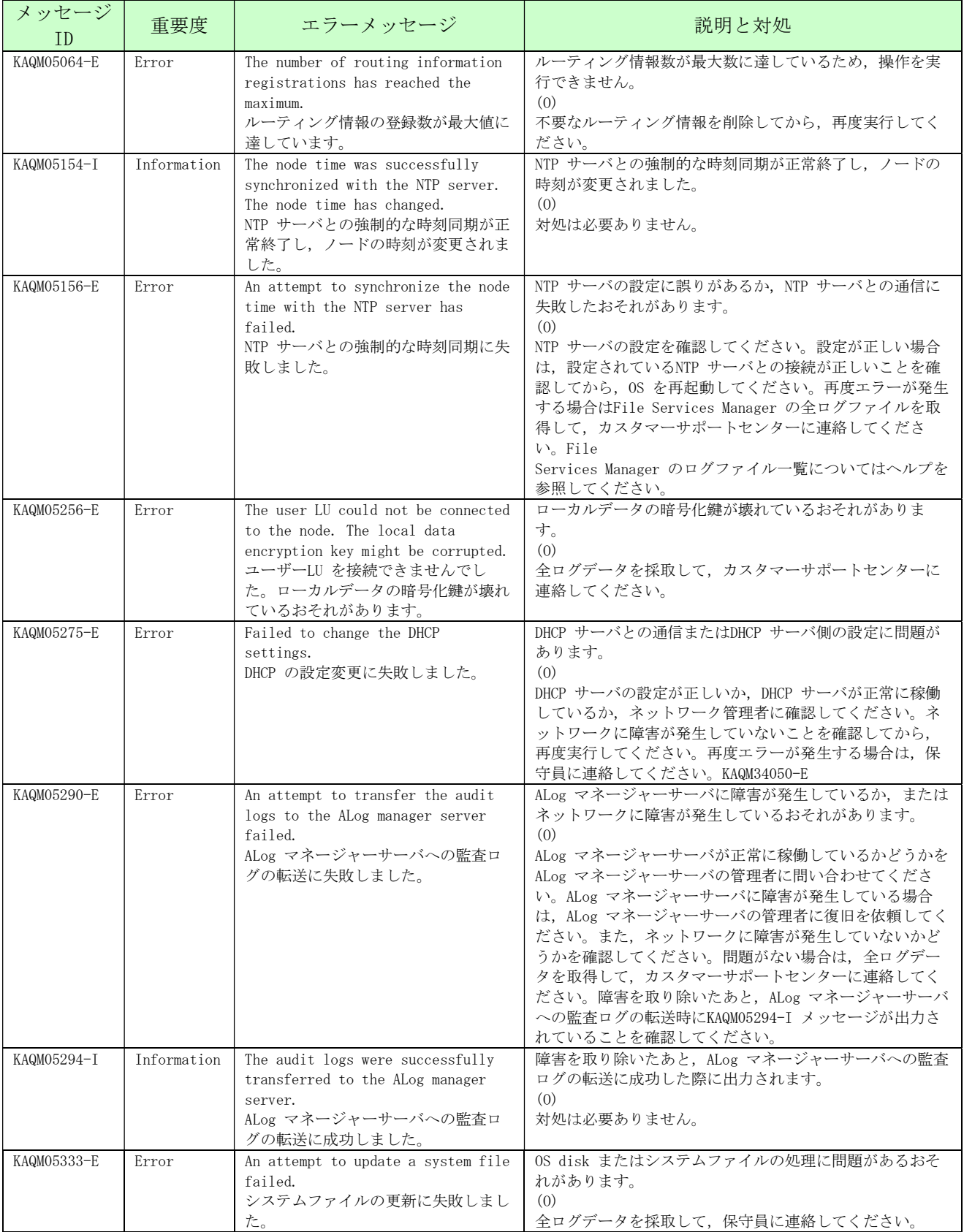

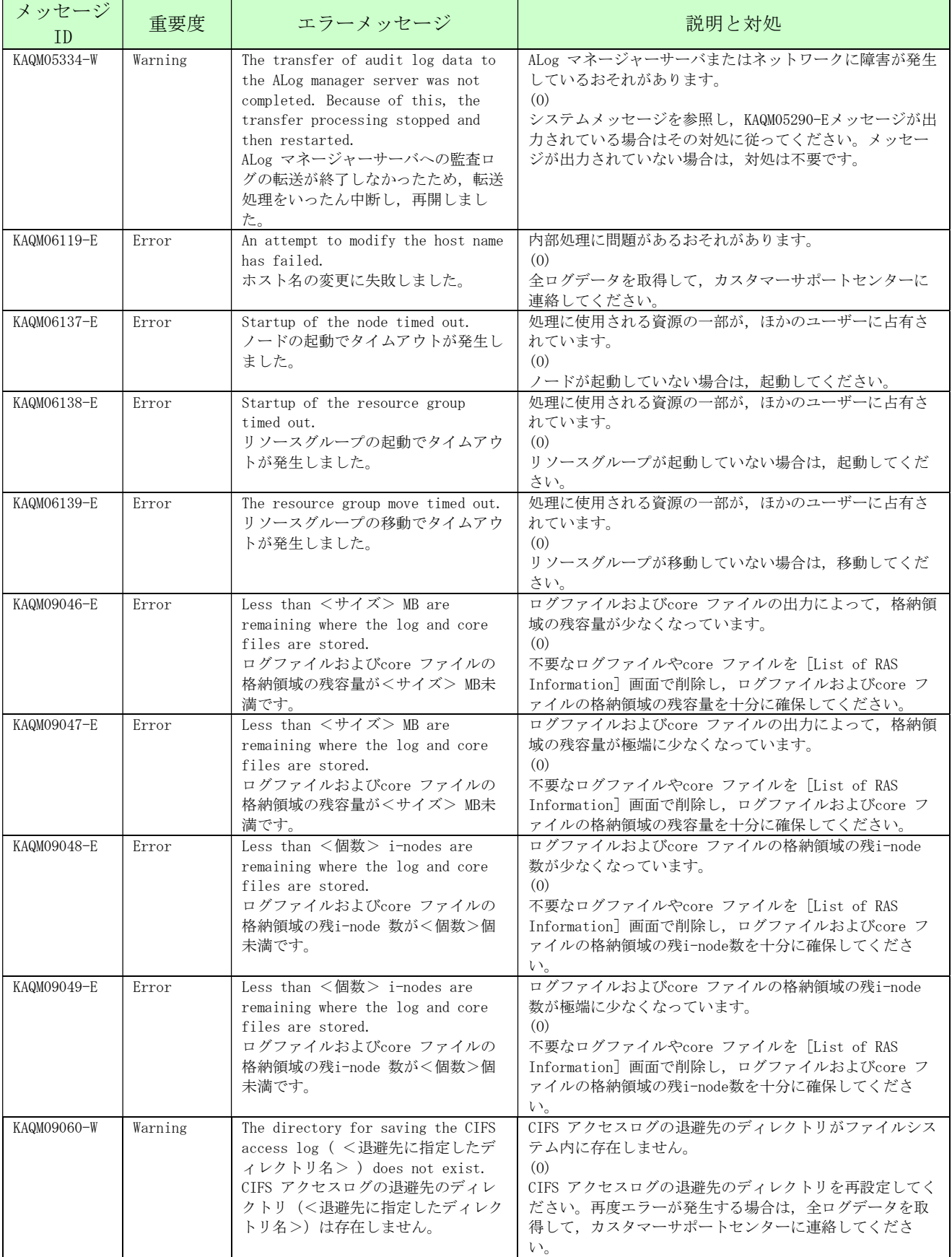

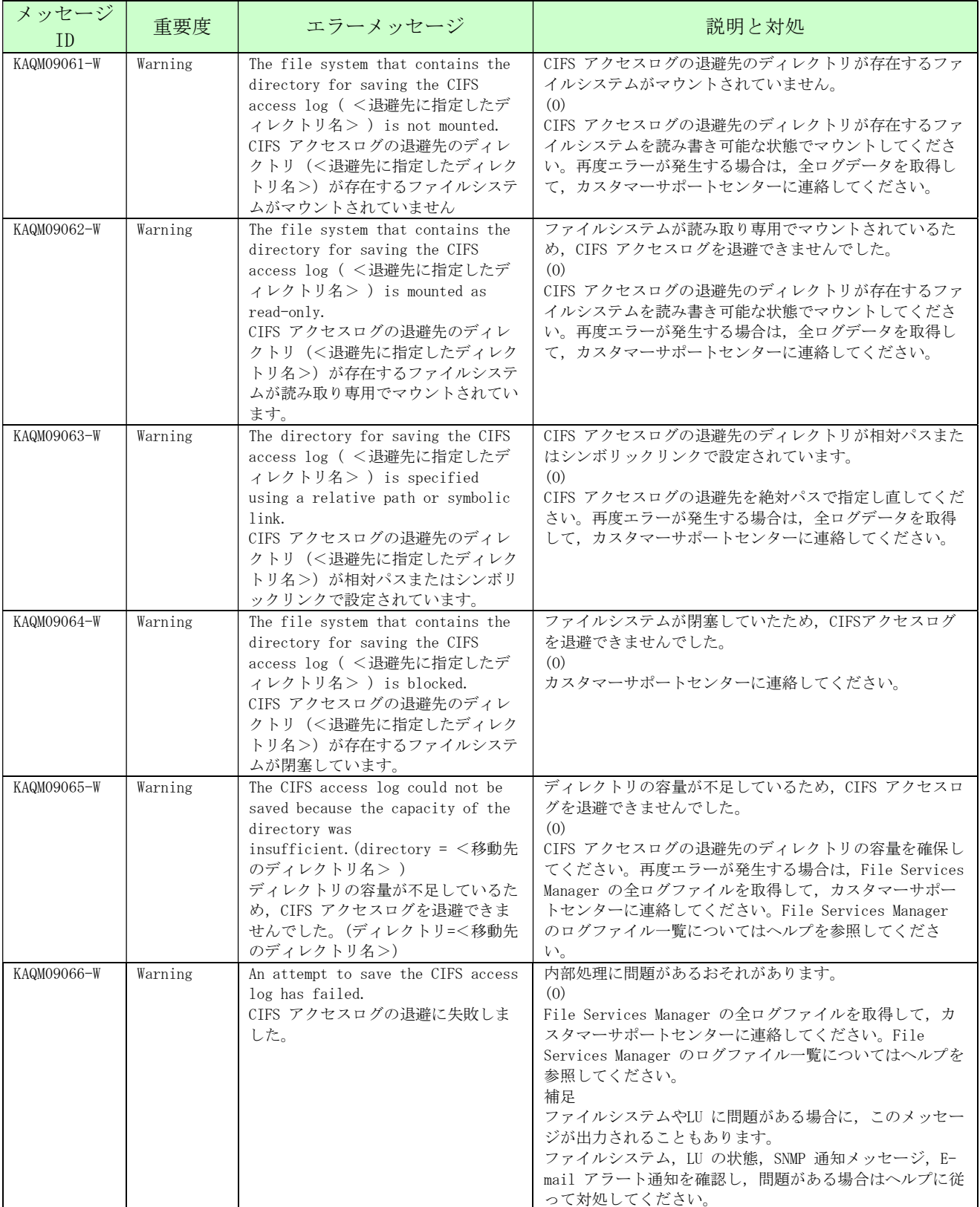

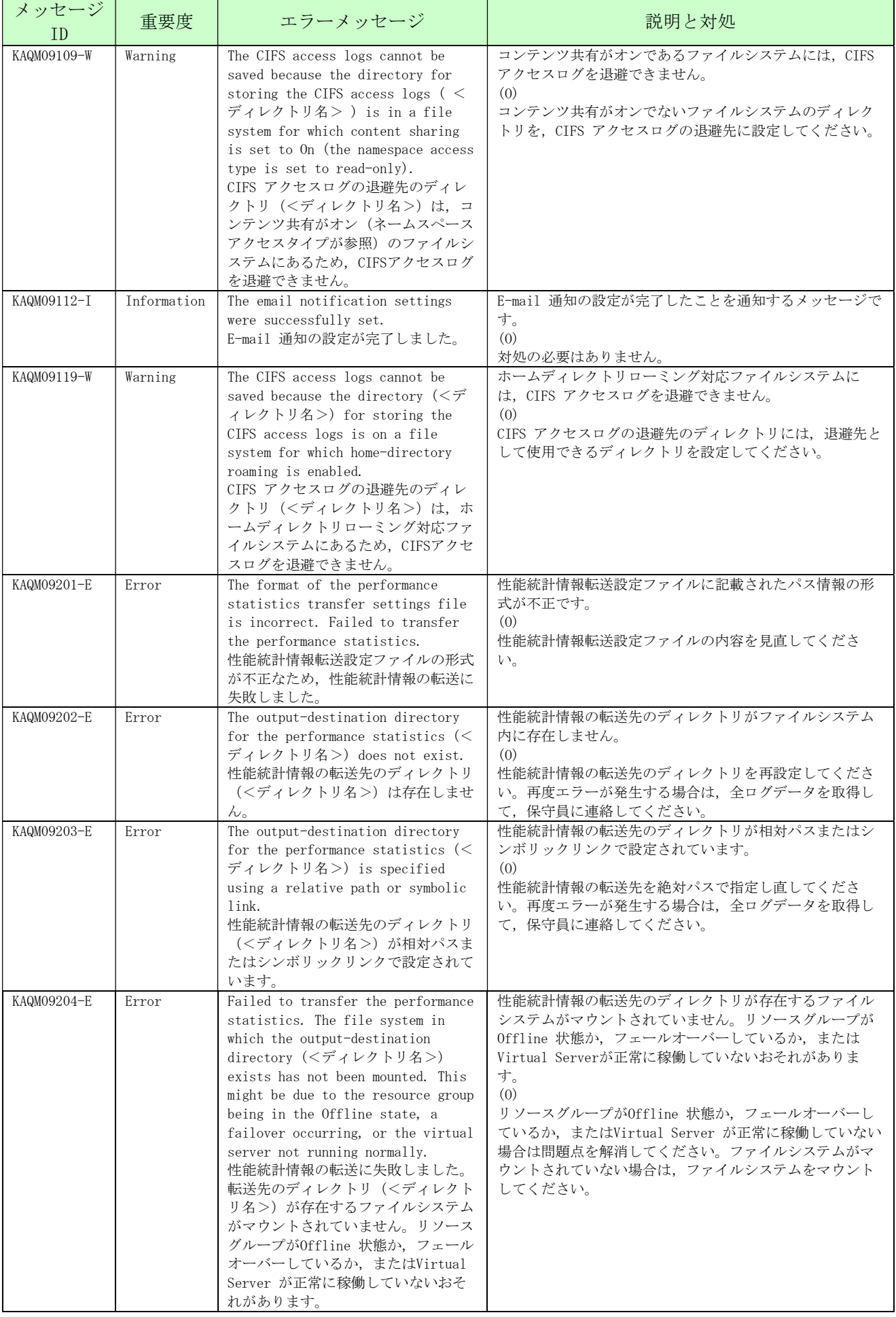

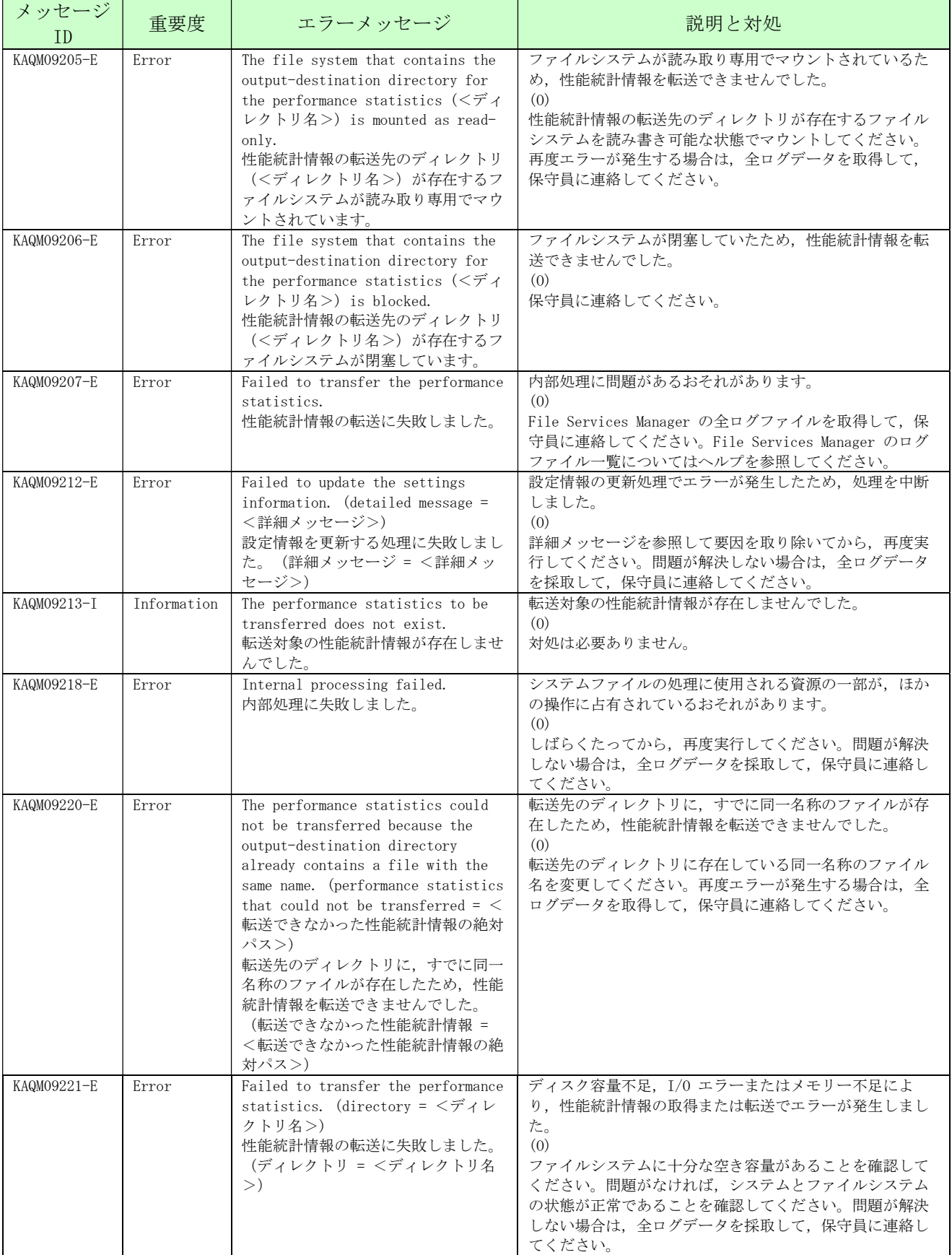

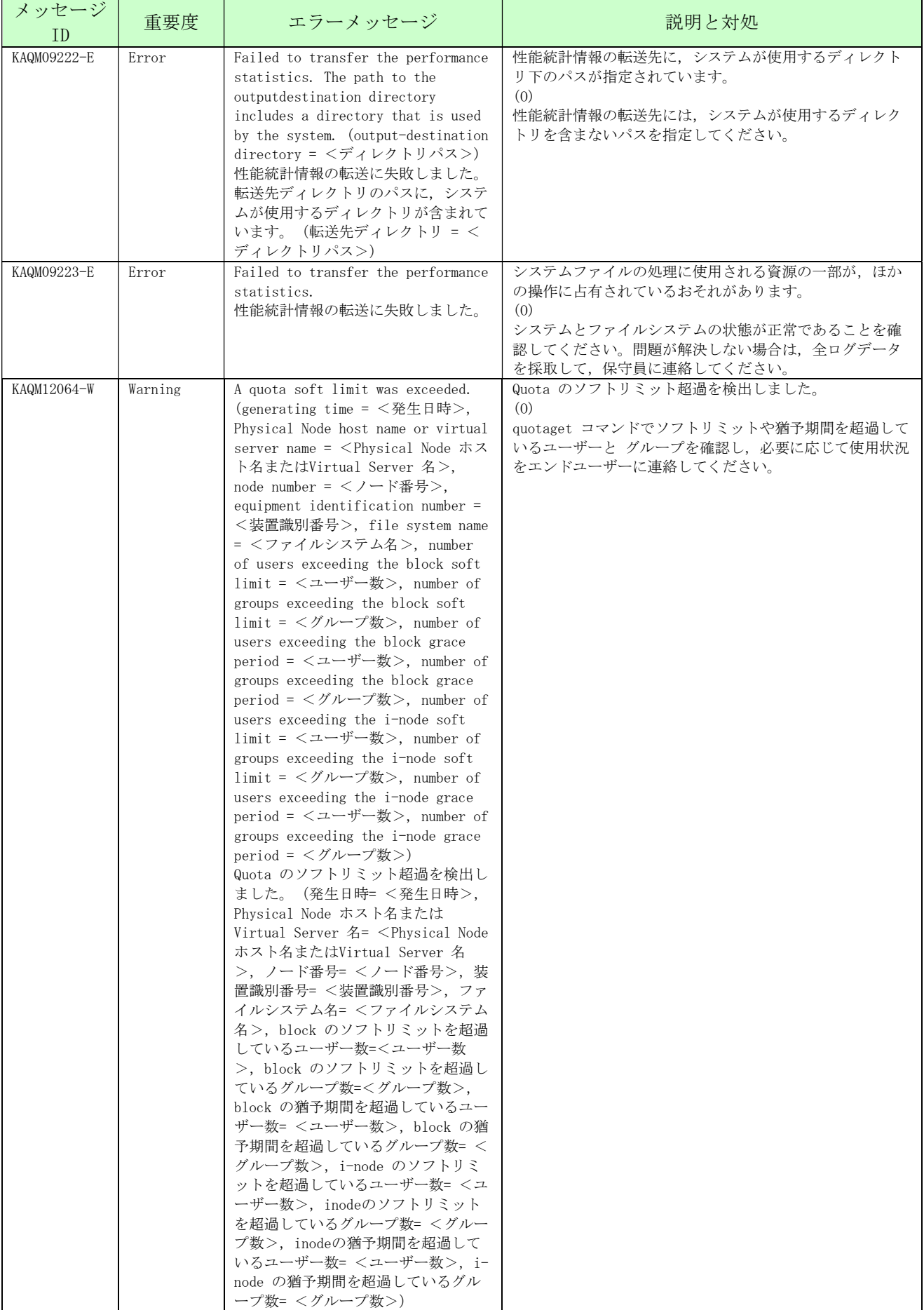

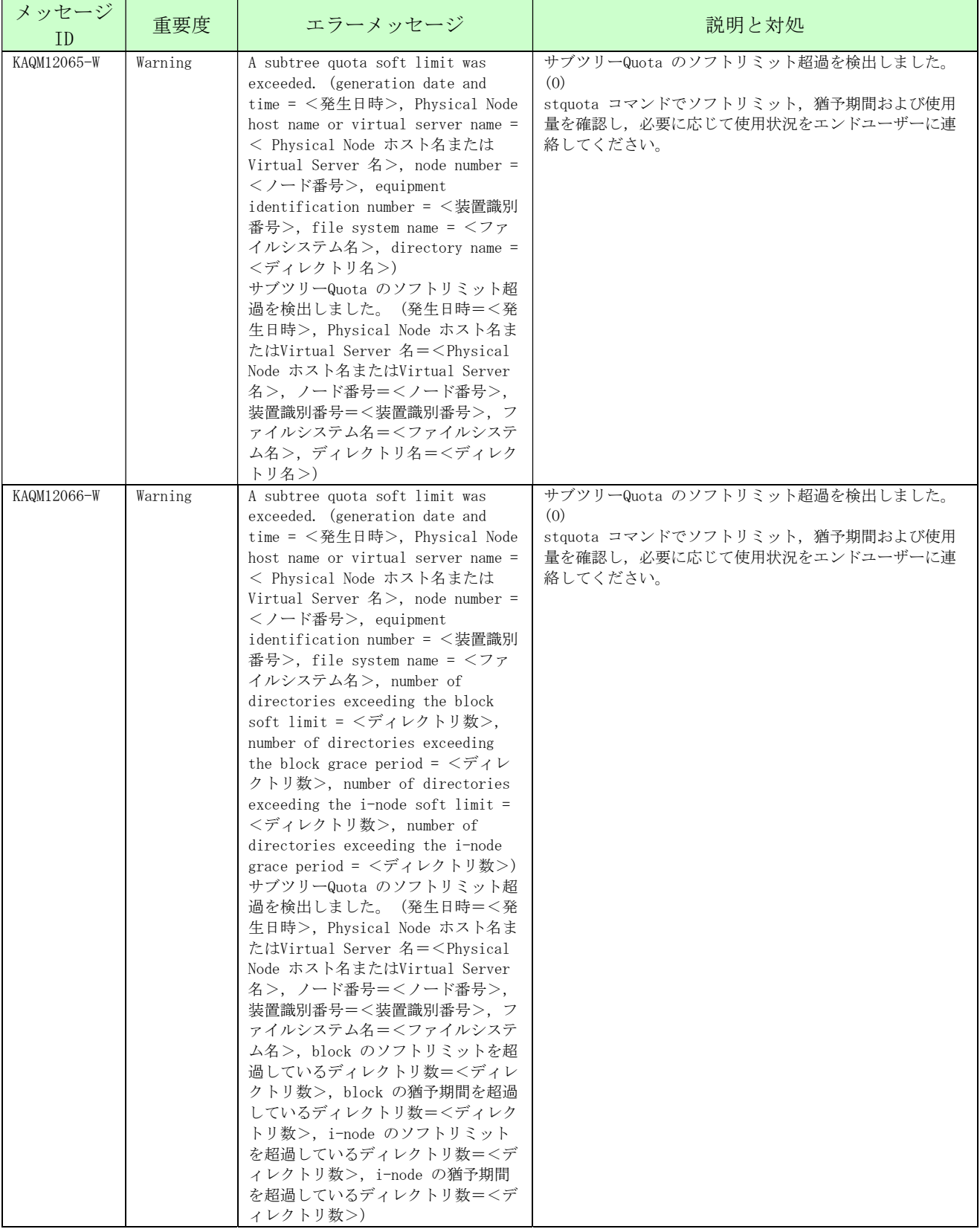

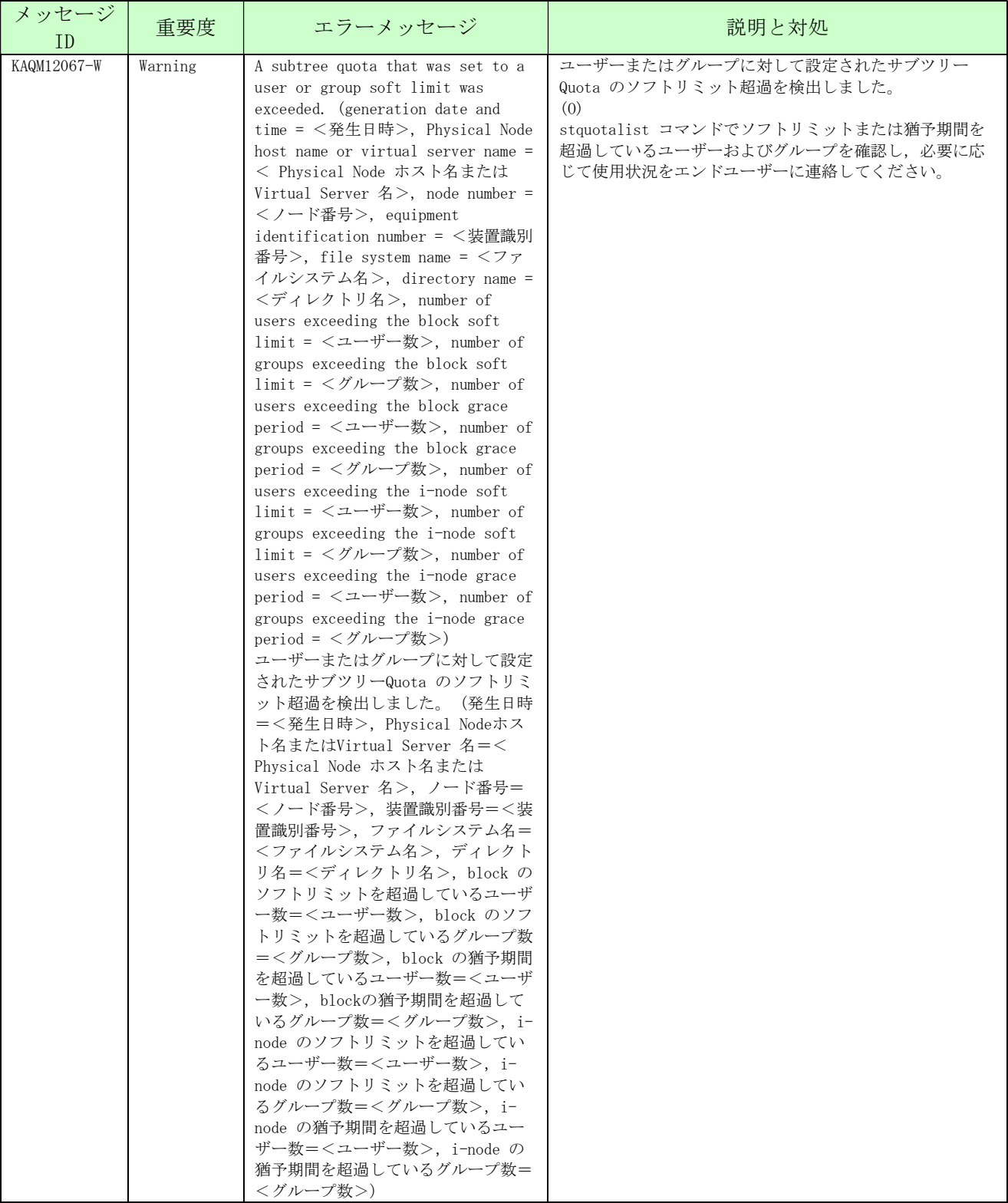

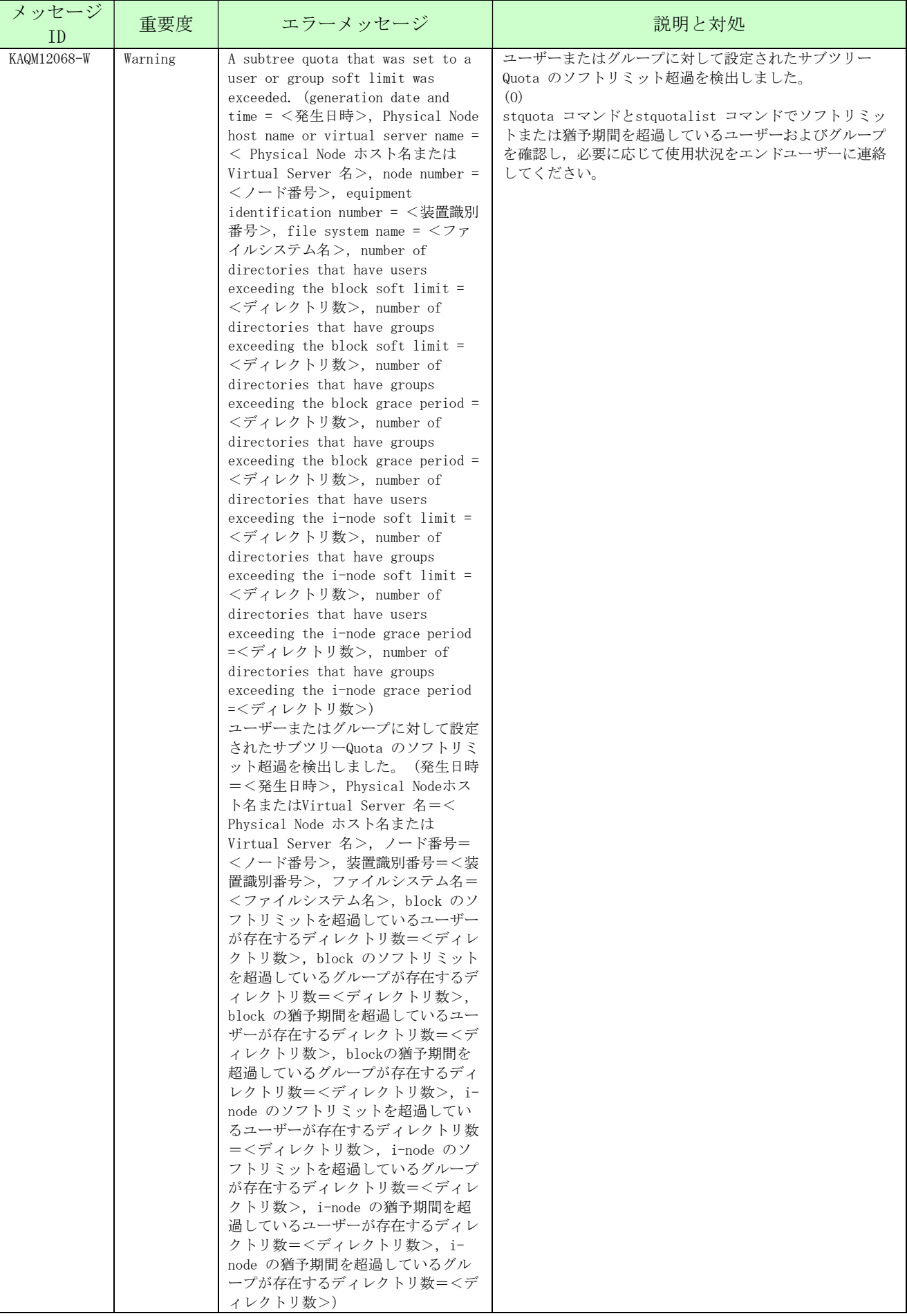

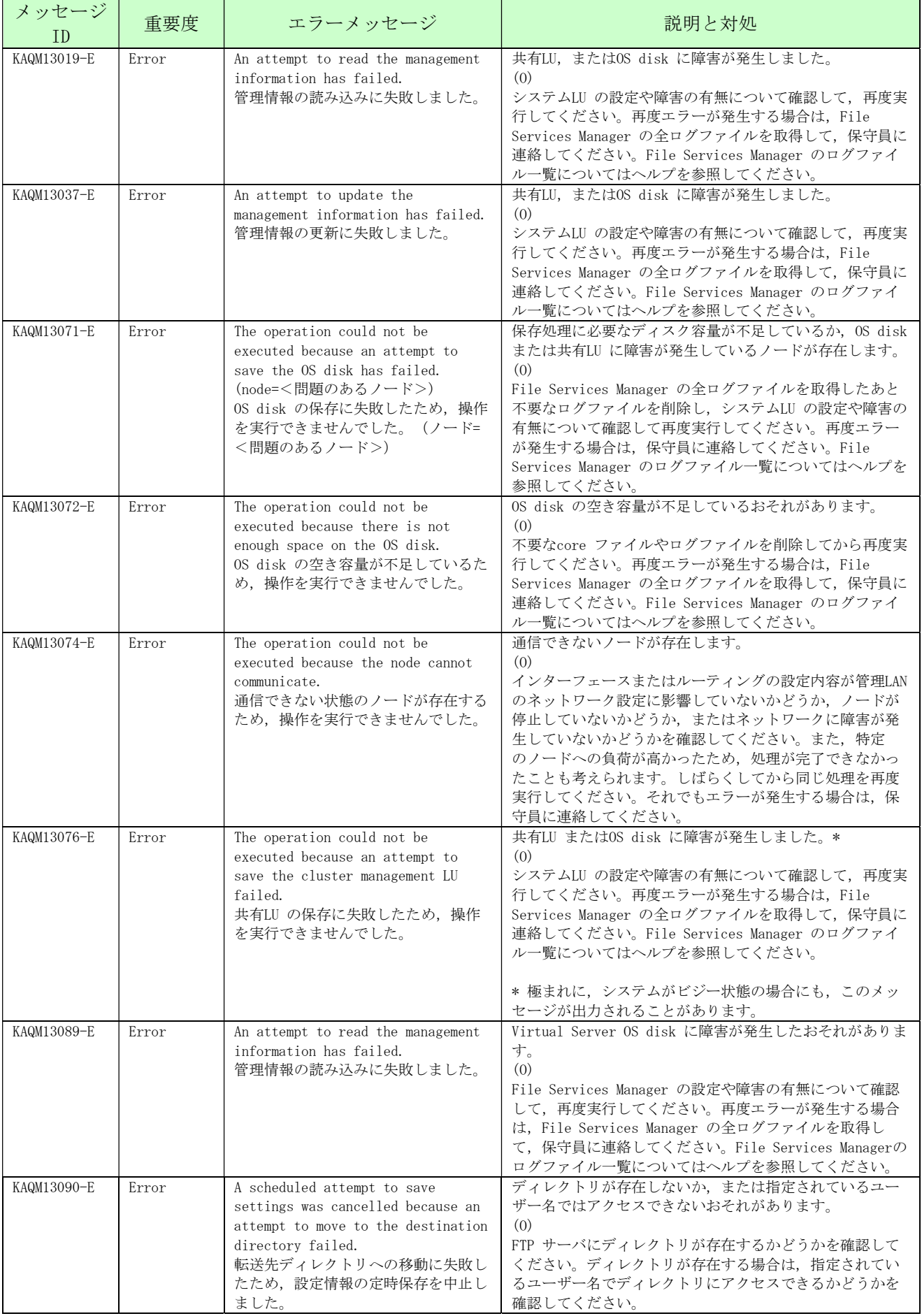

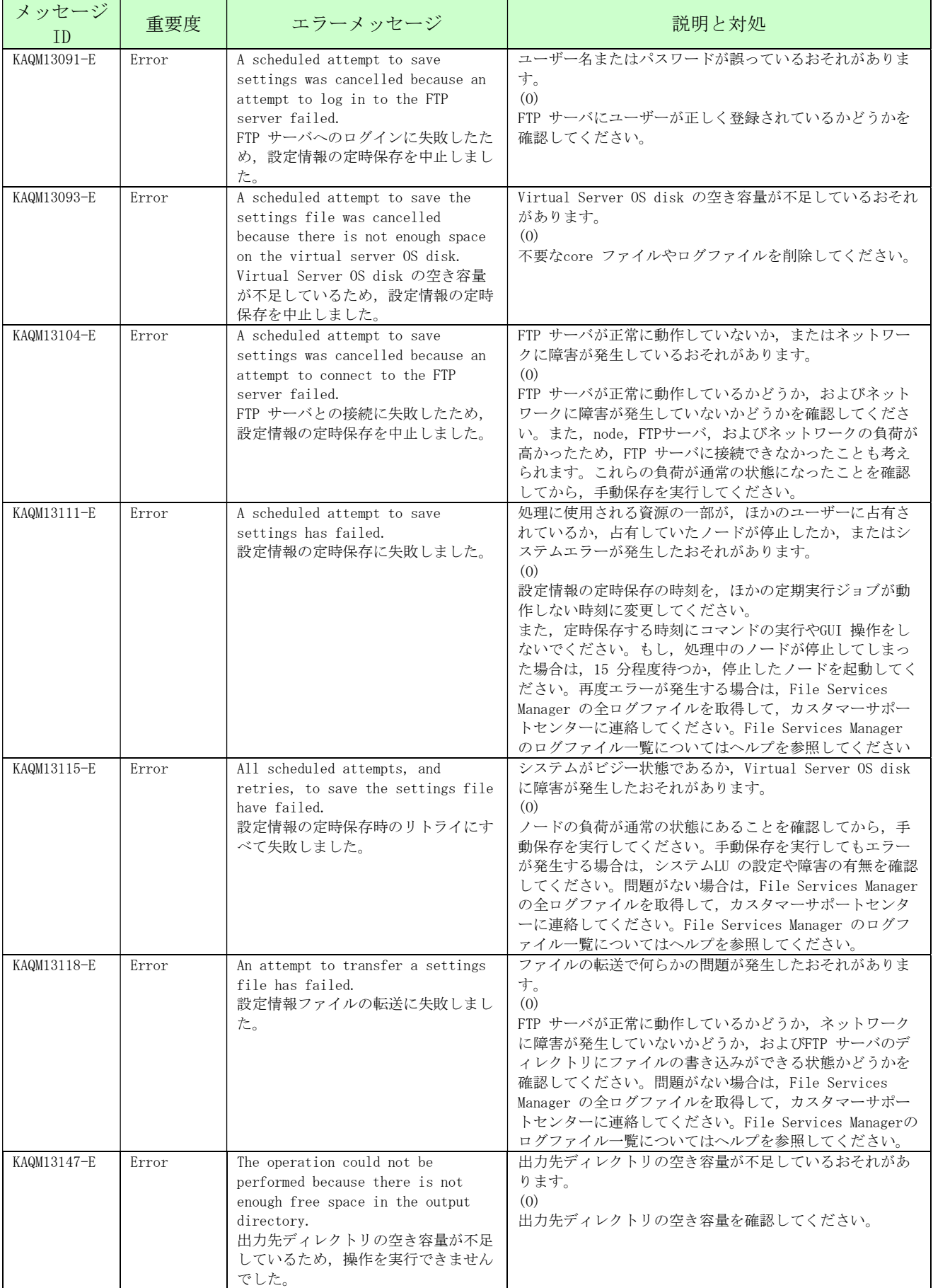

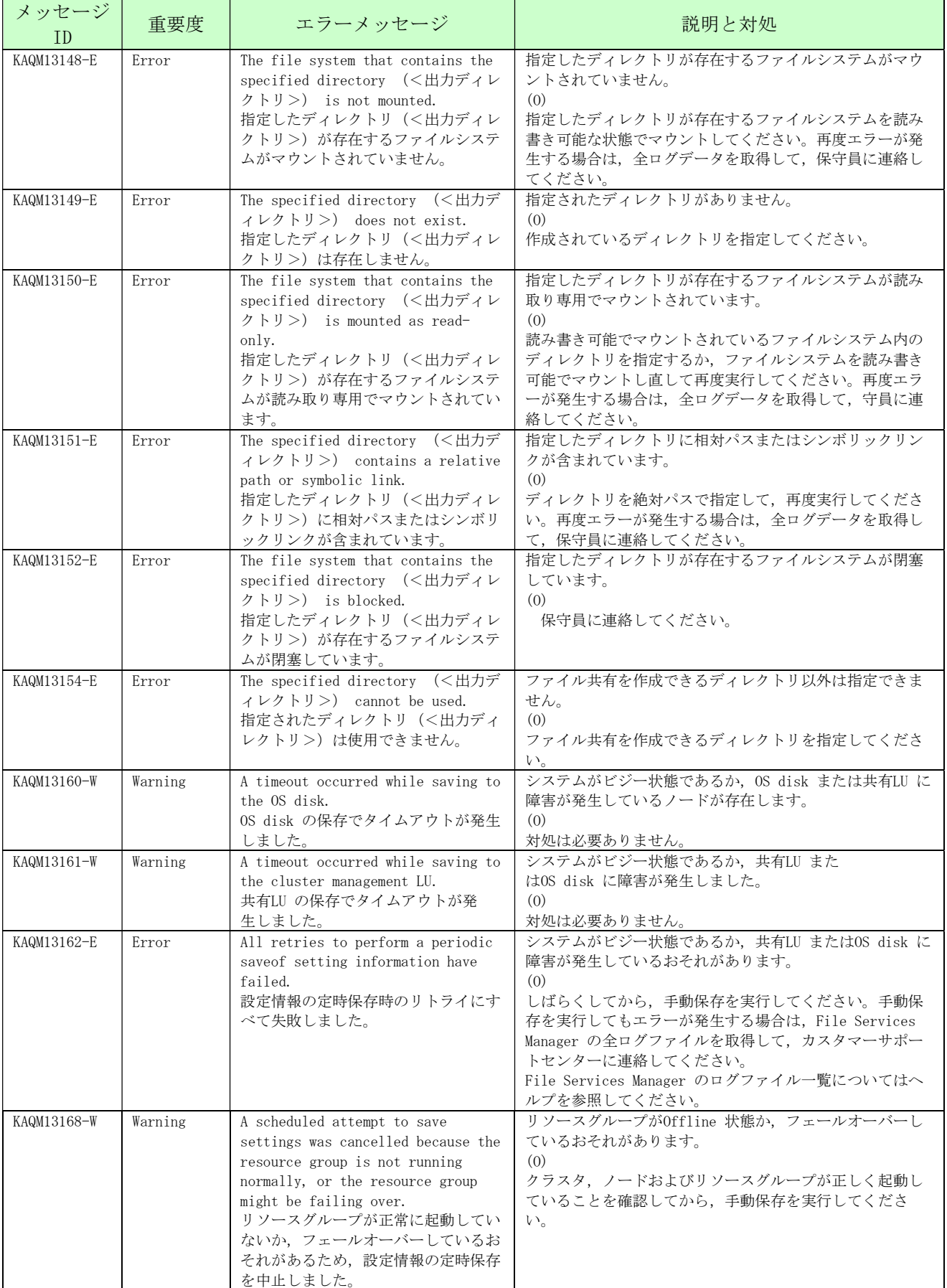

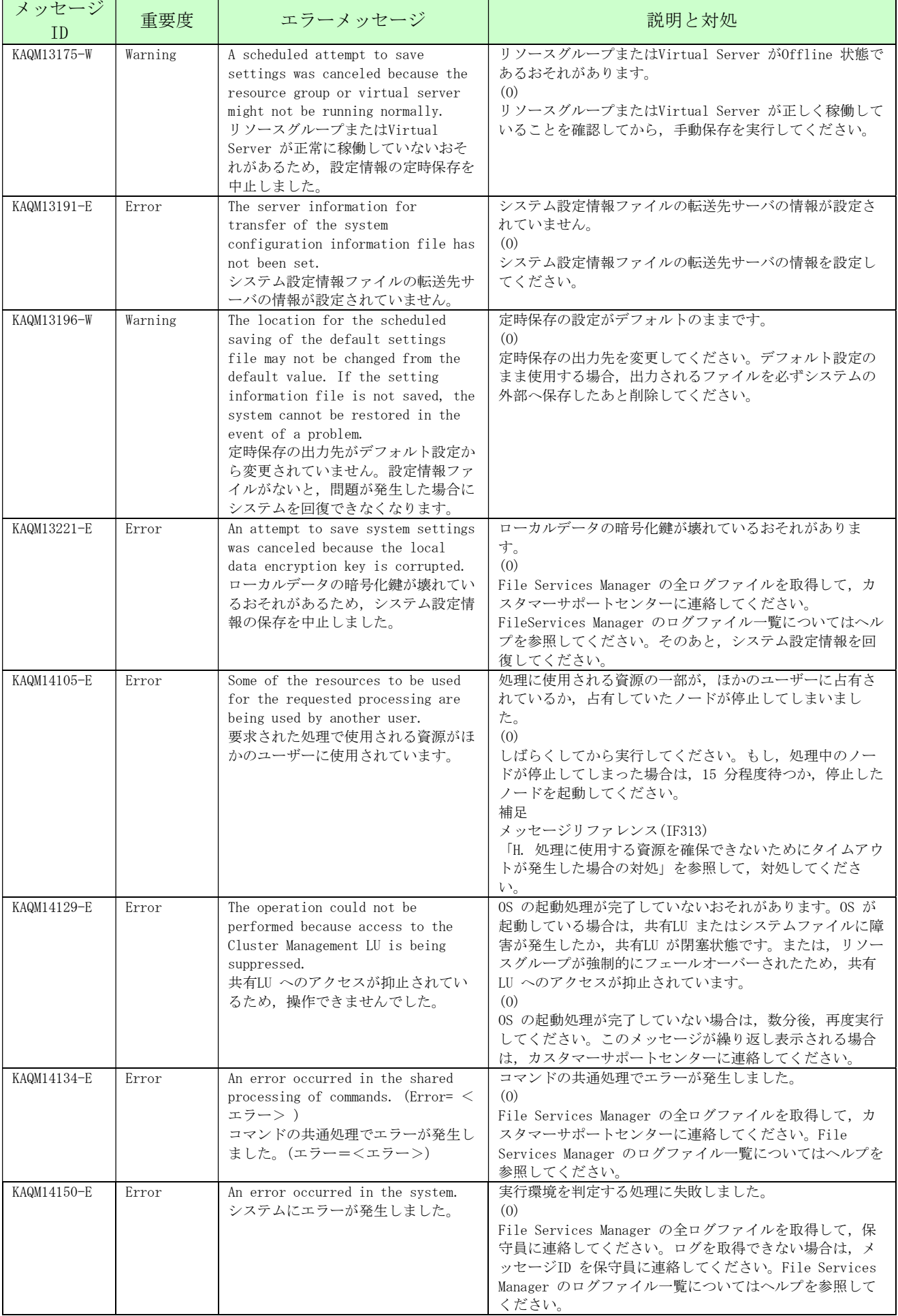

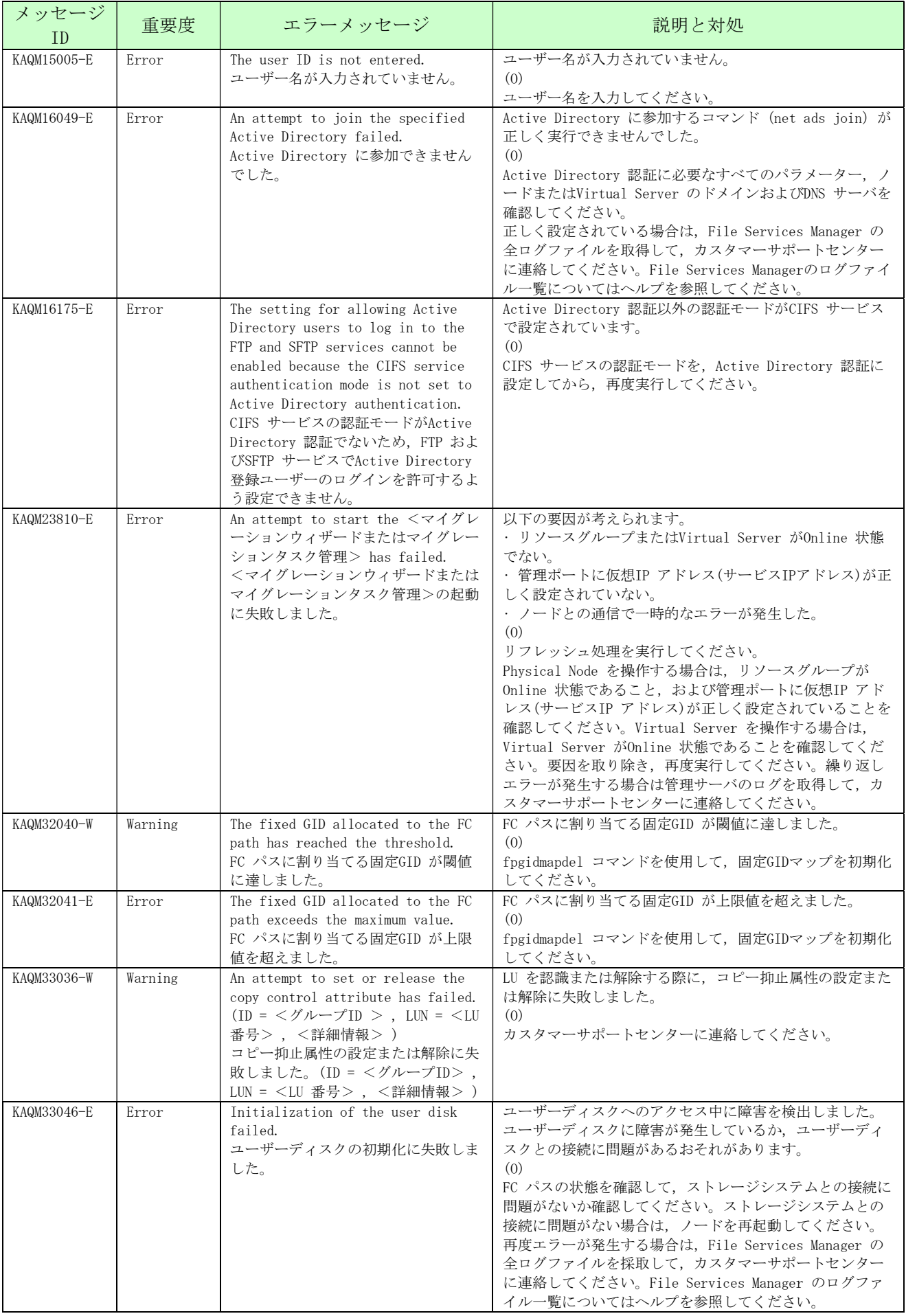

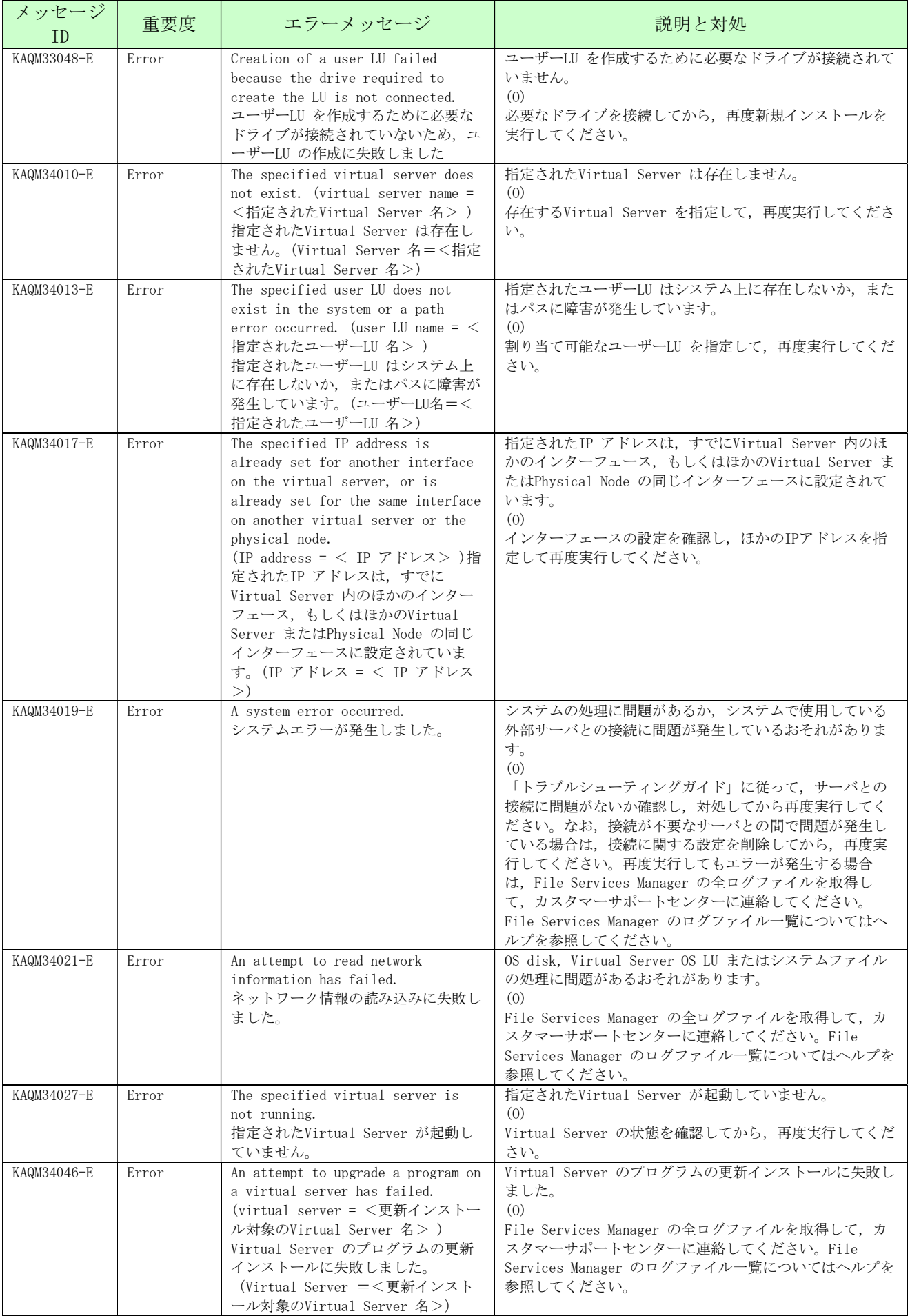

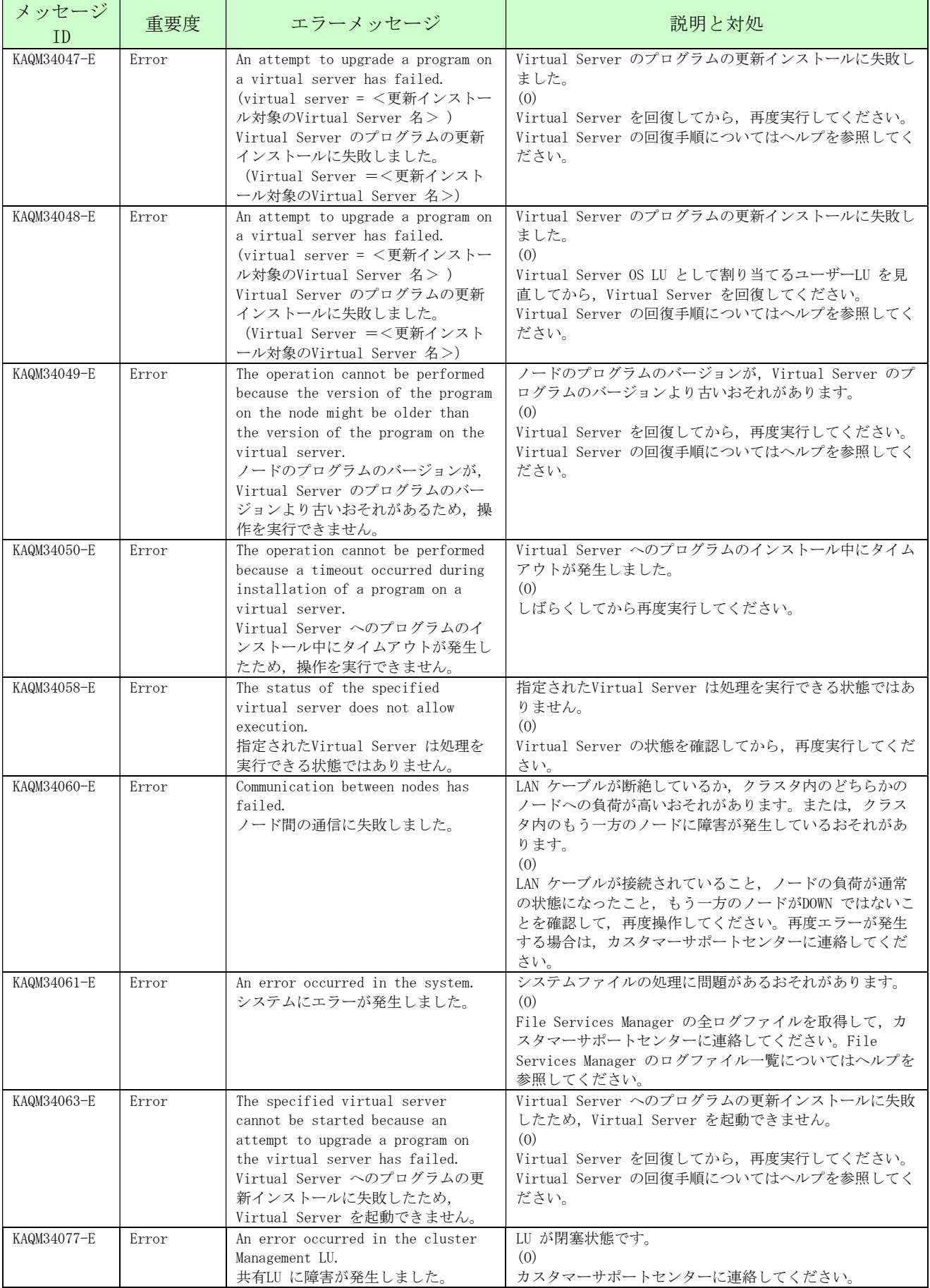

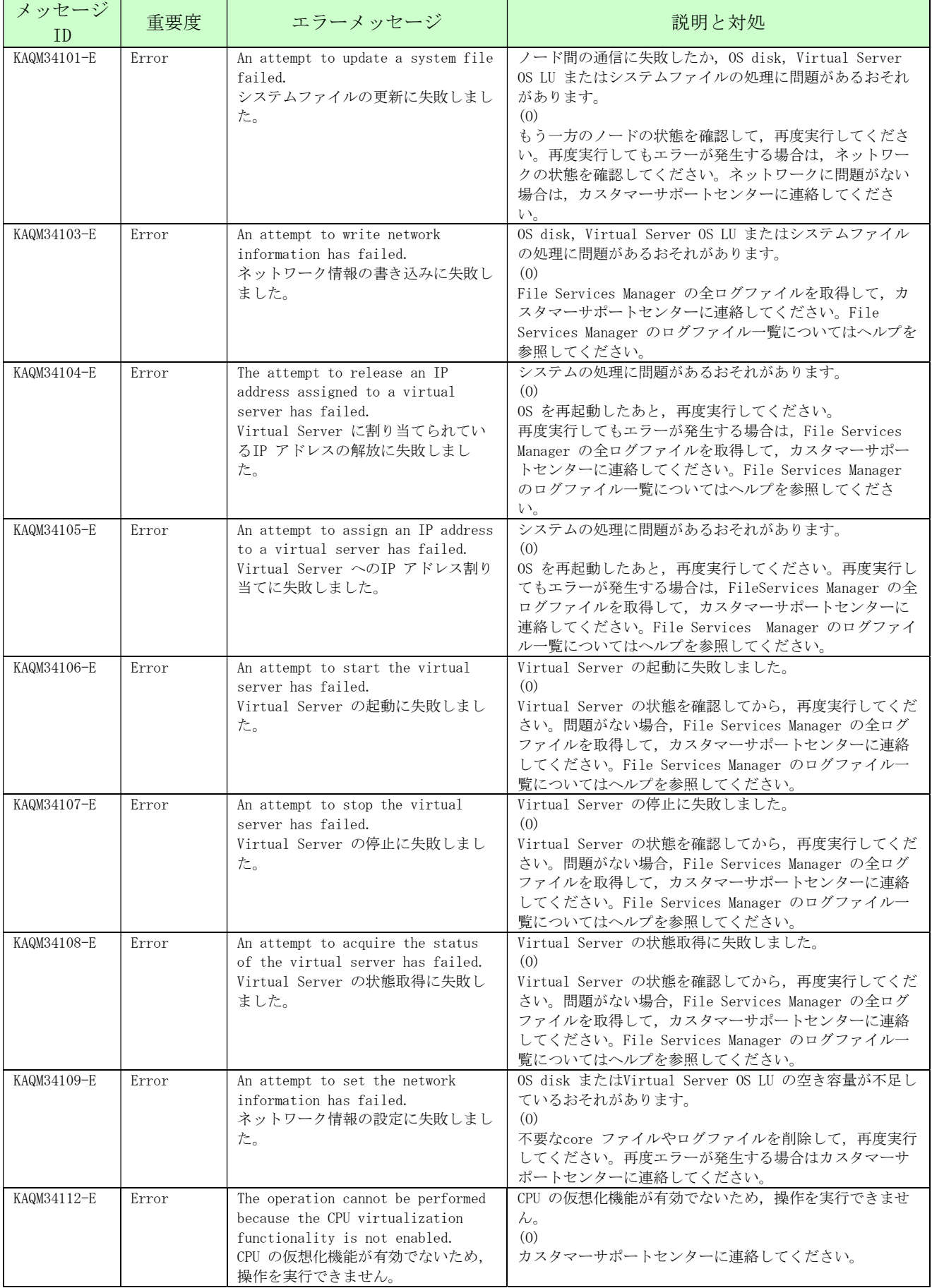

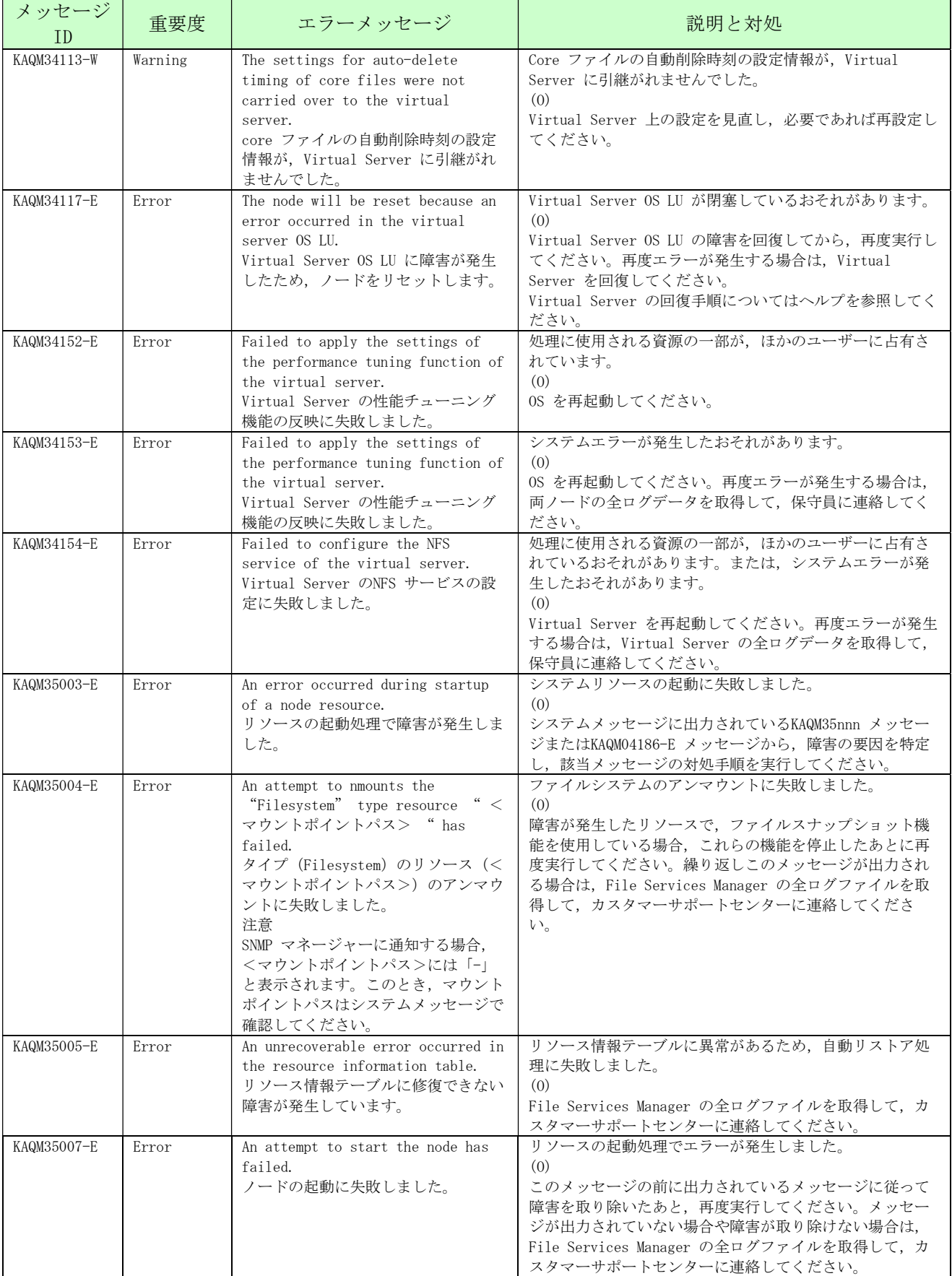

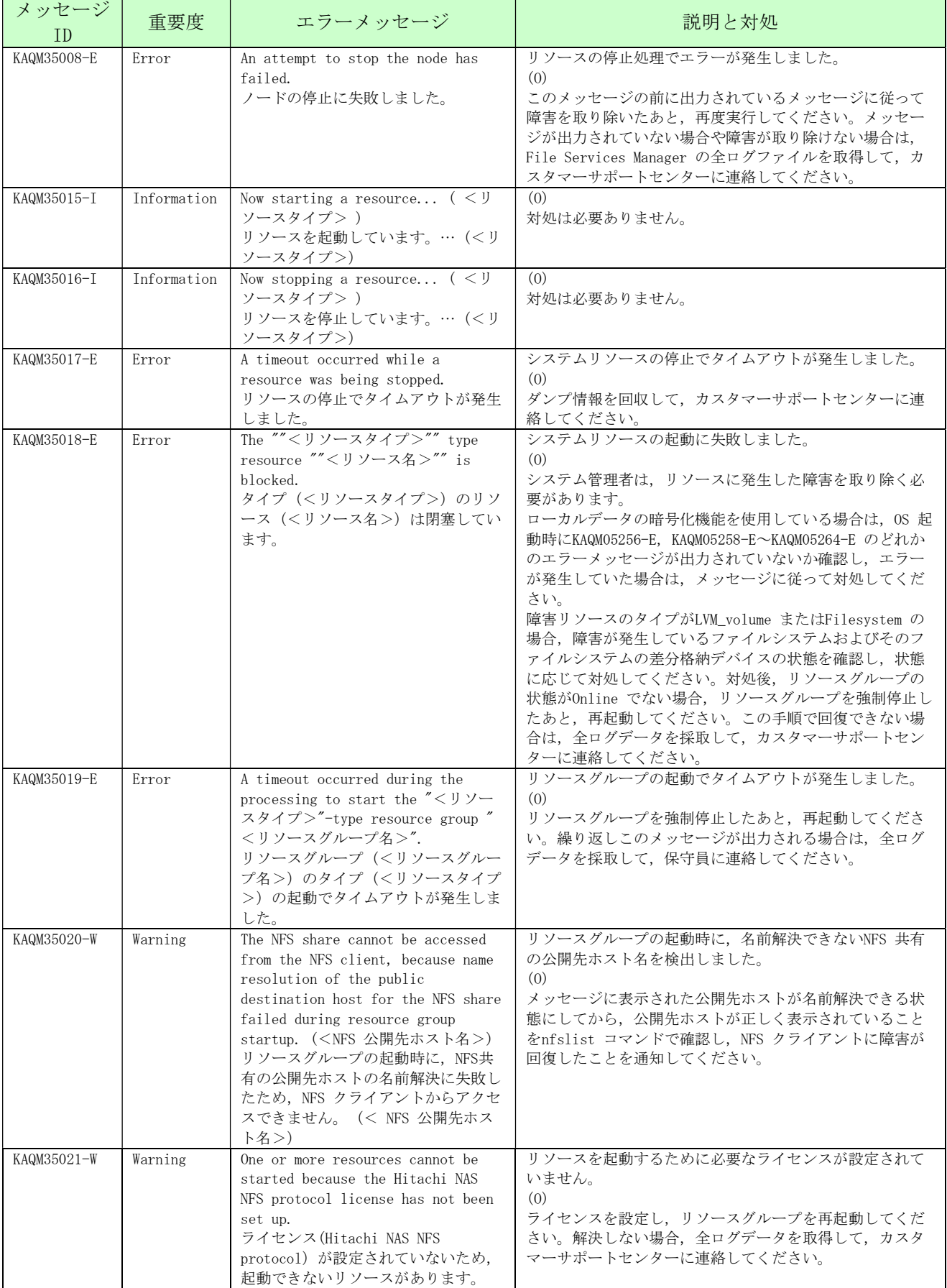

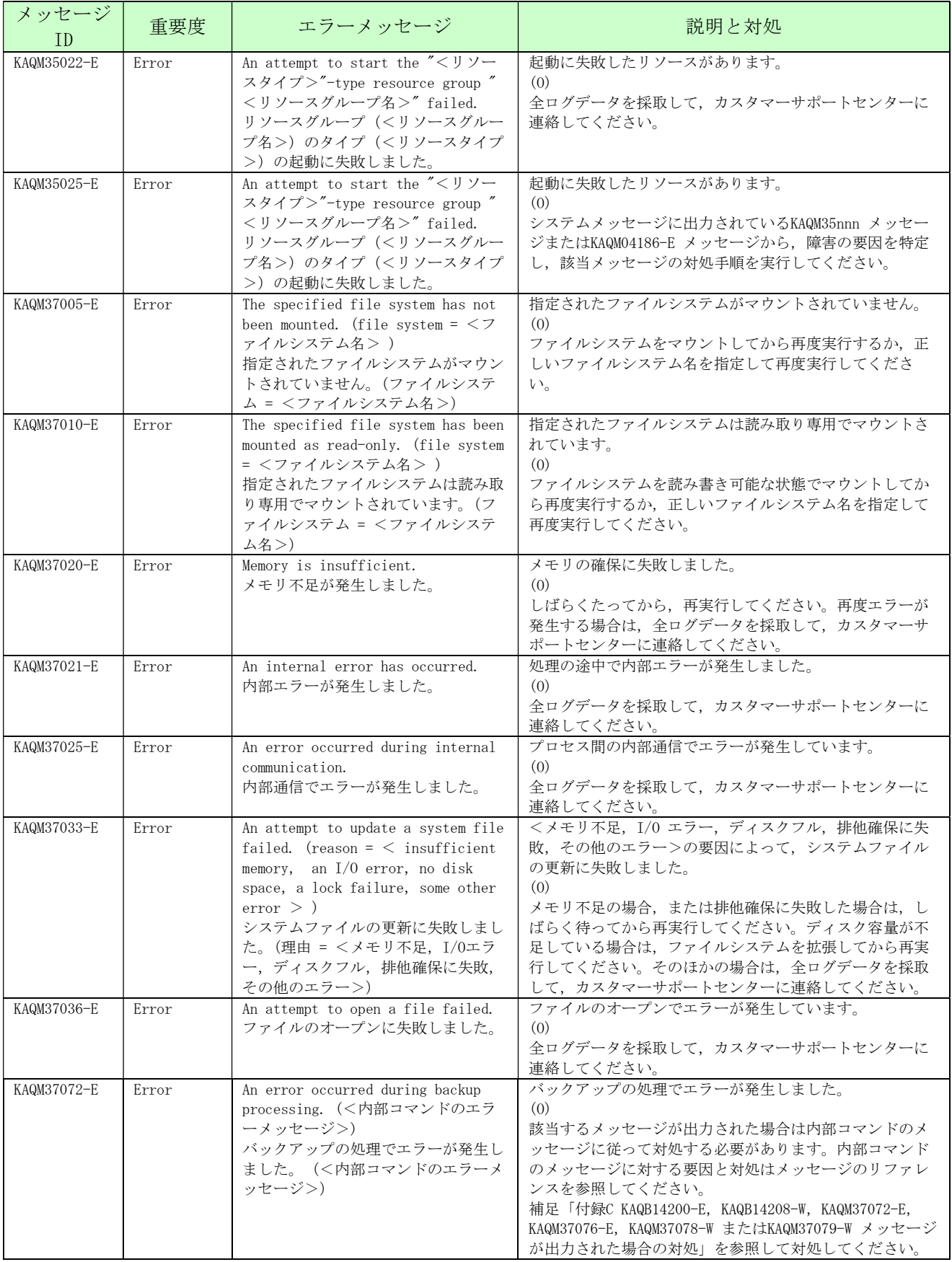

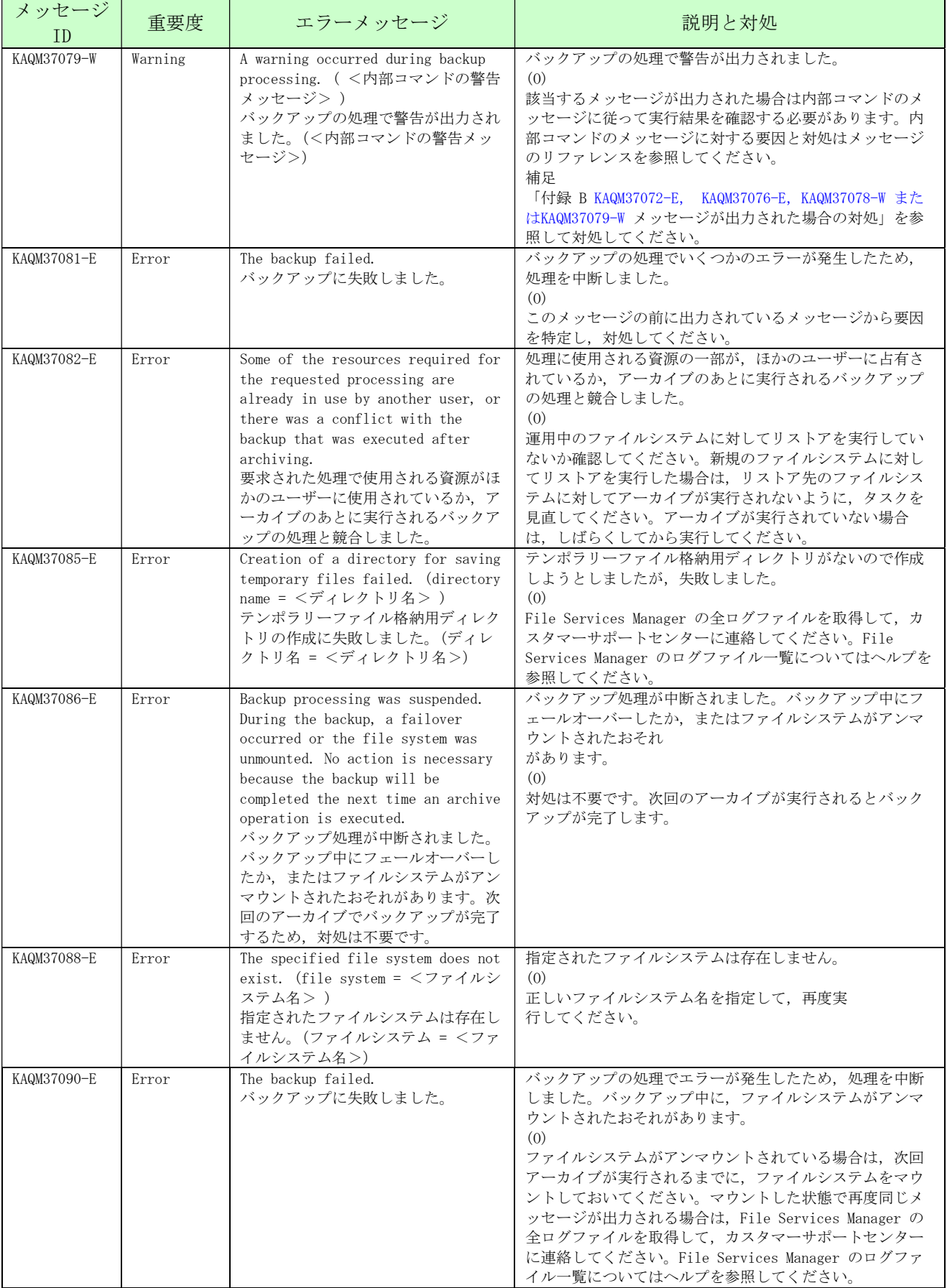
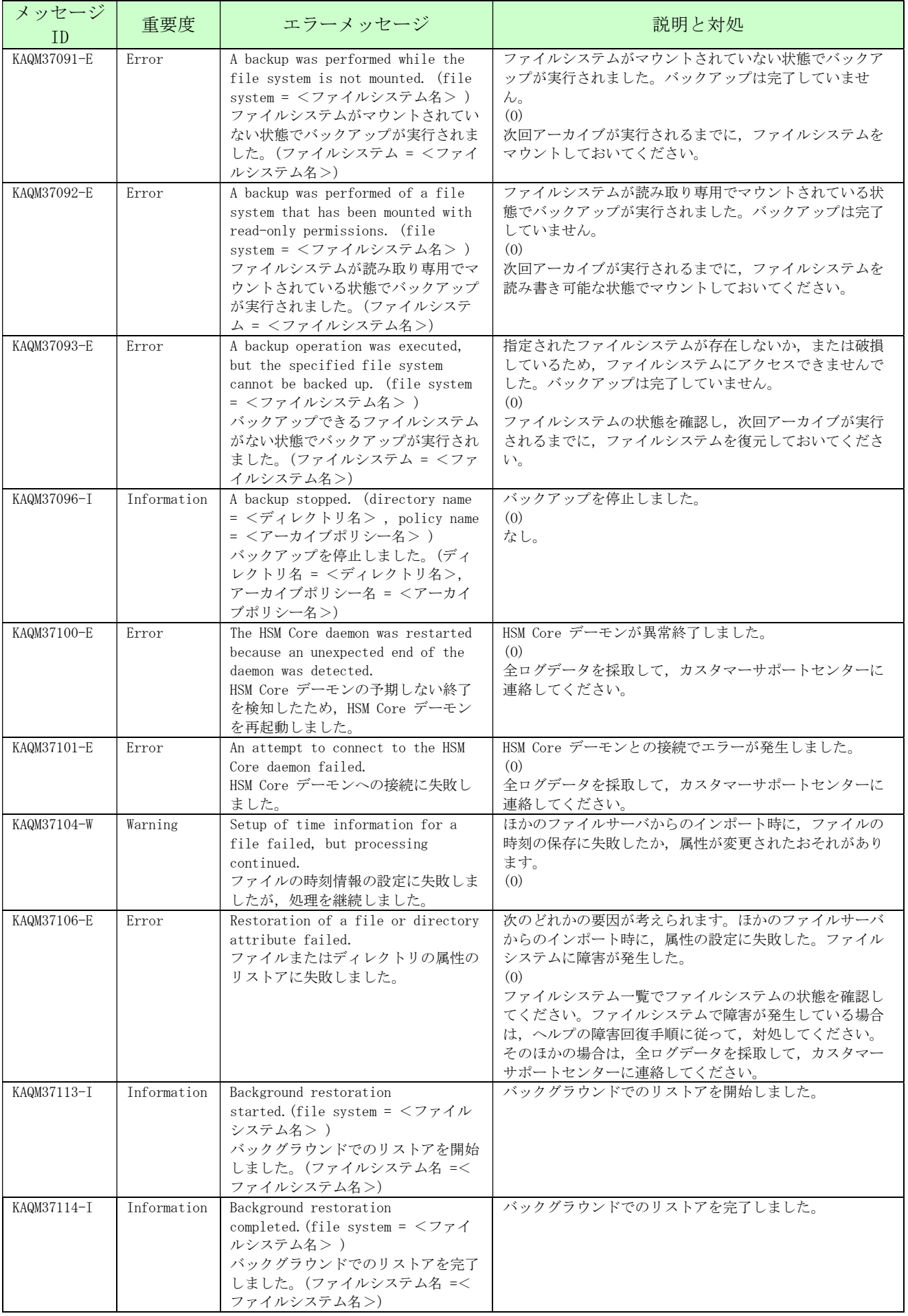

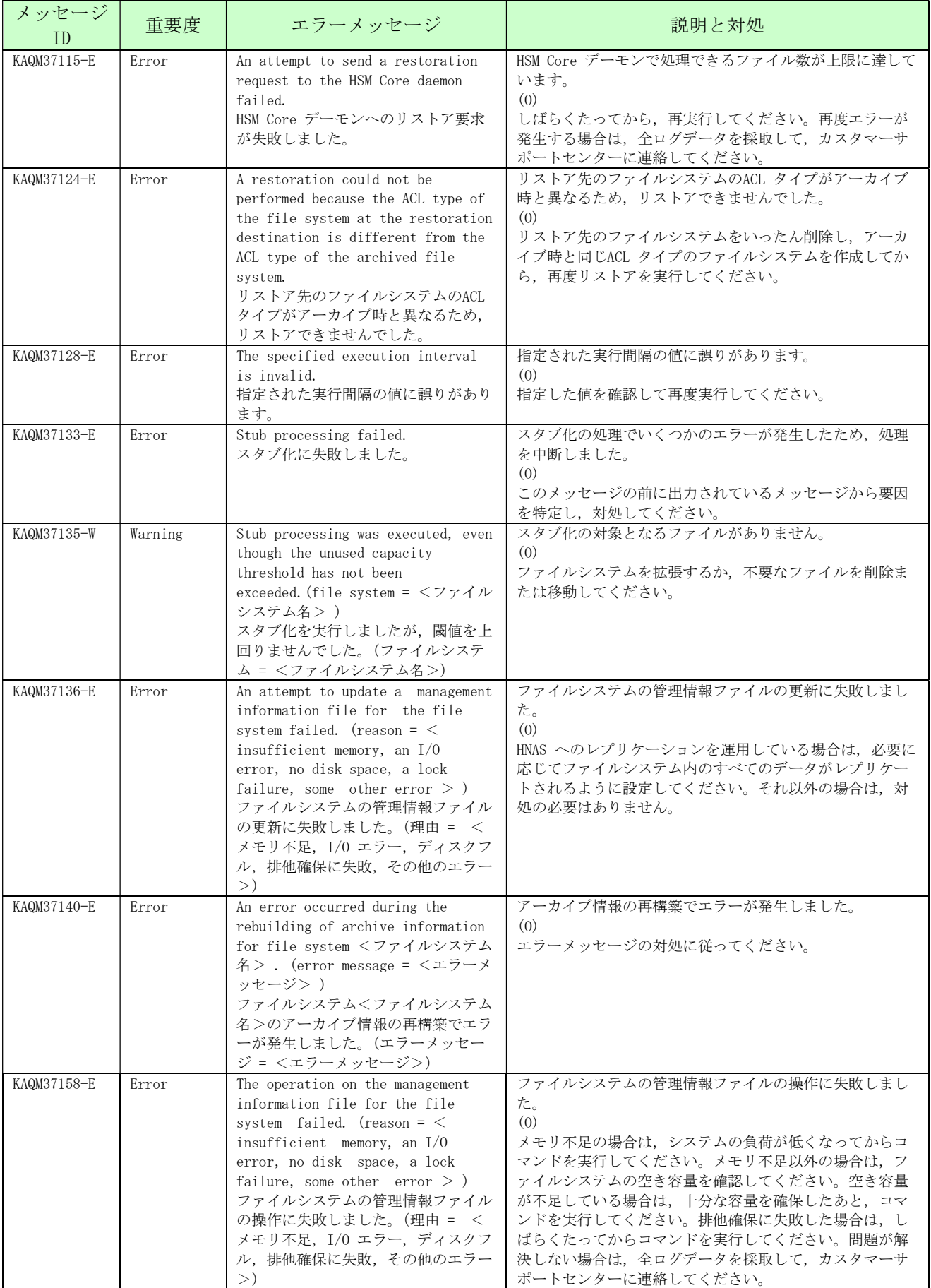

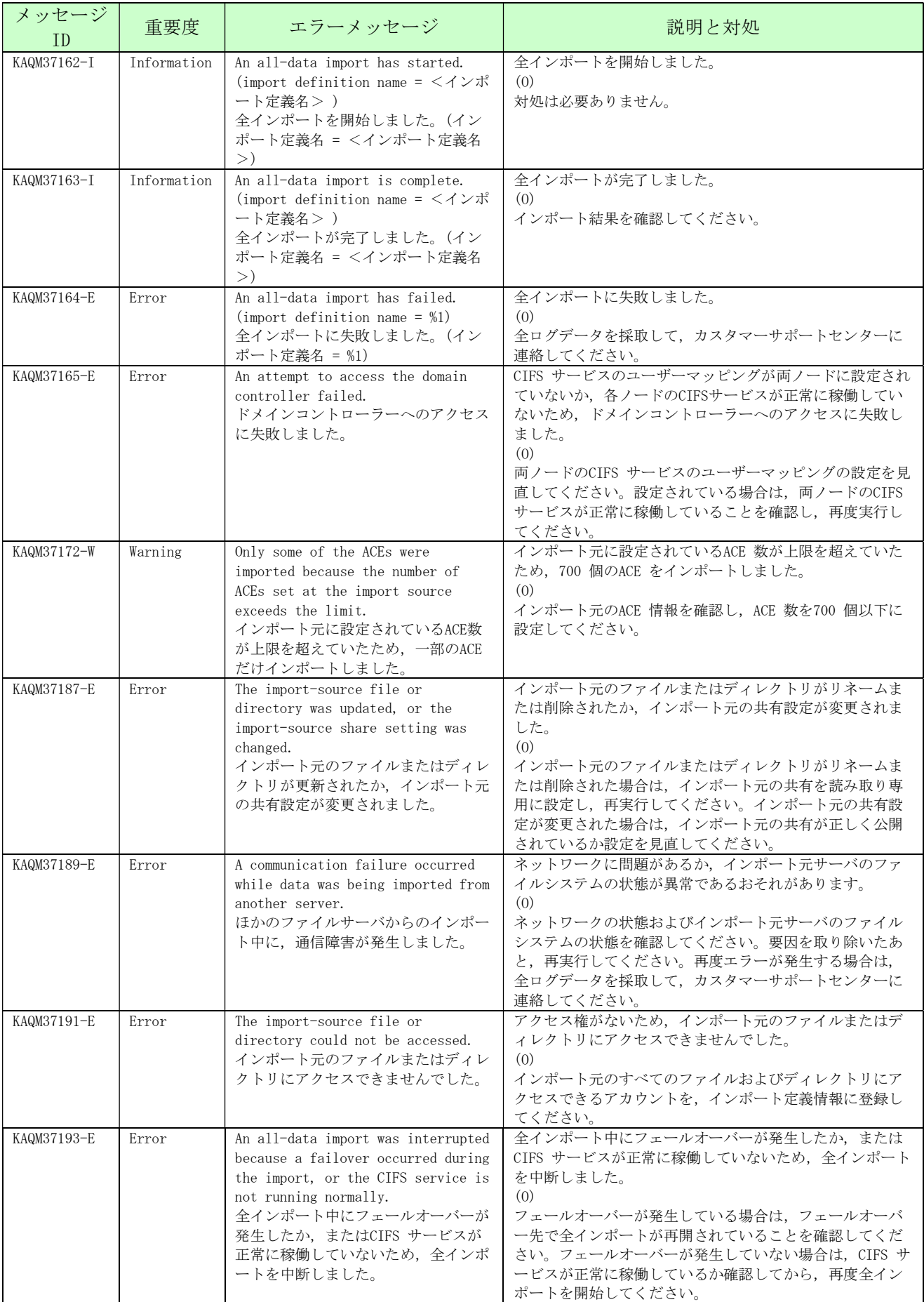

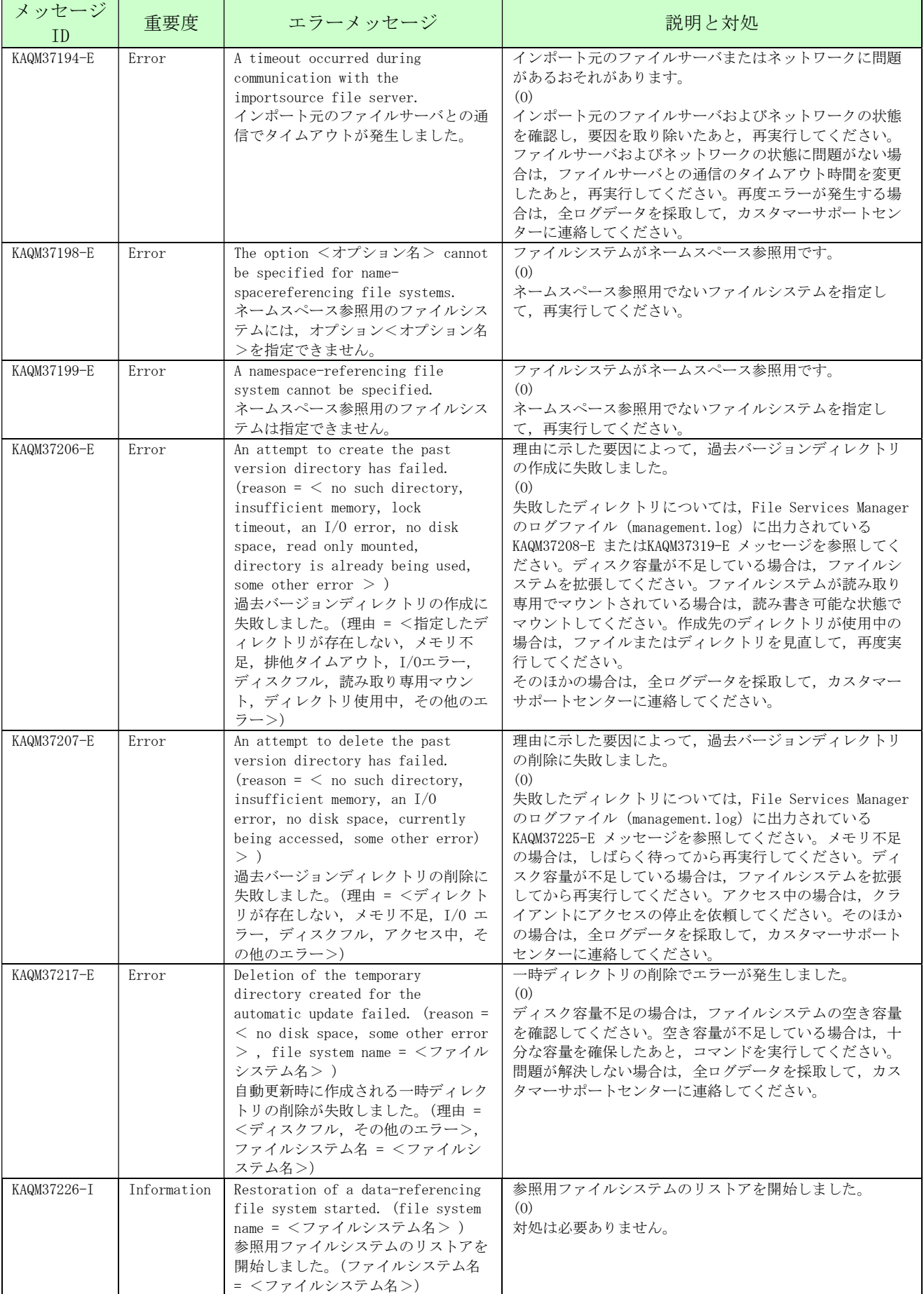

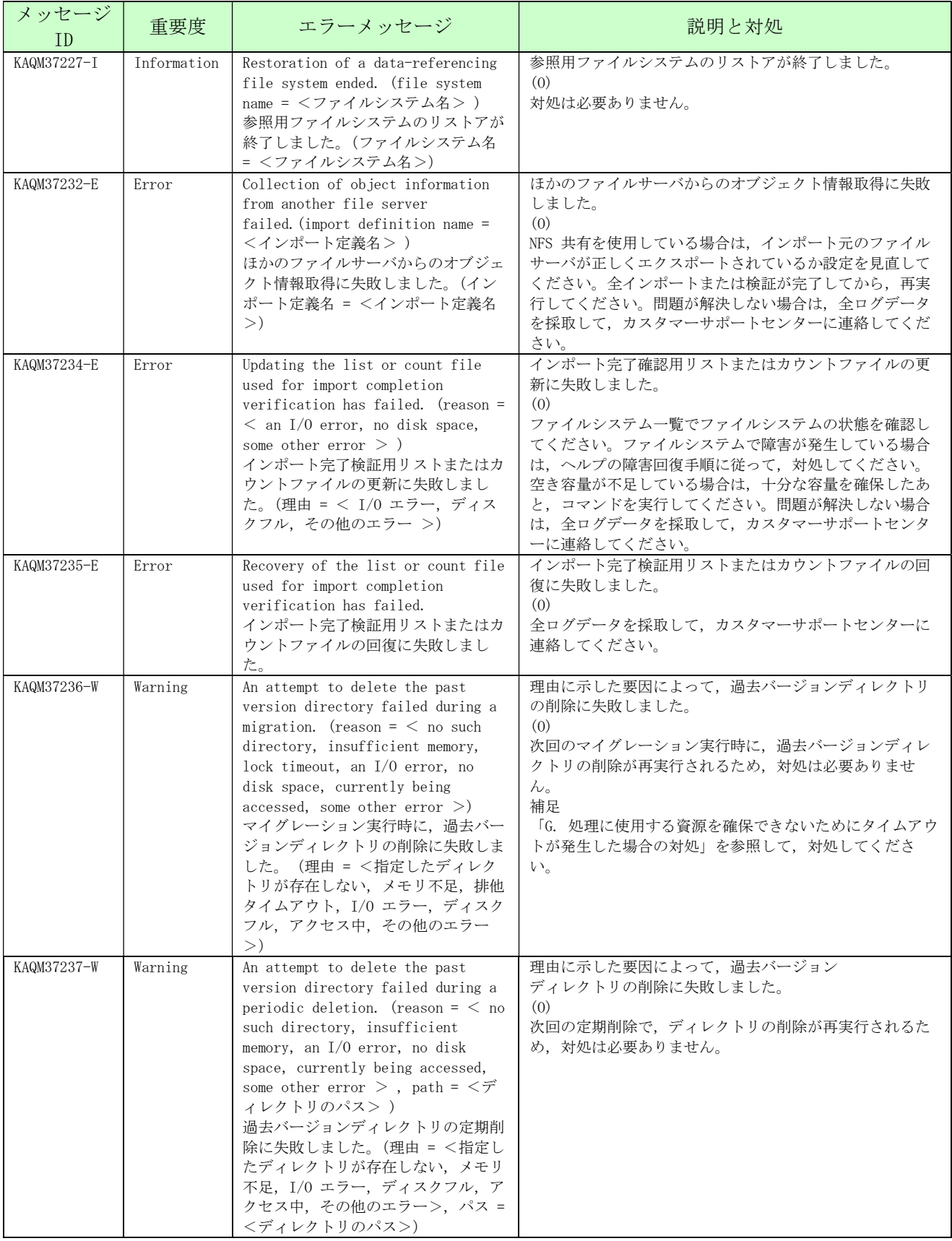

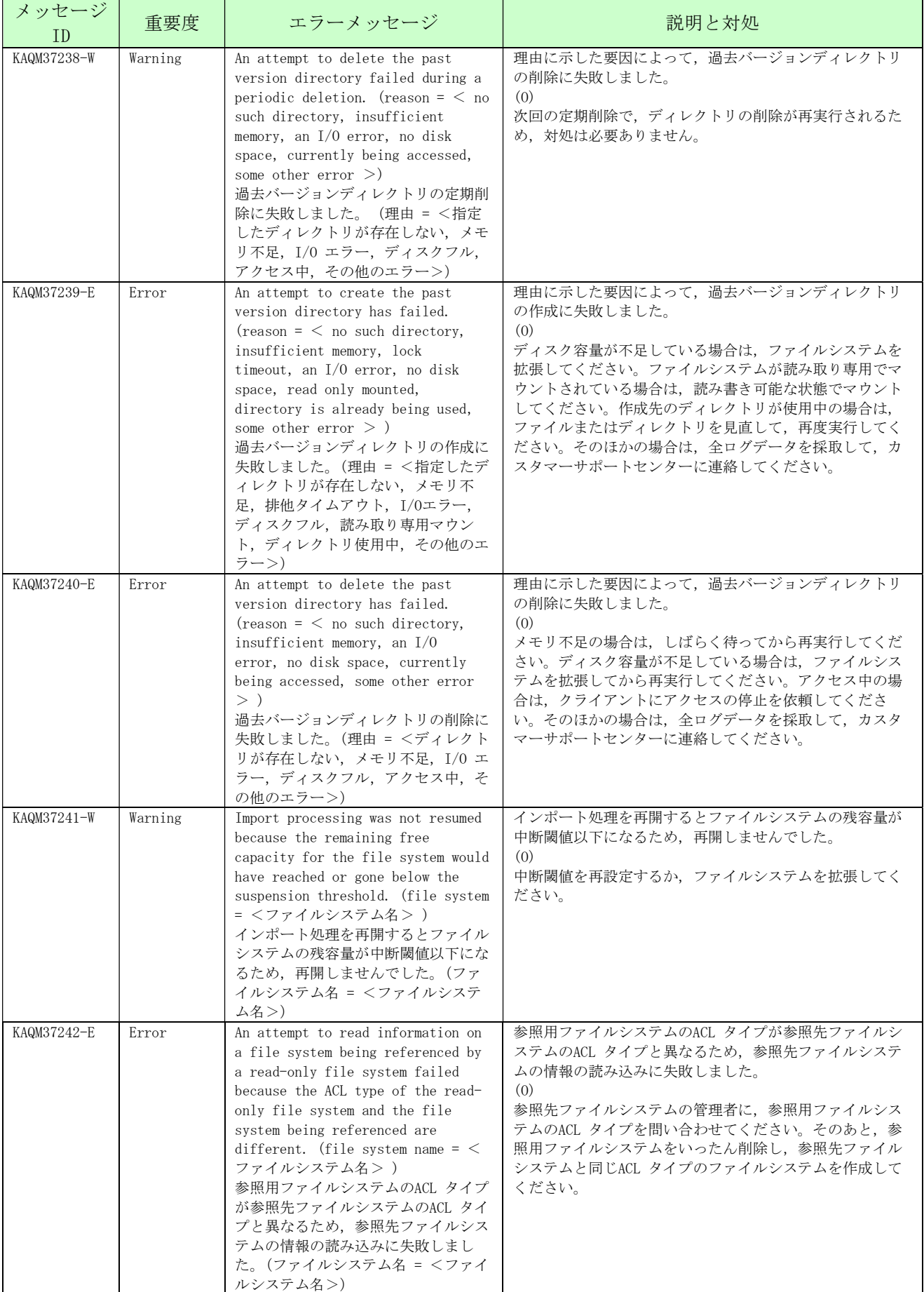

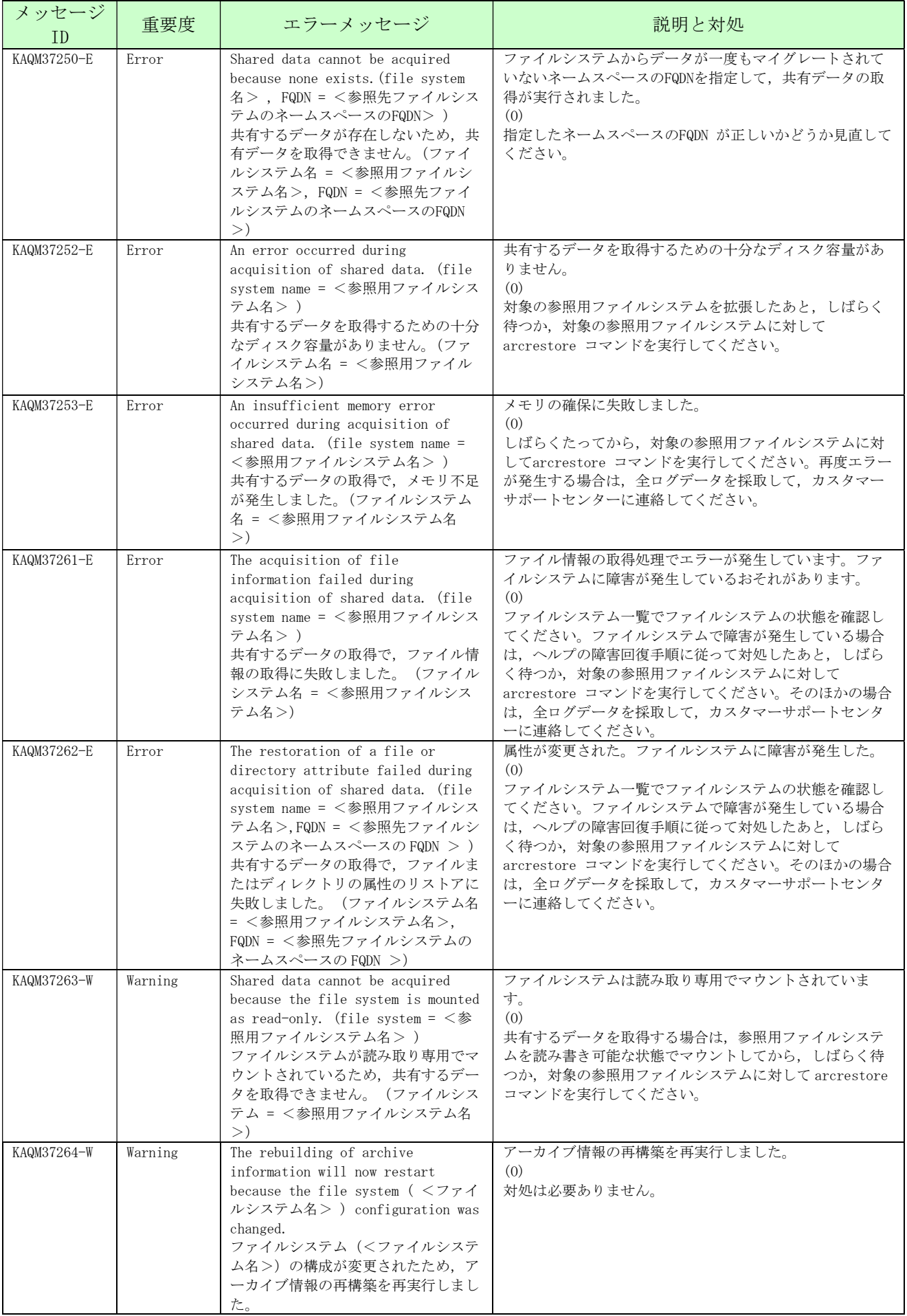

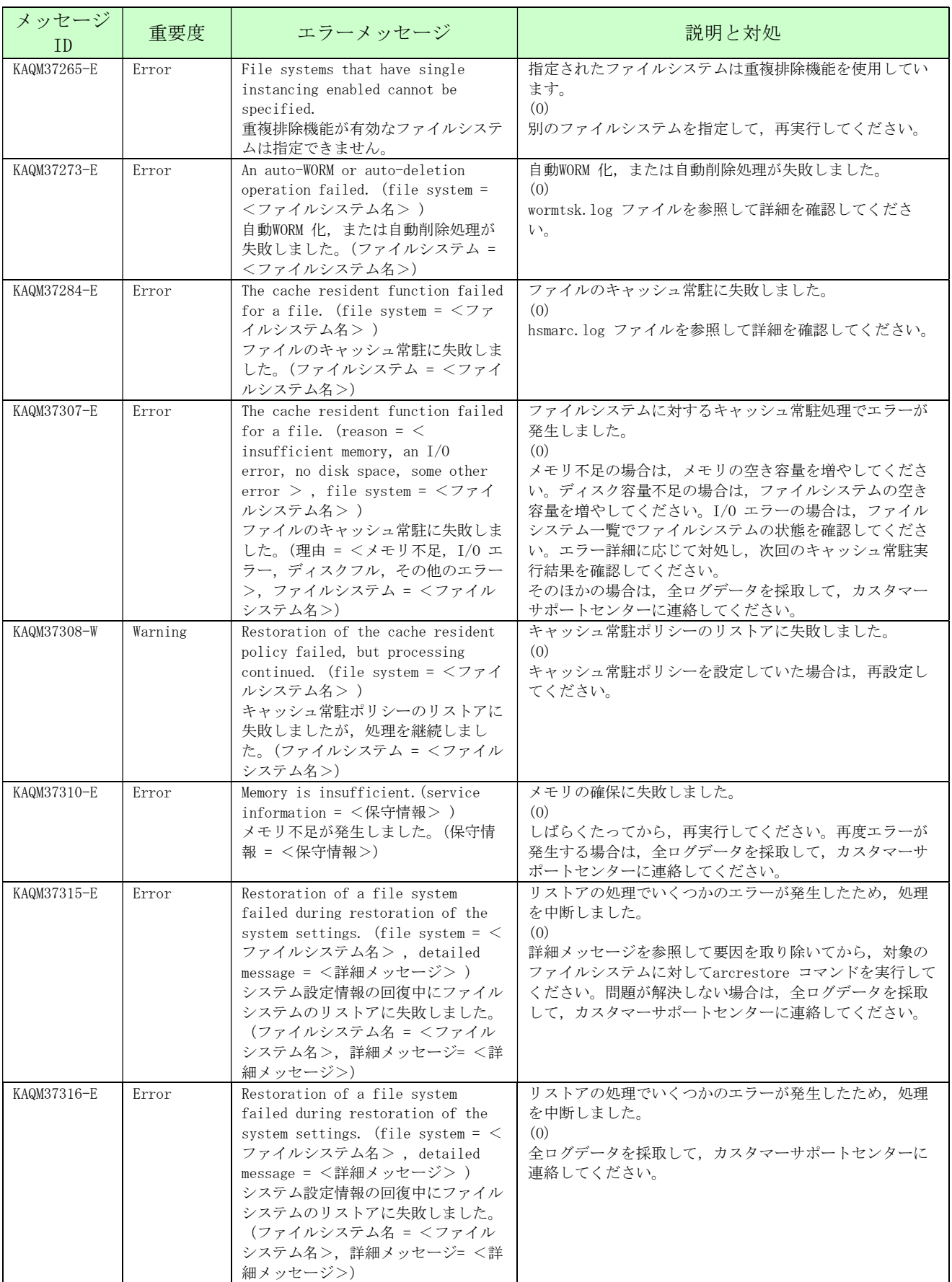

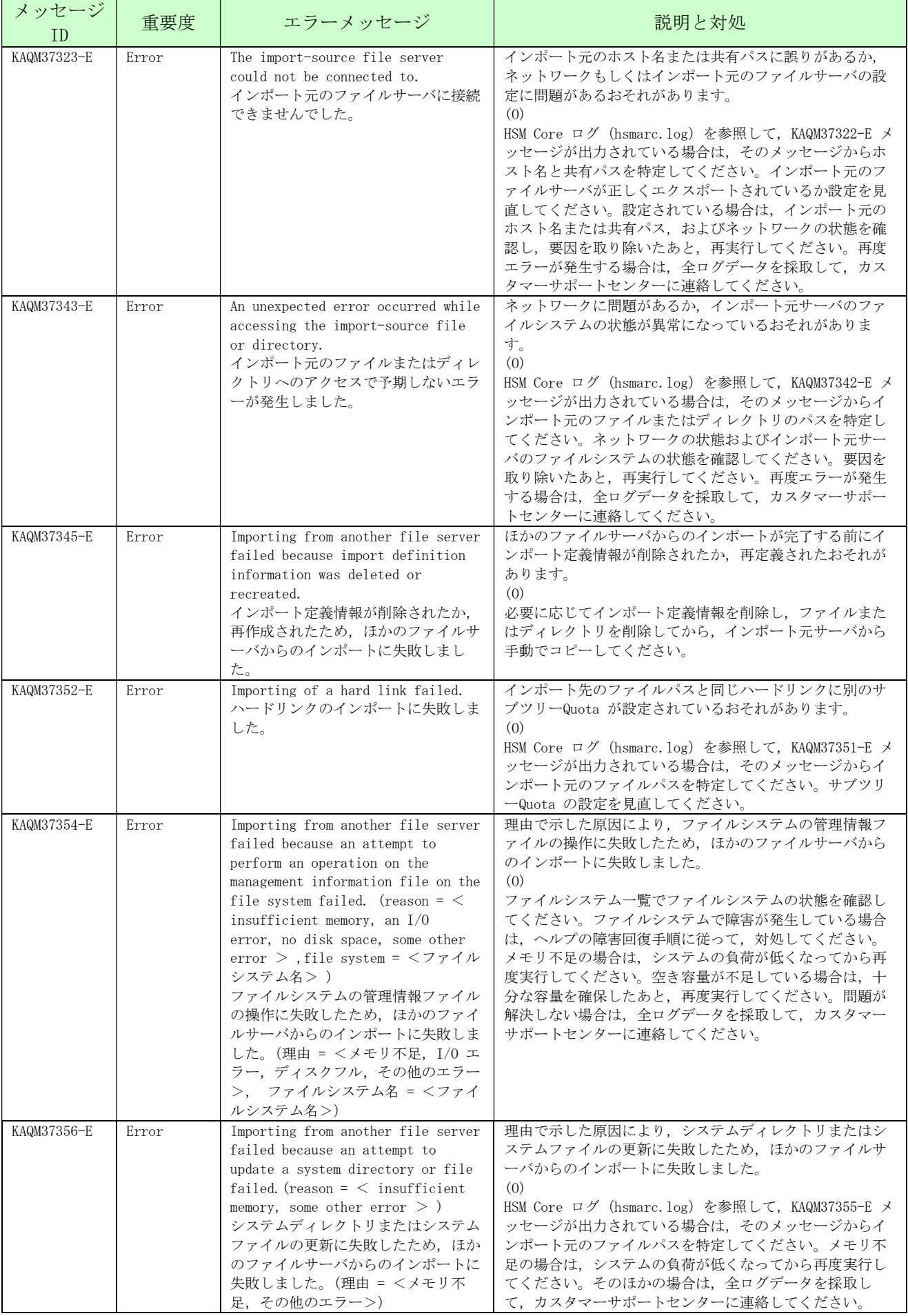

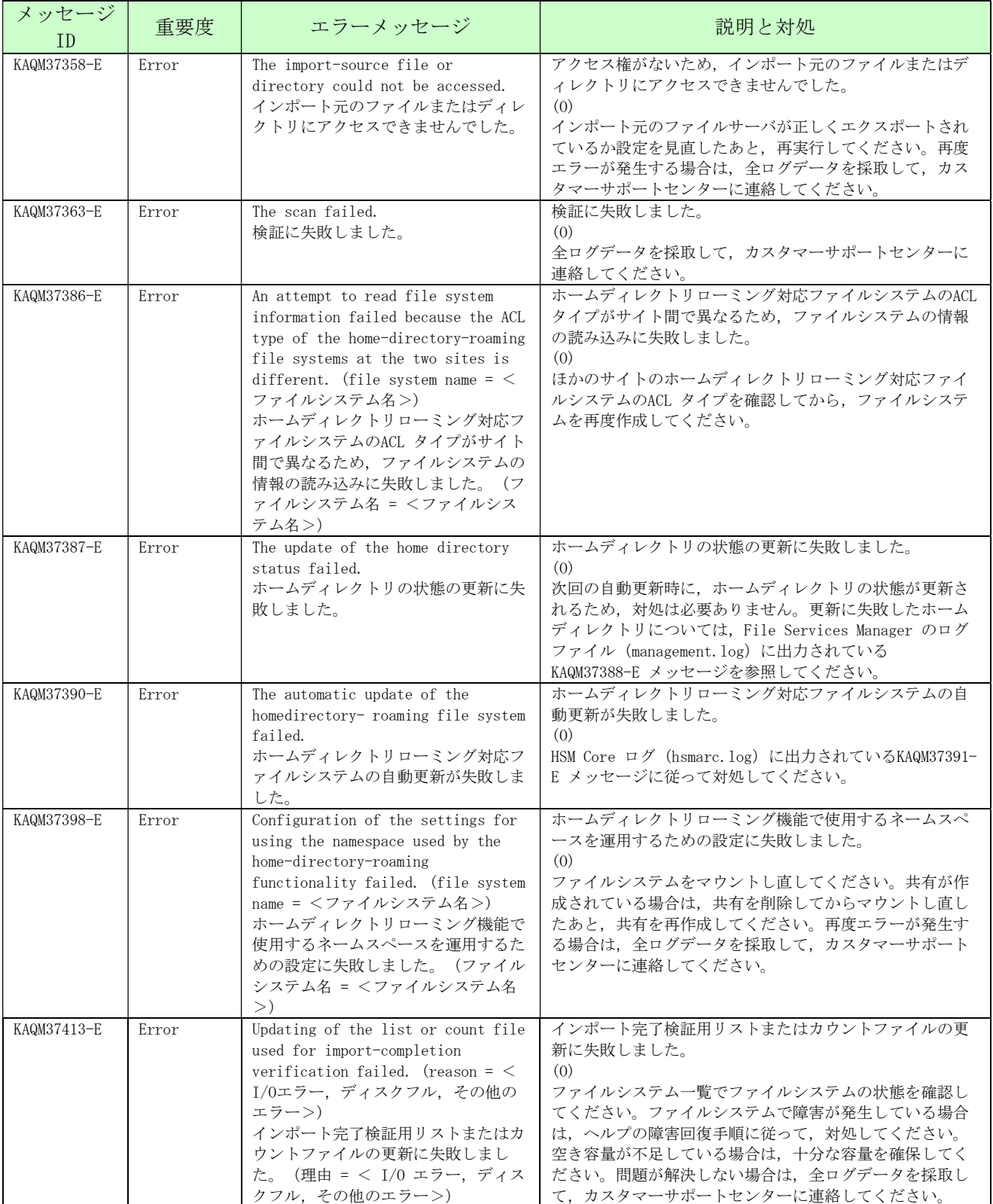

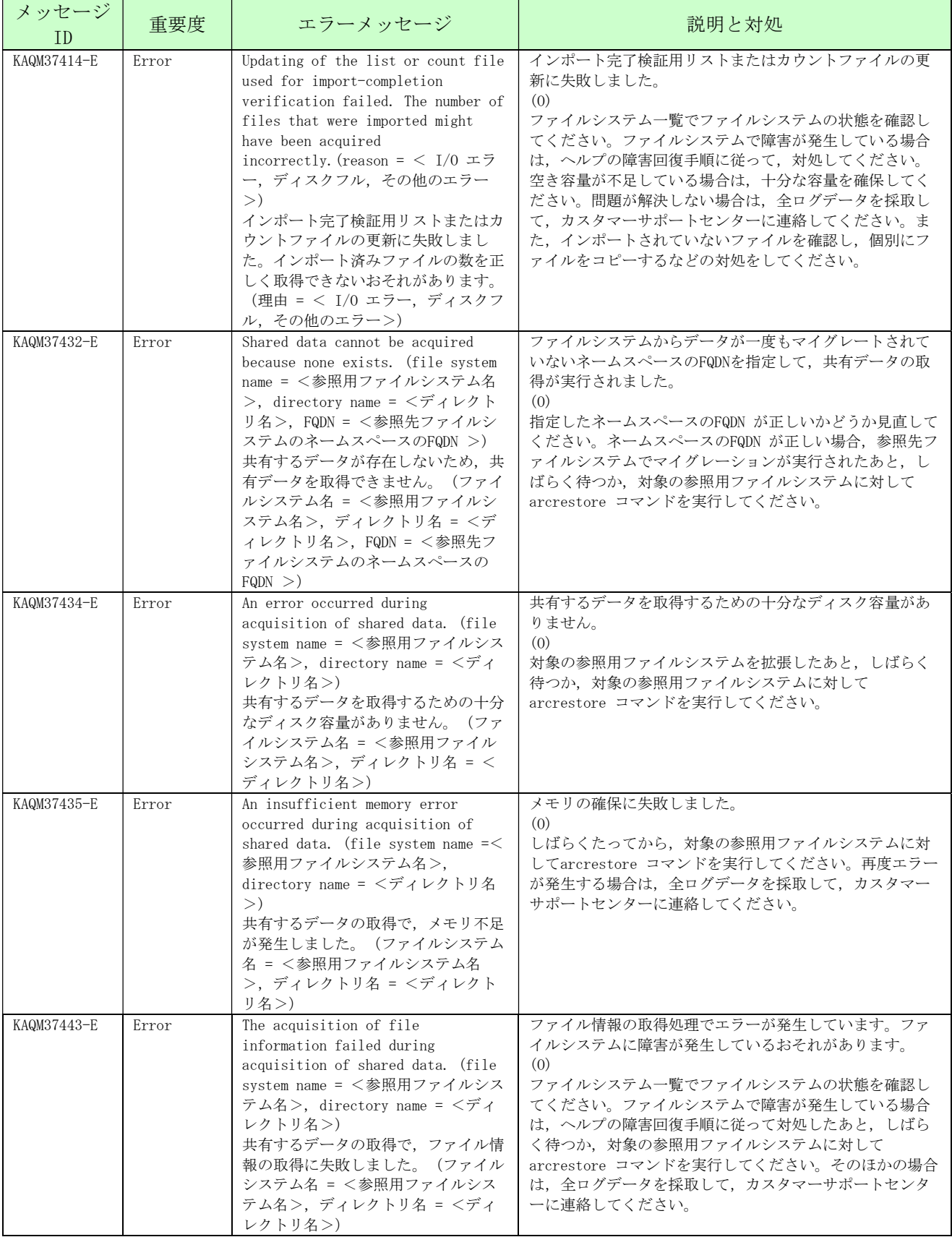

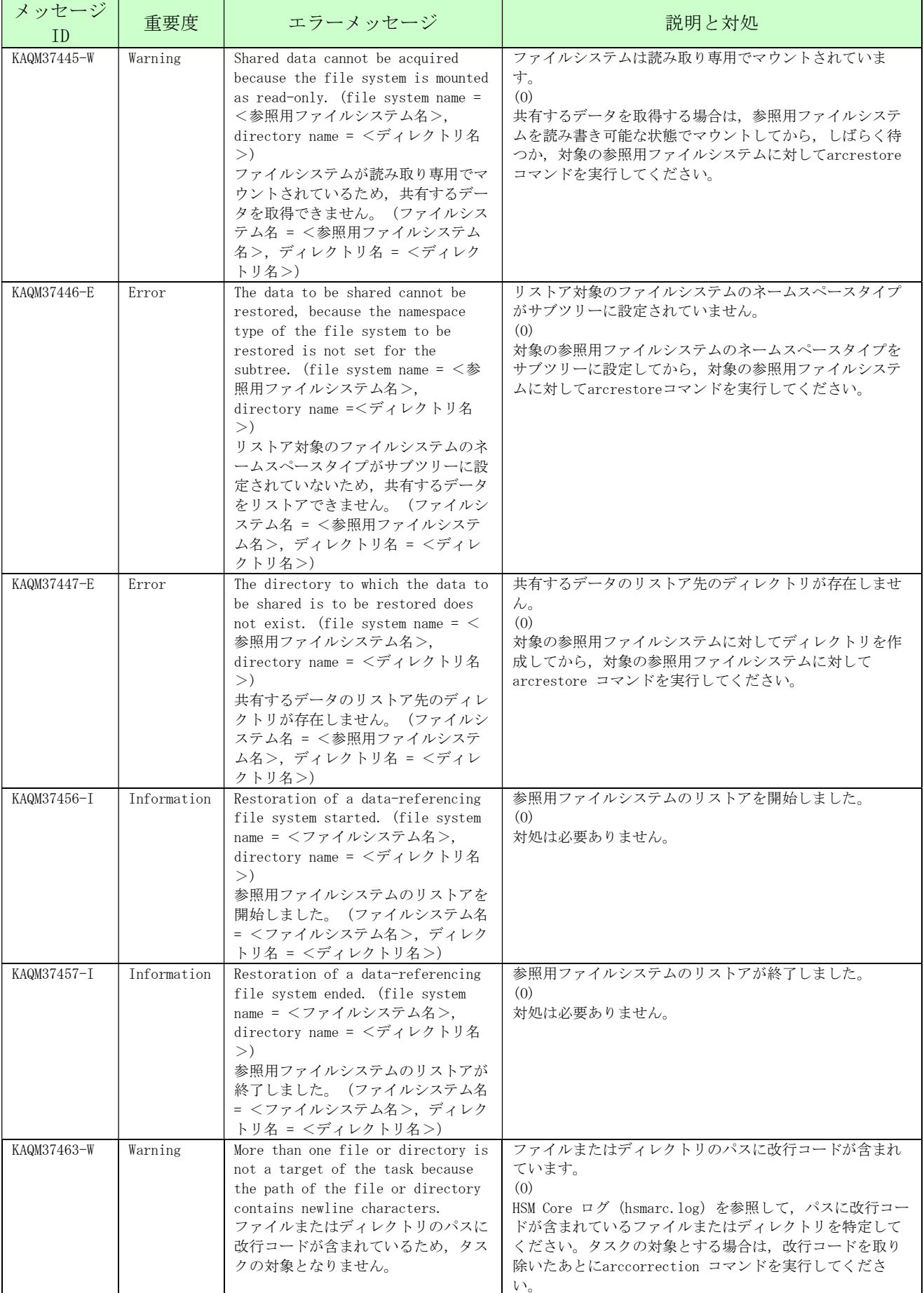

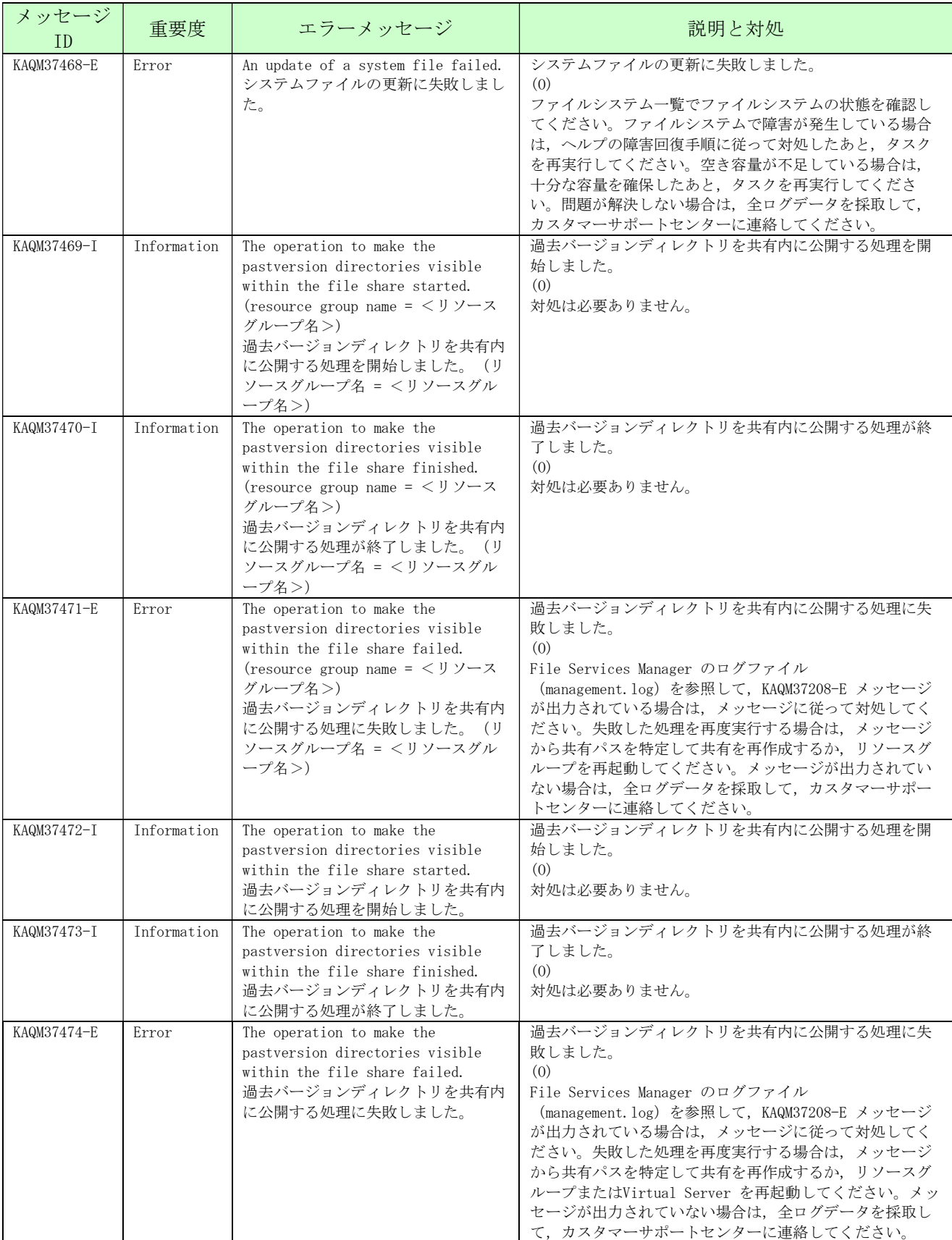

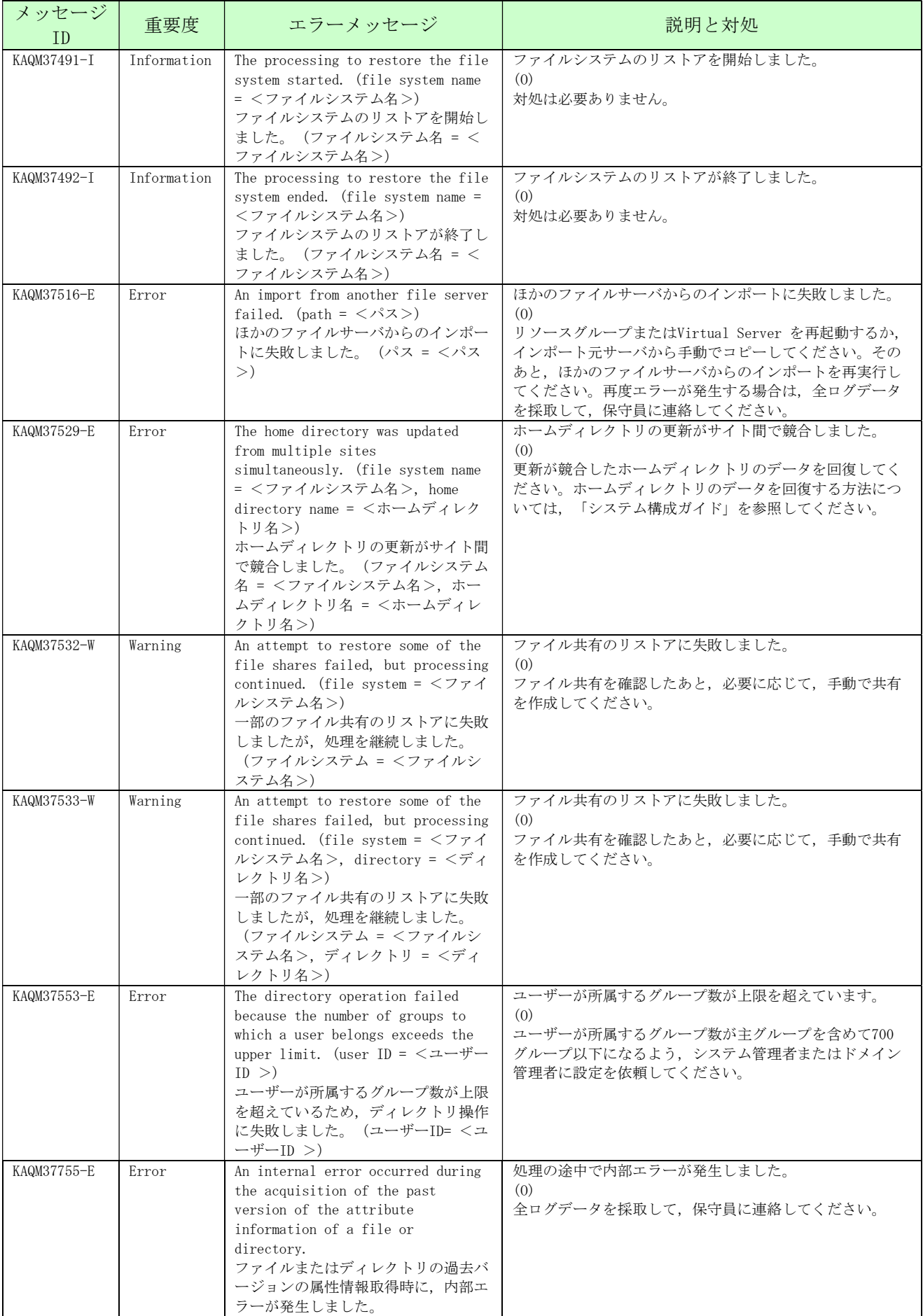

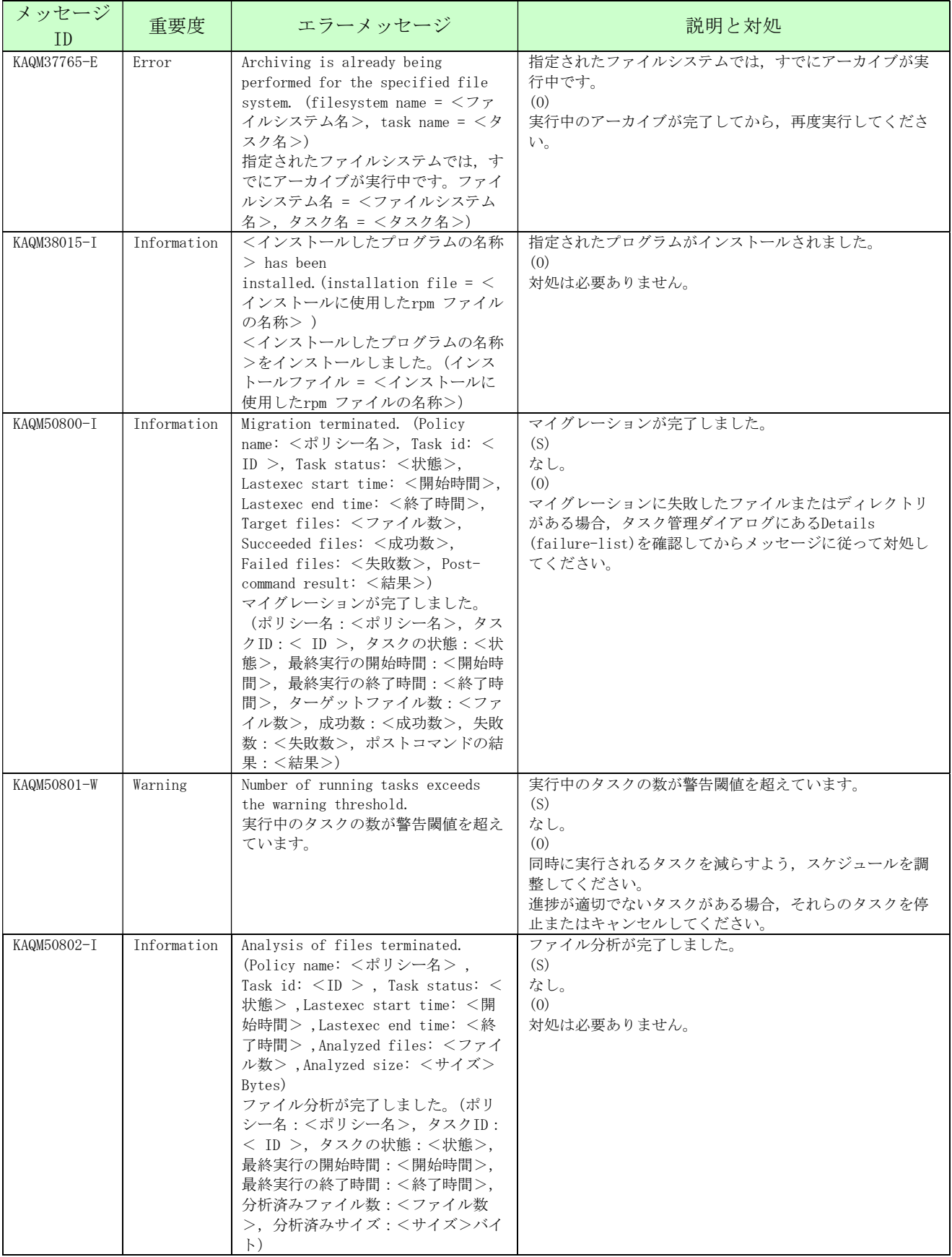

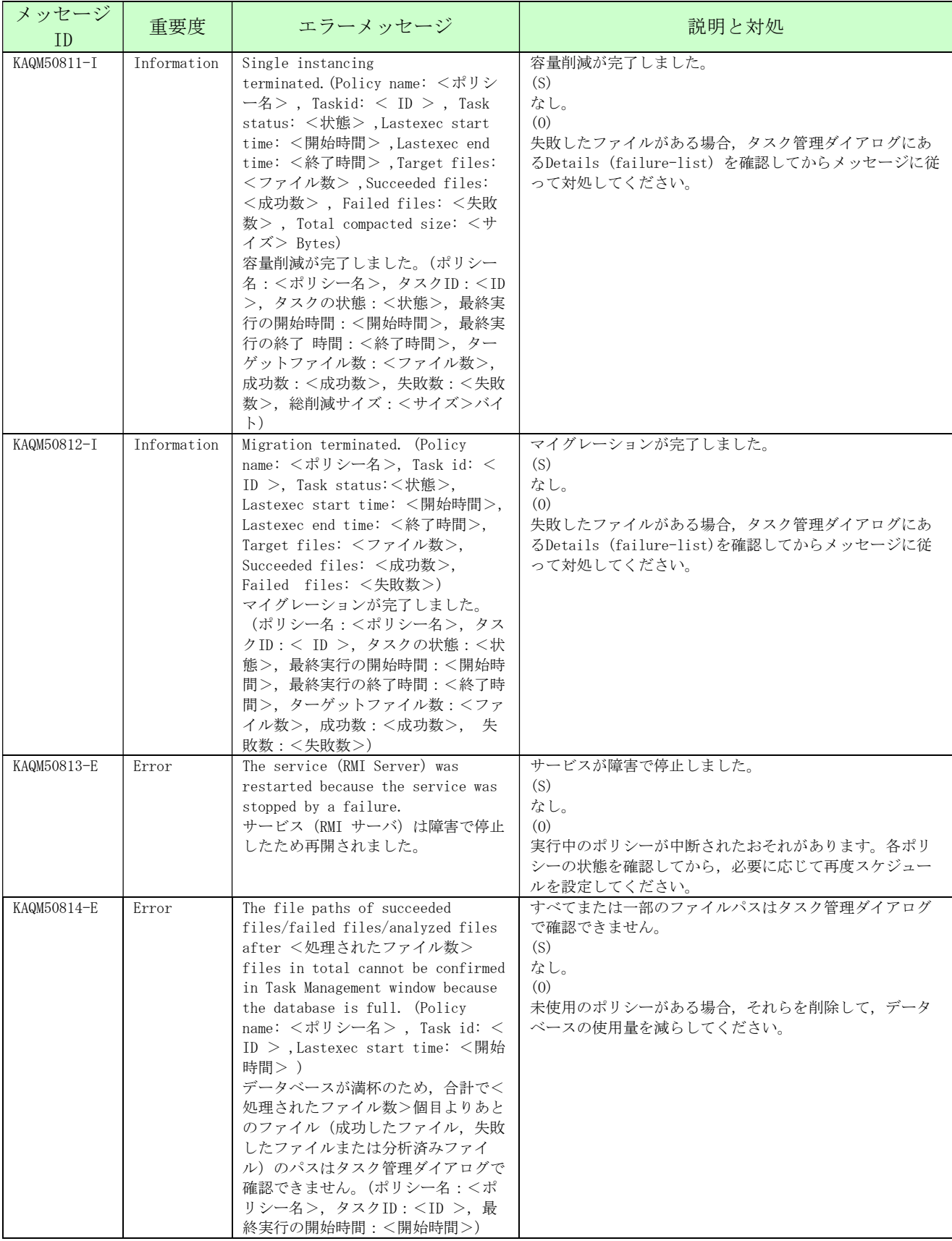

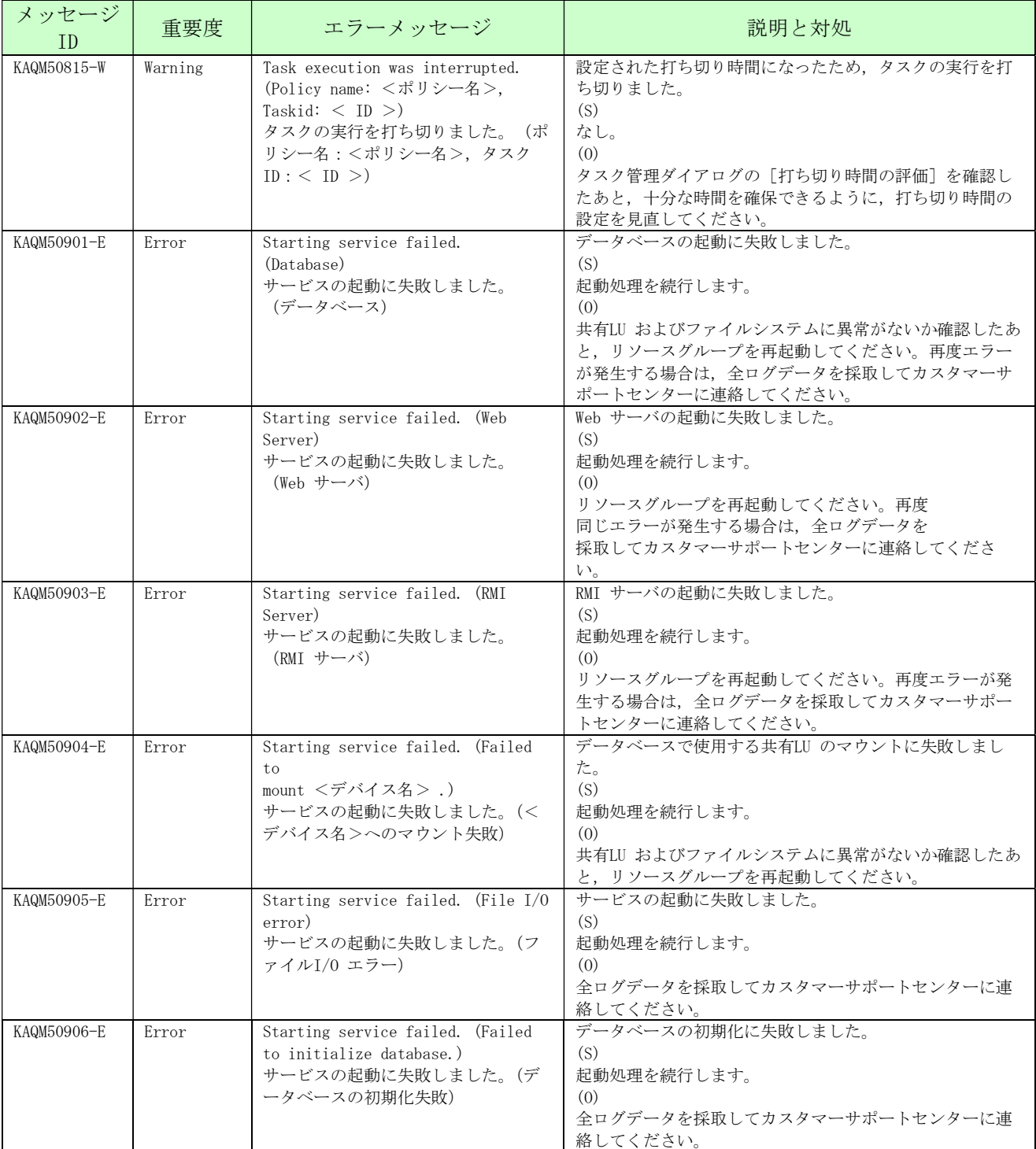

## 3. File Remote Replicator から通知されるメッセージ (KAQR メッセージ)

File Remote Replicator から通知されるメッセージの一覧を次に示します。

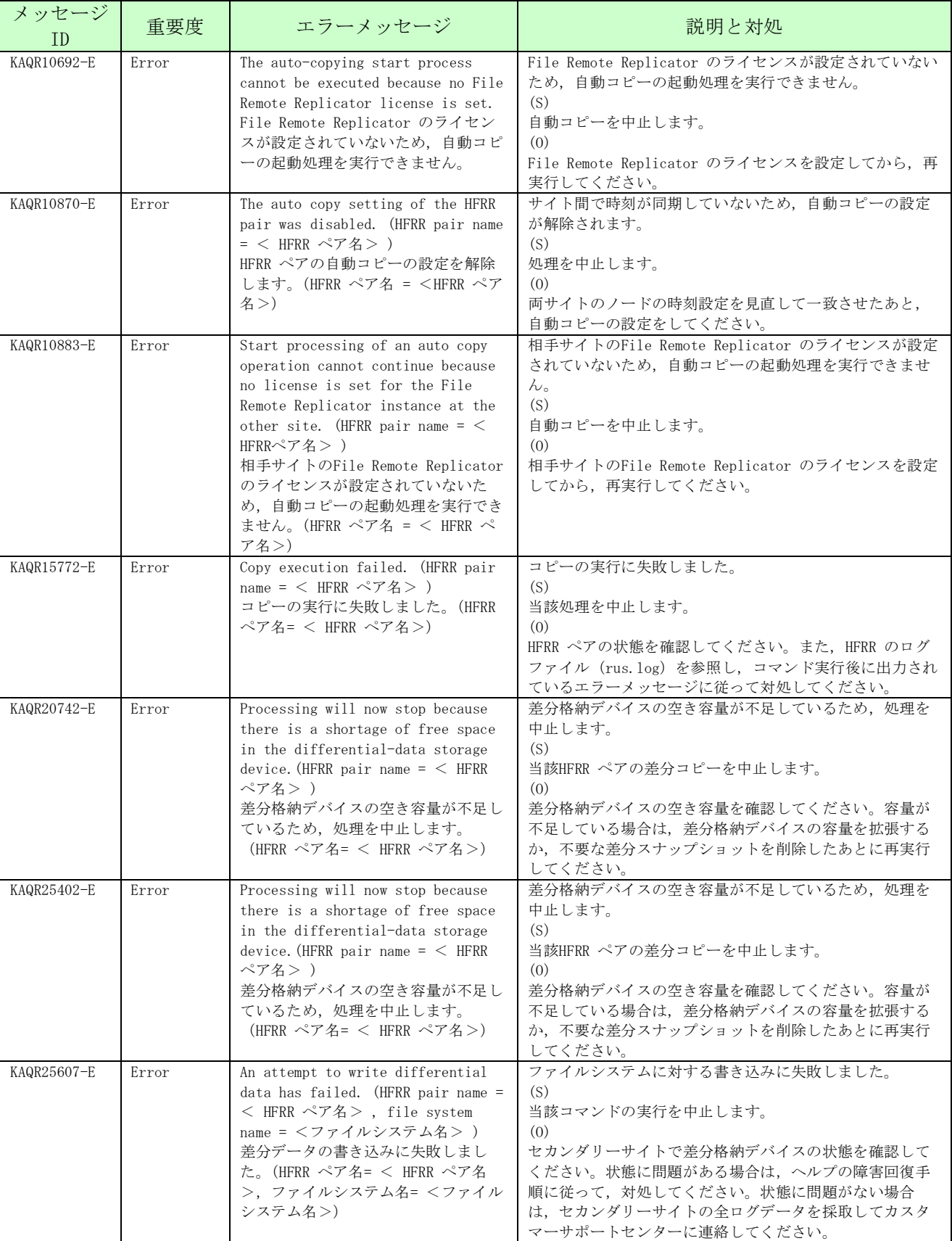

## 表:3-1 File Remote Replicator から通知されるメッセージの一覧

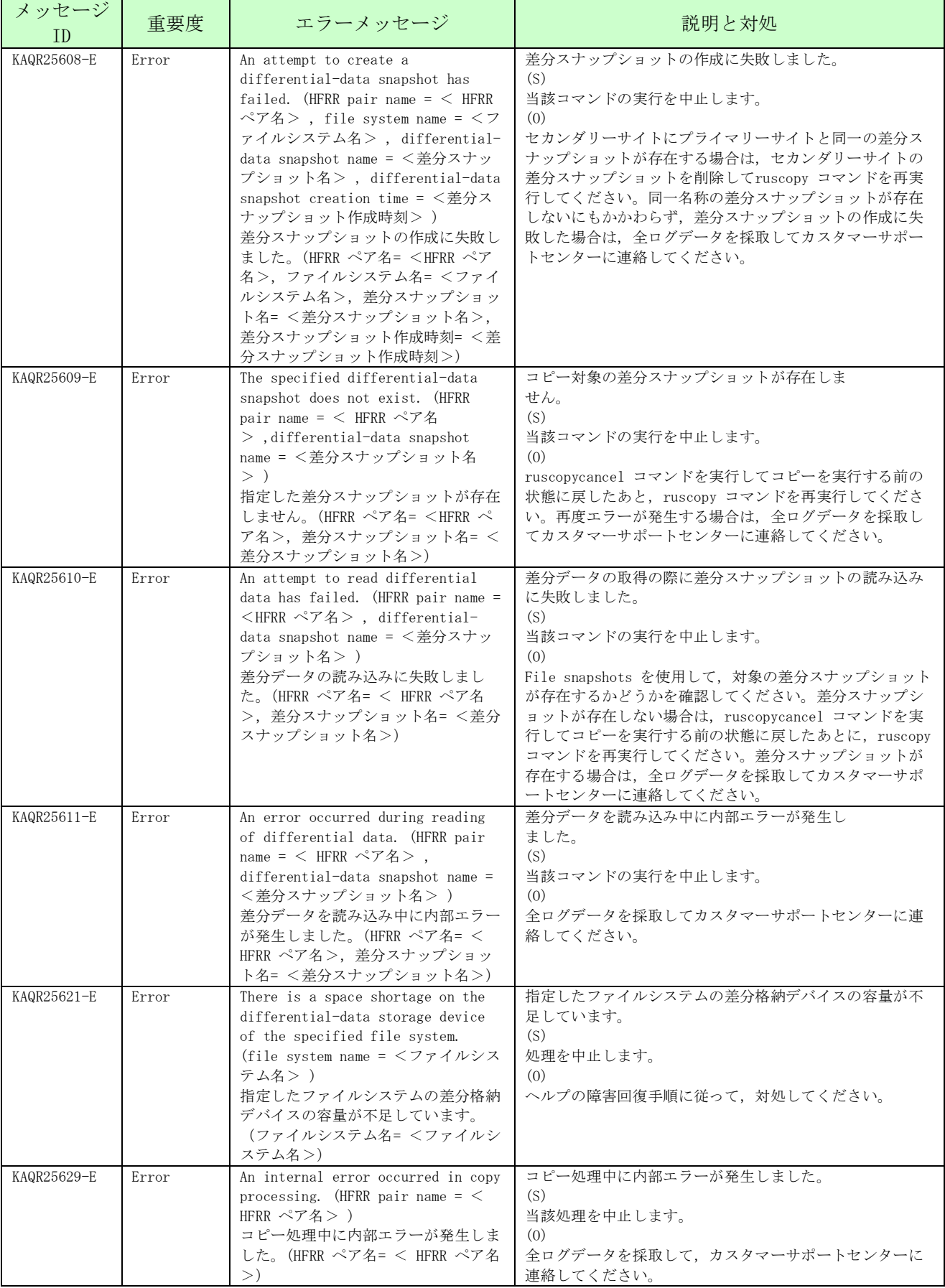

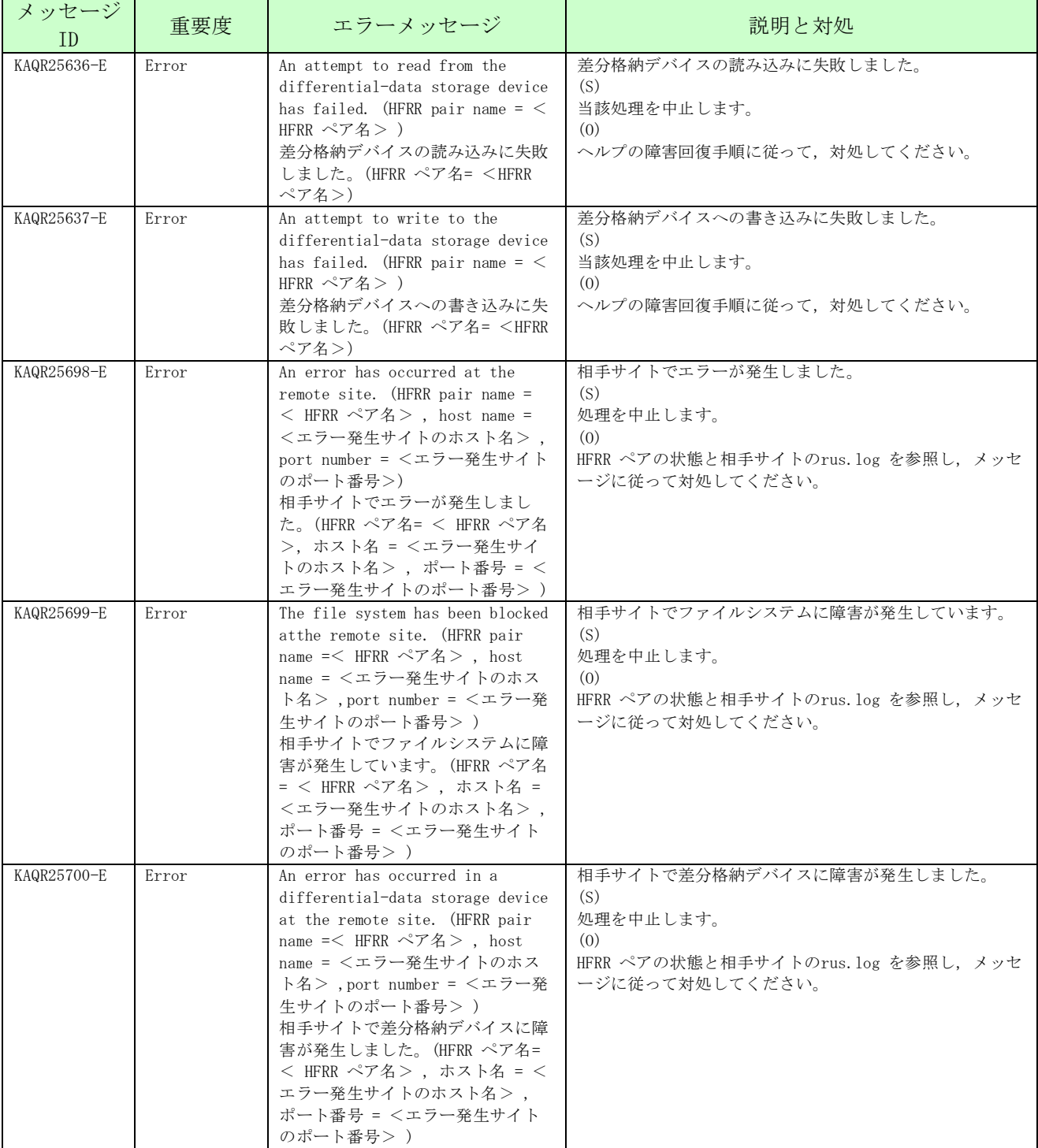

## 4. File snapshots から通知されるメッセージ (KAQS メッセージ)

File snapshots から通知されるメッセージの一覧を次に示します。

| メッセージ<br>ID | 重要度   | エラーメッセージ                                                                                                    | 説明と対処                                                                                                    |
|-------------|-------|----------------------------------------------------------------------------------------------------|----------------------------------------------------------------------------------------------------|
| KAQS11090-E | Error | Differential-data snapshots cannot<br>be automatically created from now<br>on because no license is set to<br>allow use of basic functionality.<br>基本機能を使用するためのライセンス<br>が設定されていないため、以降の差分<br>スナップショットの自動作成は実行さ<br>れません。                                                                                                    | 基本機能を使用するためのライセンスが設定されていない<br>ため、以降の差分スナップショットの自動作成は実行され<br>ません。<br>(S)<br>自動作成を中止します。<br>(0)<br>ライセンスを設定してください。                                                                                                    |
| KAQS11091-E | Error | An attempt to automatically create<br>a differential-data snapshot has<br>failed because of insufficient<br>memory.<br>メモリ不足が発生したため,差分スナ<br>ップショットを自動作成できませんで<br>した。                                                                                                    | メモリ不足が発生したため、差分スナップショットを自動<br>作成できませんでした。<br>(S)<br>自動作成を中止します。<br>(0)<br>差分スナップショットの自動作成が行われる前後の時間に<br>ほかの操作をしないでください。再度エラーが発生する場<br>合は、全ログファイルを採取して、カスタマーサポートセ<br>ンターに連絡してください。ファイルスナップショット機<br>能のログファイル一覧についてはヘルプを参照してくださ<br>い。                                       |
| KAQS11092-E | Error | An attempt to automatically create<br>a differential-data snapshot has<br>failed because of insufficient<br>memory. (file system name = $\langle \nabla \tau \rangle$<br>イルシステム名>, differential-<br>data snapshot name = <差分スナッ<br>プショット名>)<br>メモリ不足が発生したため、差分スナ<br>ップショットを自動作成できませんで<br>した。(ファイルシステム名 = <ファ<br>イルシステム名>,差分スナップシ<br>ョット名 = <差分スナップショット<br>名 >)                                | メモリ不足が発生したため、差分スナップショットを自動<br>作成できませんでした。<br>(S)<br>対象のファイルシステムでの差分スナップショットの自動<br>作成を中止します。<br>(0)<br>差分スナップショットの自動作成が行われる前後の時間に<br>ほかの操作をしないでください。再度エラーが発生する場<br>合は、全ログファイルを採取して、カスタマーサポートセ<br>ンターに連絡してください。ファイルスナップショット機<br>能のログファイル一覧についてはヘルプを参照してくださ<br>$V_{\alpha}$ |
| KAQS11093-E | Error | An attempt to automatically create<br>a differential-data snapshot has<br>failed because a differential-data<br>snapshot name with the same name<br>already exists. (file system name<br>= <ファイルシステム名<br>$>$ , differential-data snapshot<br>name = <差分スナップショット名<br>$>$ )<br>同じ名称の差分スナップショットがす<br>でに存在するため、自動作成できませ<br>んでした。(ファイルシステム名= <<br>ファイルシステム名>,差分スナッ<br>プショット名 = <差分スナップショ<br>ット名 >) | 同じ名称の差分スナップショットがすでに存在するため、<br>新たな差分スナップショットを自動作成できませんでし<br>た。<br>(S)<br>対象のファイルシステムでの差分スナップショットの自動<br>作成を中止します。<br>(0)<br>クラスタの時刻設定が変更されたおそれがあります。クラ<br>スタに設定された時刻設定を確認してください。また、フ<br>ァイルシステムに対する自動作成スケジュールを見直し、<br>不要な差分スナップショットを削除してください。                              |

表:4-1 File snapshots から通知されるメッセージの一覧

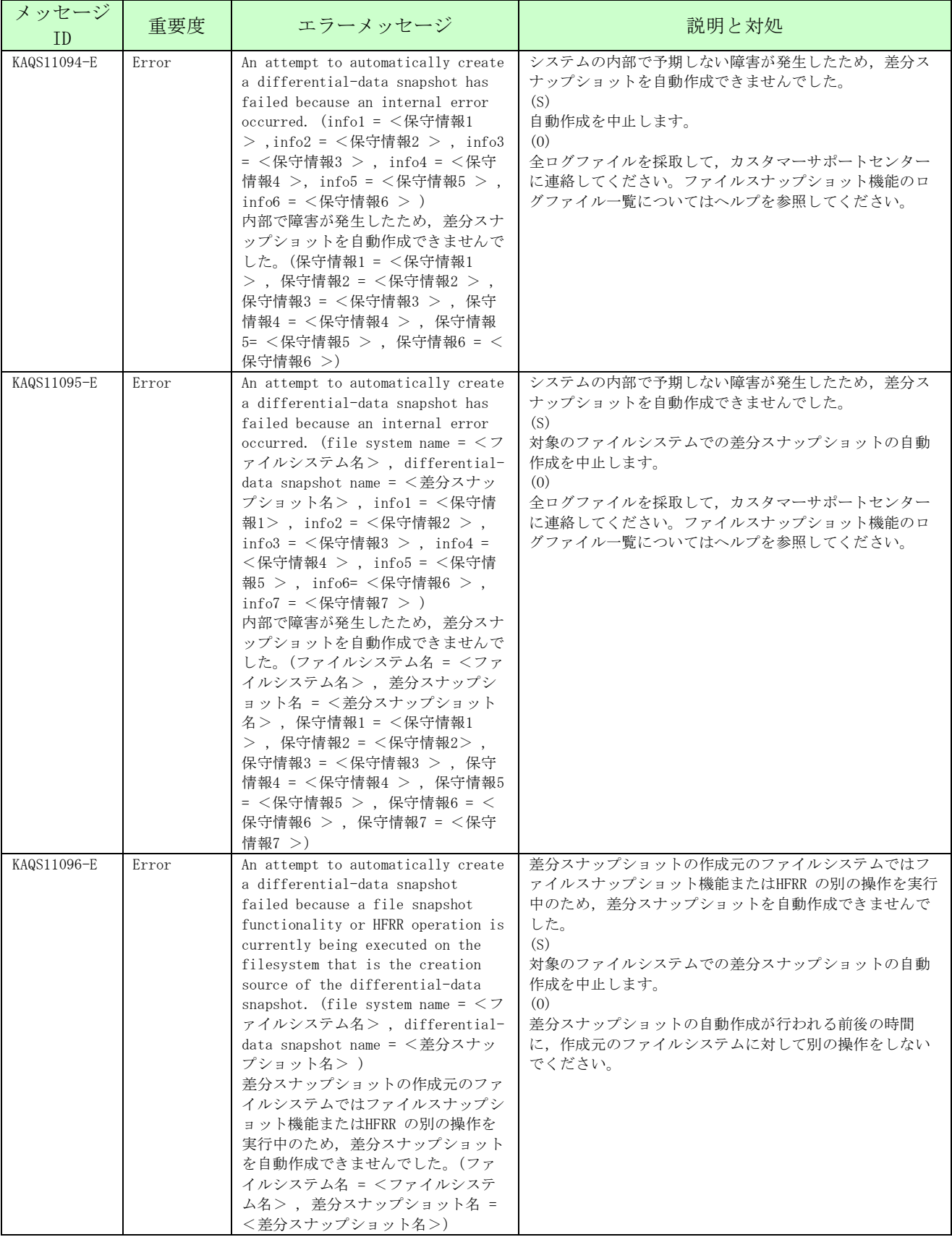

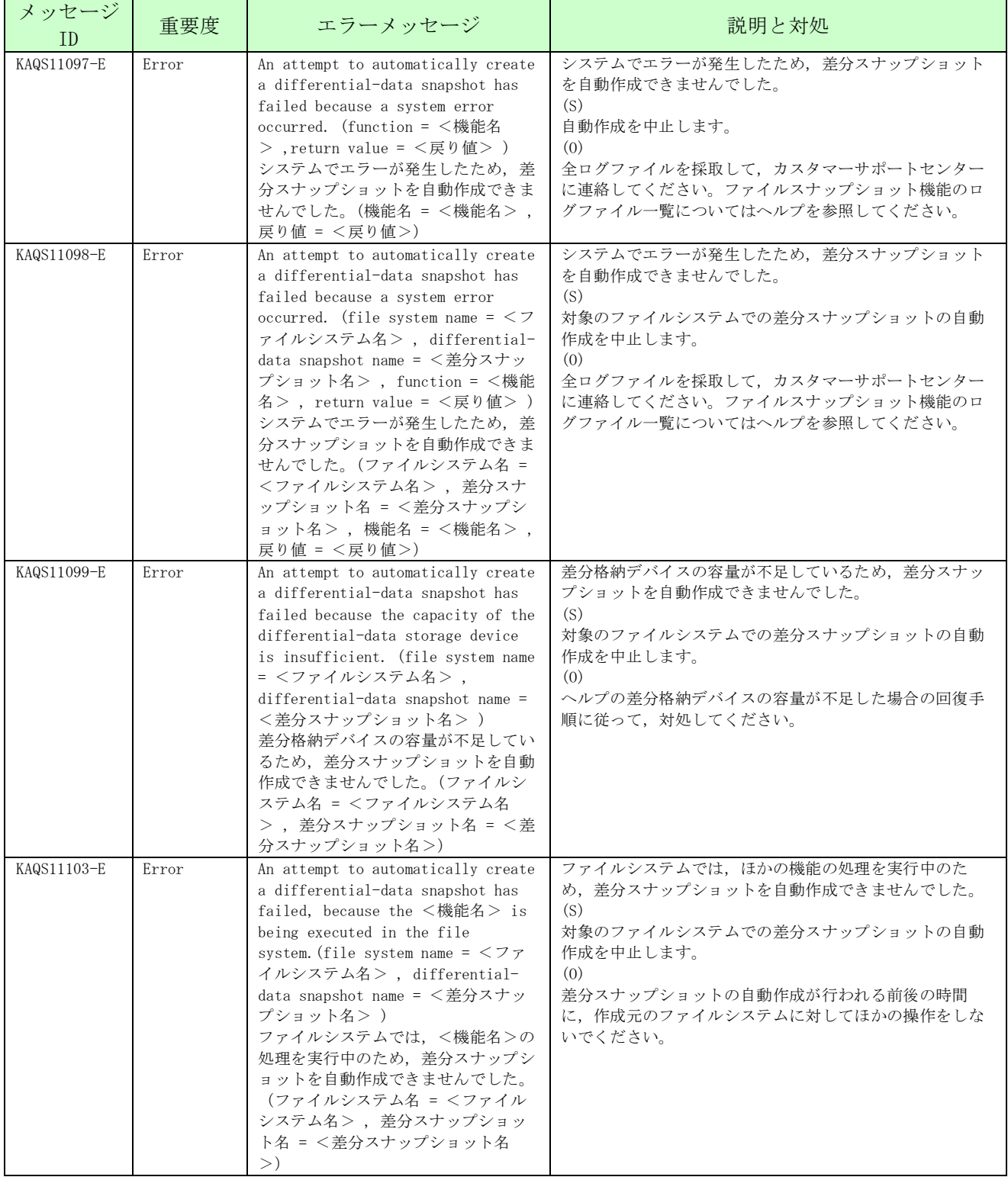

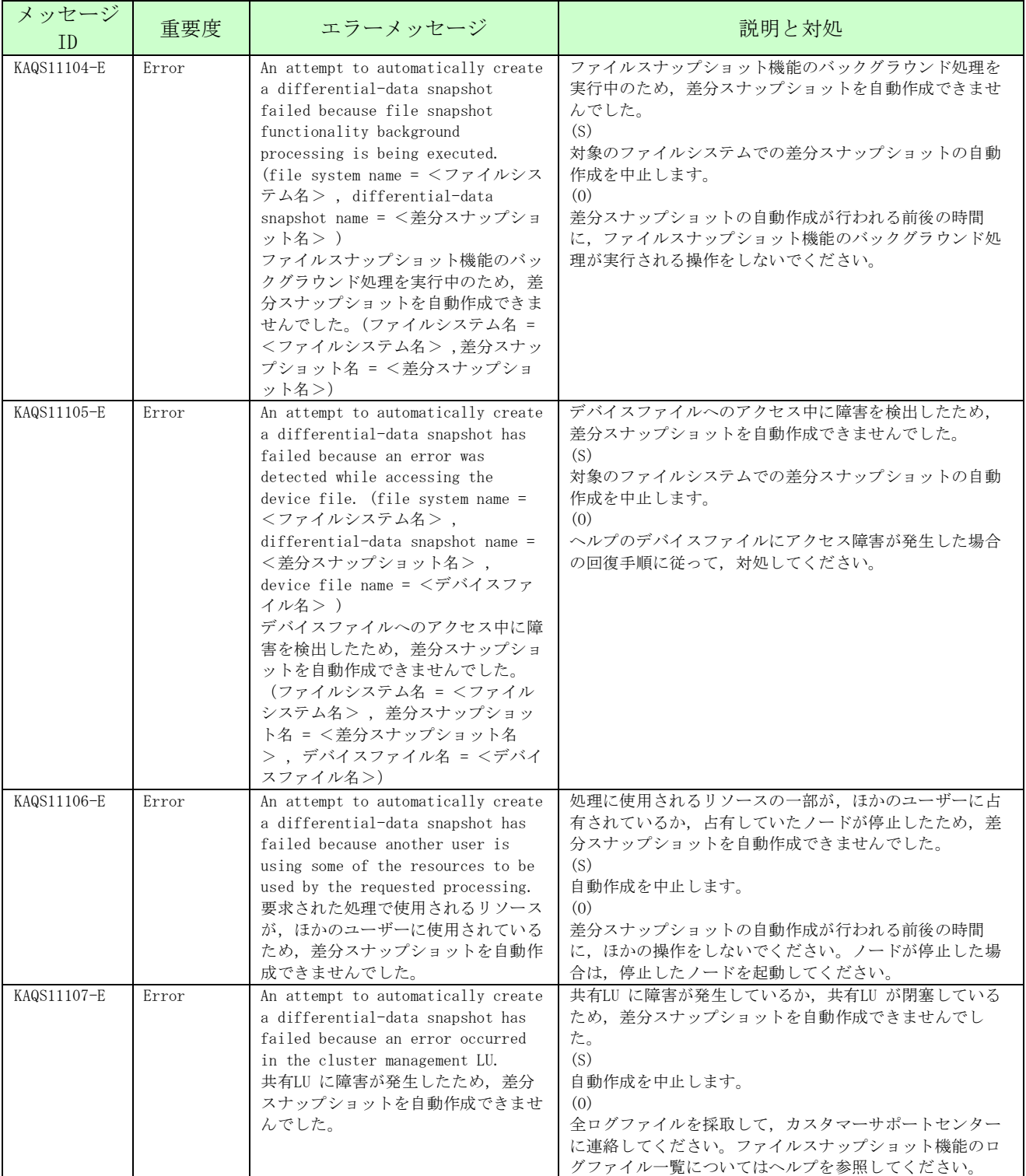

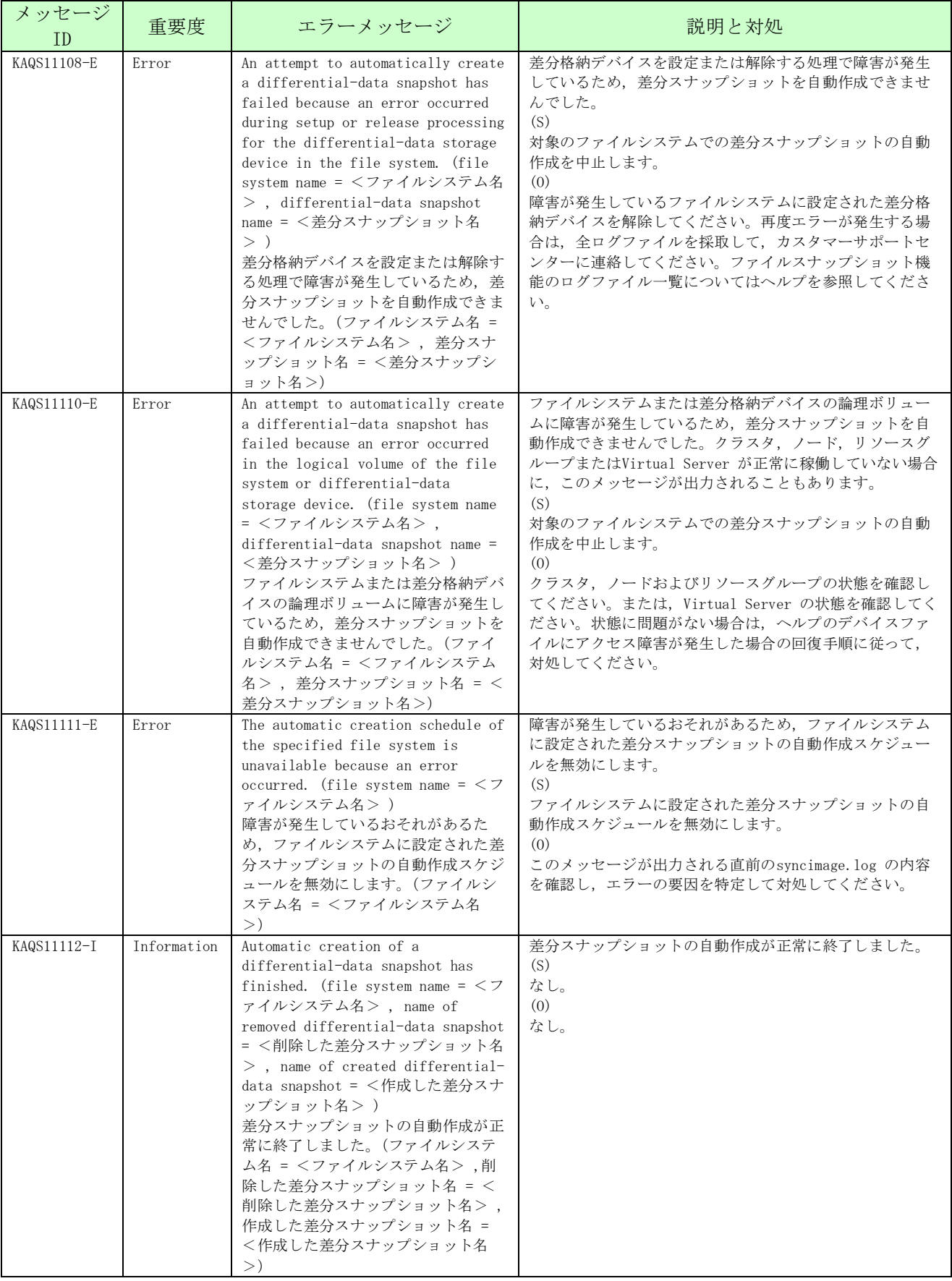

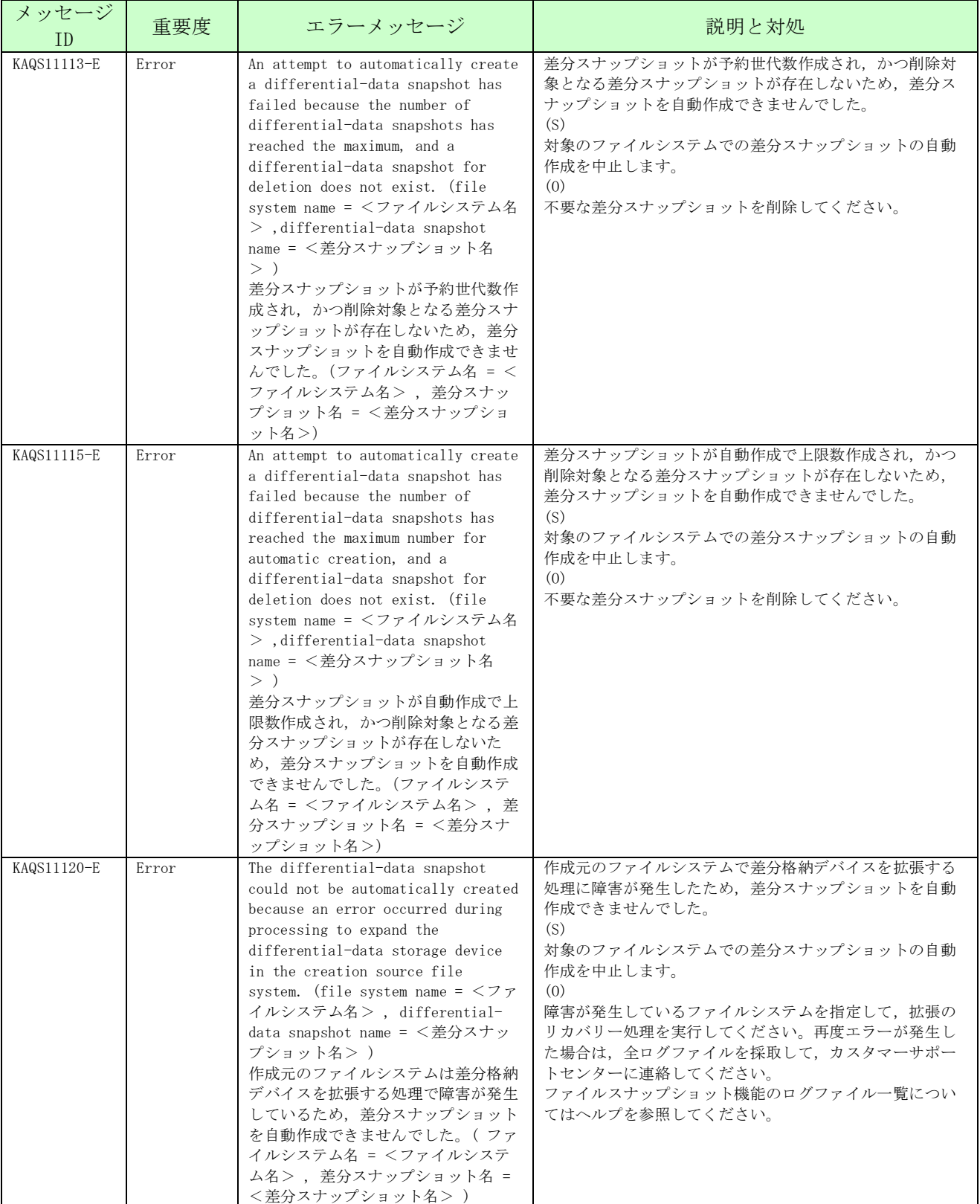

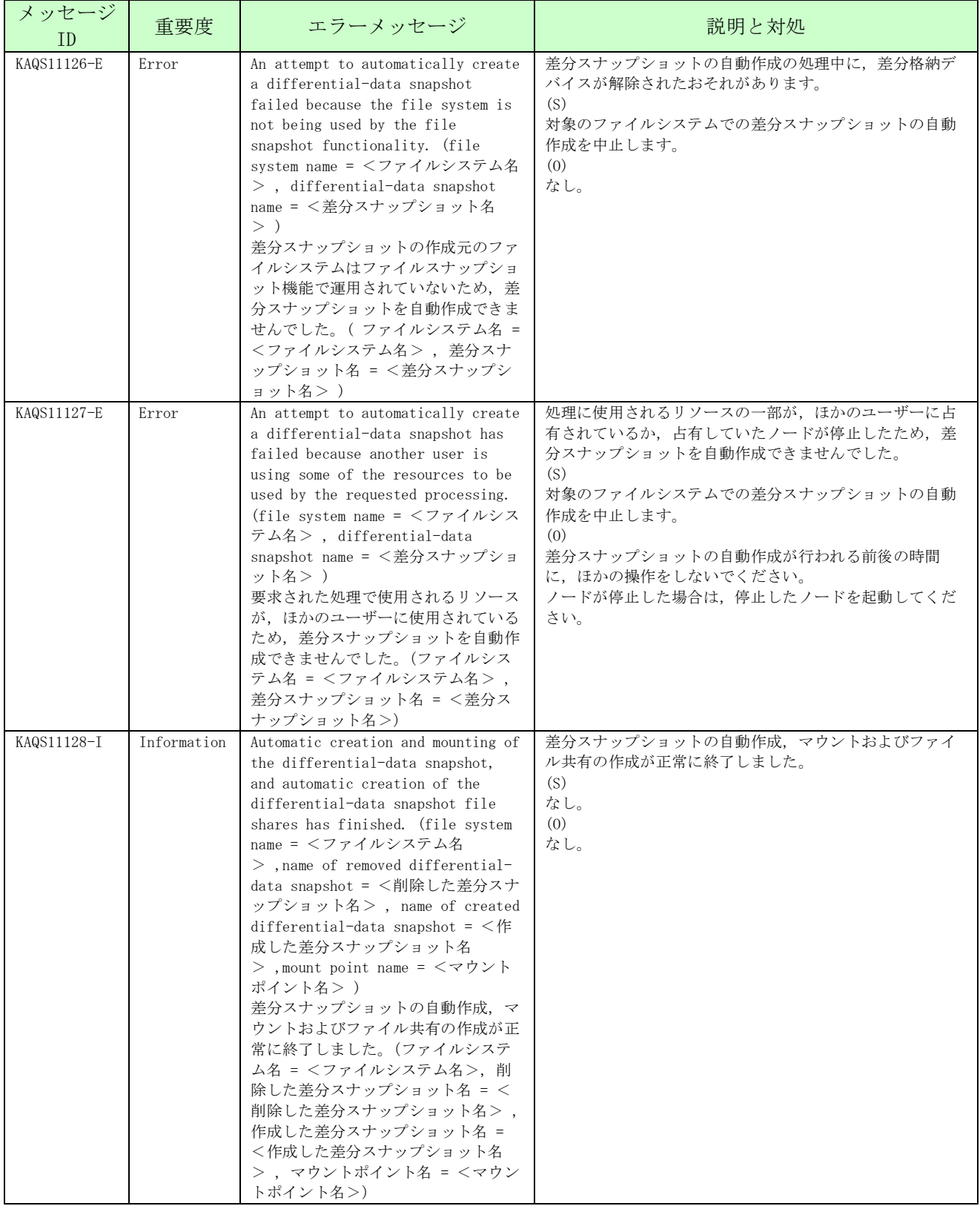

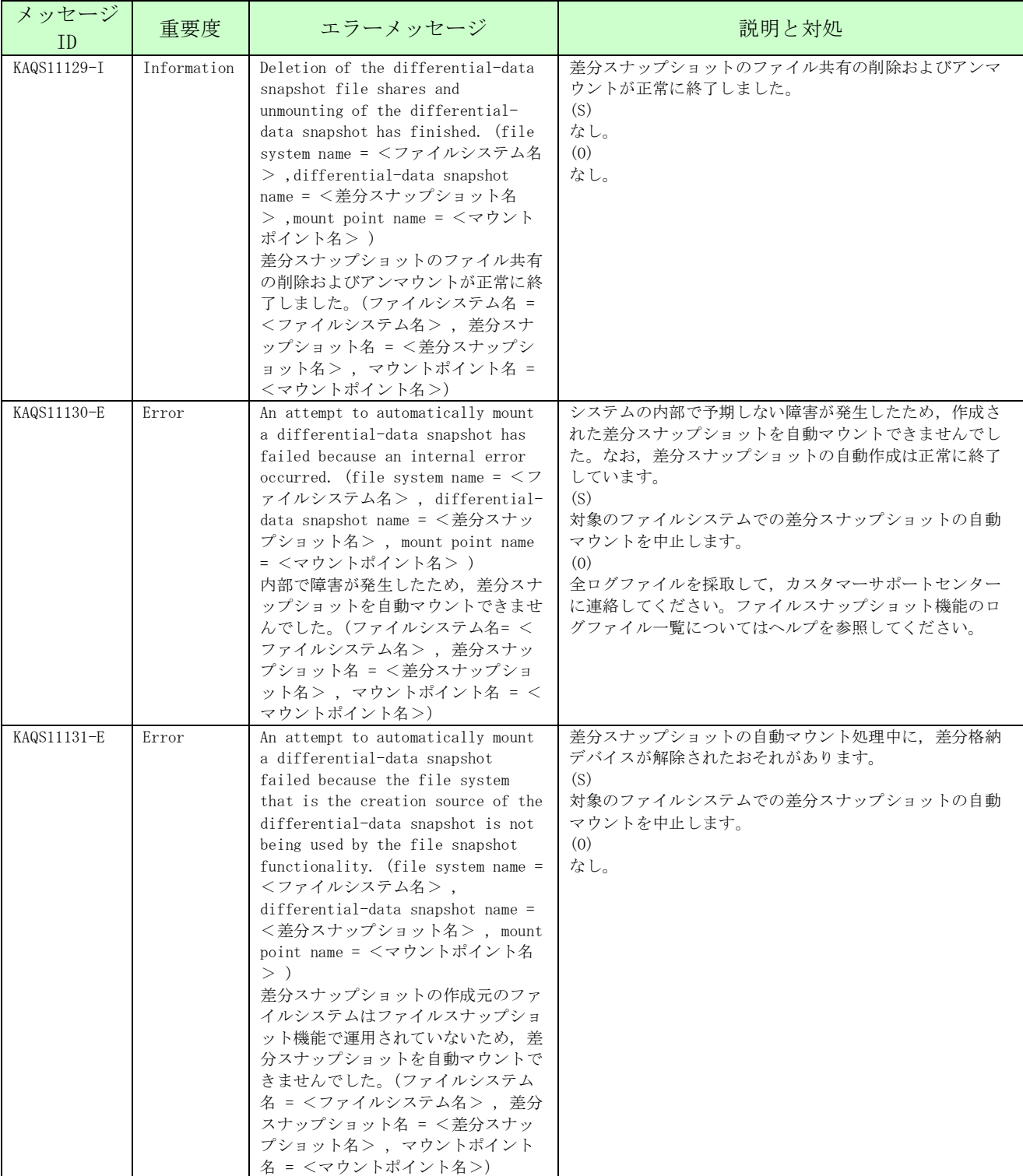

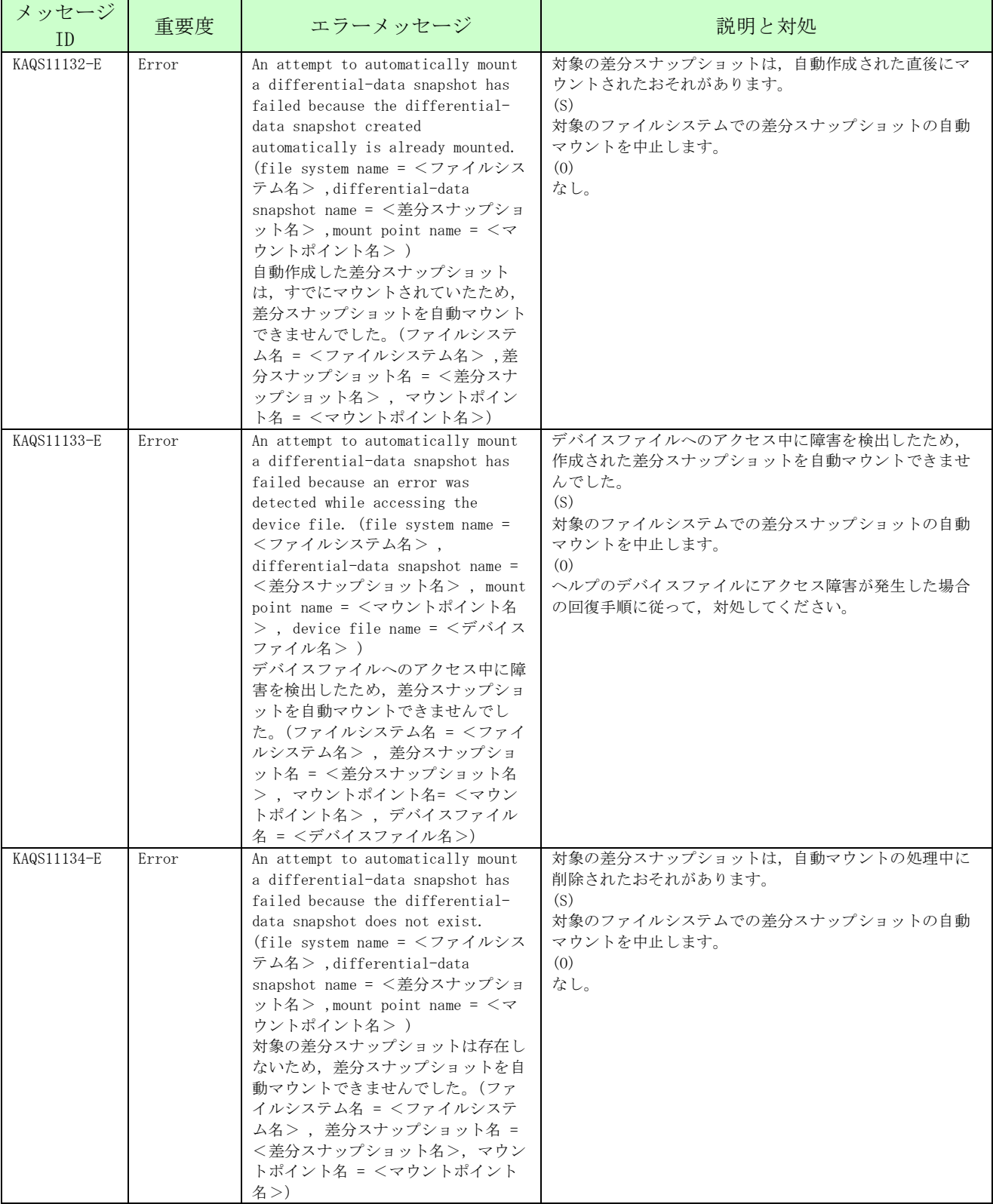

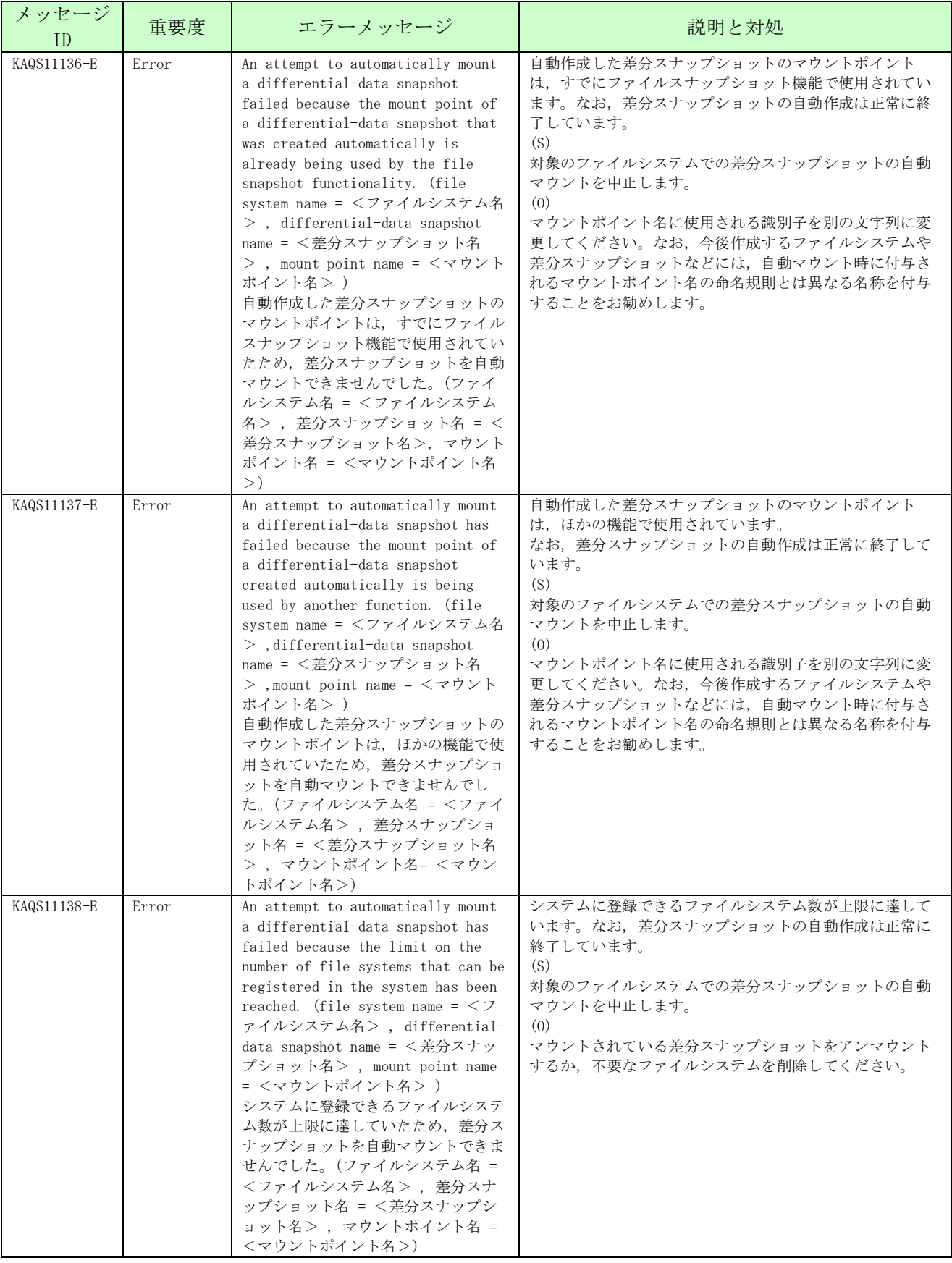

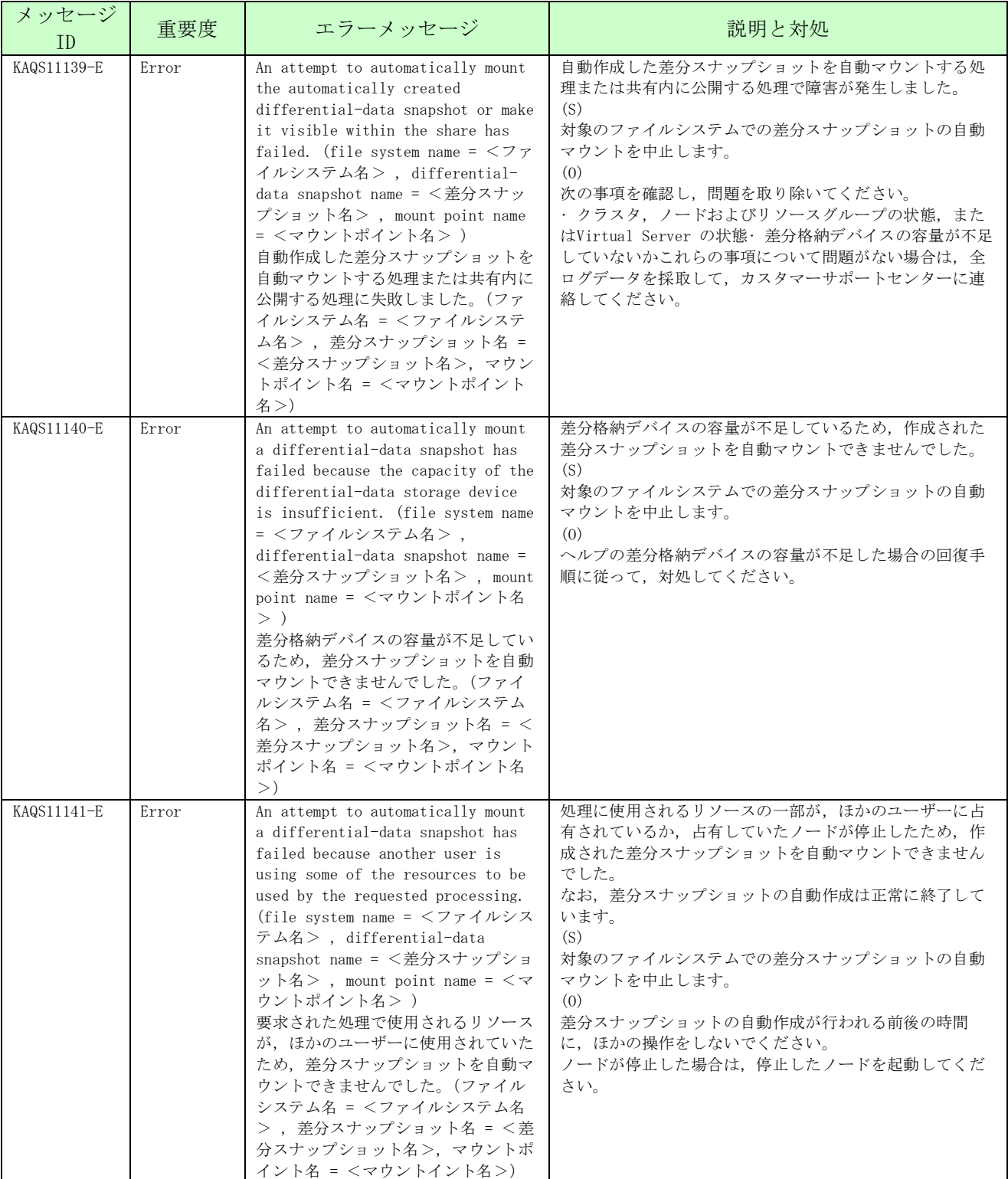

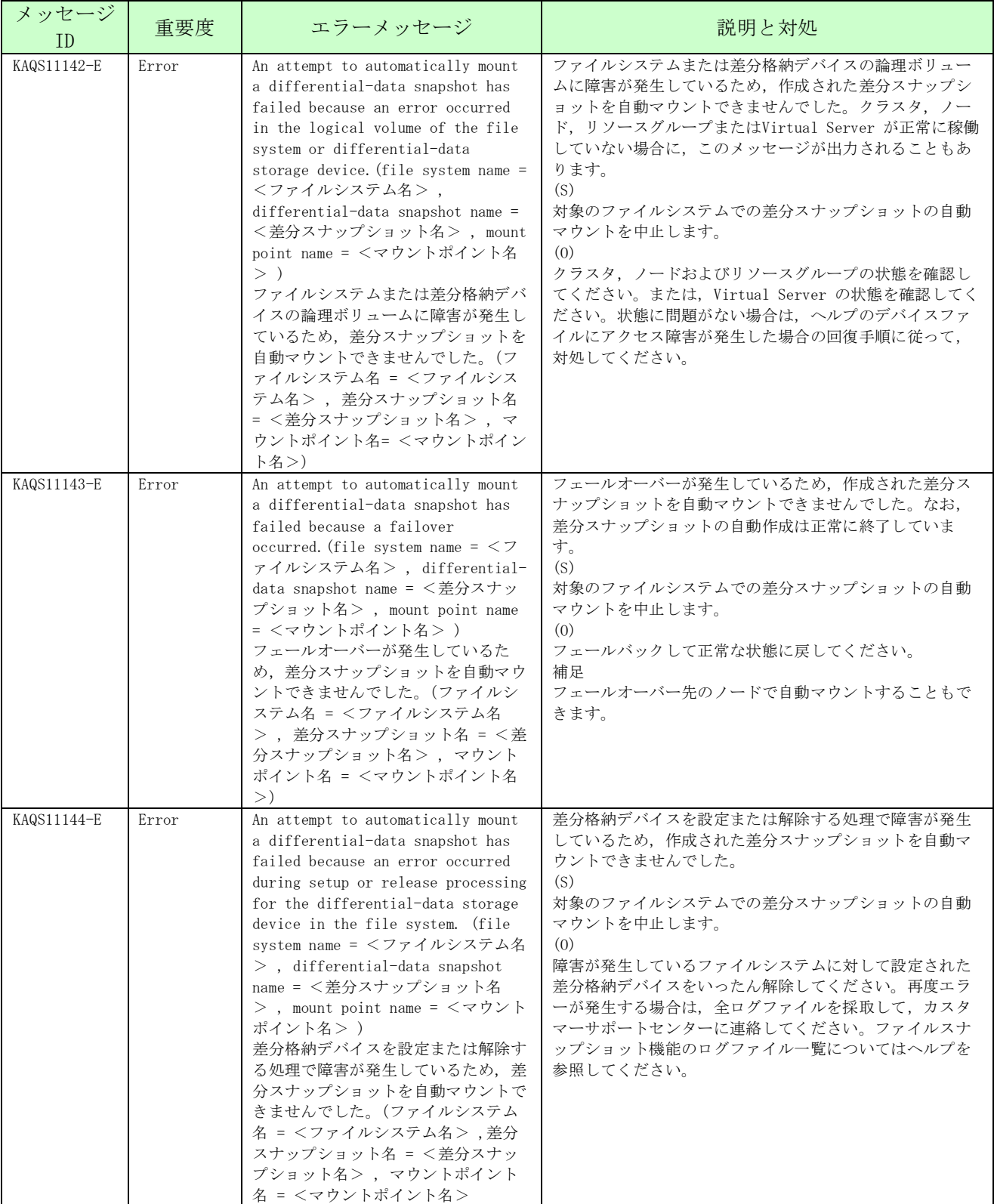

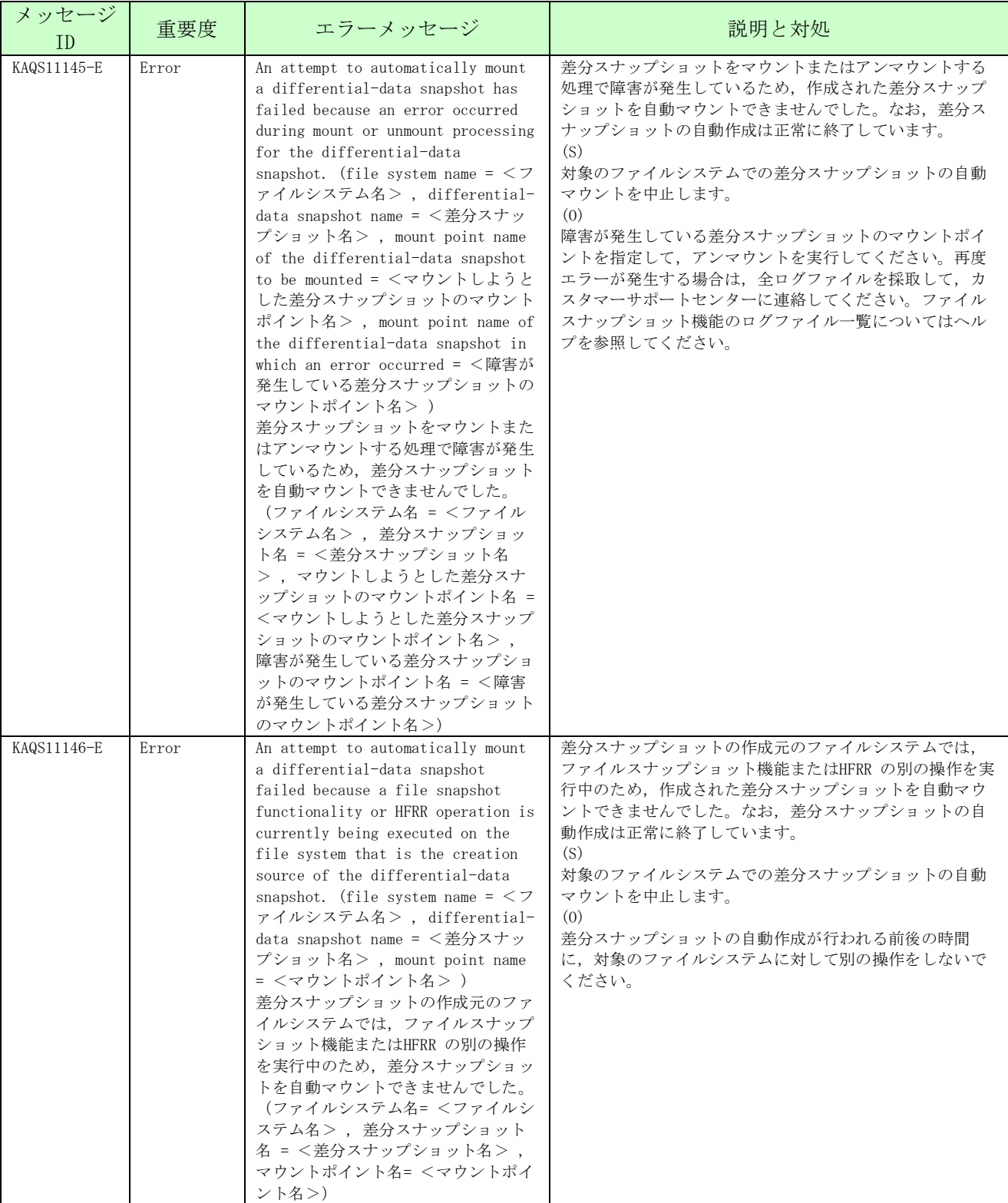

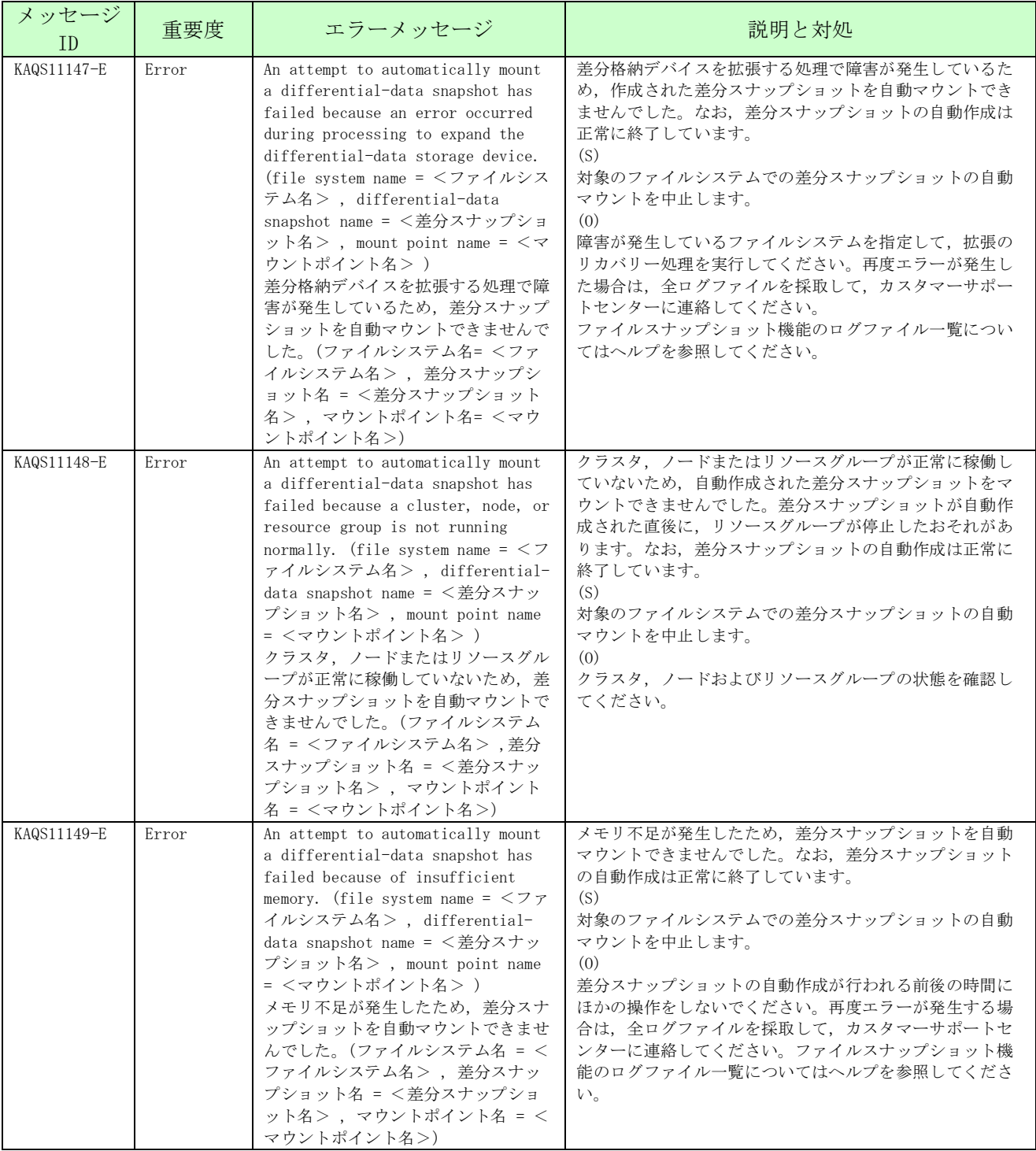

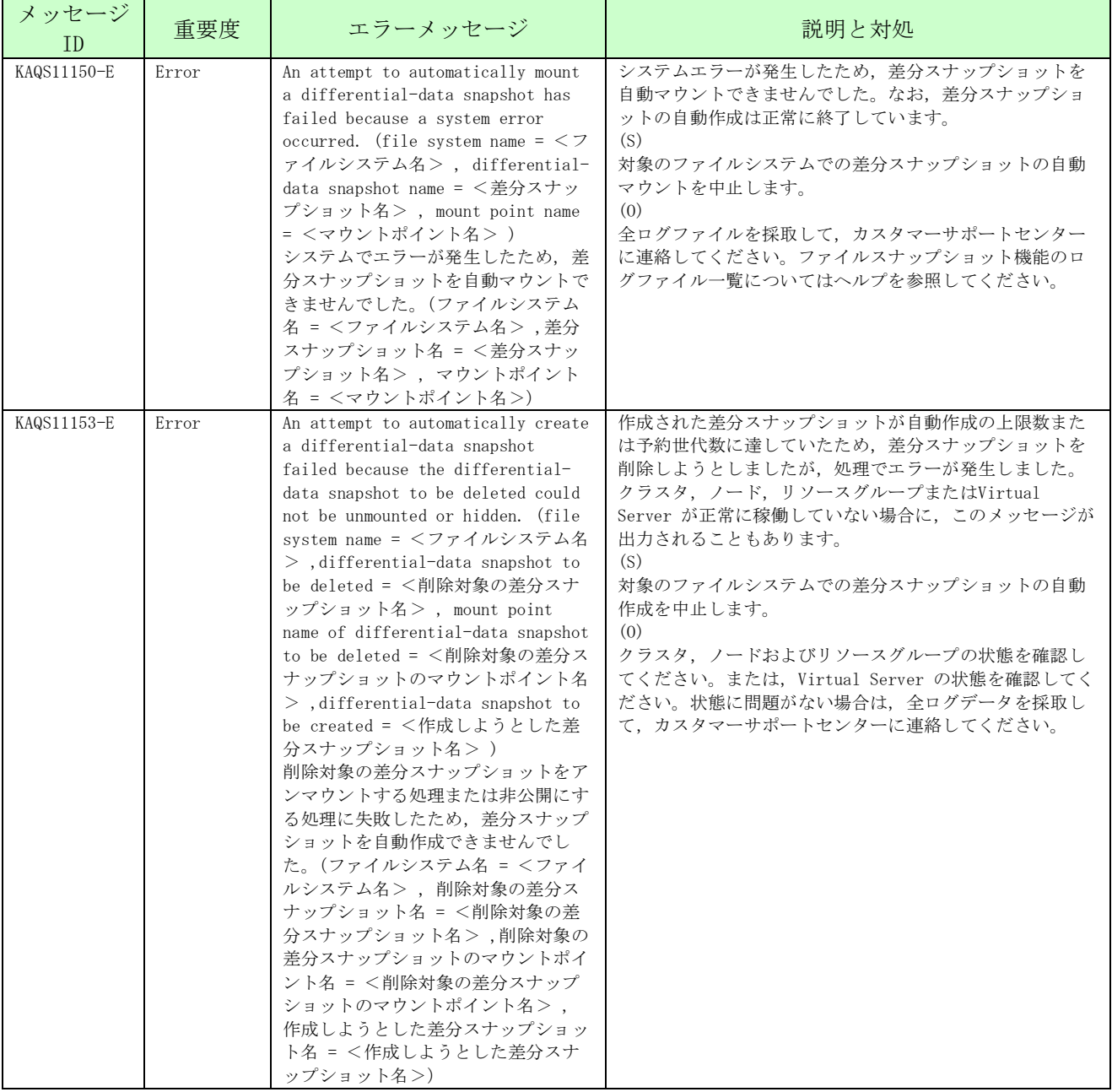

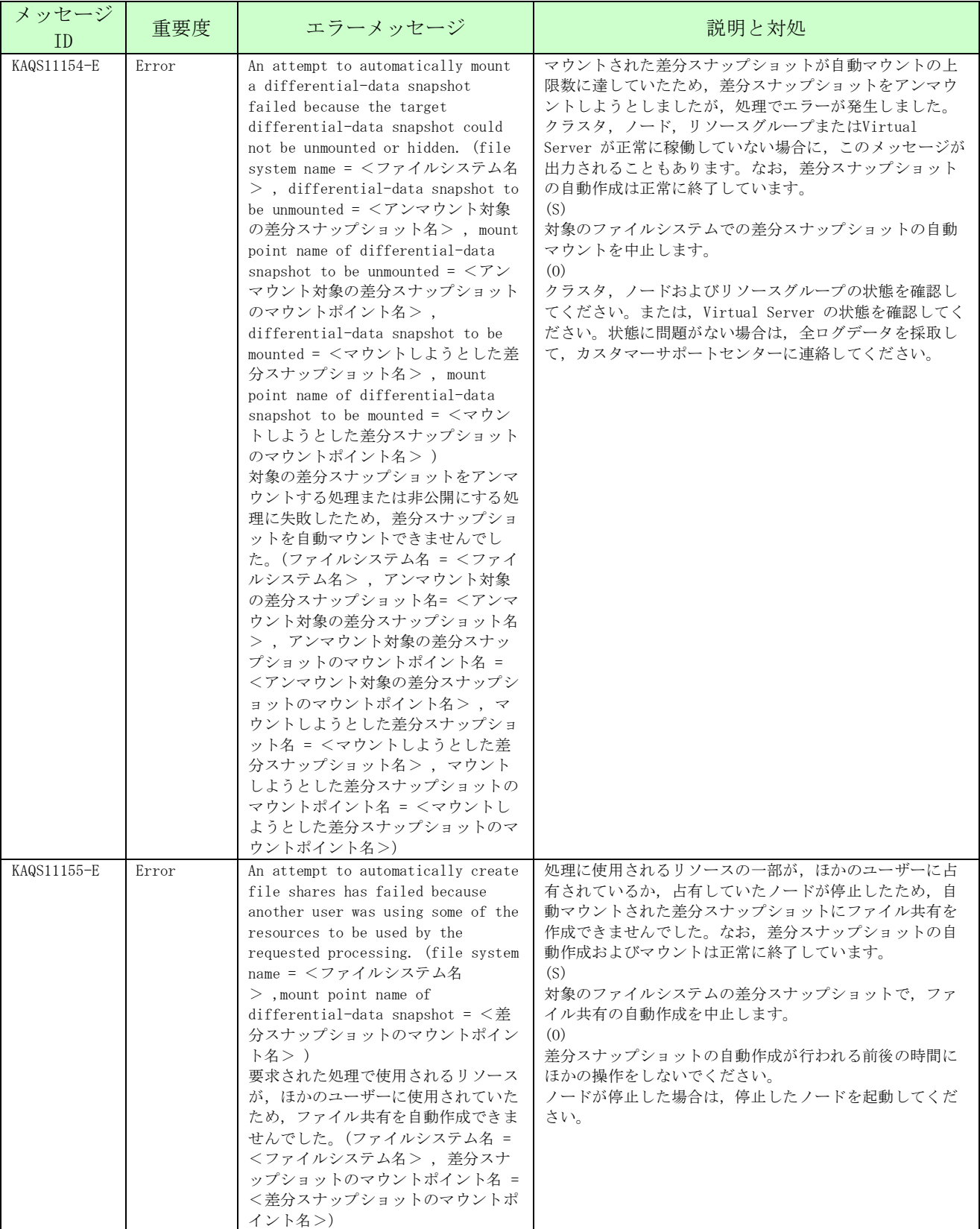
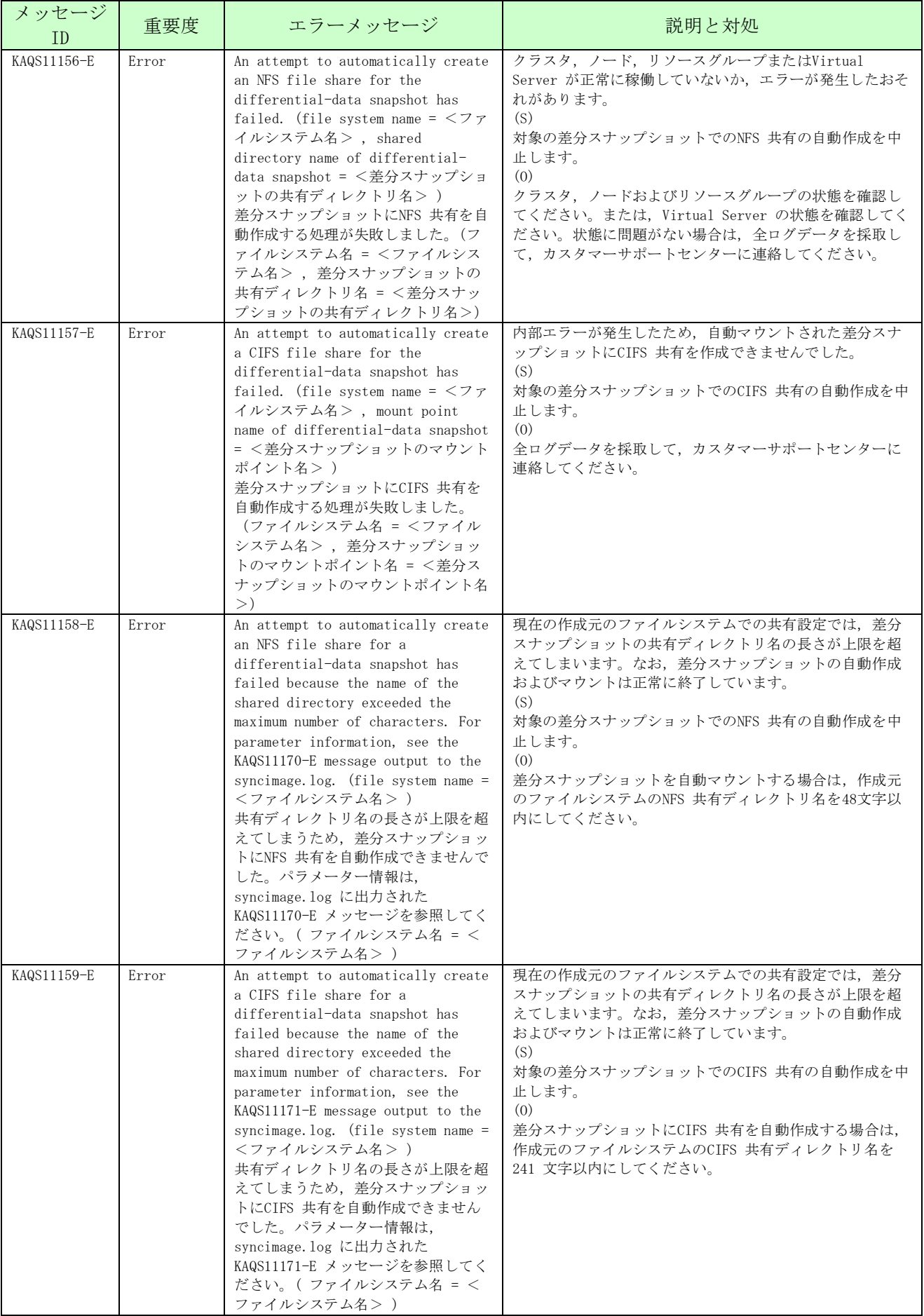

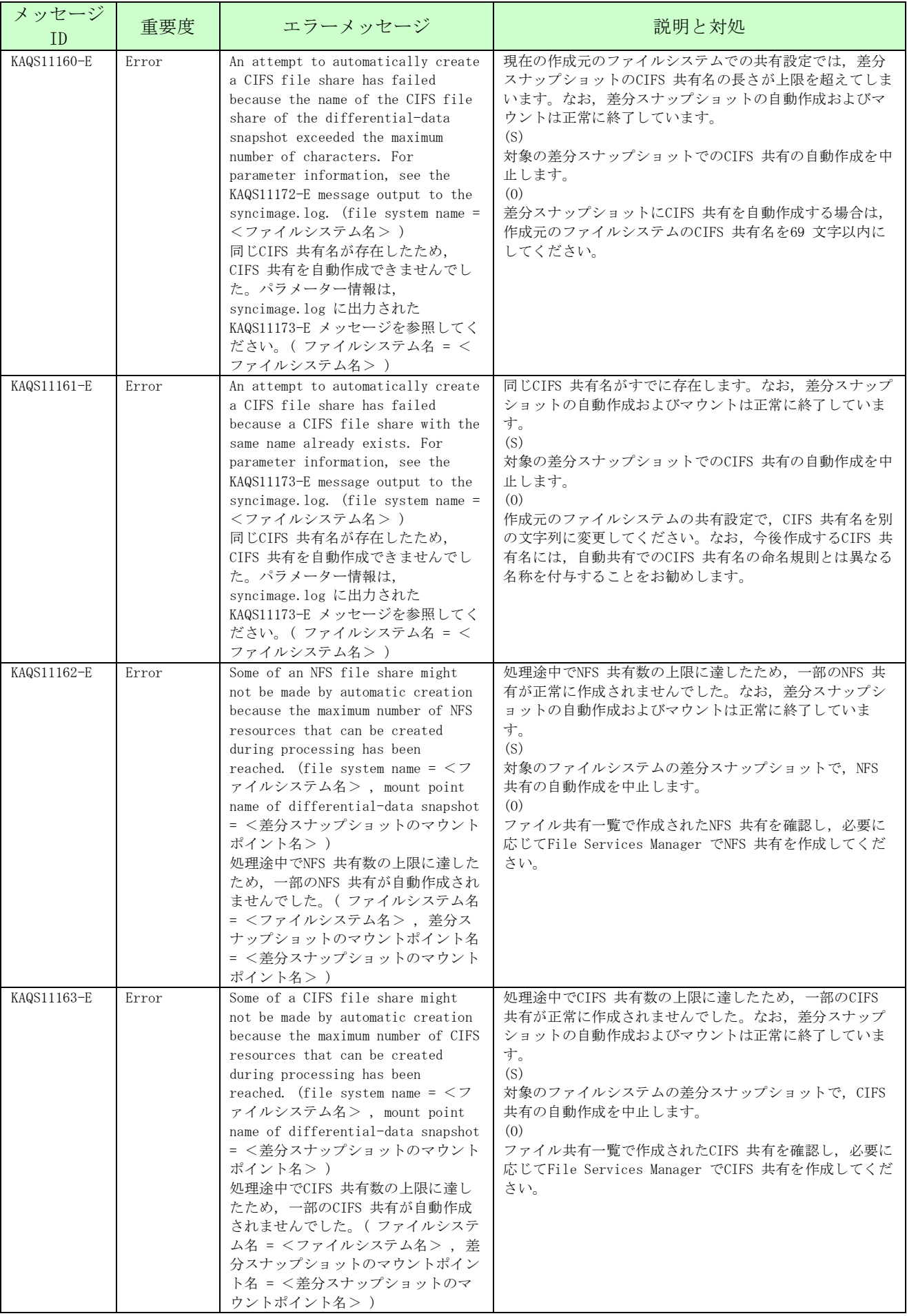

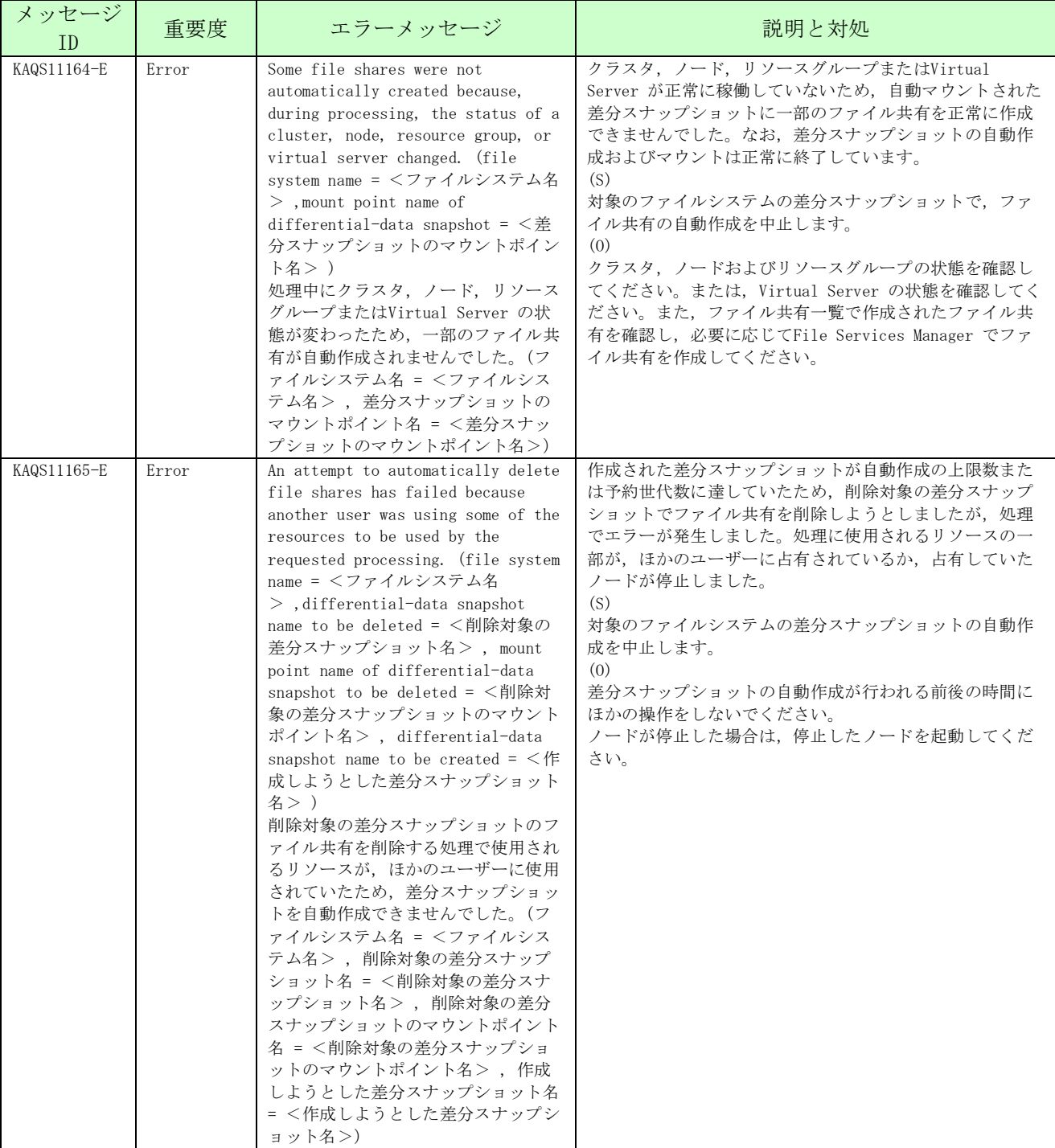

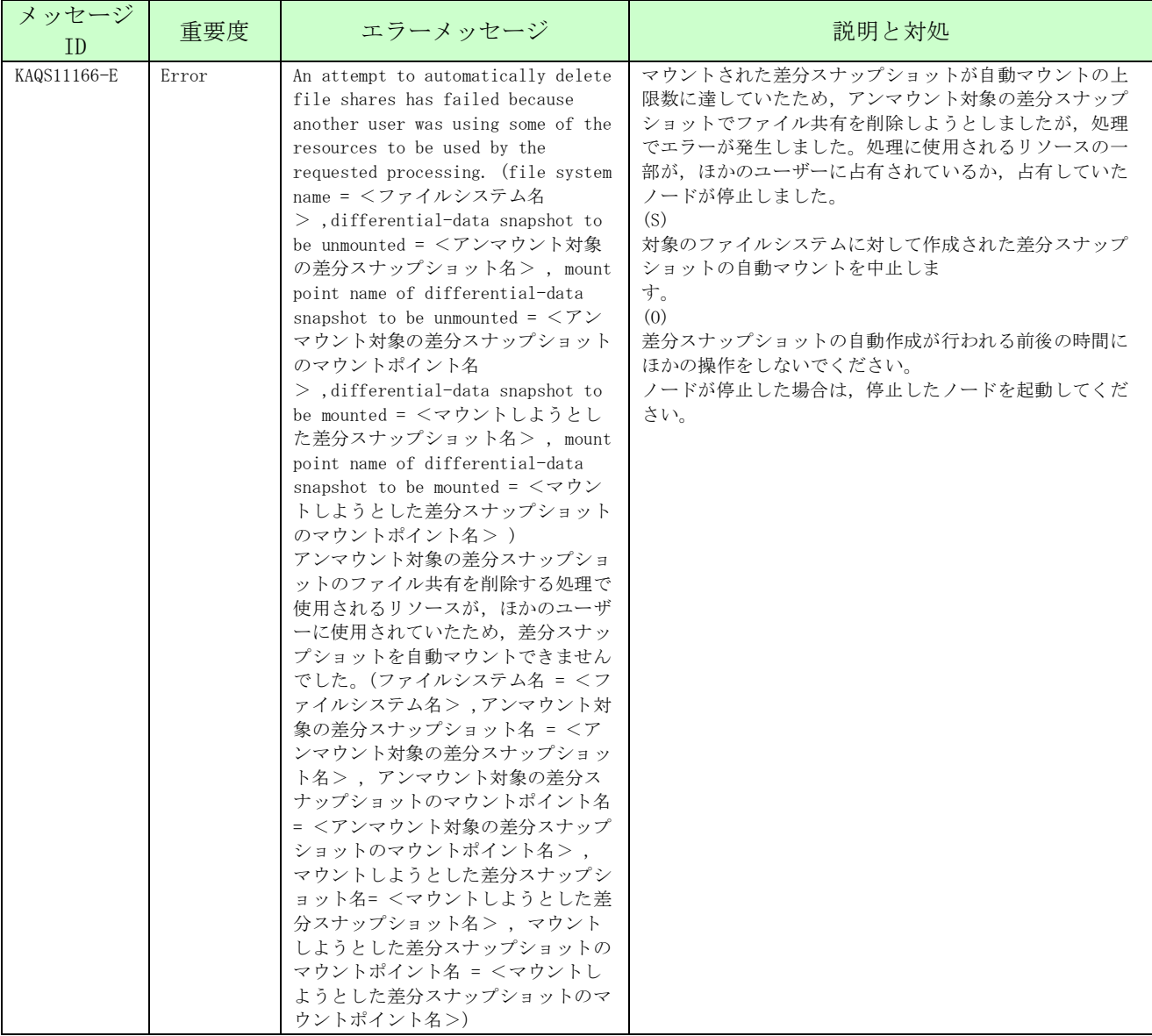

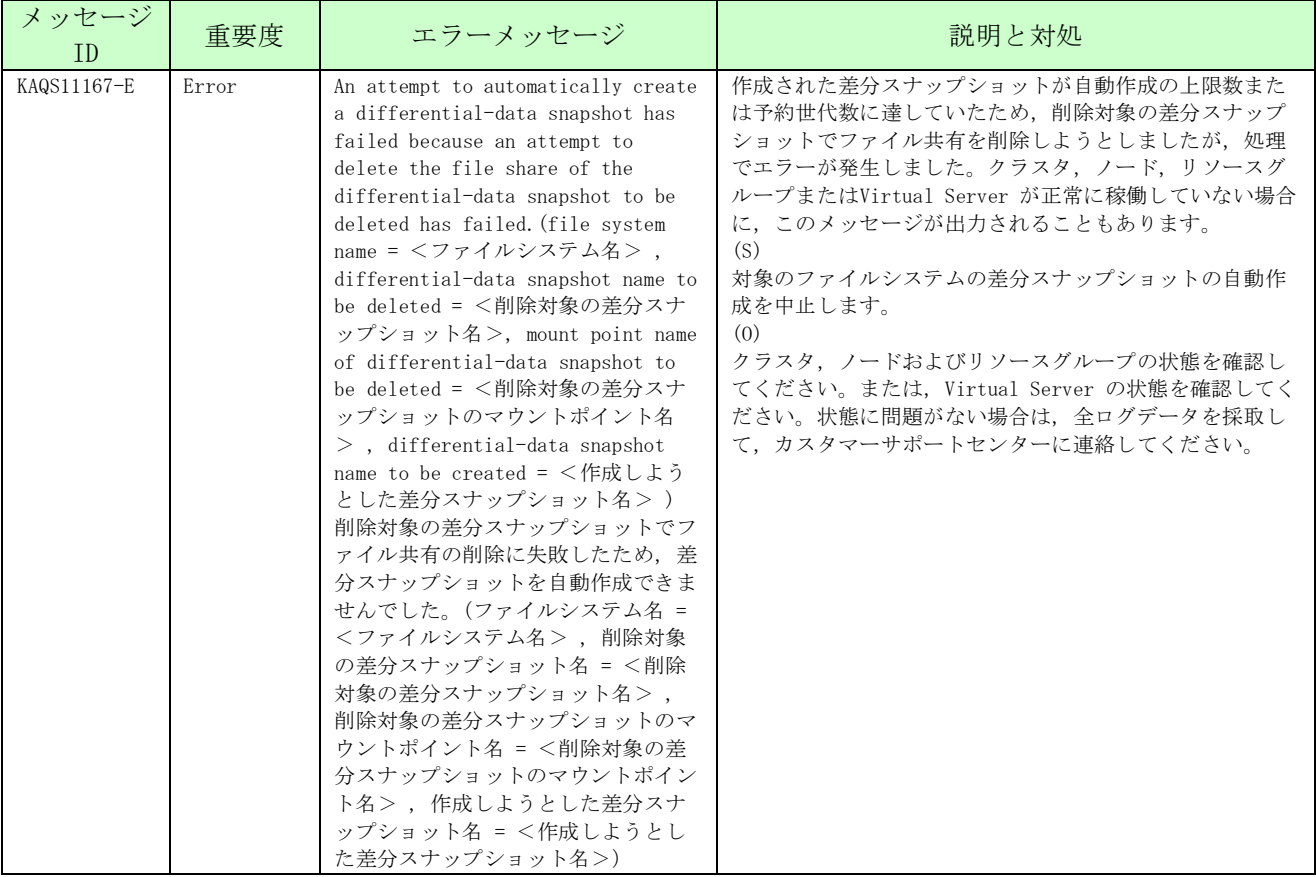

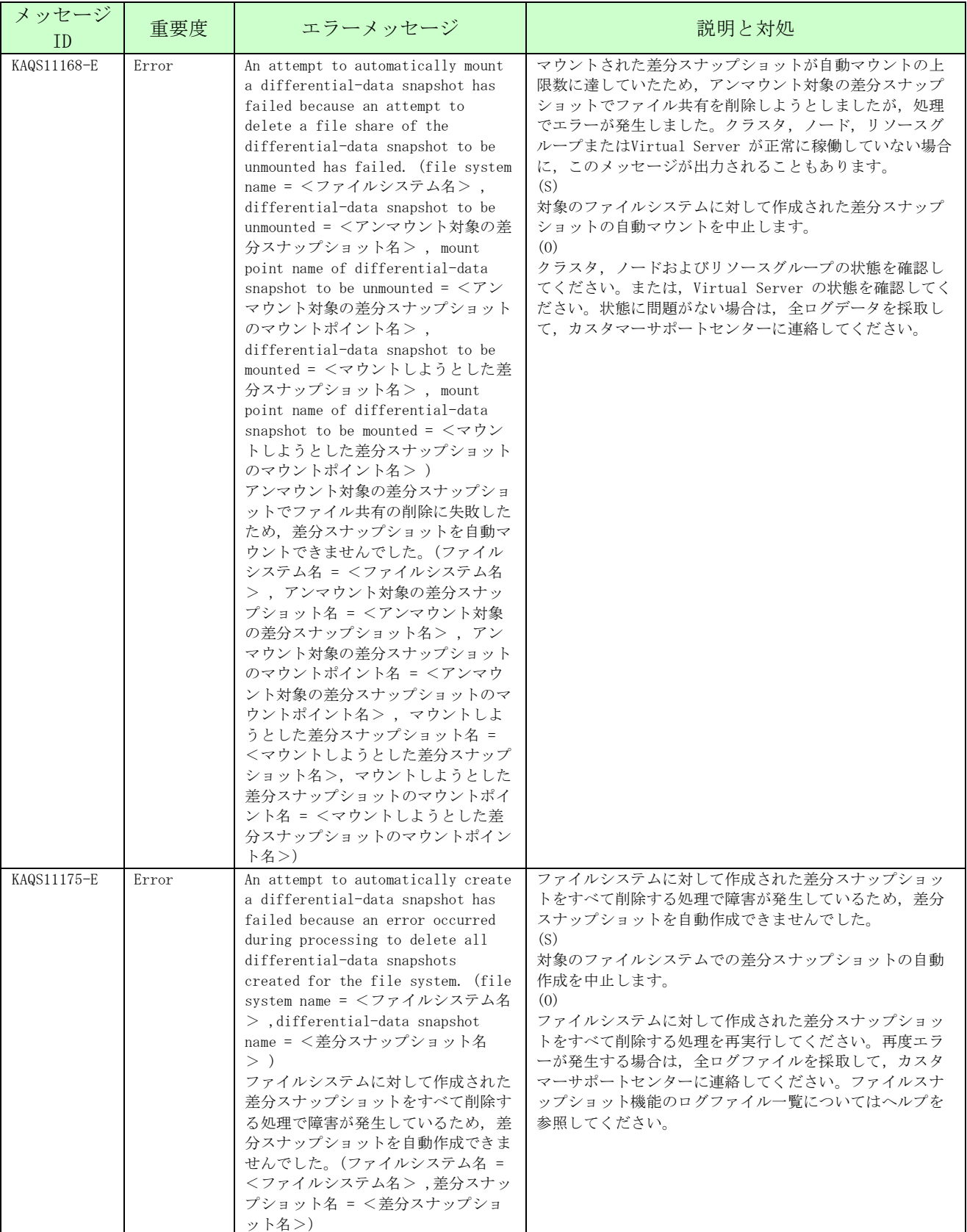

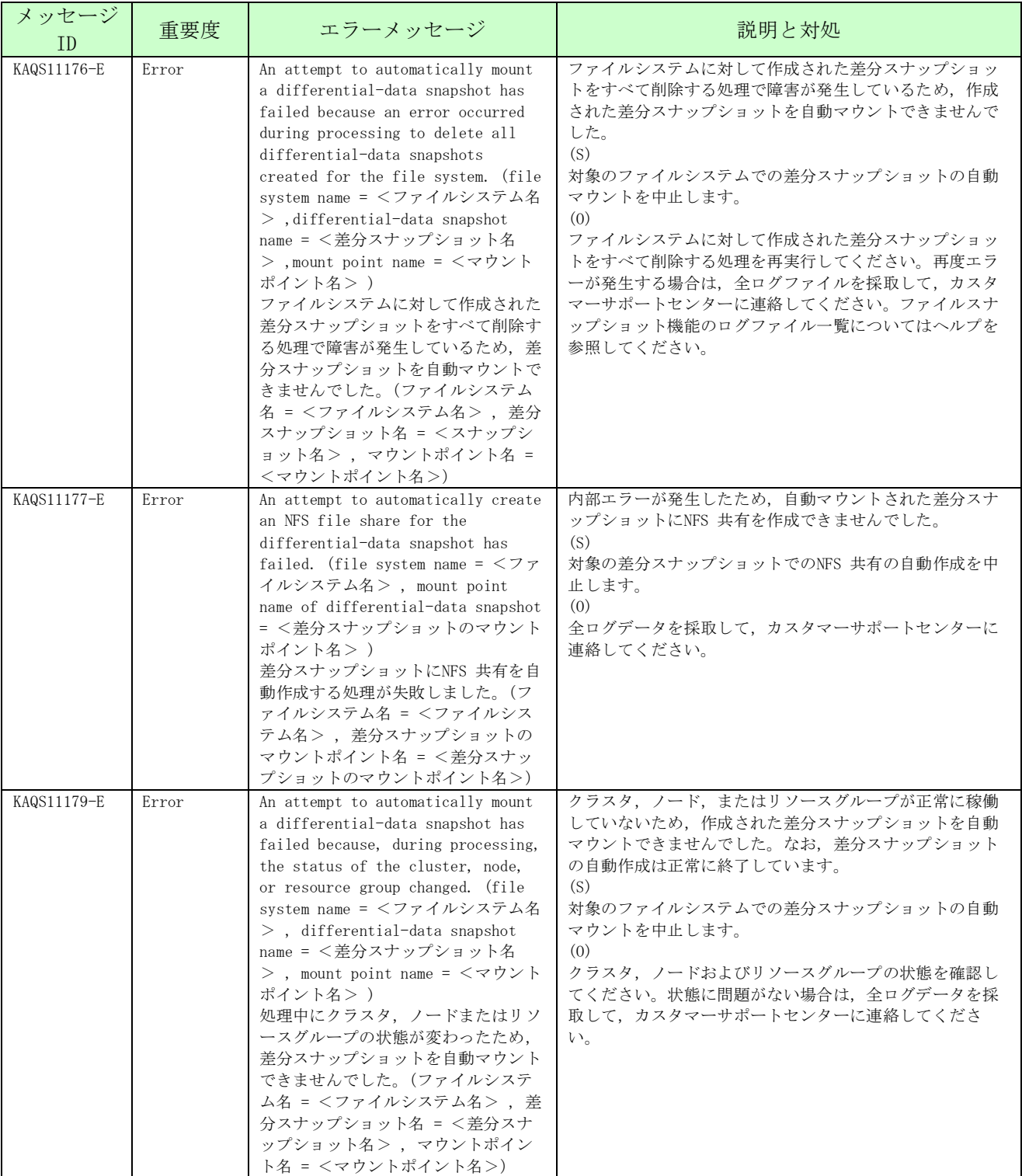

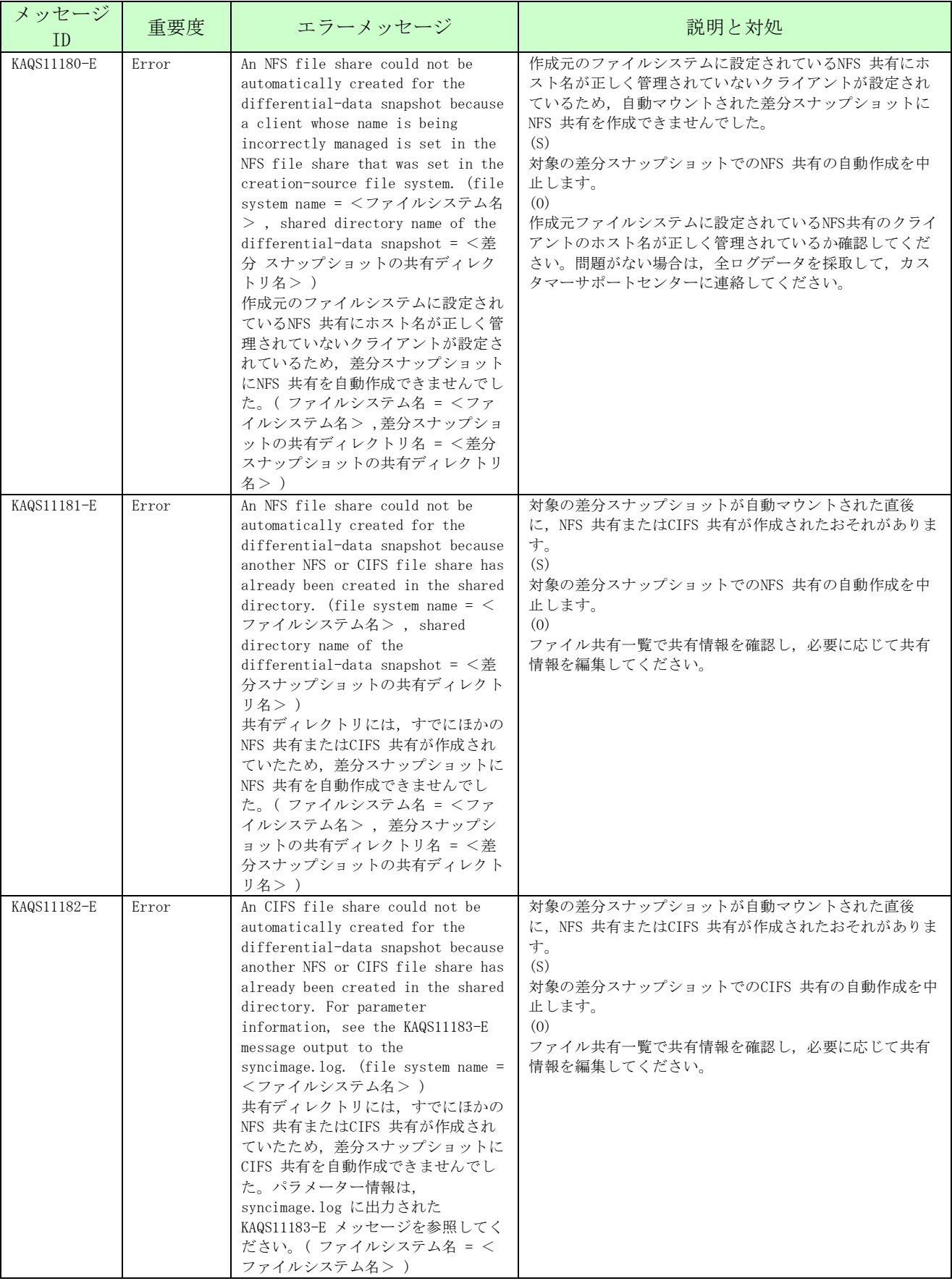

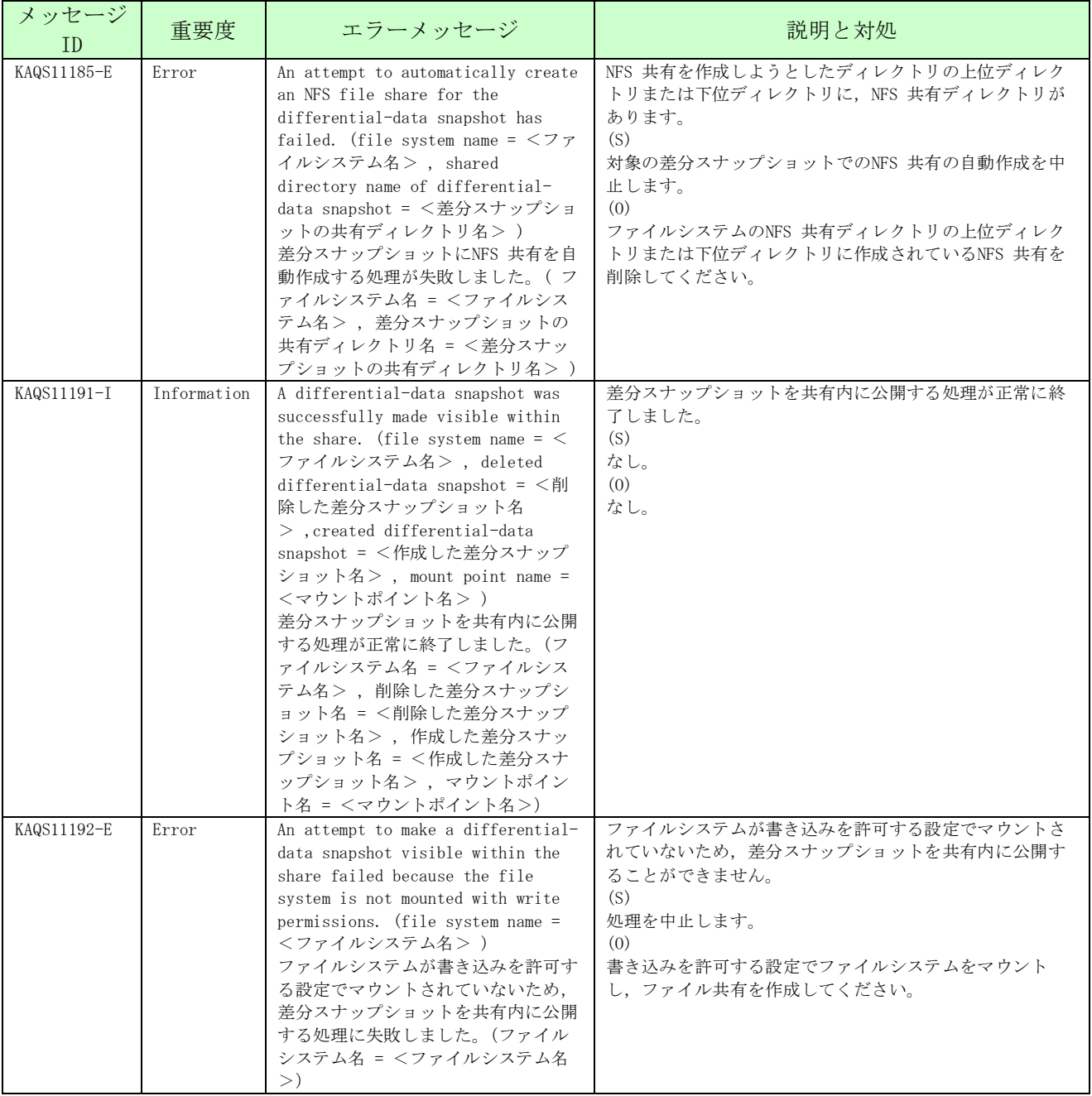

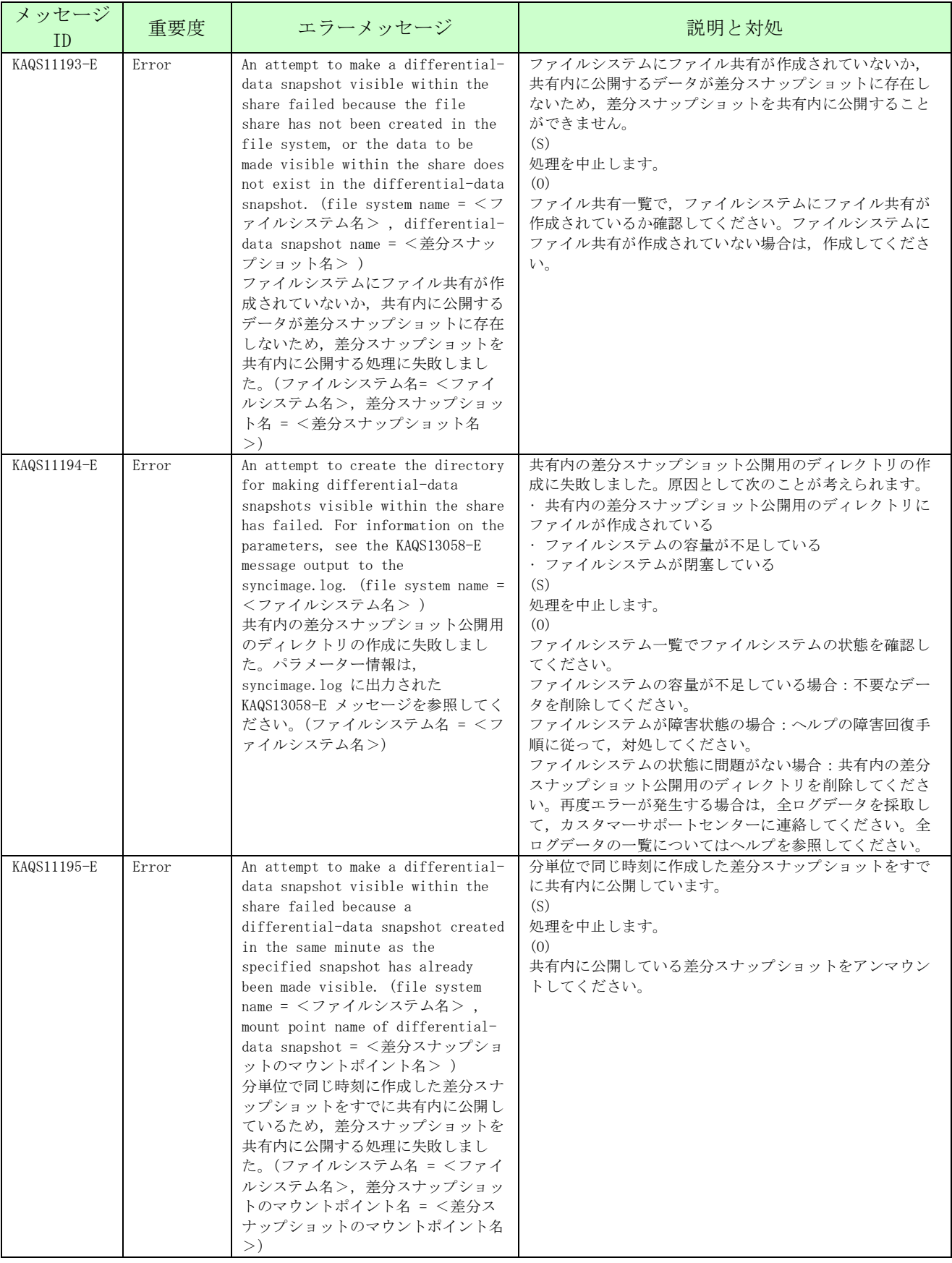

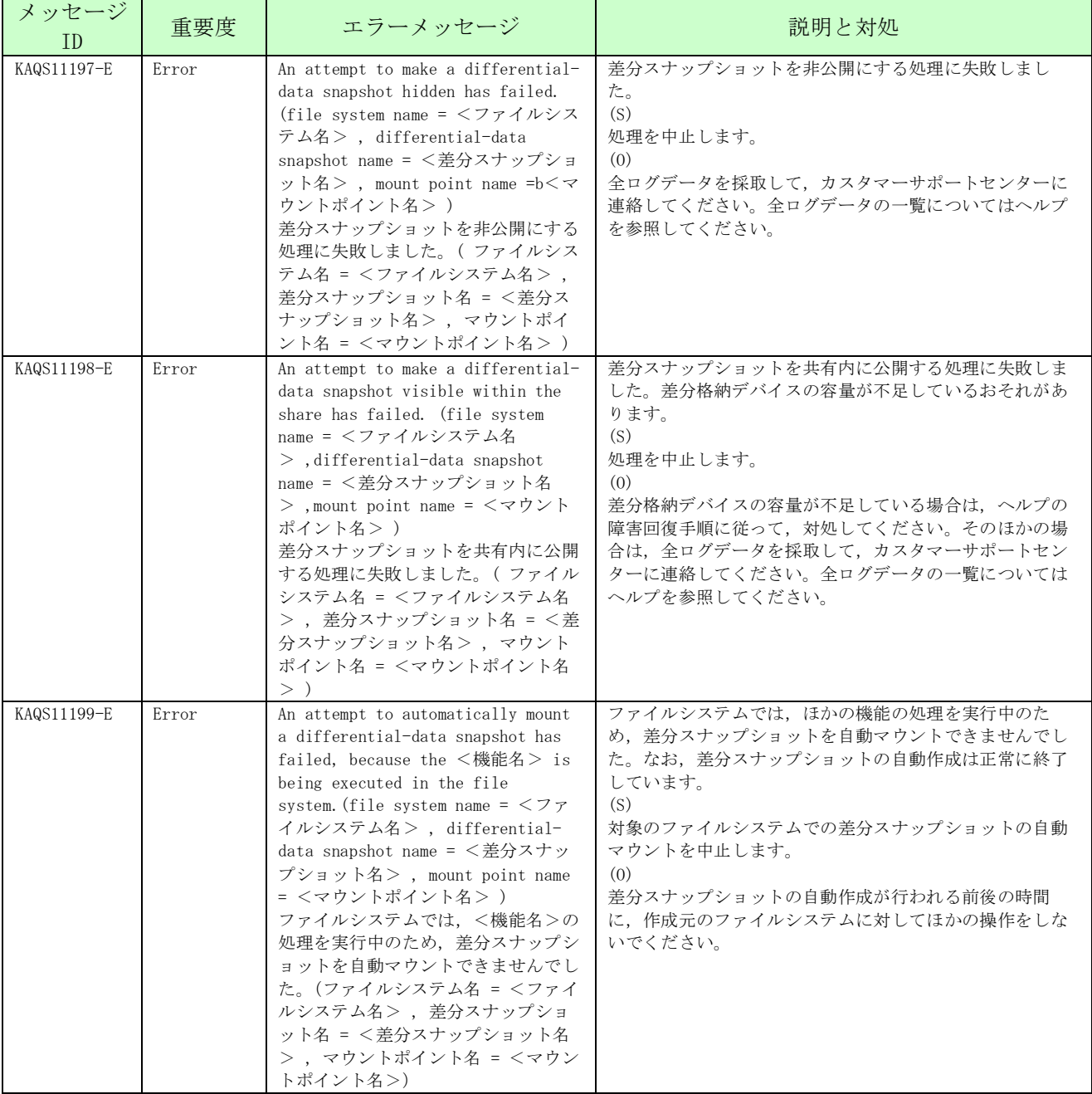

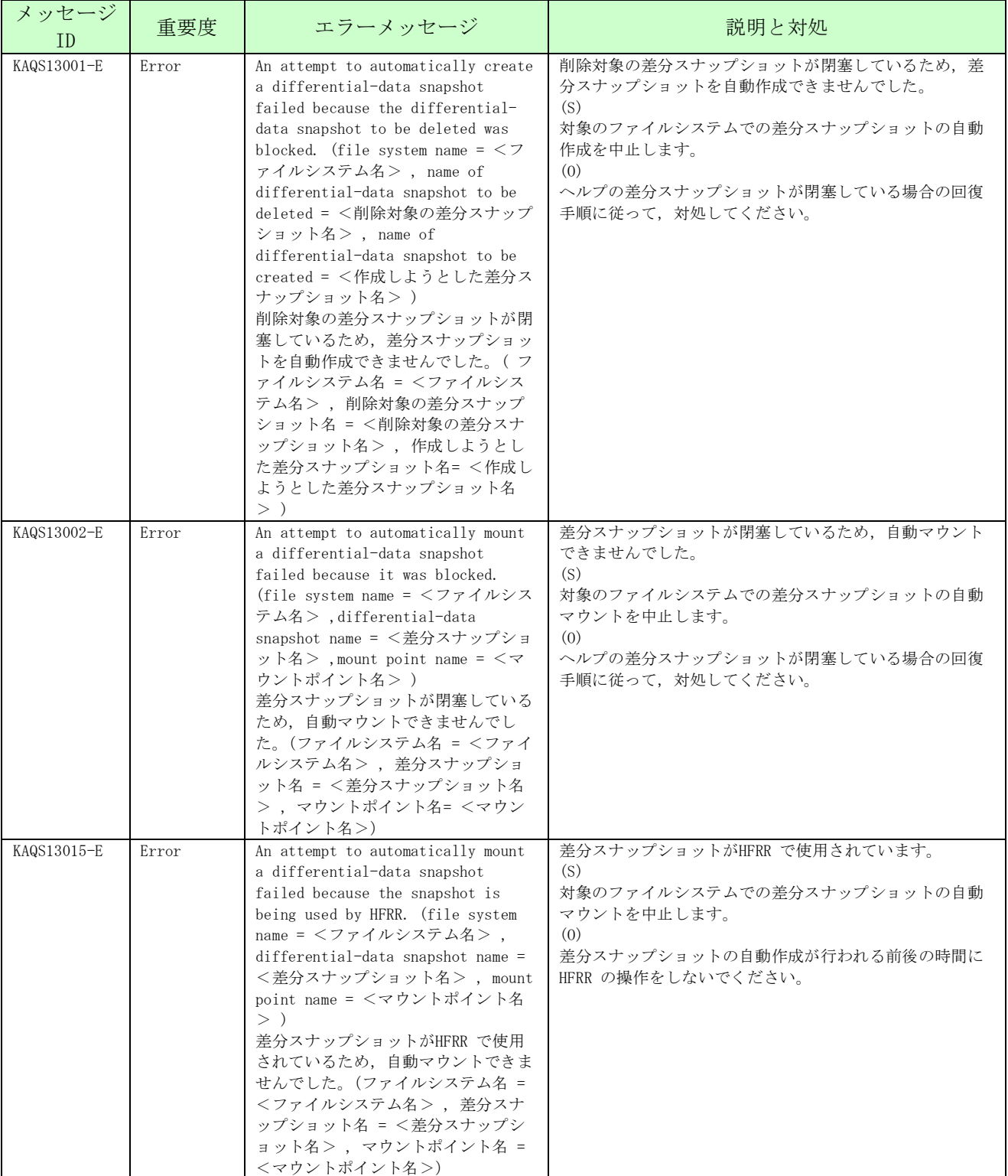

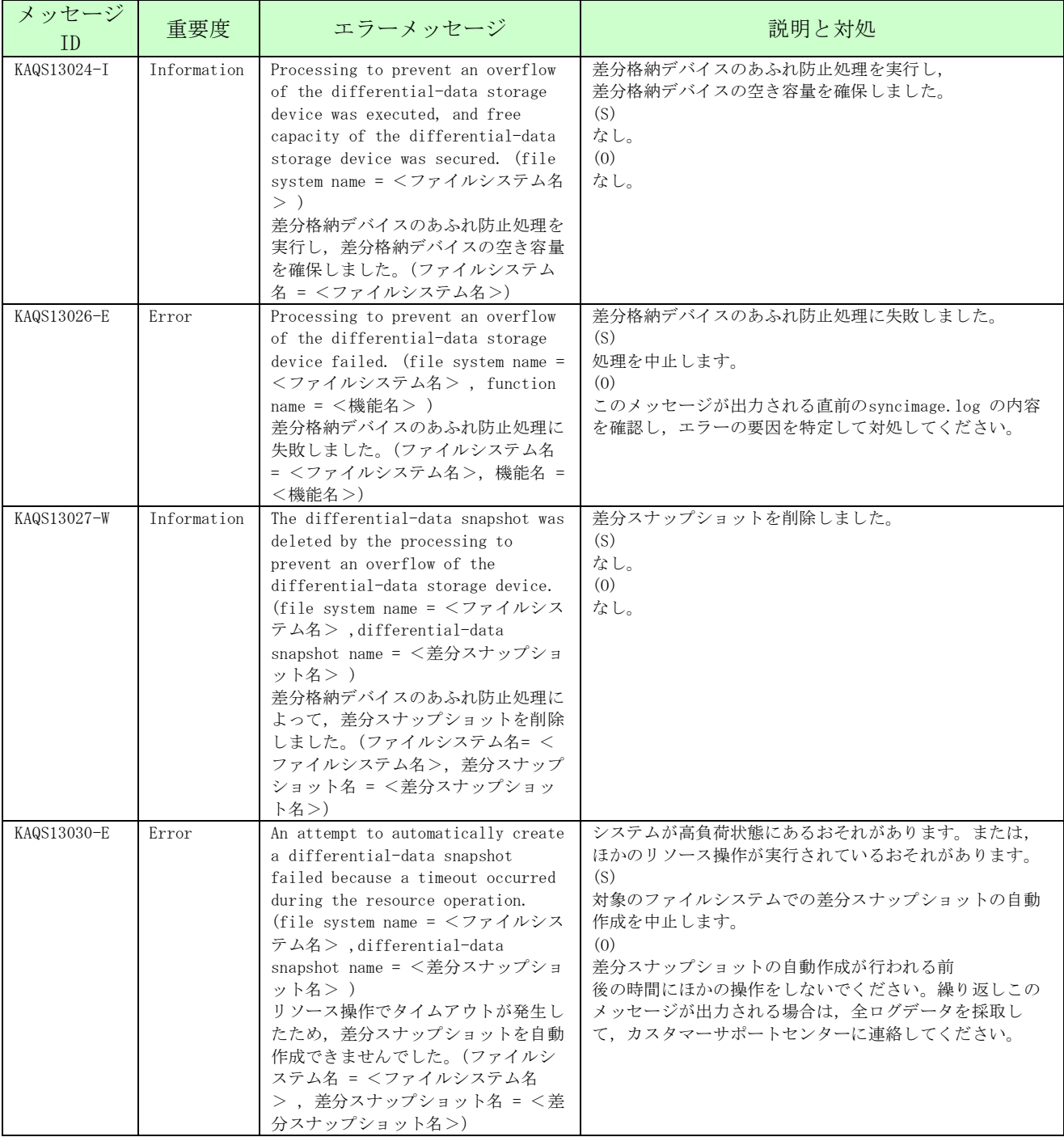

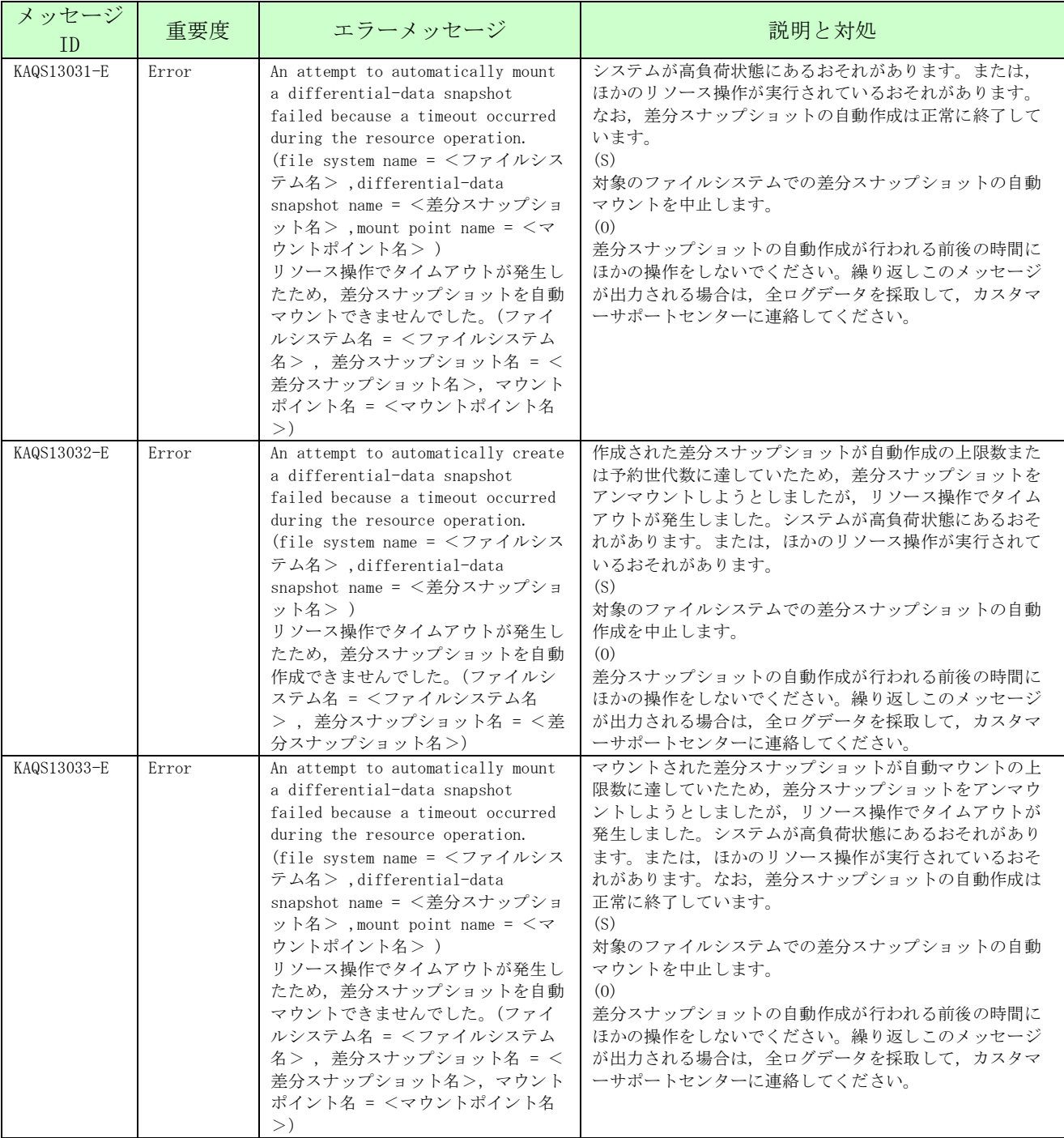

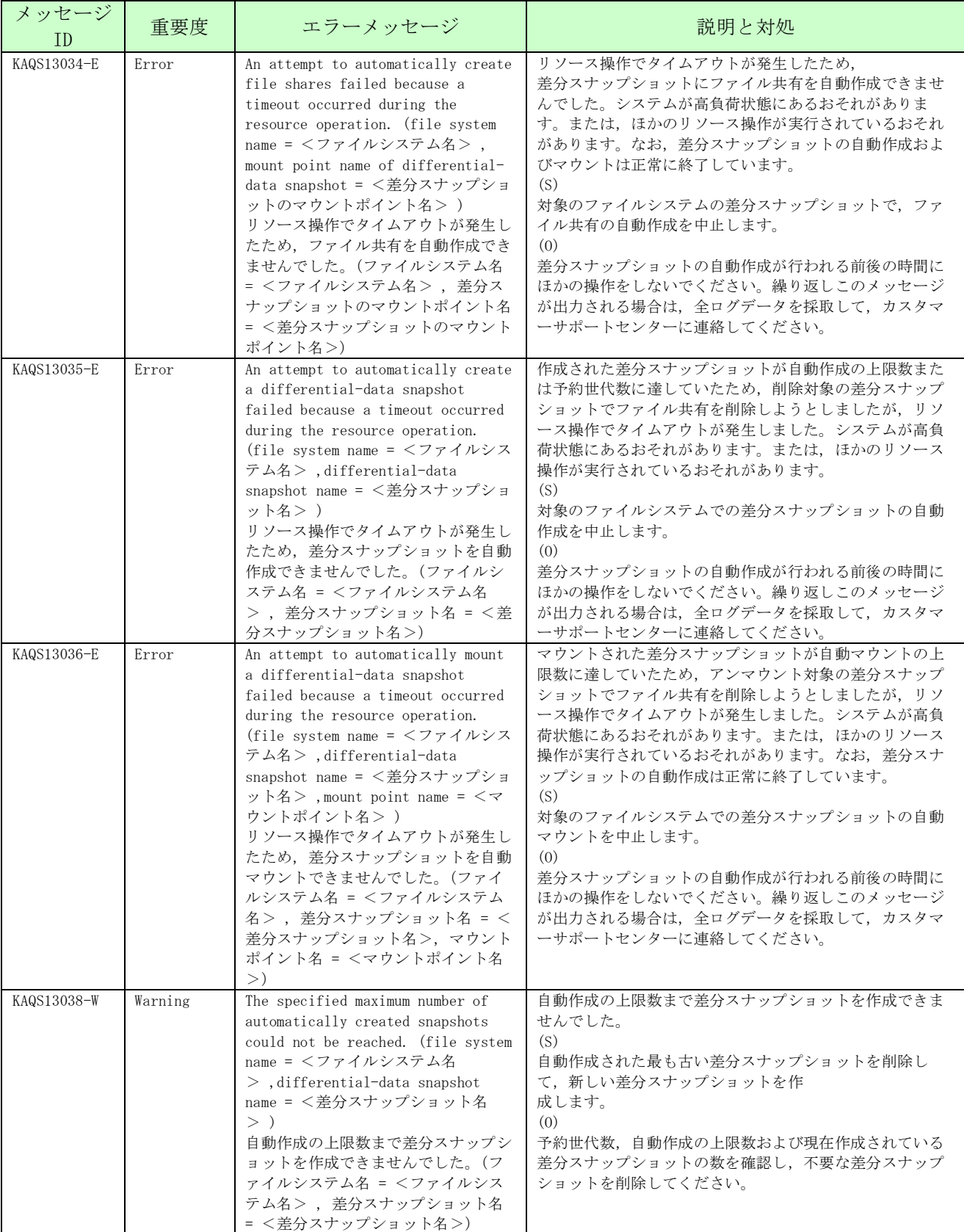

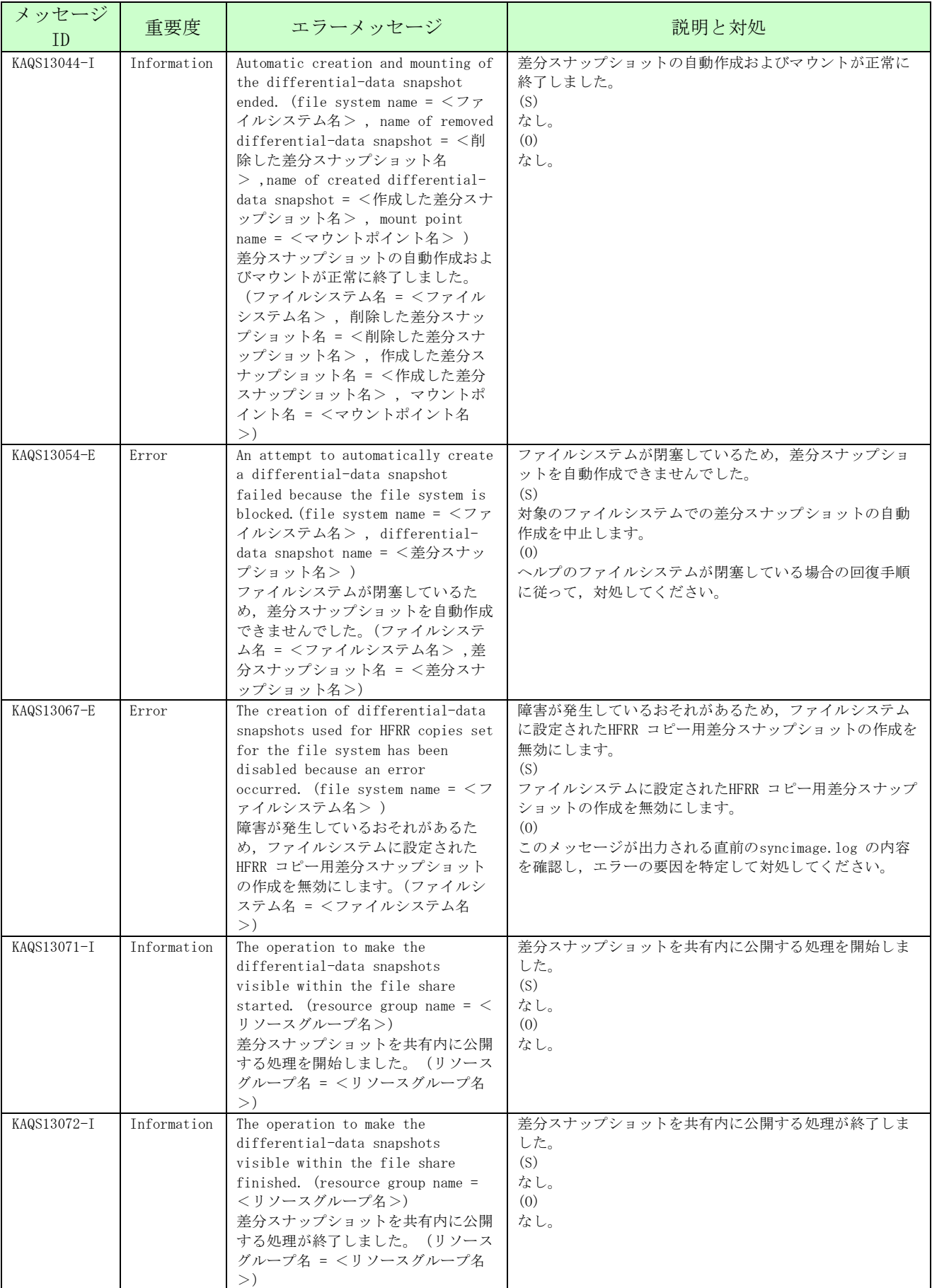

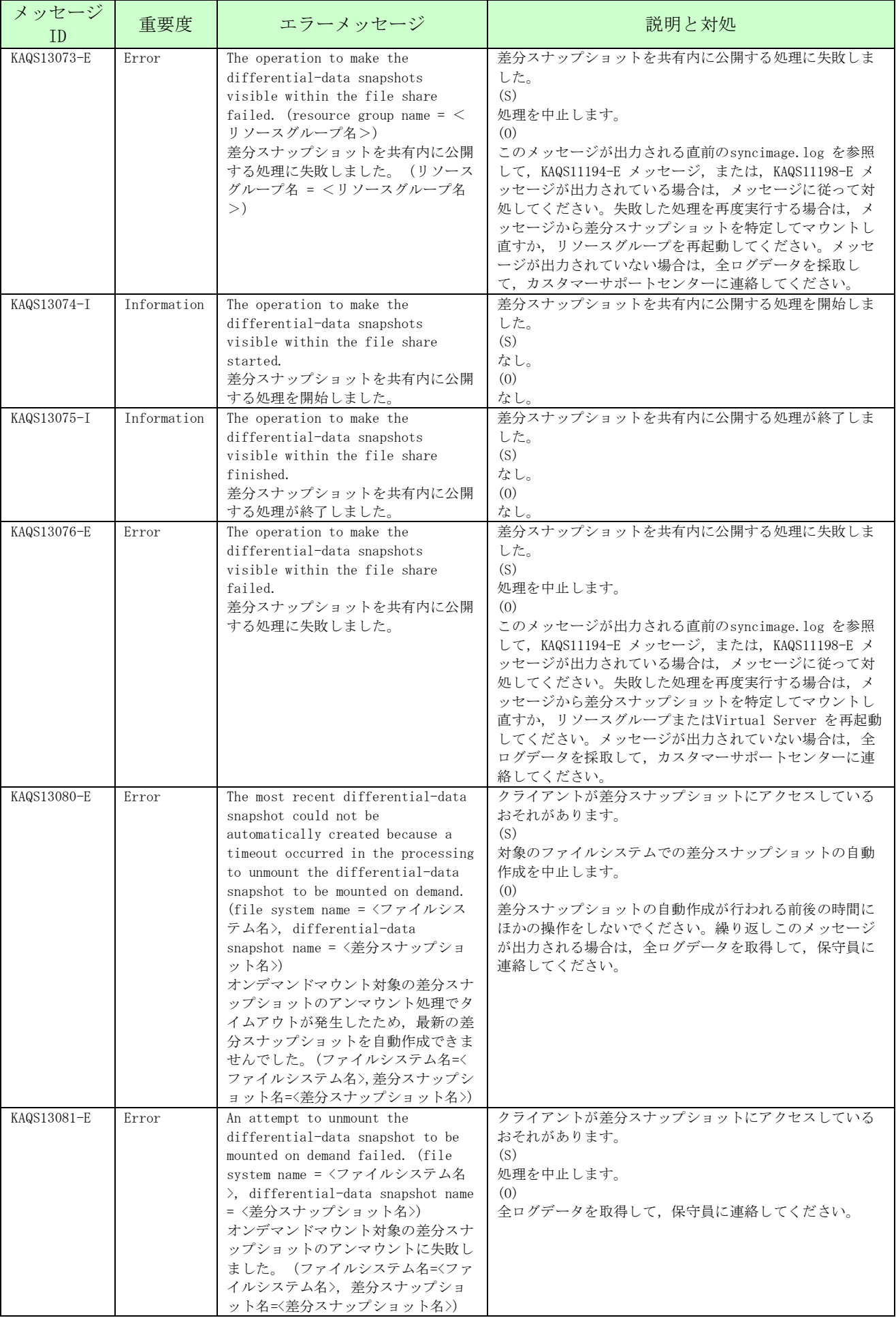

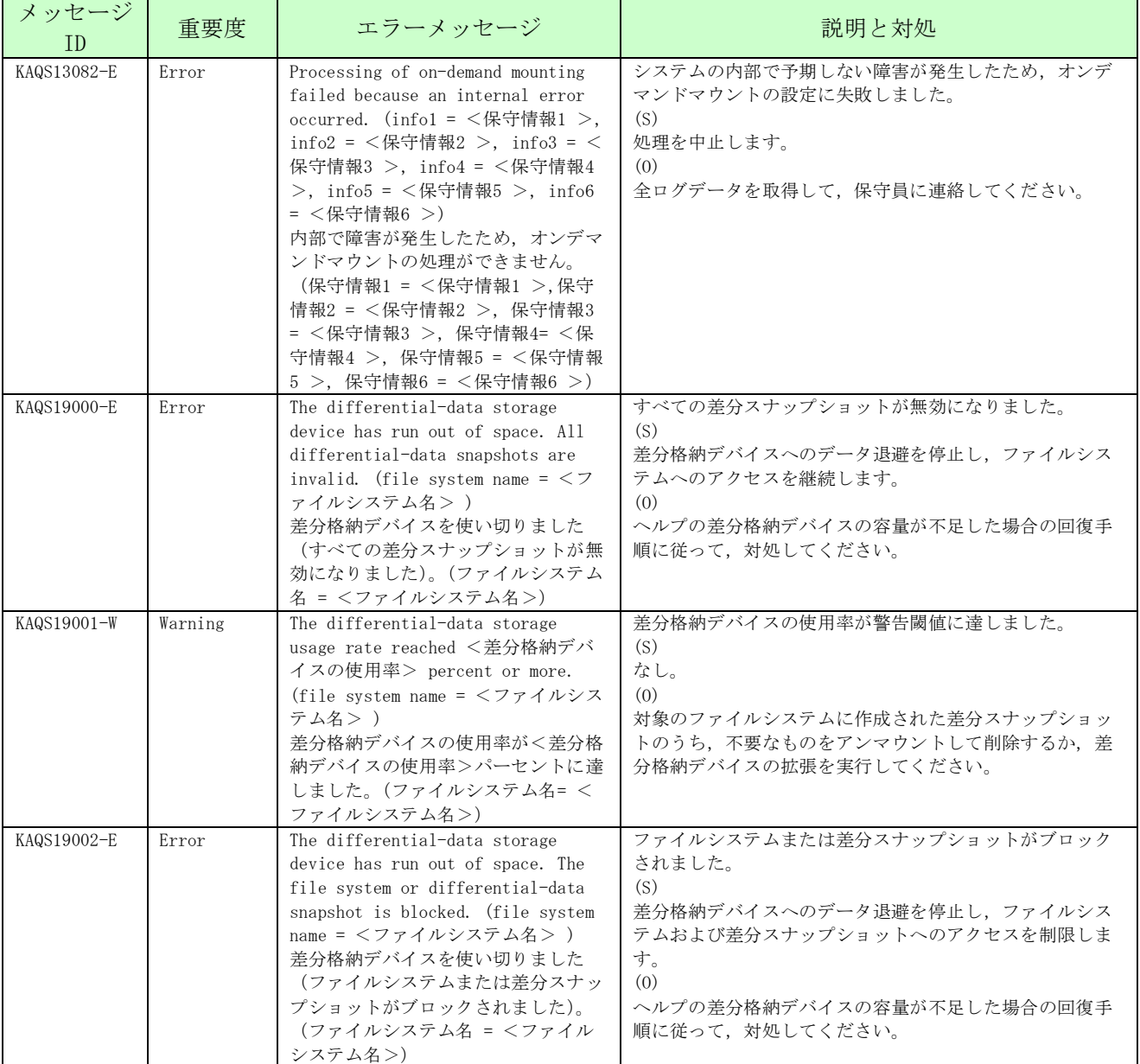

## 5. Anti-Virus Enabler から通知されるメッセージ(KAQV メッセージ)

Anti-Virus Enabler から通知されるメッセージの一覧を次に示します。

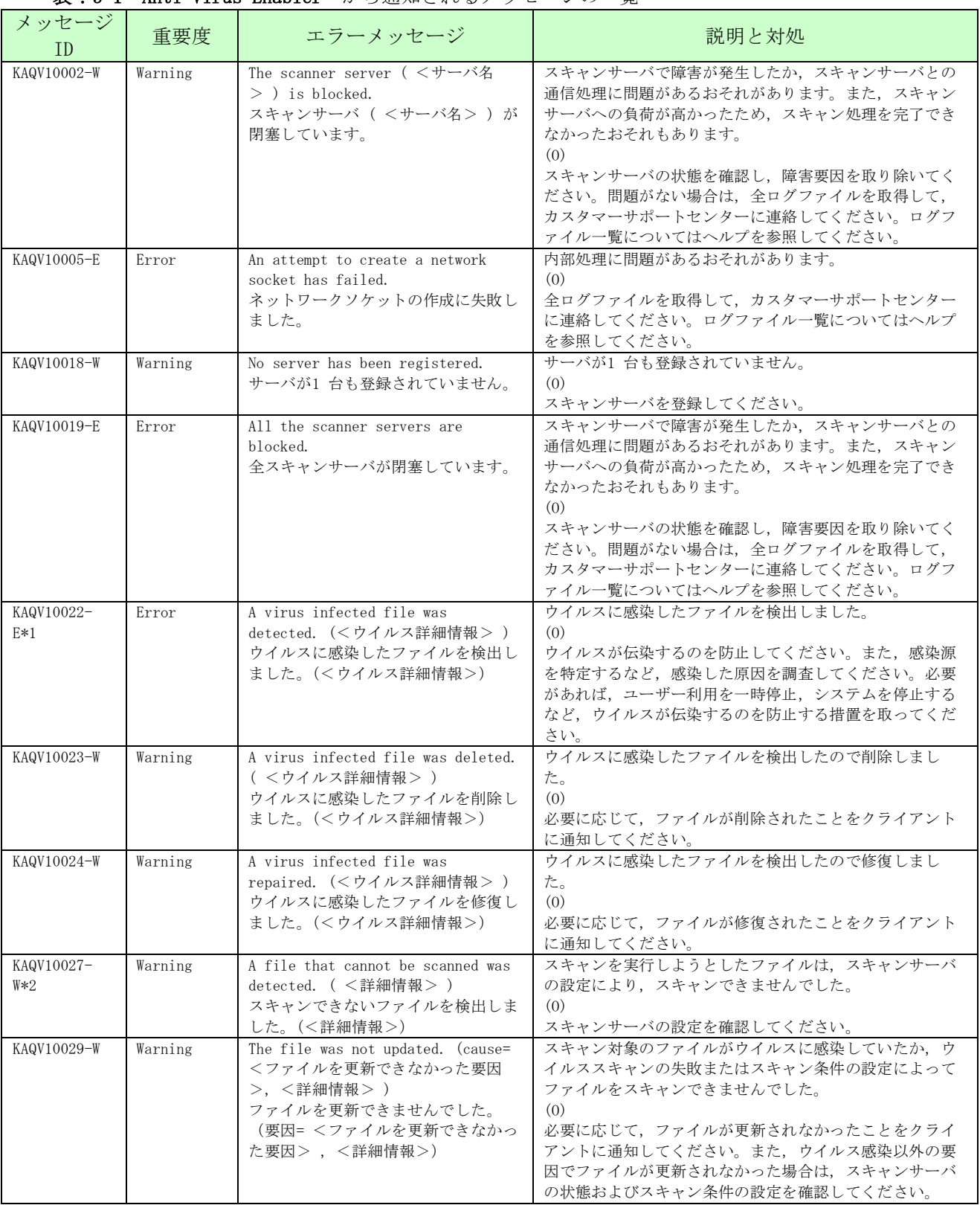

## 表:5-1 Anti-Virus Enabler から通知されるメッセージの一覧

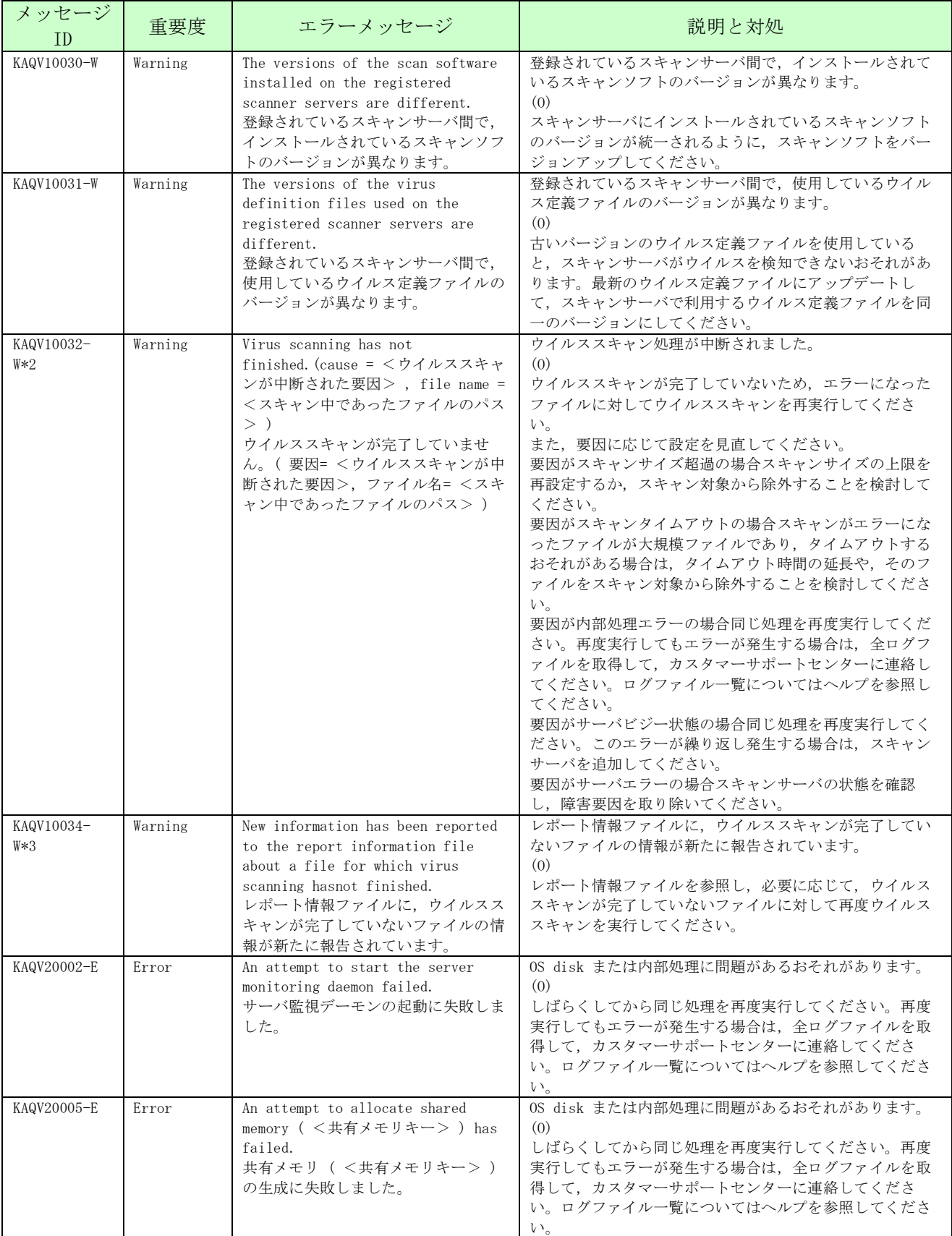

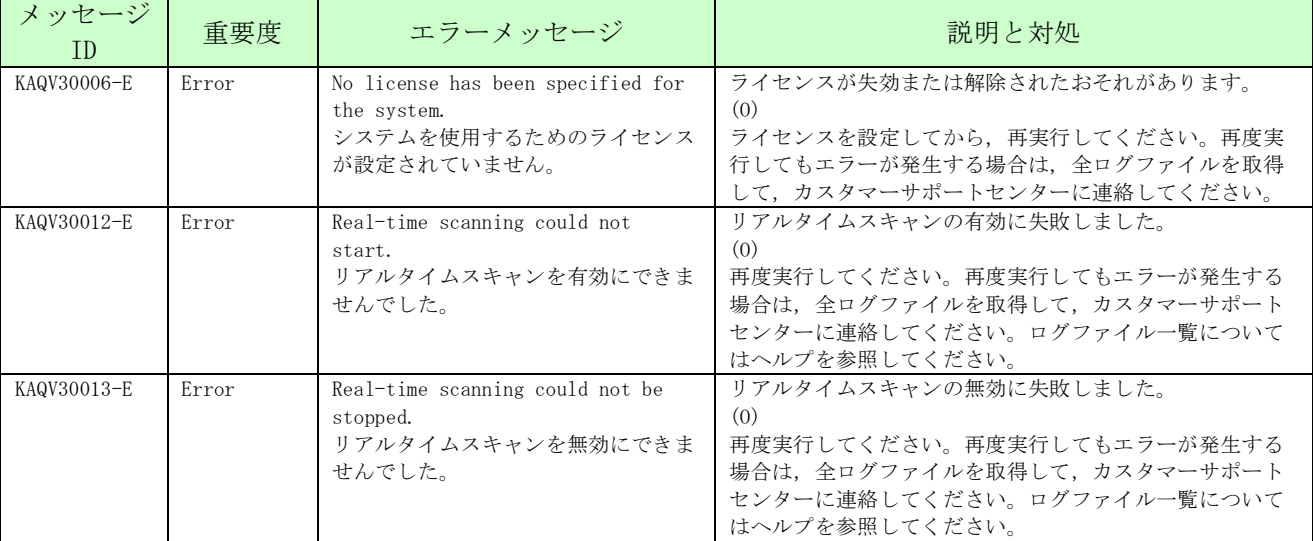

注\*1

[Scan Conditions] 画面でウイルススキャンの条件を設定した際, [Notification when infection is detected] に [Notify] ラジオボタンを選択した場合に通知されます。

注\*2

avaconfedit コマンドを使用して、SNMP トラップまたはE-mail を通知する方法に 「EVERYTIME」を指定した場合に通知されます。

注\*3

avaconfedit コマンドを使用して、SNMP トラップまたはE-mail を通知する方法に 「ONCEADAY」を指定した場合に通知されます。

## 6.BMC から通知されるメッセージ

6章では,NASオプションに搭載されるBMCより通報されるSNMP通報(PET(Platform Event Trap)通 報)の一覧です。

Event ID

通報毎に設定しているイベントID(16進数)を表します。ESMPRO/ServerManagerのアラー トビューアの「イベントID」に表示されます。

Error Type

通報するアラートの種別を表します。「Error(異常)」「Warning(警告)」「Information(情 報(正常))」の三種類があります。

Summary

ESMPRO/ServerManagerのアラートビューアの「概要」に表示されます。

Details Action

ESMPRO/ServerManagerのアラートビューアの「詳細」に表示されます。

対処方法を示します。

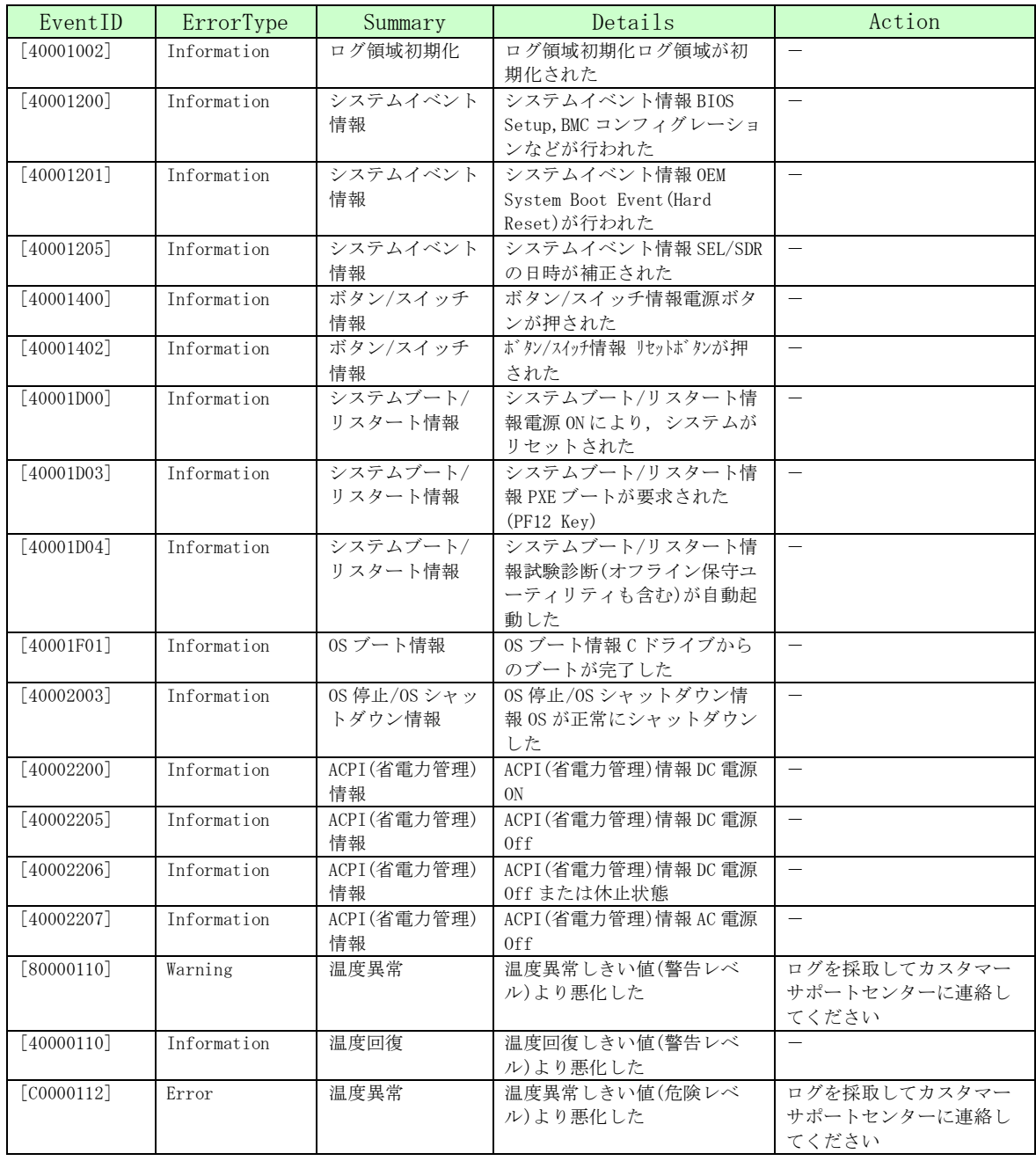

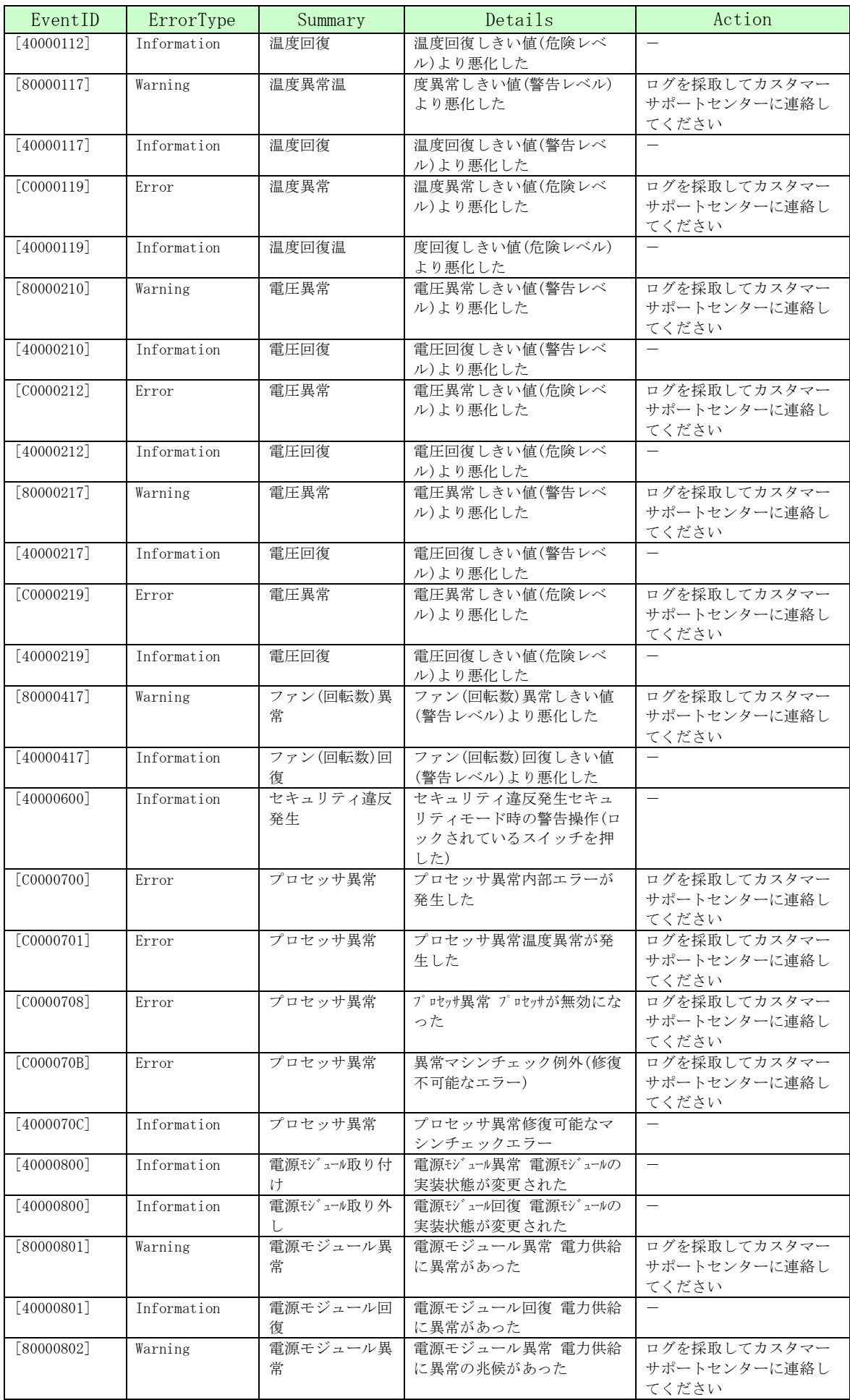

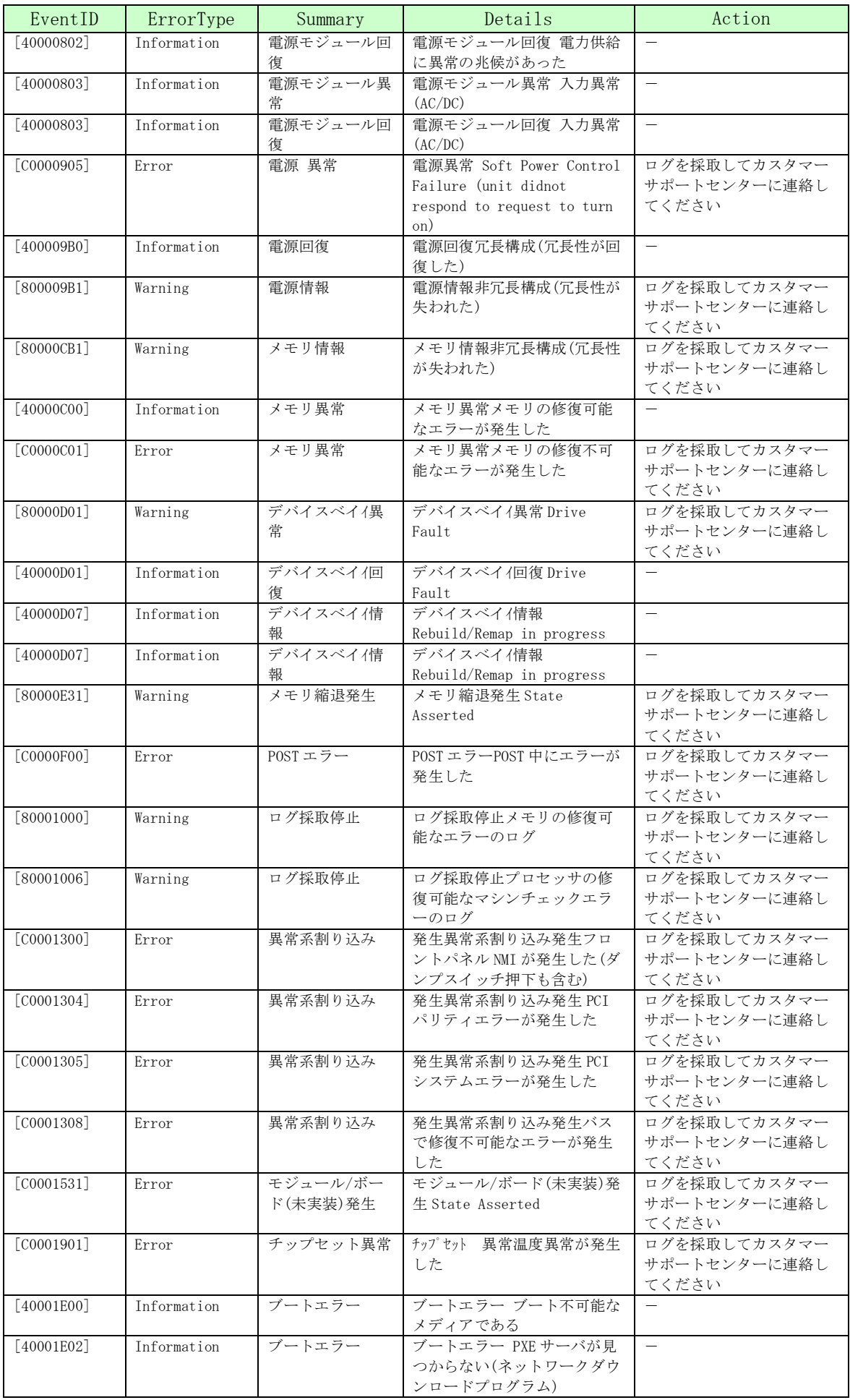

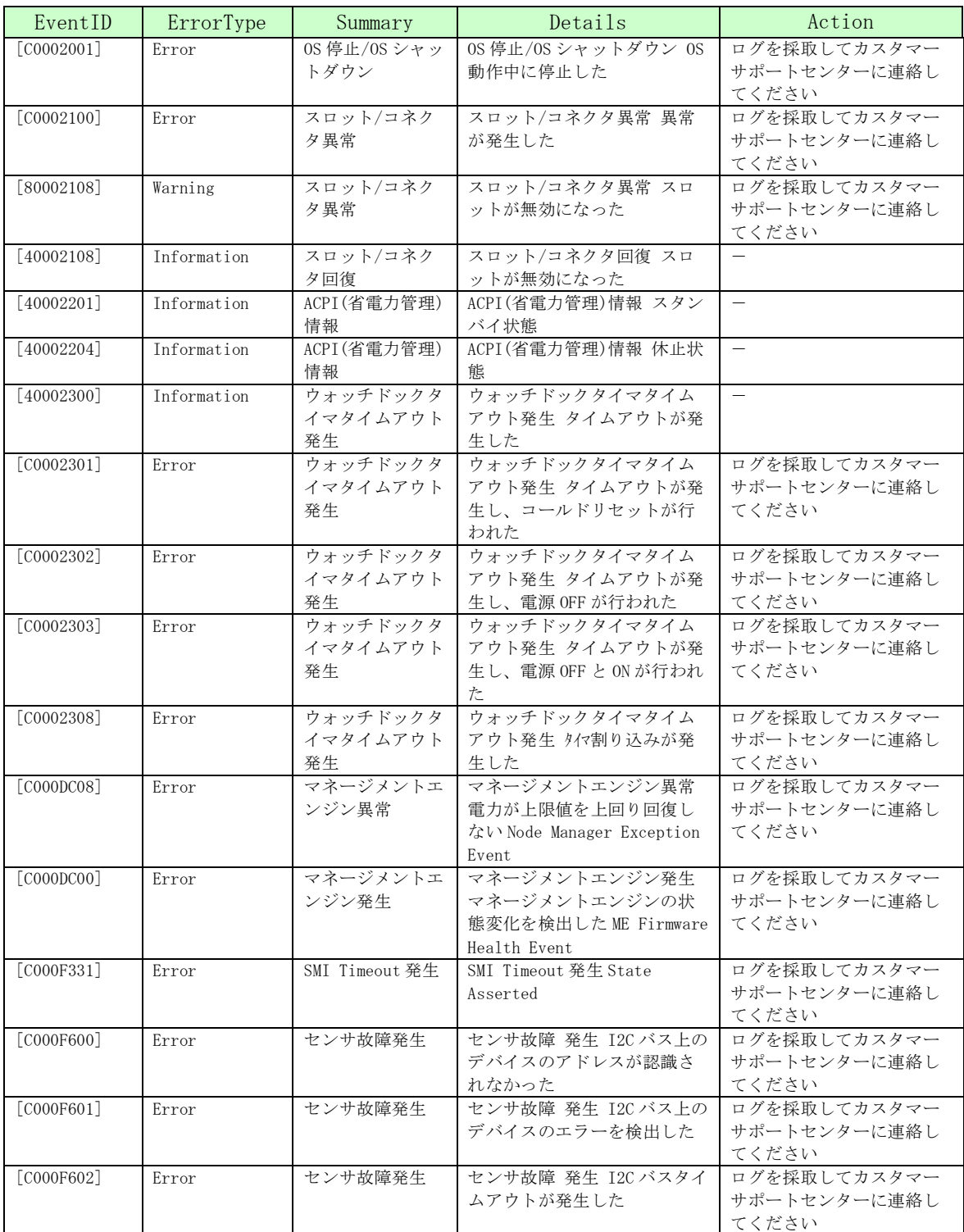

注) BMC に関する MIB ファイルは、ありません。

iStorage Mシリーズ

NASオプション ソフトウェア Virtual File Platform

メッセージリファレンス別紙

IF314-4

2016年 5月 初 版 2022年 8月 4 版

日本電気株式会社

東京都港区芝五丁目7番1号 TEL(03)3454-1111 (大代表)

@NEC Corporation 2016-2017 日本電気株式会社の許可なく複製・改変などを行うことはできません。 本書の内容に関しては将来予告なしに変更することがあります。